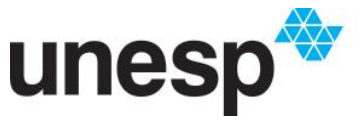

UNIVERSIDADE ESTADUAL PAULISTA **"JÚLIO DE MESQUITA FILHO"** Campus de Botucatu

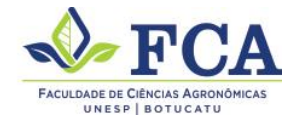

# **FRANCISCO SÉRGIO DOS SANTOS**

# APLICAÇÃO DO PROTOCOLPO SNMP PARA O MONITORAMENTO ON LINE DE UMA MICROGERAÇÃO FOTOVOLTAICA

**Botucatu** 2017

## **FRANCISCO SÉRGIO DOS SANTOS**

# **APLICAÇÃO DO PROTOCOLO SNMP PARA MONITORAMENTO ON LINE DE UMA MICROGERAÇÃO FOTOVOLTAICA**

Tese apresentada à Faculdade de Ciências Agronômicas da Unesp Campus de Botucatu, para obtenção do título de Doutor em Agronomia Área de Concentração Energia na Agricultura

Orientador:

Prof. Dr. Odivaldo José Seraphim

Coorientador:

Prof. Dr. Alexandre Alves de Lima Ribeiro

### **Botucatu**

**2017**

**FICHA CATALOGRÁFICA ELABORADA PELA SEÇÃO TÉCNICA DE AQUISIÇÃO E TRATAMEN-TO DA INFORMAÇÃO – DIRETORIA TÉCNICA DE BIBLIOTECA E DOCUMENTAÇÃO - UNESP – FCA – LAGEADO – BOTUCATU (SP)** 

 **Santos, Francisco Sérgio dos, 1966- S237a Aplicação do protocolo SNMP para monitoramento on line de uma microgeração fotovoltaica** / **Francisco Sérgio dos Santos. – Botucatu : [s.n.], 2017 183 p. : fots. color., grafs. color., ils. color., tabs. Tese (Doutorado) - Universidade Estadual Paulista, Fa culdade de Ciências Agronômicas, Botucatu, 2017 Orientador: Odivaldo José Seraphim Coorientador: Alexandre Alves de Lima Ribeiro Inclui bibliografia 1. Gerenciamento de recursos de informação. 2. Rede de computadores. 3. Sistemas de energia fotovoltaica. 4. Mi crocontroladores. I. Seraphim, Odivaldo José. II. Ribei ro, Alexandre Alves de Lima. III. Universidade Estadual Paulista "Júlio de Mesquita Filho" (Câmpus de Botucatu). Faculdade de Ciências Agronômicas. IV. Título.** 

**"Permitida a cópia total ou parcial deste documento, desde que citada a fonte"** 

## FOLHA DE APROVAÇÃO

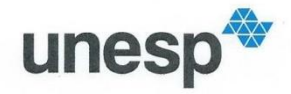

UNIVERSIDADE ESTADUAL PAULISTA

Câmpus de Botucatu

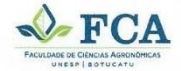

CERTIFICADO DE APROVAÇÃO

"APLICAÇÃO DO PROTOCOLO SNMP PARA MONITORAMENTO ON TÍTULO: LINE DE UMA MICROGERAÇÃO FOTOVOLTAICA"

**AUTOR: FRANCISCO SÉRGIO DOS SANTOS ORIENTADOR: ODIVALDO JOSÉ SERAPHIM** COORIENTADOR: ALEXANDRE ALVES DE L RIBEIRO

Aprovado como parte das exigências para obtenção do Título de Doutor em AGRONOMIA (ENERGIA NA AGRICULTURA), pela Comissão Examinadora:

gea Prof. Dr. ODIVALDO JOSÉ SERAPHIM

Dep de Engenharia Rural / Faculdade de Ciências Agrônomica - UNESP

 $\iota$ fruit

Prof. Dr. RENATO CORREIA DE BARROS Depto de Informática / Instituto Federal de Educação, Ciência e Tecnologia de Birigui

Prof. Dr. RADAMES JULIANO HALMEMAN DACOM NUTFPR

Complets

Prof. Dr. ALEXANDRE DAL PAI Depto de Bioprocessos e Biotecnologia / Faculdade de Ciências Agronômicas de Botucatu - UNESP

Prof. Dr. FREDERICO GUILHERME DE PAULA F. IELO Departamento de Informática / UNIVERSIDADE ESTADUAL DE PONTA GROSSA

Botucatu, 19 de maio de 2017.

Faculdade de Ciencias Agronomeso, 18610307, Botucatu<br>RUA JOSE BARBOSA DE BARROS, 1780, 18610307, Botucatu<br>Marita Unes bronou fra unes bronou (1861), 1876 - São Pauk

Dedicatória

Às minhas amados, esposa e filhas Cleusa, Marilize e Laisa Vocês são a minha inspiração para o crescimento profissional.

## **AGRADECIMENTOS**

A Deus, criador e sustentador da vida.

Ao Prof. Dr. Odivaldo José Seraphim, pela orientação, ensinamentos, paciência e exemplo de professor.

Ao Prof. Dr. Alexandre Alves de Lima Ribeiro, pela orientação, os ensinos e paciência.

Ao Prof. Especialista Marcos Roberto Ruybal Bica, pela colaboração e ajuda no desenvolvimento dos dispositivos eletrônicos.

Ao Técnico de Laboratório Willian Duarte Bailo meus sinceros agradecimentos.

#### **RESUMO**

Rede de computadores são elementos fundamentais no processo de comunicação. Esses componentes exigem o acompanhamento constante de suas tarefas e são administrados por sistemas de informações que coletam os dados diariamente, para orientar os analistas de suporte na correção das falhas na infraestrutura e a ferramenta utilizada na gestão de recursos de rede de computadores é o protocolo SNMP. As infraestruturas de geração de energia elétrica também são elementos complexos e necessitam de acompanhamento. São utilizados sistemas de informação que disponibilizam dados para os usuários e responsáveis técnicos para avaliarem o funcionamento e corrigir as possíveis falhas. As redes de computadores e os sistemas de geração distribuídas estão convergindo para o ambiente do usuário, e as ferramentas de gestão são importantes são mecanismos na gestão da produção e consumo de energia elétrica. Assim, este trabalho tem como objetivo desenvolver um sistema de monitoramento *on line* para sistema de microgeração fotovoltaica utilizando o protocolo de rede de computadores *Single Network Management Protocol* (SNMP) para realizar a interface de comunicação com as variáveis de medições elétricas e meteorológicas. O desenvolvimento do projeto compõe dois componentes: hardware e software. O software é composto de dois módulos um para ser utilizado na Web, aplicações Desktop para uso em computadores que suportem sistemas operacionais como o Windows, Linux ou Mac e em dispositivos móveis. As funcionalidades programadas são cadastros das informações para o funcionamento do sistema, relatórios e gráficos que disponibilizam as informações ordenadas em vários níveis, diariamente, semanalmente, anualmente. Nos componentes de hardware foram utilizados cinco microcontroladores Atmel AVR, (Arduino) todos ligados à sensores e programados para a leitura de geração e consumo de energia elétrica e variáveis ambientais, como velocidade do vento, radiância solar, temperatura e níveis de chuva no período, e controle do sistema de bombeamento com duas motos bombas. Todos os experimentos foram realizados na central de microgeração distribuída fotovoltaica (MGD-PV) do Sítio Modelo da fazenda Lageado e no Laboratório de Energias Renováveis do Departamento de Engenharia Rural, nas Faculdades de Ciências Agronômicas da UNESP, campus de Botucatu. O laboratório de Energias Renováveis é o Servidor do sistema e as distâncias são muito variáveis entre todos os microcontroladores, de 32 metros a 260 metros e para realizar o

processo de coleta dos dados nos diversos pontos e suprir essa distância foi necessário a construção e configuração de uma infraestrutura de comunicação baseada nas tecnologias ZigBee, para conectar os cincos microcontroladores. Os dados são coletados em intervalos regulares de cinco minutos, às variáveis ambientais são acompanhadas vinte e quatro horas por dia e às variáveis de geração de energia elétrica entre sete da manhã e dezessete horas da tarde. Os dados foram coletados entre setembro de 2016 e fevereiro de 2017. Os componentes de hardware e de software apresentaram rendimentos satisfatórios no processamento das informações através da interface criada pelo protocolo SNMP na comunicação e nas transmissões dos dados gerados pelos sensores, na configuração e mapeamento os objetos para construção da MIB para serem utilizados nas medições elétricas e variáveis ambientais.

Palavras chaves: Gerenciamento, protocolo SNMP, sistemas fotovoltaicos, microcontroladores, ZigBee, geração distribuída.

#### **ABSTRACT**

Computer networks are fundamental elements in the communication process. Such components demand constant supervision of their tasks and are managed by information systems, which daily collect data to guide support analysts when correcting glitches in the infrastructure. Protocol SNMP is the tool used for managing resources of the computer network. The infrastructures of electric energy generation are also complex elements and require monitoring. Information systems are utilized, which provide data to users and technical professionals, so they can evaluate functioning and correct possible errors. Computer networks and systems of distributed generation are converging towards the user's environment, so, management tools are important mechanisms in the control of production and consumption of electric energy. Thus, this work aims at developing an online monitoring system for photovoltaic microgeneration using the Single Network Management Protocol (SNMP) to perform the communication interface with the variables of electrical and metereological measurements. The project development is composed of two elements: hardware and software. The software consists of two modules: one to be used on the Web, Desktop apps for use in computers that can carry operational systems such as Windows, Linux or Mac and one to be used in mobile devices. Programmed functionalities include information register for the functioning of the system; reports and graphs that show information ordained in several levels, daily, weekly and annually. As to hardware, we used five microcontrolers Atmel AVR, (Arduino) connected to sensors and programmed for reading the production and consumption of electric energy as well as environmental variables, such as wind speed, solar radiance, temperature and rain levels during the period and control of the pumping system with two motor pumps. All experiments were carried out at the Distributed Photovoltaic Microgeneration Central (MGD-PV) on a Model Farm and at the Renewable Energies Laboratory of the Agronomy College at UNESP, in Botucatu. The Renewable Energies Laboratory is the server of the system and the distances among all microcontrolers vary from 32 to 260 meters. Therefore, in order to collect data from several locations and neutralize such distance, we needed to build and configure a communication infrastructure based on ZigBee technologies to connect the five microcontrolers. Data are collected during five-minute intervals; environmental variables are followed twenty four hours a day and the variables of

electric energy production between 7am and 5pm. Data were collected between September 2016 and February 2017. Hardware and software components showed satisfactory performance at processing information through the interface created by the SNMP protocol regarding communication and transmission of the data generated by sensors as well as on the configuration and mapping objects for the construction of the MIB to be used in electrical measurements and environmental variables.

Keywords: management, SNMP protocol, photovoltaic systems, microcontrolers, ZigBee, distributed generation.

# **Lista de ilustrações**

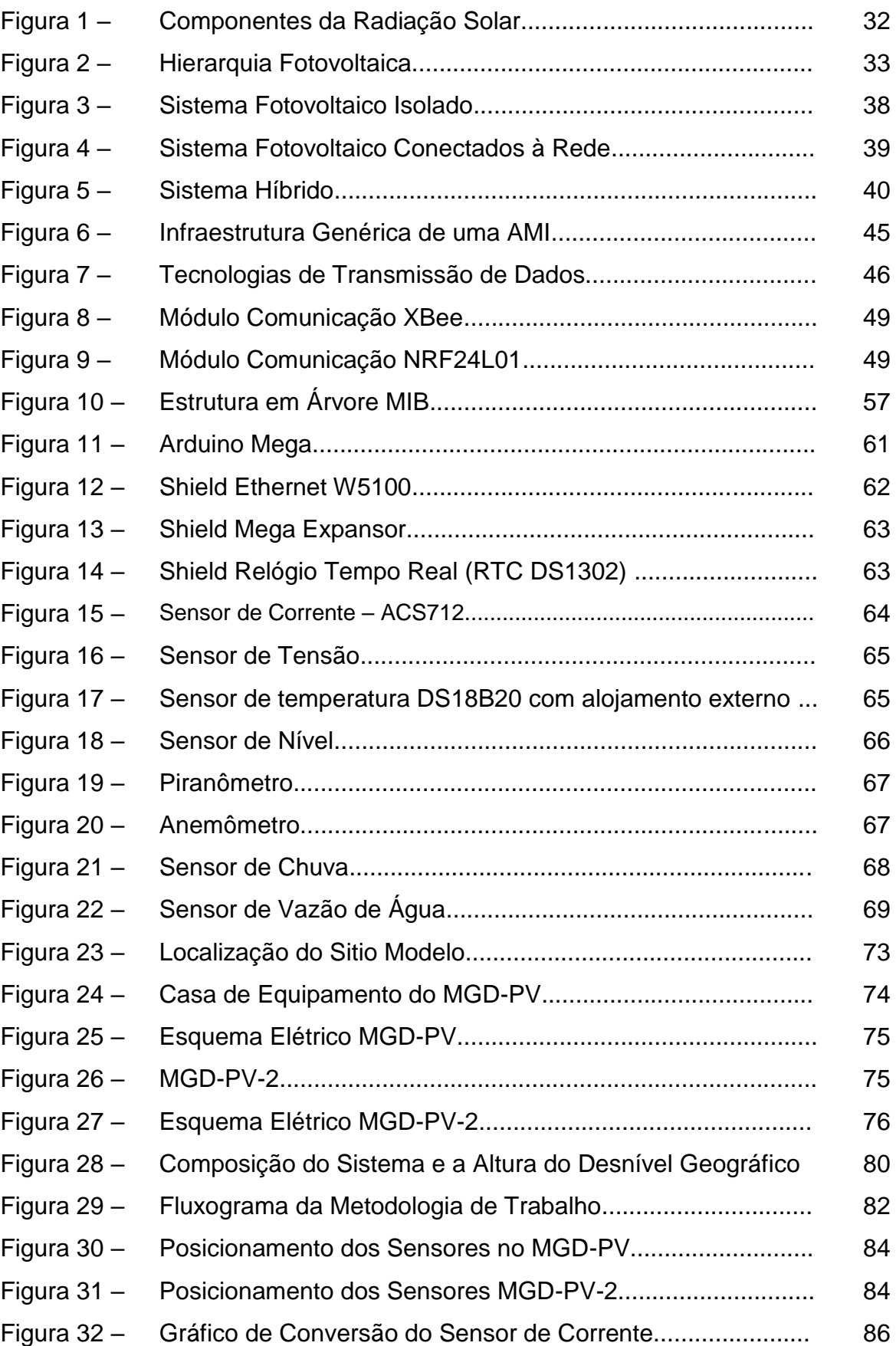

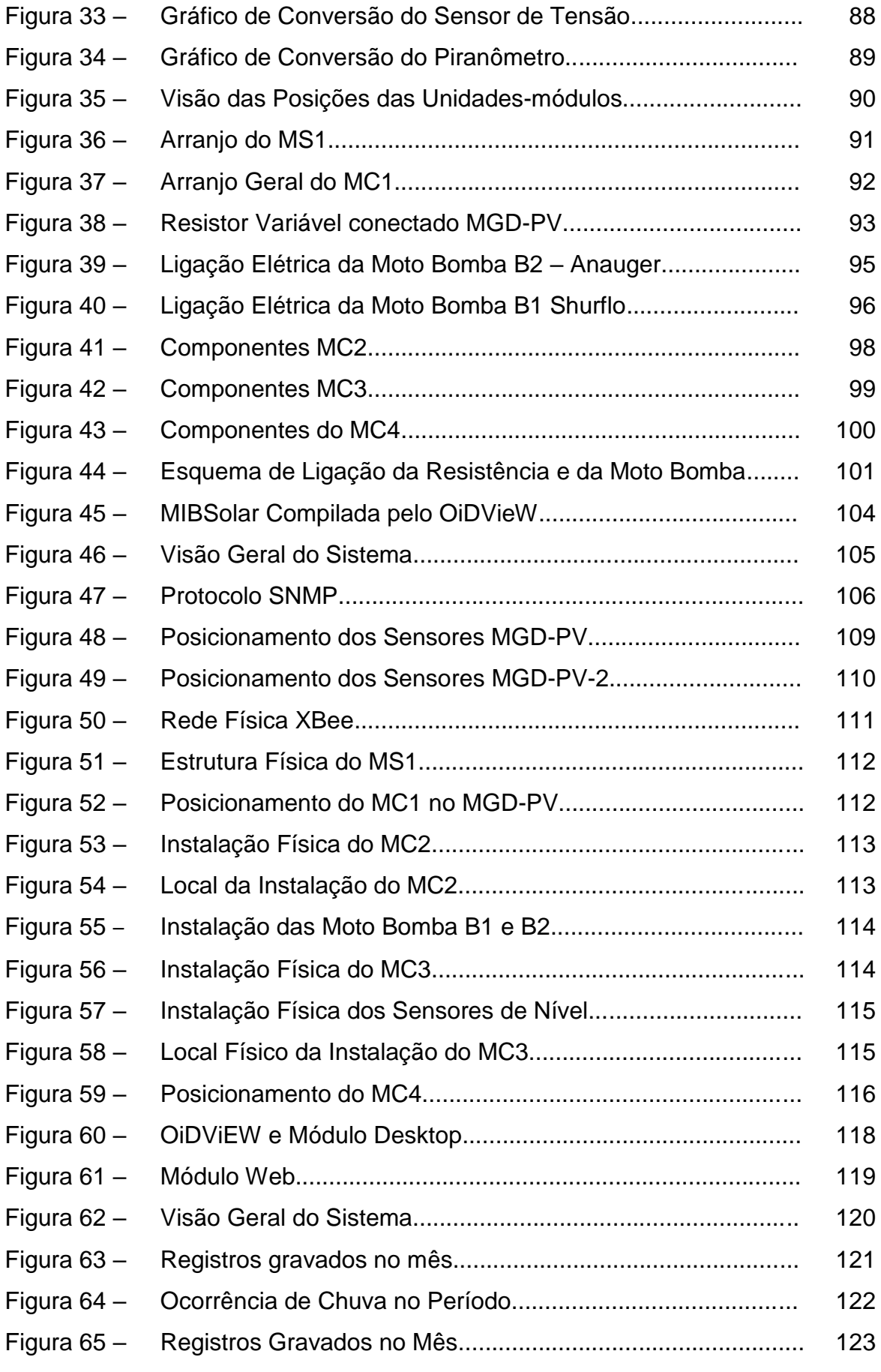

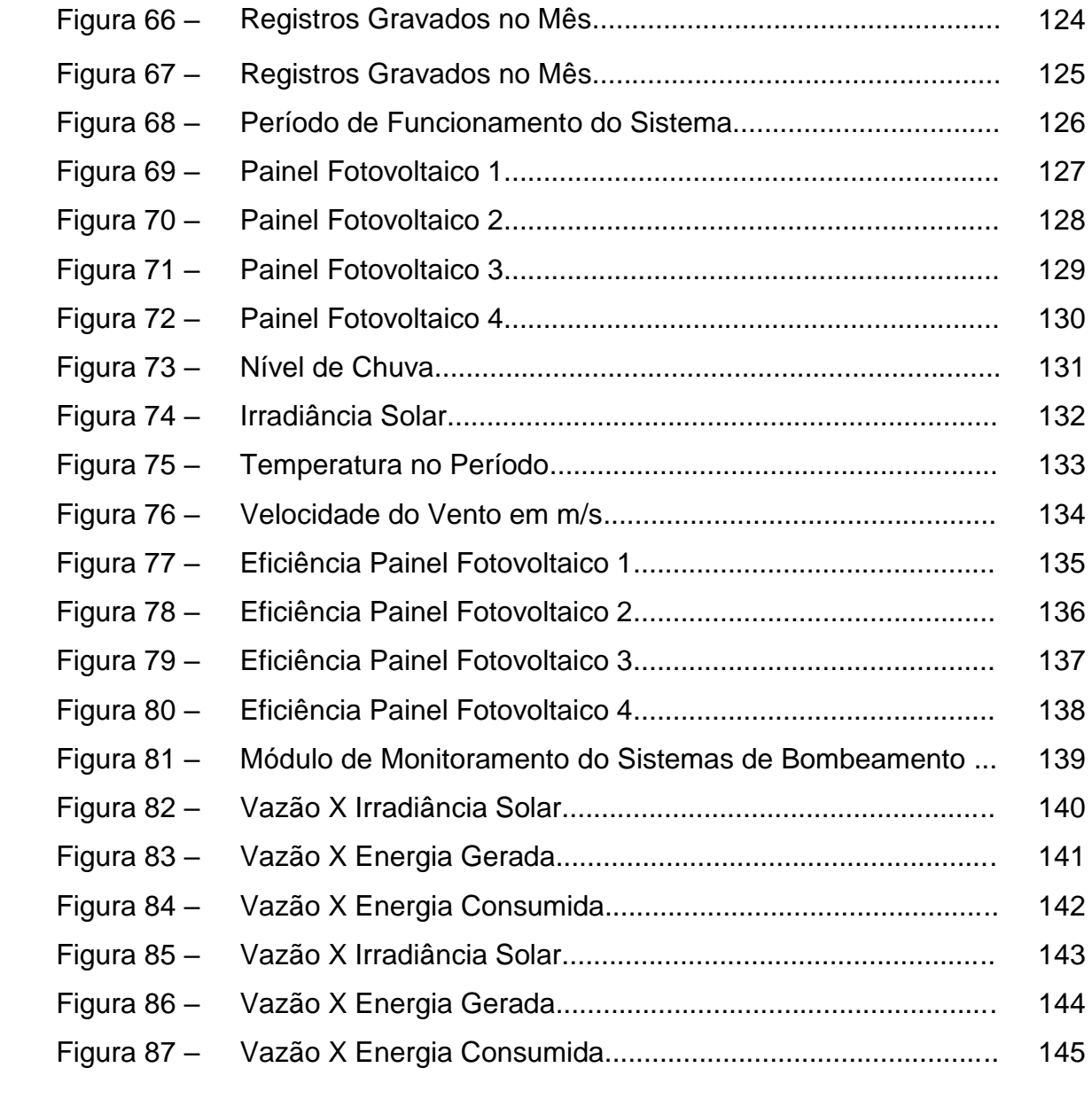

## **Lista de Tabelas**

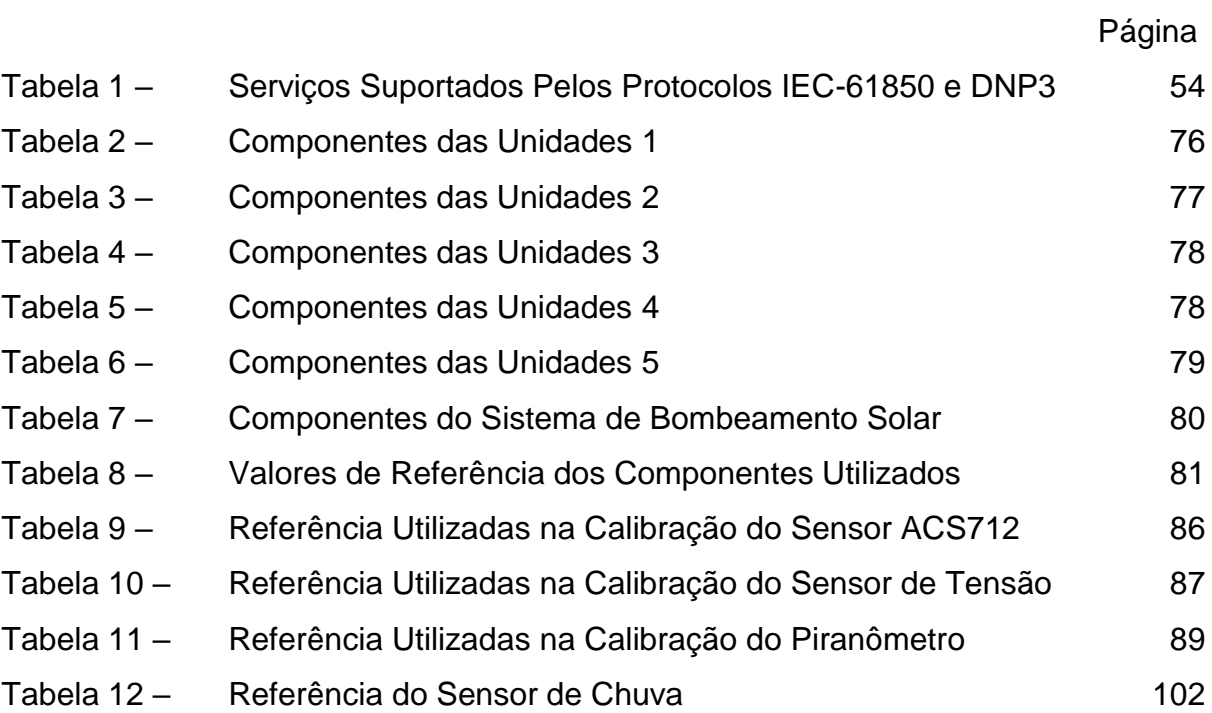

## **Lista de Símbolos e Abreviaturas**

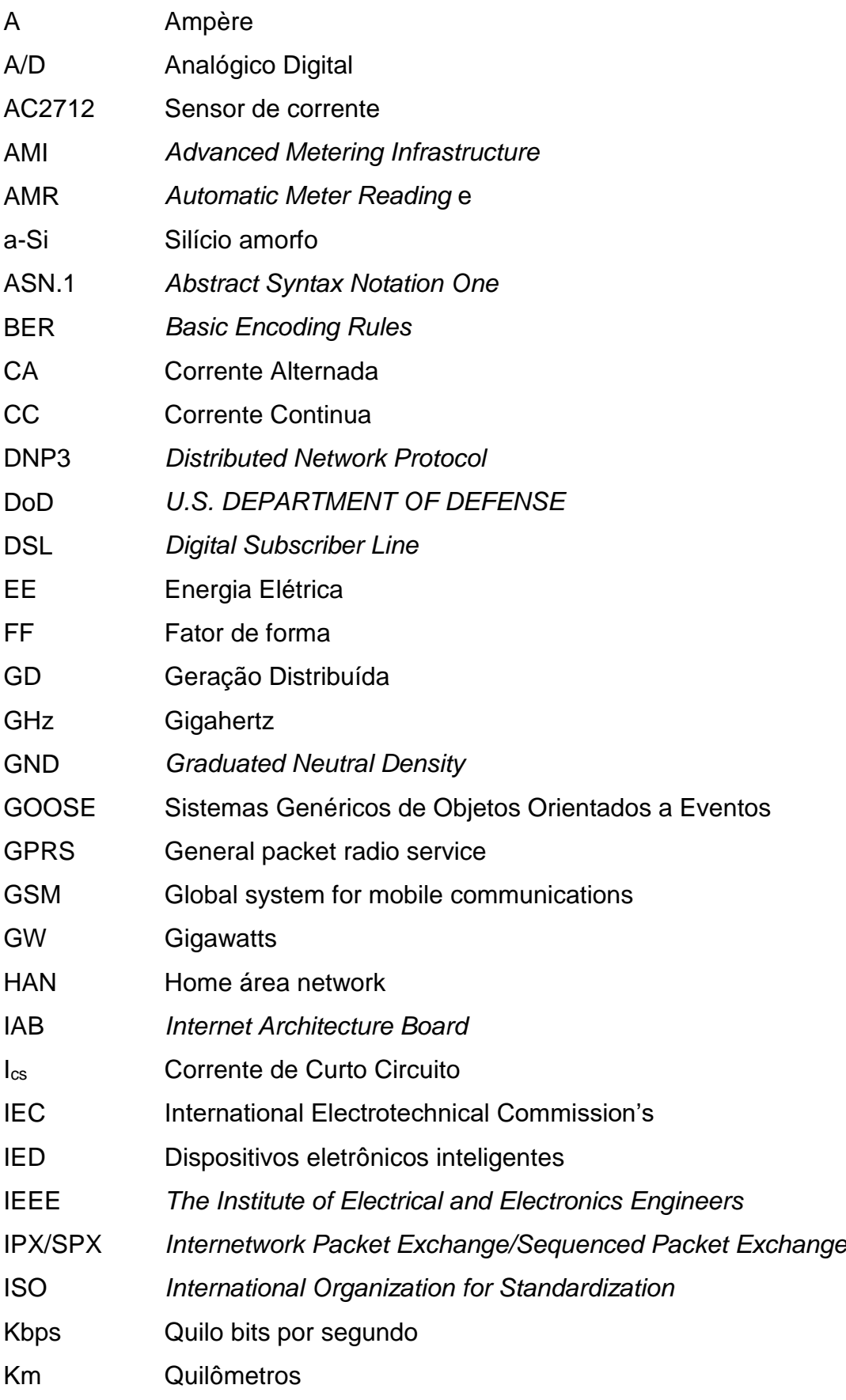

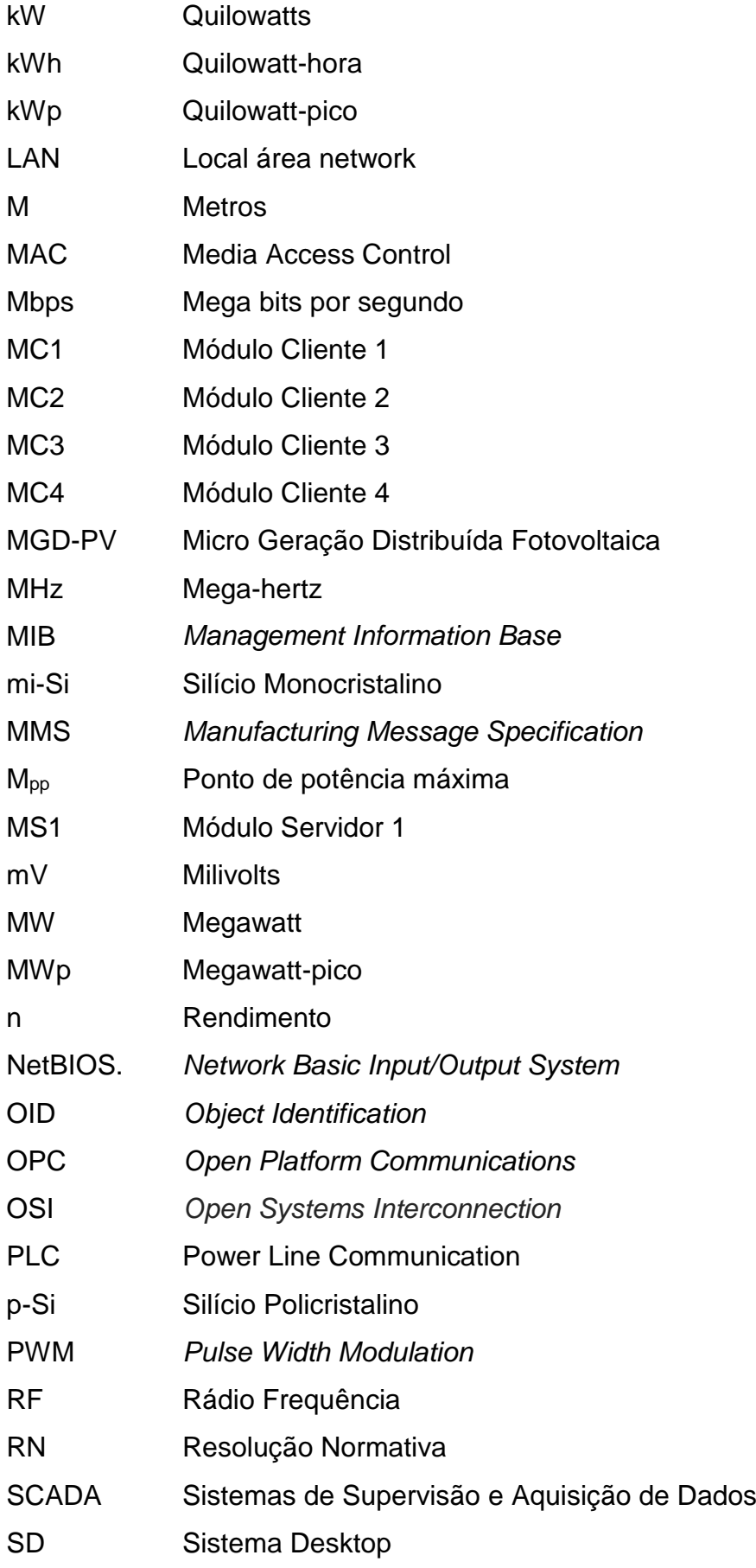

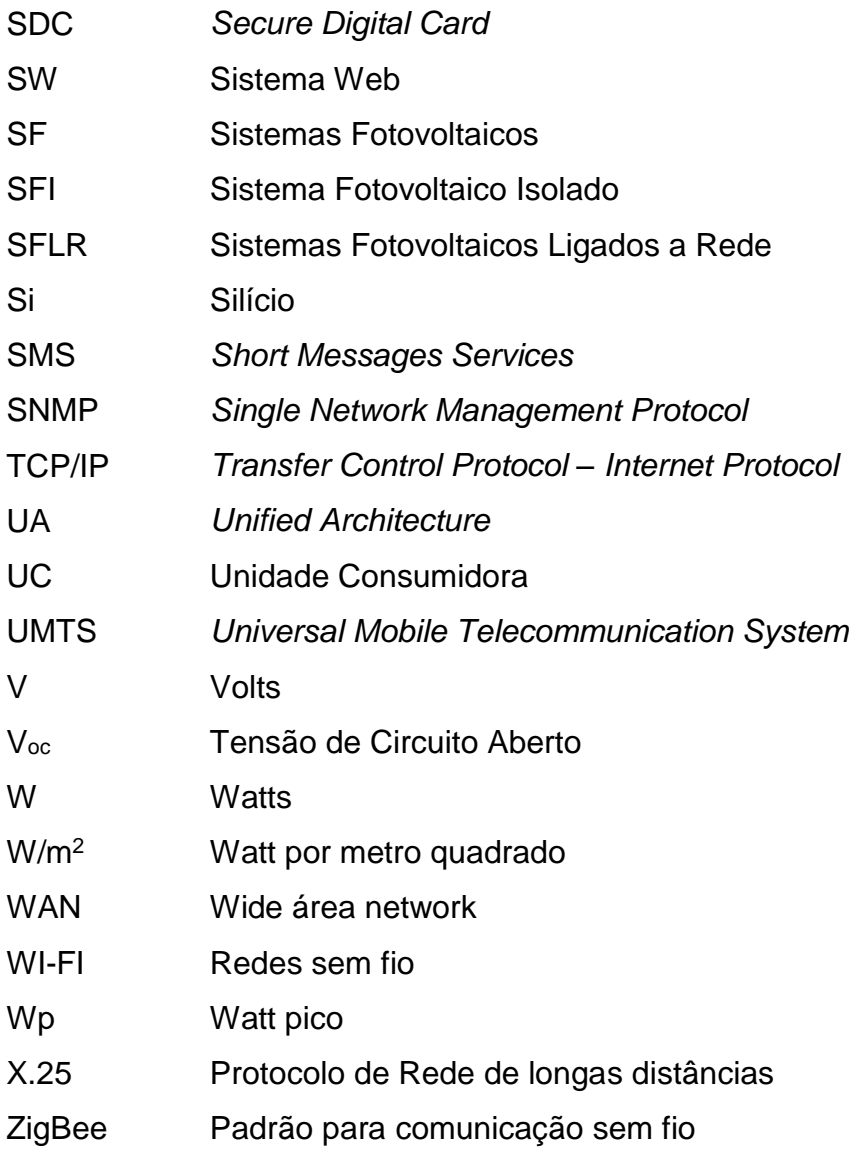

# **SUMÁRIO**

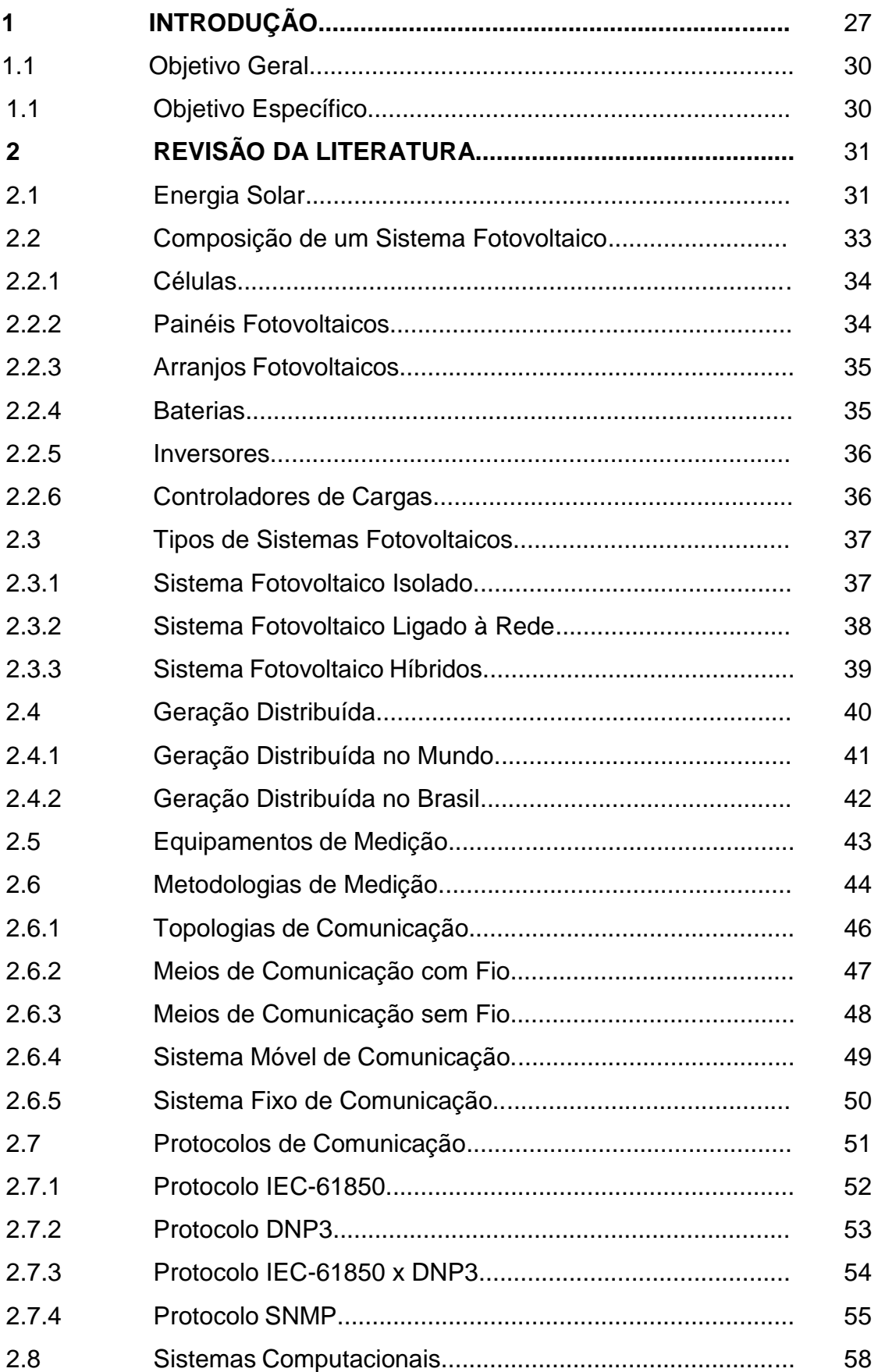

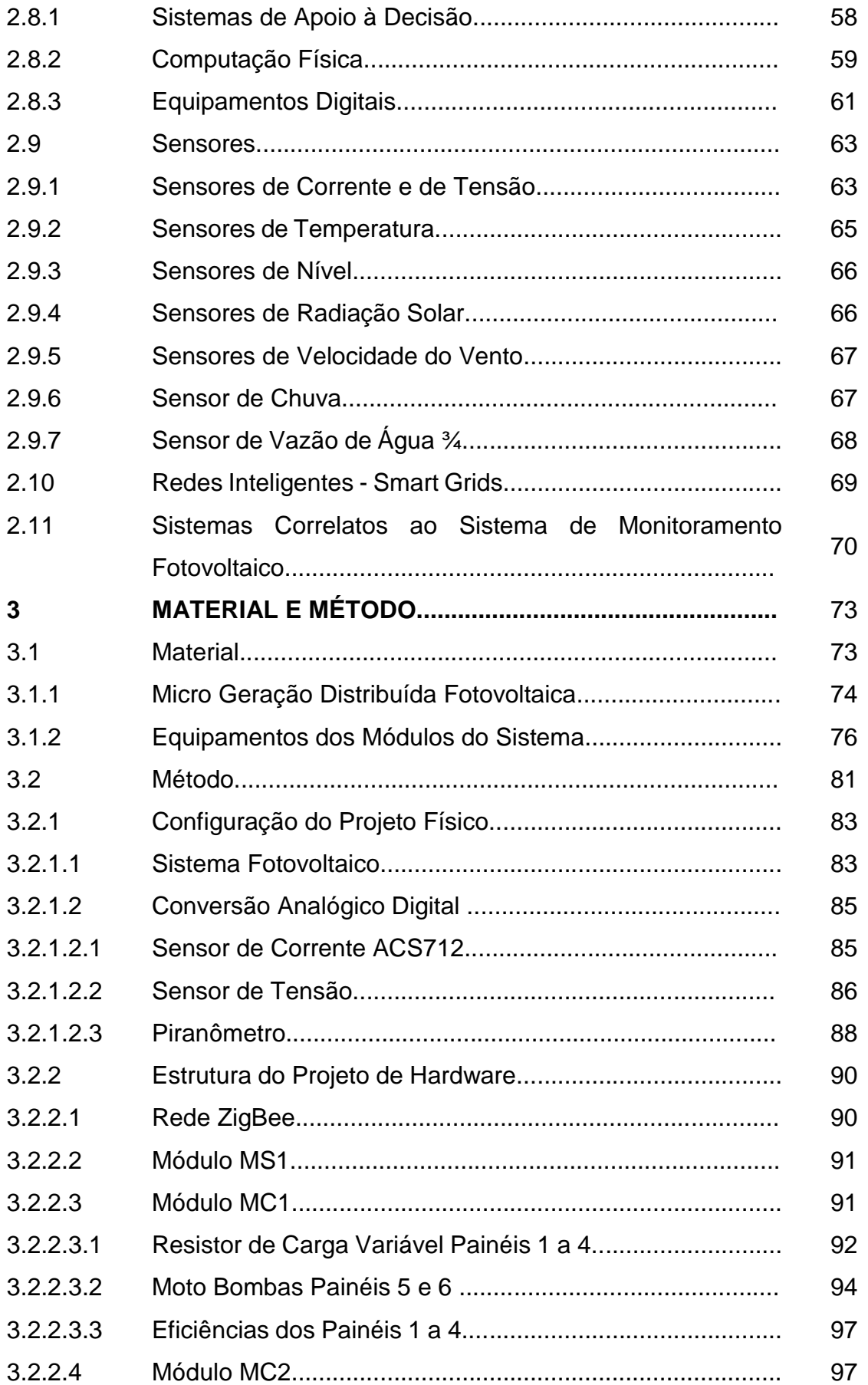

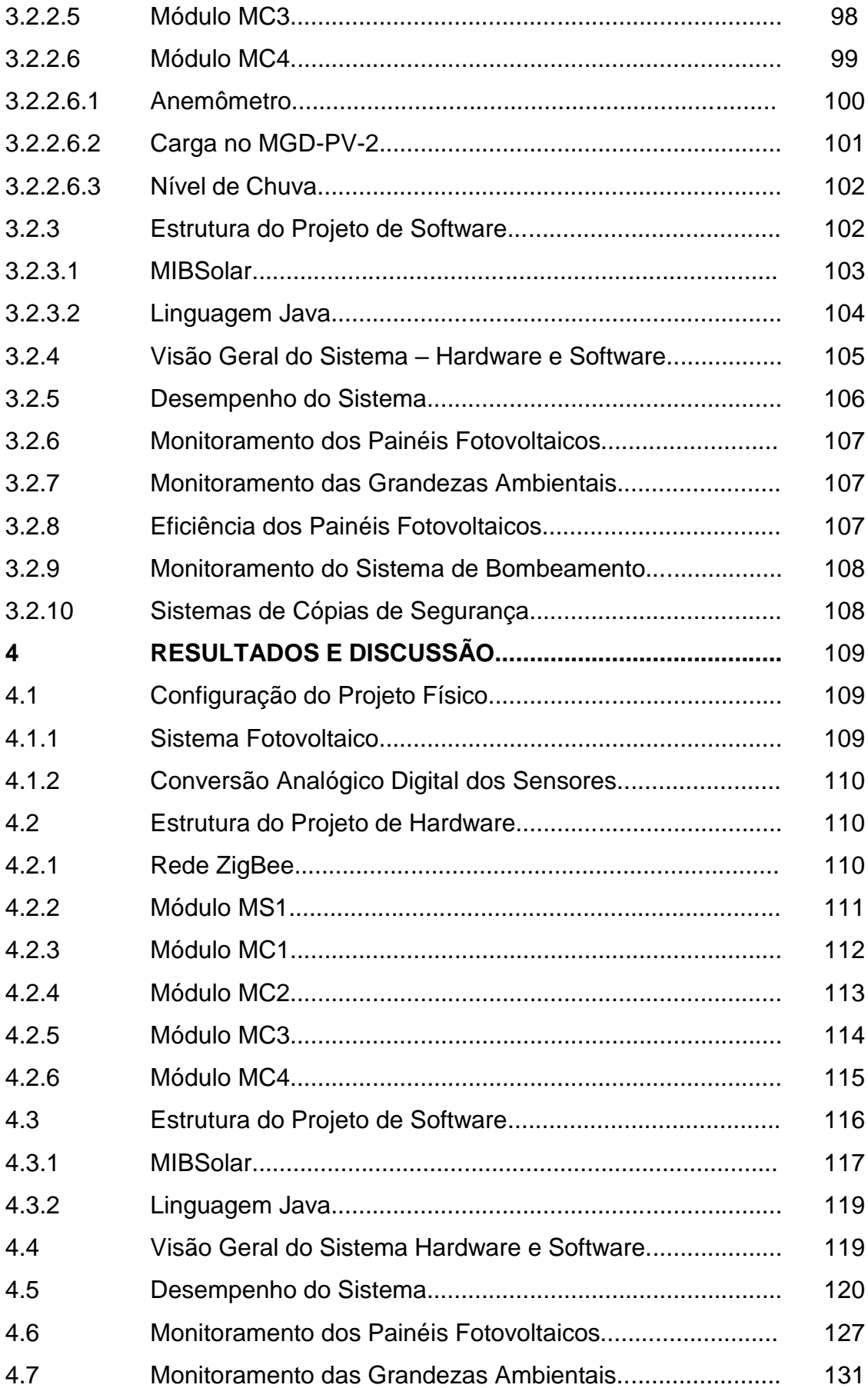

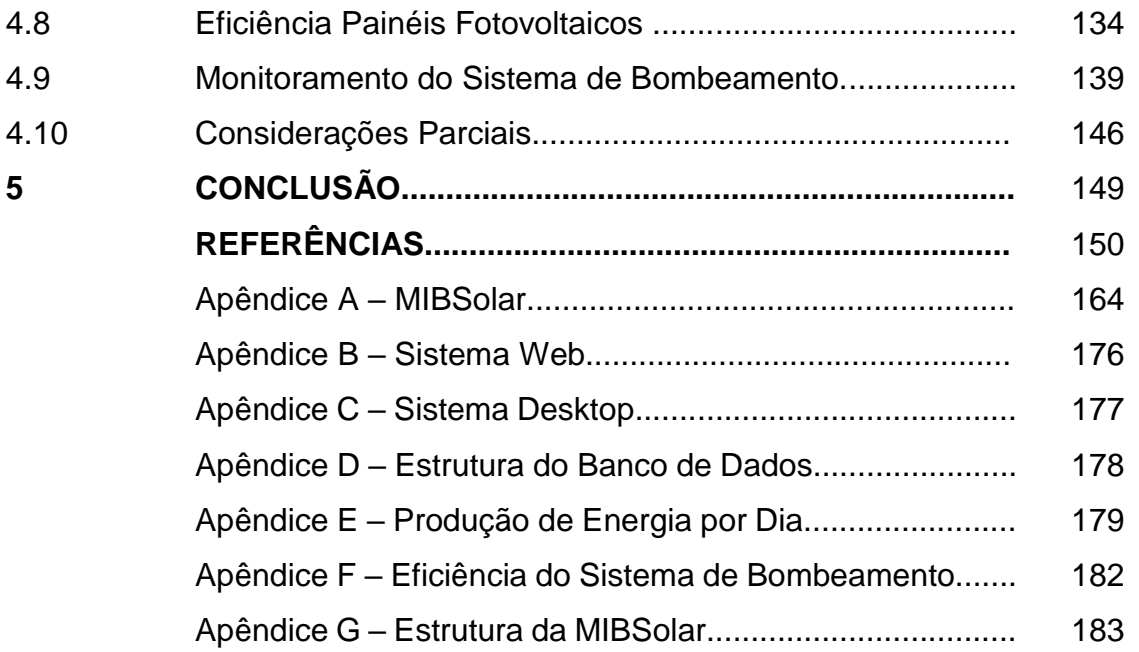

### **1 INTRODUÇÃO**

O aproveitamento da energia solar ocorre através da conversão da radiação solar global incidente na superfície da terra pelos equipamentos denominados placas fotovoltaicas que convertem a luz em tensão elétrica. Antes, eram utilizadas em ambientes isolados; depois, migraram para as cidades, sendo colocadas nas fachadas e telhados das edificações.

Vários países têm incorporado essa tecnologia a sua matriz energética na geração de energia elétrica. No Brasil, há várias experiências implementadas, além de apresentar uma tendência de crescimento para os próximos anos.

Na cidade de Ribeirão Preto, interior de São Paulo, uma casa será a maior do país a contar com abastecimento de energia gerada por placas fotovoltaicos, com capacidade instalada de 25,2 kWp, produzindo 3.300 kWh/mês. Nessa edificação, funciona uma galeria de arte particular.

Em Santa Catarina, há uma usina solar da Tractebel, sendo, atualmente, a maior do Brasil em operação comercial. A usina, que fica no município de Tubarão, possui 19.424 placas fotovoltaicas com uma potência total de 3.000kWp (3MWp) e foi construída para fins de pesquisa e desenvolvimento da tecnologia.

Uma usina solar da Eletrosul foi construída sobre o prédio administrativo e sobre as vagas de estacionamento, com potência instalada de 1MW, destacando-se pelo fato de ser a primeira desse tamanho no Brasil a ser construída integrada a um edifício.

A maior usina solar construída em um estádio de futebol no Brasil, o Mineirão, tem mais de 6.000 painéis solares, totalizando uma potência de 1.420kWp (1.42MWp).

É possível observar que essa tecnologia está sendo utilizada e a energia produzida é consumida pelas próprias unidades consumidoras; o excedente é inserido no sistema de distribuição de energia elétrica.

Para que haja o controle da geração e do consumo, foi necessário o desenvolvimento de equipamentos que permitem quantificar a energia produzida. No sistema tradicional, a medição é realizada durante o consumo por medidores eletromecânicos.

Com a evolução dos sistemas embarcados e microcontroladores, foram desenvolvidos equipamentos eletrônicos que possibilitam através dos meios de

comunicação<sup>1</sup> o acompanhamento em tempo real do consumo de energia elétrica das unidades consumidoras. Experiências com sistemas eletrônicos de medição estão sendo executados no estado de Minas Gerais com as "Cidades do Futuro (Cemig)", em Sete Lagoas/MG; no Rio de Janeiro, a "Cidade Inteligente Búzios (Ampla/Endesa Brasil)", em Búzios/RJ, e sistemas de "Smart Grid Light (Light)", na cidade do Rio de Janeiro/RJ; no estado do Amazonas, em Parintins, com o projeto "Eletrobrás Amazonas Energia" (ELETROBRÁS, 2011); no estado de São Paulo, com "Smart Grid (AES Eletropaulo)", em Barueri, e a "InovCity (EDP Bandeirante)", em Aparecida, entre outros.

Na comunicação entre as unidades de consumo e as distribuidoras de energia elétrica são utilizadas infraestruturas intermediadas por protocolos que estabelecem regras, definem como as informações serão lidas, transmitidas e processadas. Os protocolos utilizados atualmente nesse processo são DNP3 e IEC-61850 e permitem que as distribuidoras conheçam o real comportamento dos consumidores de energia elétrica em tempo real.

Quando a unidade consumidora produz energia por meio de placas fotovoltaicas, é necessária a utilização de um medidor eletrônico que tenha a capacidade de medir o consumo e a geração. Esses equipamentos são denominados medidores eletrônicos bidirecionais, a fim de que as distribuidoras possam contabilizar a energia produzida aos consumidores. No Brasil, é conhecido como Sistema de Compensação de Energia Elétrica, regulamentado a partir de 2012 pela ANEEL, permitindo que a energia excedente seja injetada na rede da distribuidora quando esta for maior que a consumida; o consumidor receberá créditos que podem ser utilizados para abater o valor de consumo nas faturas dos meses subsequentes.

Esse novo paradigma é uma tendência mundial. Em muitos países na União Europeia (Alemanha, Portugal, Espanha, Itália), nos Estados Unidos e Ásia (China e Japão), que já utilizam a energia produzida em sistemas fotovoltaicos fazendo uso dos medidores bidirecionais para medir o consumo e a produção.

O mundo contemporâneo está conectando essas fontes à rede de distribuição, não só uma casa, mas duas, três, quantas forem necessárias em um futuro próximo, embora já seja uma realidade nos dias atuais gerando um novo conceito, a Geração Distribuída – produção de energia limpa próxima ao consumidor.

 $\overline{\phantom{a}}$ 

<sup>1</sup> Rede de computadores, sistemas de comunicação sem fio (celular), Internet.

Isso é possível graças aos avanços das tecnologias de informação que estão disponíveis no seio da sociedade moderna, transformando hábitos e costumes, estando presentes em todas as atividades humanas, dentre elas, produção, transmissão e consumo de energia elétrica.

A união de tecnologia e geração distribuída trazem à luz do conhecimento as redes inteligentes (*Smart grids)*, sistema de geração de energia elétrica automatizado que utiliza tecnologia da informação com o objetivo de aumentar a sua eficiência operacional. Nesse contexto, é imprescindível a gestão dos recursos energéticos que estão sendo inseridos na vida das pessoas, recursos que podem interferir na vida particular e na vida de uma nação. Quando os recursos são conectados a uma rede de distribuição ou isolados, as tecnologias colaboram com o processo de medir a produção e o consumo de energia elétrica de forma segura e eficiente para o melhor aproveitamento das placas fotovoltaicas conectadas aos sistemas de distribuição. Os protocolos utilizados na gestão dos *smart grids*, DNP3 e o IEC-61850, criados para a gestão de recursos de geração de energia em subestações; quando aplicados nos *smart grids*, apresentam deficiências, não conseguindo contemplar todas as especificidades exigidas.

Os protocolos são remanescentes da década de sessenta do século vinte; impulsionadas pela guerra fria, essas ferramentas foram desenvolvidas para propiciar a comunicação de dados entre as bases militares de forma segura diante de um estado de guerra declarado. Esse impulso trouxe a evolução de vários protocolos, tais como *Transfer Control Protocol – Internet Protocol, X.25, Frame-Relay, IPX/SPX e NetBIOS.* 

Com o desenvolvimento dos sistemas de rede de computadores, que permitiram a conexão de vários dispositivos nas empresas, aumentando em muito as complexidades dessas estruturas, foi criado o protocolo *Single Network Management Protocol* ou simplesmente (SNMP) no ano de 1988 com o objetivo de auxiliar o gerenciamento dos diversos componentes interligados pela rede de computadores, sendo amplamente utilizado até a presente data.

Assim, buscar novos conceitos para a gestão da produção de energia elétrica através de consolidadas tecnologias pode abrir novos horizontes de aplicabilidade para elas, transformando-as em ferramentas de gestão para o homem. Este trabalho tem, assim, o propósito de inserir um conceito de gestão em rede de computadores fornecida pelo protocolo SNMP para a gestão da produção de energia elétrica através de placas fotovoltaicas.

Mesmo que a simulação ocorra em um sistema isolado de geração de energia elétrica, é importante para criar e aplicar novos conhecimentos para o controle dos sistemas fotovoltaicos, aperfeiçoamento de equipamentos, sistemas de informação e comunicação, e aplicação de tecnologias que não foram criadas para o controle da produção de energia em sistemas isolados ou conectados à rede de distribuição de energia elétrica.

### **1.1 Objetivo geral**

Desenvolver um sistema de monitoramento *on line* para sistema de microgeração fotovoltaica utilizando o protocolo de rede de computadores *Single Network Management Protocol* (SNMP) para realizar a interface de comunicação com as variáveis de medições elétricas e meteorológicas.

### **1.2 Objetivo específicos**

Desenvolver uma aplicação *web* para disponibilizar os dados coletados pelos sensores para os usuários através da Internet;

Desenvolver uma aplicação *desktop* para realizar operações administrativas, coleta e armazenamento dos dados;

Utilizar o protocolo SNMP como interface de comunicação dos dados medidos com os sistemas *web* e *desktop*.

### **2 REVISÃO DA LITERATURA**

#### **2.1 Energia solar**

A radiação solar é o termo genérico dado a ondas eletromagnéticas provenientes do Sol, quando está fora da atmosfera é denominada de radiação solar extraterrestre ou irradiância extraterrestre e, ao entrar na atmosfera, afeta diretamente todos os elementos existentes como a temperatura, a pressão, o vento, a chuva e a umidade, e sofre atenuações causadas por moléculas de gases, vapor d'água, poeira e tem interações com essas superfícies por meio de três processos físicos: espalhamento, absorção e reflexão, (Figura 1), (DAL PAI 2005, p. 11; INACIO, 2009; VAREJÃO-SILVA, 2006).

O espalhamento é o resultado da obstrução da radiação causada por partículas existentes de tamanhos variáveis, desde moléculas de gases naturais até grandes gotas de chuva e partículas de granizo, esses elementos podem mudar a direção para cima, para baixo e para os lados, dispersando-a em todas as direções. A intensidade e a direção do espalhamento dependem do diâmetro das partículas e do comprimento de onda da energia eletromagnética. A absorção ocorre quando a radiação não é refletida, mas sim absorvida, esse fenômeno ocorre em plantas verdes que absorvem a energia para realizar o processo da fotossíntese e para os processos de respiração, também pode ser absorvida para aumentar a temperatura de um objeto e posteriormente emitida na forma de calor. Ainda a radiação solar pode ser absorvida por gases existentes na atmosfera como o oxigênio, ozônio, dióxido de carbono e vapor d'água. A reflexão ocorre quando a radiação solar recebida sobre a superfície terrestre é refletida para o espaço pelas nuvens, pelas massas de gelo e neve e pela própria superfície terrestre, a fração da radiação solar refletida por uma superfície denomina-se albedo que é um coeficiente de reflexão relativa a quantidade de luz que pode ser refletida pela superfície de um corpo (DAL PAI 2005, p. 11; GRIMM, 1999; SOFIU et al., 2011; YAMASOE, 2006).

A resultante da interação da radiação solar com os elementos existentes na atmosfera é denominada de radiação difusa ou irradiância solar difusa, proveniente do espalhamento por gases, condições climáticas e partículas de poeira, ao atingir a superfície terrestre, também pode sofrer modificações através da vegetação, do relevo e das construções civis (PRADO et al., 2007; DUFFIE; BECKMAN 2013, p. 10).

A radiação solar direta ou irradiância solar direta é uma parcela da energia radiante incidente no topo da atmosfera terrestre, e sem sofrer modificações em sua direção original, chega a superfície da Terra (DAL PAI 2005, p. 11; INACIO, 2009).

A radiação solar global ou irradiância total é o total da energia incidente na superfície da Terra a partir do Sol, sendo resultante da soma da irradiância solar difusa e irradiância solar direta, é um elemento meteorológico que influência todo o clima no planeta, a irradiância é o valor da radiação solar incidente em uma superfície, pela área (base x Altura) da superfície exposta, medida em watt por metro quadrado (W/m<sup>2</sup>) (MACAGNAM, 2010).

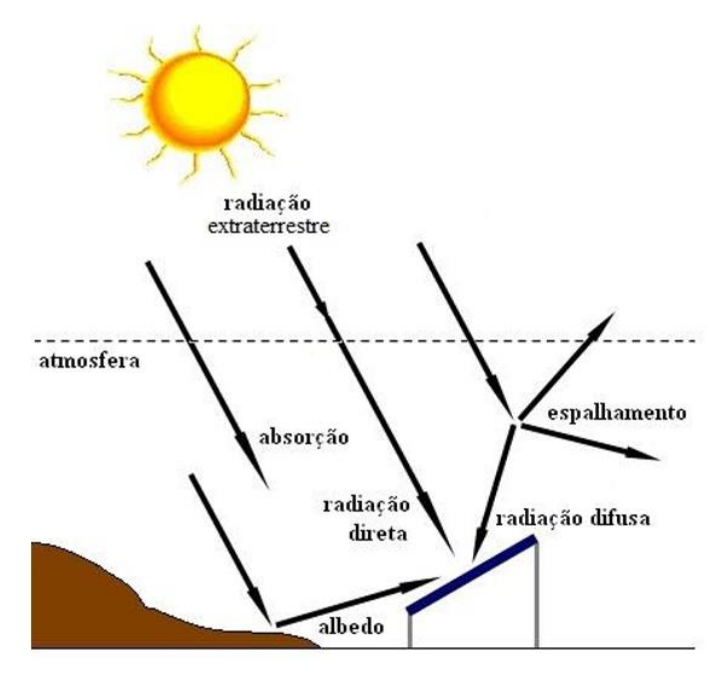

**Figura 1 – Componentes da radiação solar.**

Fonte: PINHO e BARRETO (2008, p. 46)

A radiação incidente sobre a superfície da terra é dependente da atmosfera, da latitude, da hora, da estação do ano decorrentes da inclinação do eixo de rotação e da trajetória elíptica de translação da terra em torno do Sol, podendo variar conforme a região, como nas regiões polares em relação à linha do equador (PRADO et al., 2007; PINHO; GALDINO, 2014; VICENTIN, 2014).

Medições realizadas a partir do espaço no período de março de 2000 a novembro de 2005, cerca de 54% da irradiância solar que incide no topo da atmosfera (7%) é refletida, (47%) é absorvida pela superfície da Terra e (46%) são absorvidos ou refletidos (PINHO; GALDINO, 2014; TRENBERTH et al., 2009).

A radiação incidente em qualquer parte do globo terrestre, pode variar conforme as condições apresentadas, sendo constituída de fótons ou partículas que contêm quantidades diferentes de energia correspondente aos diferentes comprimentos de ondas. Seu aproveitamento para a geração de energia elétrica é realizado através do efeito fotovoltaico, que é a conversão da luz visível em uma tensão elétrica por meio de um material semicondutor; esse aproveitamento se dá através de tecnologias denominadas de células fotovoltaicas. (PINHO; BARRETO, 2008).

#### **2.2 Composição de um sistema fotovoltaico**

Um sistema destinado a gerar energia elétrica (EE) a partir da incidência da luz solar é denominado sistema fotovoltaico (SF), cuja construção e utilização são determinadas pela composição de seus componentes. O SF é constituído pelos seguintes componentes essenciais: células, módulo, baterias, inversores, controladores de carga, sistema de medição e monitoramento.

Os termos módulo, placa e painel possuem o mesmo significado e são utilizados para descrever um conjunto de células fotovoltaicas disponíveis. Um conjunto de células constitui um módulo, e vários módulos agrupados configuram um arranjo fotovoltaico (Figura 2).

Para este trabalho o termo utilizado será painel.

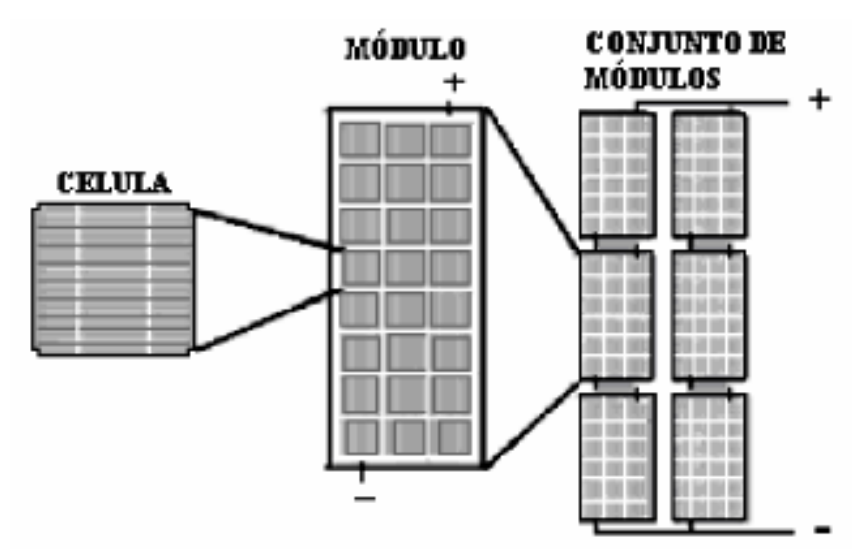

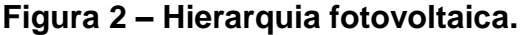

**Fonte**: LEVA et al., (2004, p. 4)

#### **2.2.1 Células**

As células fotovoltaicas são produzidas utilizando o silício (Si) e podem ser constituídas a partir de um dos três componentes: silício Monocristalino (mi-Si), silício Policristalino (p-Si) e silício amorfo (a-Si).

As células de (mi-Si) são as mais utilizadas como conversor direto de energia solar em eletricidade, tecnologia consolidada que, durante o processo de fabricação, pode atingir um grau de pureza em 98 e 99%, com eficiência de 15 a 18%; para que isso ocorra, a fabricação começa com a extração do cristal de dióxido de silício, desoxidado em grandes fornos, purificado e solidificado.

As células de (p-Si) são as mais baratas em relação às de (mi-Si) por terem um processo de fabricação menos rigoroso, no entanto a eficiência energética cai em comparação com a (mi-Si) e varia entre 13 e 15%.

As células (a-Si) apresentam baixa eficiência de conversão quando comparadas às células mono e policristalinas, variando entre 5 e 8%; essa queda ocorre durante os primeiros seis a doze meses de funcionamento, diante da degradação induzida pela luz até se estabilizar; por outro lado, o processo de fabricação é mais simples e barato, além de baixo custo de consumo energético na produção (CRESESB, 2006; VILLALVA; GAZOLI, 2012).

As células fotovoltaicas são responsáveis pela conversão de radiação solar em eletricidade na forma de corrente contínua (CC).

#### **2.2.2 Painéis fotovoltaicos**

O conceito de painel é descrito para designar um conjunto de células conectadas através de uma estrutura rígida e conectadas eletricamente, e a conexão pode ser em série e/ou em paralelo, conforme a necessidade de energia elétrica (EE) da unidade consumidora (UC). Podem produzir de 50 e 250 W (watts) de potência, com tensões de 37 V (volts) e corrente em torno de 8 A (ampères) (CRESESB, 2006; VILLALVA; GAZOLI, 2012).

Os painéis fotovoltaicos interligados constituem um arranjo que tem como objetivo aumentar a potência elétrica.
#### **2.2.3 Arranjos fotovoltaicos**

Um sistema fotovoltaico (SF) ou arranjo é constituído de painéis fotovoltaicos que podem incluir dispositivos para controle, supervisão, proteção, condicionamento e armazenamento de EE (BRAUN-GRABOLLE, 2010).

A corrente gerada pelo arranjo é constituída pela conexão em série ou em paralelo dos painéis, e a potência é especificada em CC pela soma das potências individuais dos módulos (BRAUN-GRABOLLE, 2010; SEVERINO, 2008).

A potência dos módulos existentes nos arranjos é dada pela potência de pico e medida em Wp (Watt pico), cujas principais características são: corrente de curtocircuito (ISC) - não existe tensão externa na célula e a corrente é a maior possível; tensão de circuito aberto  $(V<sub>OC</sub>)$  - não há corrente externa que supere a diferença de potência entre as regiões dopadas; ponto de potência máxima (MPP) - é o ponto de operação que ocorre quando a potência entregue alcança o maior valor; fator de forma (FF) - relação existente entre a potência no MPP e o produto da corrente de curtocircuito vezes a tensão de circuito aberto; e rendimento (ᶯ) descreve a relação entre a potência no MPP e a potência total da luz incidente (BORGES NETO;CARVALHO, 2012; CRESESB, 2006).

#### **2.2.4 Baterias**

As baterias eletroquímicas utilizadas para o armazenamento podem ser do tipo: chumbo-ácidas, níquel-cádmio e automotivas. Elas armazenam energia química e, em determinadas condições, a transforma em EE na forma de corrente continua em baixa tensão. Devem ser do tipo estacionárias, podem ser descarregadas entre 20 e 80% de sua capacidade máxima e recarregadas novamente todos os dias. As baterias de chumbo-ácidas são as mais baratas, possuem vários modelos distintos com capacidade de armazenamento, não podem ser mantidas descarregadas totalmente, pois isto poderá danificá-las permanentemente. As baterias de níquel-cádmio são mais confiáveis; embora de custo mais elevado, possuem capacidade de permanecer por longos períodos em baixo estado de carga. No entanto, seu custo e sua baixa capacidade quadruplicam para reduzir a frequência de descarga, desestimulando o seu uso em grande parte de aplicações fotovoltaicas. As automotivas não são adequadas para esse fim, uma vez que são projetadas para oferecer cargas de alta intensidade por um curto período de tempo; sofrem descargas rápidas durante o acionamento do motor de arranque do veículo e podem ser descartadas se forem descarregadas abaixo de 20% de sua capacidade por várias vezes. (ABREU; OLIVEIRA; GUERRA, 2010; PINHO; GALDINO, 2014).

# **2.2.5 Inversores**

O subsistema condicionador de potência faz a conexão do SF com o consumo, que pode ser feita em corrente contínua (CC) ou em Corrente Alternada (CA) conforme a necessidade. É constituído por vários dispositivos com a função de controlar o acionamento, o desligamento e a operação do sistema, realizar a proteção do sistema e, finalmente, controlar a conversão de CC/CA. Alguns SF ainda podem controlar as funções de medição, supervisão e controle, seja em ambiente *in loco* ou remotamente. Para o trabalho de conversão de corrente CC/CA, são utilizados os inversores que são disponibilizados em dois modelos: os comutados, cujo processo de inversão é controlado pela tensão da rede elétrica, e os autocomutados, cujo controle é feito por sinal elétrico gerado no próprio dispositivo (ABREU; OLIVEIRA; 2010; CABRERA-TOBAR et al., 2016; PINHO; GALDINO, 2014).

### **2.2.6 Controladores de carga**

Os controladores de carga têm a função de fazer a conexão entre o painel fotovoltaico e a bateria para evitar que seja sobrecarregada ou descarregada excessivamente, ocorrendo alguma falha no sistema, uma vez que as baterias podem sofrer danos irreversíveis. Ainda permitem o dimensionamento do banco de baterias e do seu carregamento, desconexão quando as baterias estão em baixo nível de carga, proteção contra o aumento excessivo do consumo de energia e quando estão com carga plena.

Alguns controladores também têm a função de monitorar o desempenho de um SF através da medição de corrente, tensão e carregamento, e acionar alarmes em eventuais problemas (PINHO; GALDINO, 2014; VILLALVA; GAZOLI, 2012).

#### **2.3 Tipos de sistemas fotovoltaicos**

Os SF são caracterizados quanto à sua construção em: sistemas fotovoltaicos isolados, sistemas fotovoltaicos ligados à rede e sistemas fotovoltaicos híbridos.

## **2.3.1 Sistema fotovoltaico isolado**

Os sistemas fotovoltaicos isolados (SFI) também pode ser classificado como autônomos ou sistemas *off-grid*, uma vez que não estão conectados a uma rede de distribuição de energia das concessionárias e têm a finalidade de gerar energia elétrica para suprir a demanda não atendida por redes elétricas convencionais às propriedades rurais, embarcações e equipamentos isolados, como radares de autoestradas, projetos agropastoris, projetos de irrigação e de comunicação. Para o fornecimento de energia elétrica às UC, a utilização do SFI está regulamentada pela RN 482/2012 (BRASIL, 2012), que estabelece a forma de funcionamento na geração de EE. Os SFI estão conectados a uma fonte primária (Sol) e, em geral, necessitam de um sistema de armazenamento de energia captada e baterias, para que possam garantir o fornecimento destas em período noturno ou em dia com baixa incidência solar. As características incluem a modularidade, baixo custo de manutenção, longa vida útil e a gratuidade da energia primária, o que torna esse sistema de grande relevância para as instalações (BRASIL, 2012; PINHO; GALDINO, 2014; SERVERINO, 2008; SCHWERTNER et al., 2013).

Há várias topologias SF autônomos que foram estudadas e desenvolvidas. A mais usual emprega um barramento CC que liga os painéis fotovoltaicos por meio de um controlador de carga ao sistema de armazenamento de energia (baterias) e ao inversor, disponibilizando a EE à UC, processo demonstrado na Figura 3 (GULES et al. 2008; OZDEMIR et al., 2009; SCHWERTNER et al., 2013; WALKER; SERNIA, 2004).

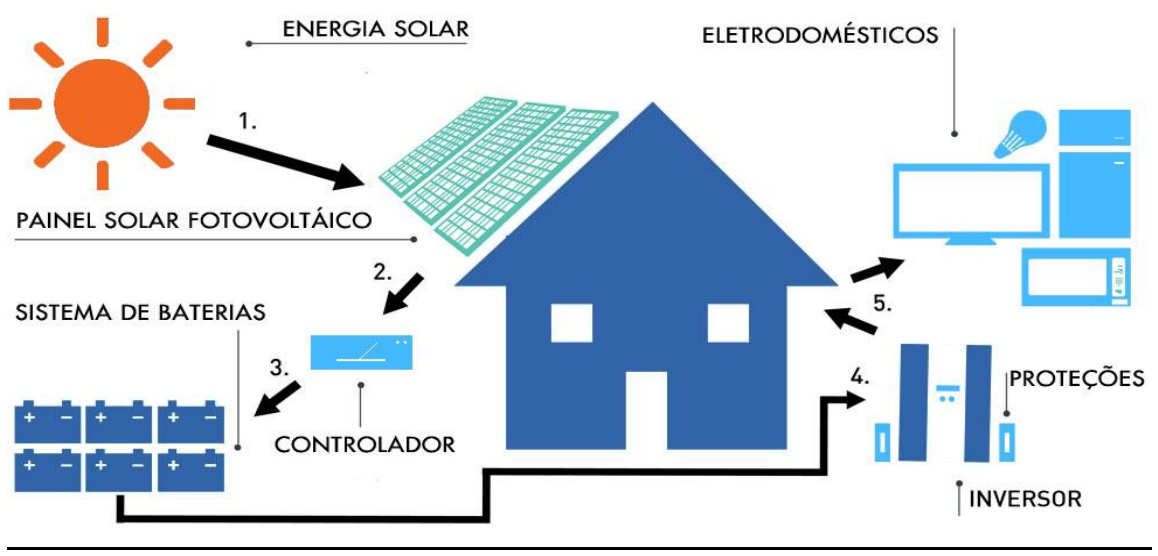

### **Figura 3 – Sistema fotovoltaico isolado.**

**Fonte**: ENERGYSOLAR (2016)

## **2.3.2 Sistemas fotovoltaicos ligados à rede**

Os sistemas fotovoltaicos ligados à rede (SFLR), denominados de on-grid*,* podem ser caracterizados de duas formas: sistemas distribuídos ligados à rede e os sistemas centralizados ligados à rede. Ambos não requerem a utilização de baterias para armazenamento de energia, uma vez que a própria rede elétrica pode ser utilizada para isso. Esses modelos são utilizados em ambientes que apresentam a disponibilidade de energia elétrica e toda a produção é imediatamente injetada na rede, sendo consumida no próprio local ou transferida para a concessionária conforme os níveis da produção ou consumo instantâneos.

Os SFLR distribuídos são instalados para fornecer energia para o consumidor e, ainda, utilizar a rede de distribuição convencional para complementar a sua demanda, quando necessário; podem vender para o sistema caso a oferta seja maior que a sua necessidade, normalmente são integrados à edificação, não ocupando espaço adicional nas fachadas dos prédios ou telhados, junto ao ponto de consumo.

Um problema existente é a edificação não estar na orientação mais adequada para captação solar com relação à direção ideal, o que compromete a produção de energia.

Os equipamentos existentes no SFI são os mesmos utilizados no SFLR, com o adicional de um medidor de EE que controla a geração e o consumo, conforme

apresentado na Figura 4 (CRESESB, 2004; IEA-PVPS, 2006; IEA-PVPS, 2015; JANNUZZI et al., 2009; SCHWERTNER, et al., 2013).

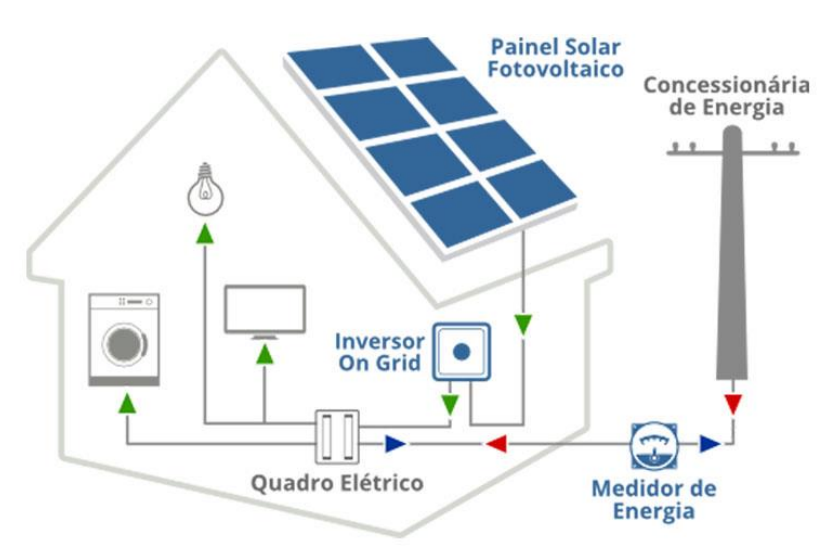

**Figura 4 – Sistema fotovoltaico conectado à rede.**

**Fonte:** ENERGYSOLAR (2016).

# **2.3.3 Sistemas fotovoltaicos híbridos**

Os sistemas híbridos são aqueles que estão conectados a mais de uma fonte de energia para geração de EE. Essa opção é feita de modo que uma fonte complemente a outra em uma eventual falta. São mais complexos e necessitam de um sistema de controle para integrar os vários geradores. Há diversas configurações para os sistemas híbridos, sendo os mais utilizados: eólico-diesel, fotovoltaico-diesel, fotovoltaico-eólico-diesel e fotovoltaico-eólico, ilustrados na Figura 5 (PINHO; BARRETO, 2008; SIQUEIRA et al., 2014).

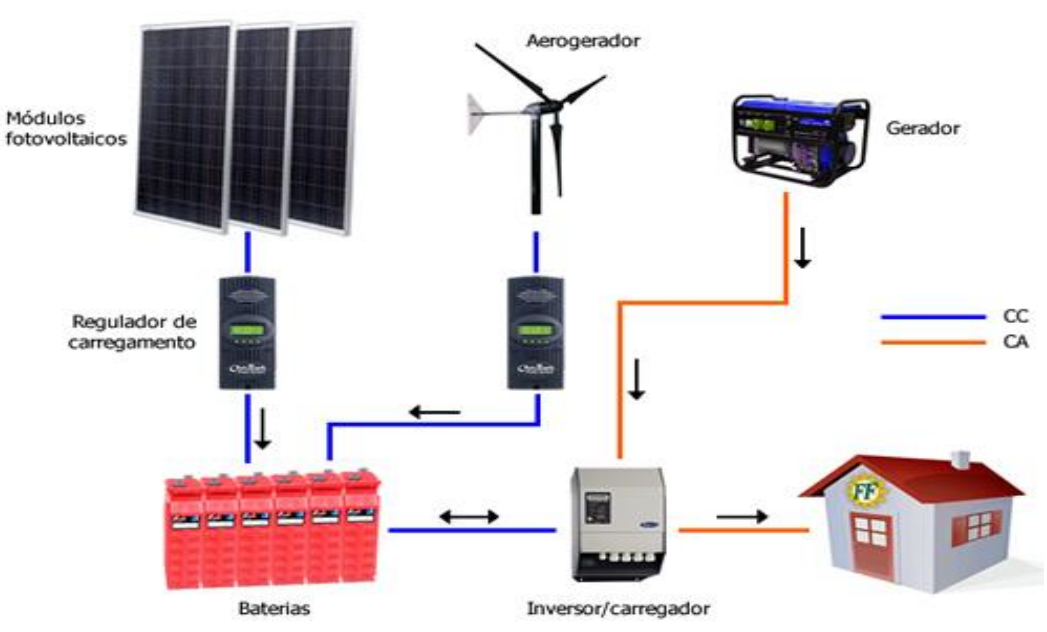

**Figura 5 – Sistema híbrido.**

**Fonte:** SOLAR (2016)

Com a integração dos SF ao contexto da sociedade moderna, deu-se a origem a um novo paradigma de geração de EE, a geração distribuída.

## **2.4 Geração distribuída**

Geração distribuída (GD) é a designação utilizada para o sistema de geração descentralizada de energia elétrica (EE) através de usinas de pequeno porte integradas à rede ou isoladas. A partir da década de 90, o setor energético no mundo passou por mudanças em função dos custos dos projetos de grandes centrais geradoras de EE, dos impactos ambientais e das recorrentes crises energéticas. Tais fatos trouxeram à luz a discussão sobre novas formas de geração de EE estimulando a sua descentralização e possibilitando o surgimento de novas tecnologias face à dificuldade e escassez de recursos para grandes projetos. O interesse por energia renovável trouxe ao debate as questões relacionadas à GD (SEVERINO, 2008; VIANA, 2004).

Desde então, em decorrência das inovações tecnológicas no setor, com a regulamentação do mercado, ambiente mais competitivo, dificuldade de financiamento para grandes projetos de geração, impactos ambientais e o tempo para se obterem licenças dão ênfase à construção de unidades geradoras de menor porte,

perto do centro de consumo, possibilitando o surgimento de novos produtores e autoprodutores que passaram a vender EE para a rede.

Esse modelo trouxe uma nova caracterização para o termo GD, que ficou conhecido como uma fonte de geração de EE ligada diretamente à rede de distribuição através das instalações da unidade consumidora (UC), ficando próximo ao consumidor final; com capacidade máxima entre 1 quilowatts a 30 megawatts (MW). O meio acadêmico define GD como sendo uma pequena fonte de geração ou armazenamento de EE, que varia desde poucos quilowatts (kW) a dezenas de MW, mas não faz parte de um sistema de energia central (ACKERMANN; ANDERSSON; SODER, 2001; ACKERMANN, 2007; PURCHALA et al, 2007).

#### **2.4.1 Geração distribuída no mundo**

O crescente aumento do custo de produção de EE, aumento da demanda e os grandes impactos ambientais causados na construção de grandes unidades geradoras têm impulsionado o mundo na busca de soluções baseadas na GD para geração, transmissão e distribuição de EE através desse mecanismo. Para isso, os países têm investido, regulamentado e reestruturado seu mercado da eletricidade (ACKERMANN, 2007).

Entre os países que se destacam no uso de GD estão os EUA, que têm apresentado crescimento significativo notável na última década, com a sua capacidade de geração dobrando a cada dois anos desde 2006; é o país com mais investimentos em energia solar fotovoltaica. O uso de mão de obra no setor nos EUA apresentou um crescimento de 20%, e foi constatado que no setor foram empregados 77% a mais que nas indústrias de mineração de carvão. O período de instalação de um SF era de dois dias em 2013, enquanto esse período foi reduzido para menos de um dia em 2015 para produzir o mesmo trabalho. Os demais países que apresentam crescimento e desenvolvimento do uso de sistemas baseados na GD são, na ordem: China, Japão, Reino Unido e Alemanha (KORONOWSKI, 2016; LAURENCE et al., 2015; REN21, 2015).

O continente europeu, no ano de 2014, experimentou um crescimento recorde, com o acréscimo de 40 gigawatts (GW) de capacidade adicional ao sistema de produção de EE, com o valor global de 177 GW. Apesar do declínio substancial em novas instalações na União Europeia, mais de 60% de toda a capacidade em

operação em todo o mundo no final de 2014 foram adicionados ao longo dos últimos três anos, e espera-se para os próximos cinco anos atingir uma capacidade instalada de 450 GW (REN21, 2015).

### **2.4.2 Geração distribuída no Brasil**

A GD no Brasil é regulamentada por Decreto-Lei e por Resoluções Normativas (RN) para a produção de EE que disponibilizam para o consumo.

Para os ambientes de produção conectados à rede, a regulamentação é realizada através do Decreto-Lei 5.163/2004, o qual define o produtor de EE como sendo o agente concessionário, permissionário ou autorizado com capacidade instalada superior a 30 MW para o sistema hidrelétrico e termelétrico, inclusive de cogeração (BRASIL, 2004).

Pela Agência Nacional de Energia Elétrica (ANEEL), em suas Resoluções Normativas (RN) 482 e 493 de 2012, A RN 482 define o conceito de minigeração e microgeração, ambas usam fontes baseadas em energia hidráulica, eólica, solar, biomassa e cogeração qualificada. Diferem-se apenas na potência instalada: a minigeração suporta valores de tensão menores ou iguais a 100 quilowatts (kW) e a microgeração, superiores a 100 kW e inferiores a 1MW. Ambas devem fornecer energia de acordo com os níveis de tensão existentes no município, 110 ou 220 volts (BRASIL, 2012a,b).

Para os ambientes isolados, a RN 493 cria as condições para o fornecimento de EE de duas maneiras: Microssistema Isolado de Geração e Distribuição de EE (MIGDI) ou Sistema Individual de Geração de energia elétrica com Fonte Intermitente (SIGFI). Esses modelos são utilizados para o atendimento de uma única UC, cujo fornecimento se dê exclusivamente por meio de fonte de energia intermitente, disponibilizando energia mensal entre 13 quilowatt-hora (kWh) até 80 kWh, e as concessionárias podem aproveitar o fornecimento desde que seja superior a 80 kWh/mês e com garantia de autonomia mínima de dois dias (BRASIL, 2012b).

As resoluções foram criadas para normatizar o mercado de EE e estimular o desenvolvimento do setor. Na atualização que entrou em vigor a partir do mês de março de 2016, através da RN 687 de 2015, será permitido o uso de qualquer fonte renovável, além da cogeração qualificada. A infraestrutura denomina-se de microgeração distribuída com potência instalada até 75 quilowatts e minigeração distribuída até 3 megawatts. Permite créditos de compensação no consumo de EE válidos por um período de 60 meses. Outra possibilidade é a geração em condomínios, possibilitando repartir a energia gerada a todos os condôminos em porcentagens definidas pelos próprios consumidores (BRASIL, 2015).

Mesmo com as mudanças na legislação brasileira, o mercado está "incipiente" e apresenta várias dificuldades a serem superadas. Em pesquisa realizada no setor abrangendo 106 empresas, 54% não conseguiram finalizar a instalação de um sistema no ano de 2014 (MANOEL; KONZEN, 2014).

Essa conclusão deve-se a um rápido crescimento do número de empresas que não participaram de pesquisas anteriores e estão inseridas no contexto de 2015. Outro problema apresentado está relacionado ao tempo gasto no processo de conexão com o sistema de distribuição, abrangendo as etapas de emissão do parecer técnico de acesso, vistoria da instalação e entrega do relatório para aprovar e efetivar a conexão (era de 82 dias). De todas as etapas previstas para a implantação do sistema, a pesquisa apresentou uma grande variação no período, de um mês a um ano ou mais para efetivar a conexão do empreendimento. Quanto à geração de empregos, face ao pequeno número de projetos, as empresas têm utilizado mais a mão de obra terceirizada do que empregados efetivos (BRASIL, 2014; MANOEL et al., 2015).

Com a RN 687, espera-se um desenvolvimento maior na geração de energia fotovoltaica. Mesmo com todas as dificuldades apresentadas no mercado nacional de EE, estima-se que até o ano de 2024 cerca de 1,2 milhão de UC passem a produzir energia, totalizando 4,5 gigawatts de potência instalada (ANEEL, 2015).

### **2.5 Equipamentos de medição**

Para medição de EE nas UCs, são utilizados os medidores eletromecânicos, tecnologia consolidada capaz de quantificar o consumo em função da corrente das cargas conectadas ao aparelho. Os medidores eletromecânicos correspondem a 92% do mercado brasileiro e são usados amplamente em todo o território nacional com mais ênfase nas regiões Sul e Sudeste, sendo mais antigos em relação à região Norte, desenvolvida através do programa Luz Para todos (BRASIL, 2009).

Os medidores eletrônicos surgiram na década de 90, cujo princípio de funcionamento está baseado em um microprocessador que acumula os valores de tensão e de corrente ao longo do tempo. Além da medição do consumo da EE, esse

equipamento pode também realizar as seguintes tarefas: o consumo de EE elétrica ativa e o valor acumulado por posto tarifário; a identificação do posto tarifário corrente; valores de tensão e de corrente de cada fase (BRASIL, 2000; BRASIL, 2012a; HENRIQUES, 2002, p. 25-27).

Outra categoria de medidores eletrônicos denominados de bidirecionais apresentam a capacidade de medição de EE (medição de consumo e de geração) de uma UC que possui um SFLR de autoprodução. O consumo é referente ao uso de potência com o sentido tradicional da concessionária com a UC e a geração corresponde à injeção ou EE para a rede de distribuição no momento em que esta for superior ao consumo; o serviço pode ser, ainda, realizado por dois registradores distintos para o registro das informações geradas no sistema. A medição bidirecional pode ser feita por meio de dois medidores unidirecionais – um para aferir o consumo e o outro a geração de energia (BRASIL, 2009; VILLALVA; GAZOLI, 2012).

### **2.6 Metodologia de medição**

A introdução de um novo paradigma no processo de leitura de consumo de EE através dos medidores eletrônicos disponibilizou novas possibilidades de serviços que podem ser explorados. A RN 502/2012 prevê a possibilidade de comunicação remota entre as distribuidoras e a UC. Conforme o Art. 7º da RN citada, devem ser adotados procedimentos e tecnologias que assegurem a segurança dos dados trafegados (BRASIL, 2012c). Dois métodos são utilizados: *Automatic Meter Reading* (AMR) e *Advanced Metering Infrastructure* (AMI).

A AMR permite a comunicação remota (unidirecional) para a coleta de dados dos medidores eletrônicos situados nas UCs e possibilita a leitura por funcionários sem se aproximar do local e posterior "descarregamento" em centro de controle e envio à concessionária, ou a transmissão dos dados para a concessionária através de *modens* de comunicação remota (TOLEDO, 2012).

A AMI é uma arquitetura que permite a comunicação de dados de forma bidirecional destinada a coletar, medir e analisar o uso da EE em tempo real pelas empresas de serviços público. A AMI não é uma única tecnologia, é uma infraestrutura que integra um conjunto de tecnologias para atingir aqueles objetivos. É composta de *hardware*, redes de comunicação, *software* de gerenciamento de dados e de medição (DI SANTO et al., 2015; MOHASSEL et al., 2014; PING et al., 2016; SAPUTRO et al., 2012).

A configuração de uma AMI pode possuir os seguintes elementos: as UCs contêm: (1) os medidores eletrônicos que realizam a aferição do consumo de EE e/ou geração quando presente; esse valor é transmitido pelo (2) módulo de comunicação por meio da (3) rede local de dados disponibilizando as informações para o usuário e transmite (4) para o coletor existente na região (5) que, por sua vez, retransmite as informações por uma (6) rede de longa distância até o (7) computador central da distribuidora disponibilizando os dados através de dispositivos móveis e computadores pessoais. O processo pode ser realizado no sentido inverso, quando solicitado pelo operador do sistema para consultar em tempo real o consumo da UC (Figura 6).

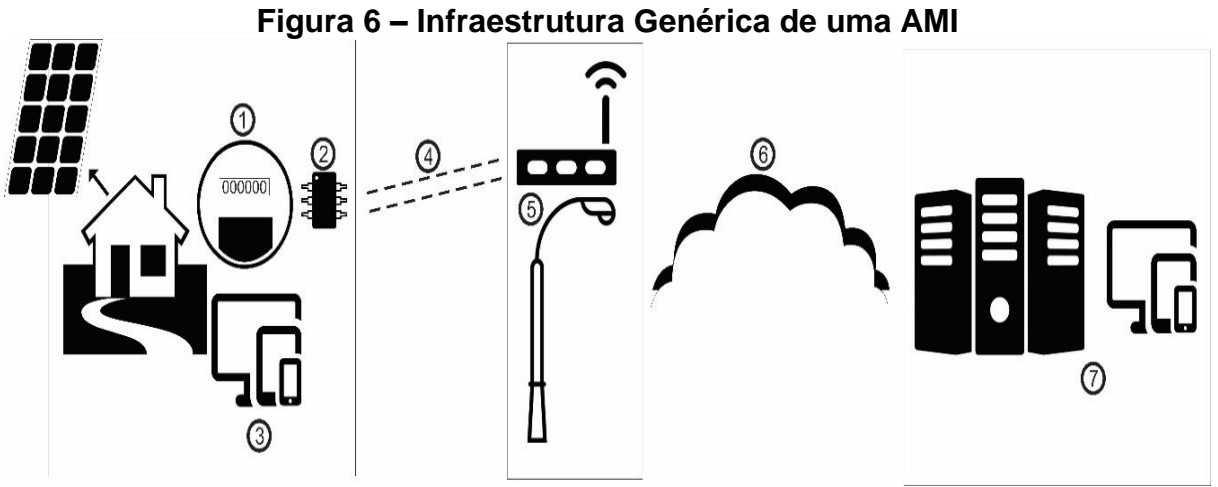

**Fonte:** Adaptado de LAMIN (2009).

A comunicação entre o ponto (2) até o ponto (7) pode ser realizada através das seguintes tecnologias: PLC (*Power Line Communication*), fibra óptica, GSM (*Global System for Mobile Communications*), GPRS (*General Packet Radio Service*), UMTS (*Universal Mobile Telecommunication System*), SMS (*Short Messages Service*), HAN (*Home Area Network*), LAN (*Local Area Network*), WAN (*Wide Area Network*) e ZigBee. Ainda se insere nesse contexto o padrão DSL (*Digital Subscriber Line*) (LAMIN, 2009; DUSA et al., 2015; LÓPEZ et al., 2015) (Figura 7).

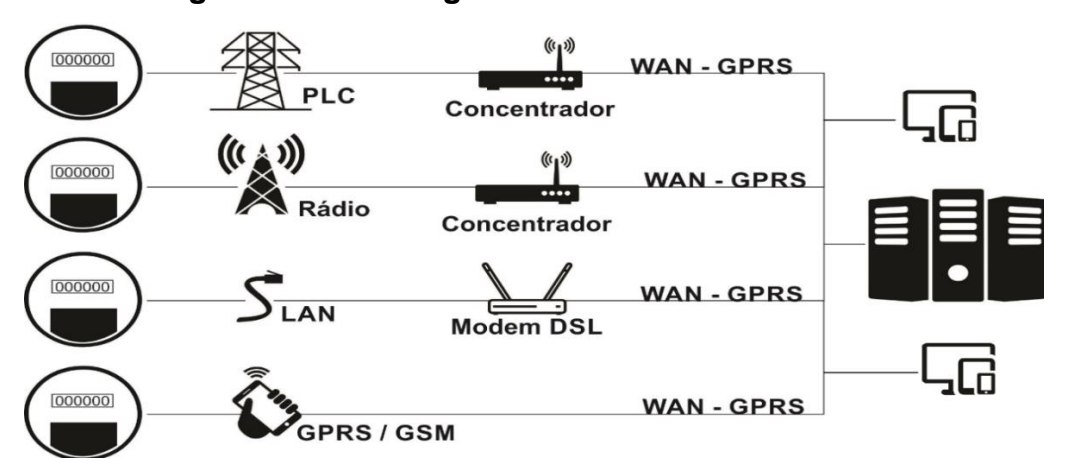

**Figura 7 – Tecnologias de transmissão de dados.**

**Fonte:** Adaptado de LAMIN (2009).

Uma infraestrutura de medição é um sistema composto por medidores eletrônicos que possuem portas de comunicação e demais periféricos suportados pela tecnologia da informação (telecomunicação, programas e equipamentos) e permitem a aquisição de dados em intervalos de tempo regulares, transmissão das informações e comandos ao dispositivo remoto. Os componentes que fazem parte da tecnologia da informação são: as topologias de comunicação, os meios de comunicação, protocolos e sistemas de aquisição de dados e controle (ROMANO et al., 2015).

# **2.6.1 Topologias de comunicação**

A HAN é uma rede doméstica que conecta todos os aparelhos elétricos com o medidor eletrônico funcionando como portal de interação com o usuário e a distribuidora. Representa uma infraestrutura crítica para o desenvolvimento da AMI, permitindo que o sistema estabeleça contato com a carga e o consumidor participe da operação do sistema de energia ou até mesmo forneça eletricidade para a rede. Permite funções como a implantação de tarifas horárias, monitoração da qualidade de energia, chaveamento remoto (corte/religa) e pré-pagamento (CGEE, 2012; MCHENRY, 2013; USMAN et al., 2013).

A LAN é uma rede privada contida em espaço físico delimitado, com alcance máximo de 100 metros; pode ser a edificação de uma residência, de uma empresa, ou *campus* universitário. É amplamente usada para conectar computadores pessoais e estações de trabalho em escritórios e instalações industriais de empresas,

permitindo o compartilhamento de recursos e a troca de informações (TANENBAUM; WETHERALL, 2011).

Uma rede WAN abrange uma grande área geográfica e conecta cidades, estados, países e continentes. Essas redes têm como objetivo interligar as diversas redes locais existentes entre si, transpondo as restrições de espaço físico. Um exemplo clássico desse tipo de serviço é a Internet, que possibilita a comunicação e a troca de informações entre pessoas e computadores geograficamente distantes. A rede WAN é um tipo de rede conhecida como uma Rede Digital de Serviços Integrados, do inglês, *Integrated Services for Digital Network* (ISDN); as demais tecnologias utilizaram esse conceito para evoluir e oferecer aos usuários serviços de transmissão de dados (TANENBAUM; WETHERALL, 2011).

As redes WANs fornecem *links* de comunicação entre as UCs e os sistemas de serviços públicos: concessionárias, distribuidoras (SAPUTRO et al., 2015).

#### **2.6.2 Meios de comunicação com fio**

Os meios de comunicação utilizados para a conexão das HANs, LANs e WANs são os cabos par trançado "*Twisted pair"*; é um tipo de cabo que possui quatro pares de fios entrelaçados para cancelar as interferências eletromagnéticas de fontes externas e interferências mútuas "*crosstalk*" entre cabos vizinhos, abrangendo distâncias até 100 metros. A fibra ótica é uma tecnologia que utiliza pulso de luz por meio de uma fibra de plástico ou de vidro com grandes taxas de transmissão de dados em alta velocidade, com baixíssima atenuação "ruído" de sinal em distâncias até 100 km; é inume a interferências eletromagnéticas externas, flexível e de fácil manutenção (TANENBAUM; WETHERALL, 2011).

A PLC é uma tecnologia que utiliza os fios da estrutura da rede elétrica de distribuição (WAN) como meio de transporte para a transmissão de dados em alta velocidade. Há duas formas de aplicação, a interior e a exterior. Na primeira aplicação, as informações são transmitidas em baixa velocidade, em poucos *quilobits* por segundo (Kbps), através da instalação elétrica interna da UC permitindo acesso a serviços como: internet, automação residencial, recepção de canais interativos de televisão. Na segunda aplicação, a transmissão de dados é realizada em *megabits* por segundo (Mbps) por meio da rede da concessionária de EE (CGEE, 2012; USMAN et al., 2013).

#### **2.6.3 Meios de comunicação sem fio**

O meio de comunicação utilizado para transmitir dados em ambientes internos de uma casa, de um ponto comercial, de uma indústria ou mesmo um *campus*  universitário é denominado de WI-FI. É utilizado por dispositivos de rede local sem fios dentro do raio de ação ou área de abrangência de um ponto de acesso privado ou público onde esse tipo de sistema fornece conectividade a um dispositivo móvel, como computadores pessoais e portáteis "*laptops"*, "*tablets",* com capacidade de comunicação sem fio numa pequena distância, geralmente até 100 metros (USMAN, et al., 2013).

O sistema conhecido como ZigBee é uma outra tecnologia de transmissão sem fio que usa pequenos rádios digitais de baixa potência com base na norma IEEE 802.15.4, com suporte na camada física e na camada Enlace com endereçamentos dos dispositivos pelo Media Access Control (MAC – "Controle de Acesso aos Meios"). É definido por uma aliança de empresas denominada de "ZigBee Alliance" e transmite uma baixa taxa de dados por meio de comunicação sem fio, possibilitando o uso de baterias com longo período de tempo em aplicações de monitoramento e controle em bandas de frequência livre. As distâncias suportadas por essa tecnologia podem variar entre 100 m até 14 km com o auxílio de antenas visadas; é um dispositivo de baixa potência que opera entre 900 MHz a 2,4 GHz, e a velocidade de transmissão varia de 20 a 250 Kbps, o que a torna adequada para uma transmissão de dados periódicos ou intermitentes e pode ser empregada em diversos tipos de aplicações como controle de processos, automação residencial e comercial entre outros (KINNEY, 2003; SHARIFF; RAHIM; PING, 2015 ; USMAN et al., 2013).

Uns dos equipamentos que utiliza a tecnologia ZigBee é o módulo XBee-PRO 900HP-S3B; este possui o protocolo ZigBee embarcado em seus microprocessadores suporta distâncias de 630 m em áreas fechadas até 14 km de alcance com antena visada direta em áreas abertas, utiliza banda de frequência de 900 MHz com taxas de transferência entre 9600 bps e 230 kbps e requer fonte de alimentação de entre 3,0 e 3,6 Vcc (VIKACONTROLS, 2015) (Figura 8).

O módulo utiliza uma antena de comunicação modelo 6dBi MU-00PI SMA-3 com base magnética para operações fixas, móveis ou po**r**táteis. Atende às necessidades de comunicação em sistema de telefonia de terceira geração. Construída com aço inoxidável, latão e policarbonato, possui, em sua parte inferior, um imã, tornando essa antena resistente a ventos e vibrações (VIKACONTROLS, 2015)

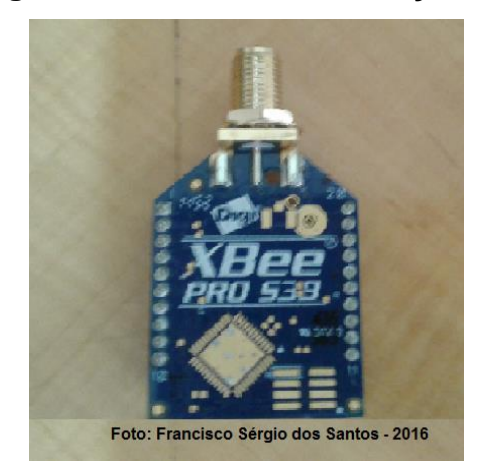

# **Figura 8 – Módulo comunicação XBee.**

Outro módulo de comunicação, o chip de Rádio Frequência (RF) NRF24L01 funciona com alimentação 3.3V, sua velocidade de comunicação é de 1Mbps. Opera em distâncias de 100 m através de uma antena embutida, mas, se utilizar antena externa "visada", pode alcançar 1 Km de distância. Uma outra característica do módulo é que ele pode funcionar como emissor ou como receptor, mediante alteração na programação (NORDIC, 2008) (Figura 9).

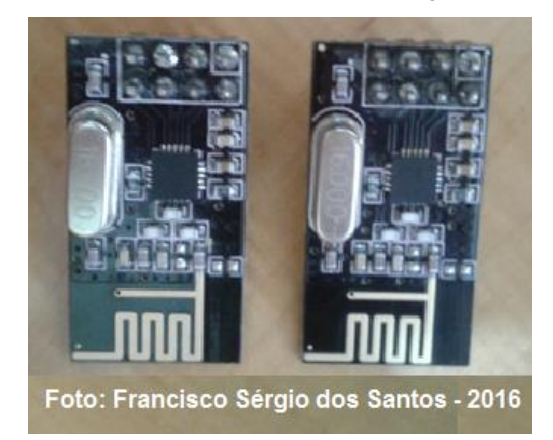

# **Figura 9 – Módulo comunicação NRF24L01.**

# **2.6.4 Sistema móvel de comunicação**

Várias tecnologias são utilizadas para prover comunicação e serviços que podem ser utilizadas individualmente ou em conjunto, conforme a necessidade dos usuários.

O GSM é a tecnologia mais utilizada para comunicação via telefones celulares do mundo que oferece serviços de baixo custo como, por exemplo, a transmissão de mensagens de texto. O GPRS é um mecanismo que permite a transmissão de pacotes de dados na rede celular. As comunicações atingem médias e longas distâncias, disponibilizando conexão com a internet a qualquer hora e a qualquer momento. UMTS é o termo adotado para designar o padrão de terceira geração estabelecido como evolução para operadoras de GSM e utiliza como interface o rádio em telefonias móveis. Os dados são transmitidos em banda larga, divididos em pacotes antes da transmissão e, depois, reunidos pelo terminal que combina acesso móvel a dados e a voz em alta velocidade. O SMS é um serviço disponível para telefones celulares que permite o envio de mensagens curtas entre esses equipamentos e outros dispositivos de mão, conhecidas popularmente como mensagens de texto. Esse serviço pode ser tarifado ou não, dependendo da operadora de telefonia e do plano associado (CGEE, 2012; LAMIN, 2009; LÓPEZ, 2015; USMAN et al., 2013).

## **2.6.5 Sistema fixo de comunicação**

Além do sistema móvel, a telefonia fixa apresenta uma cobertura de 100% da população situada dentro da área de serviço. Esse sistema também pode ser utilizado como um meio de comunicação através do Digital Subscriber Line (DSL) tecnologia de transmissão digital de dados via rede telefônica, que atinge 58,35% das tecnologias de banda larga utilizadas no país. Foi desenvolvida pela Bellcore cujo protocolo foi projetado para coexistir com o serviço de telefonia fixa existente utilizando os fios de cobre e os pares trançados para a transmissão de dados em alta velocidade. O DSL trabalha com frequências de até 2,2 MHz sem interferir na faixa de voz, otimizando a largura de banda do par metálico com velocidades que variam de 128 *quilobits* por segundo (Kbps) a 100 *megabits* por segundo (Mb/s), podendo chegar a 1.1 *gigabits* por segundo (Gb/s) (BRASIL, 2010; BRASIL, 2014; SPRUYT et al., 2013).

#### **2.7 Protocolos de comunicação**

Os protocolos são os elementos que controlam a conexão e a transferência de dados entre dois equipamentos ligados por meio de um sistema de comunicação (KUROSE et al, 2010).

Os protocolos de rede mais comuns estão em conformidade com o modelo de interconexão de sistemas abertos (OSI), reconhecidos por órgãos de normatização internacionais, entre os quais a *International Organization for Standardization* (ISO), como padrão para os requisitos de comunicação entre sistemas computacionais. Esses protocolos padronizam as interfaces de comunicação, facilitam a integração de forma transparente, o acesso a tecnologias de rede, sintetizam as funcionalidades à implementação do protocolo *Transmission Control Protocol / Internet Protocol* (TCP/IP) e serviços oferecidos como, transferência de arquivos, formatação dos dados, negociação e conexão dos equipamentos e detecção de erros; o modelo, ainda, integra os protocolo definido pela *International Electrotechnical Commission's* (IEC-61850) e o *Distributed Network Protocol* (DNP3), mais conhecidos na gestão de recursos de geração de EE (KUROSE et al., 2010; SEL, 2010).

O protocolo TCP/IP é uma arquitetura aberta que movimenta todas as funcionalidades existentes na Internet e trabalham em redes LANs nas camadas física e enlace do modelo OSI, nas redes WANs em todo o mundo através da camada de rede daquele modelo. Sua simplicidade e capacidade de transmitir diferentes tipos de mensagens (texto, som, vídeo) o transformaram na única opção de protocolo de rede no mundo (KUROSE et al., 2010; TANENBAUM; WETHERALL, 2011).

O protocolo TCP/IP é composto por dois importantes protocolos: *Transmission Control Protocol* (TCP) e o *Internet Protocol* (IP). Este último é normalmente referência na *Internet Standards Documents* para os dois protocolos. O protocolo IP tem o papel de fazer a transmissão das informações de um ponto "A" a um ponto "B", que podem estar dentro de uma mesma LAN, ou por uma WAN que conecta redes LANs geograficamente distantes, como a própria Internet. Por sua vez, o protocolo TCP é responsável pelo controle e integridade da mensagem transmitida pelo IP, estabelece a conexão e o tempo de transmissão dos pacotes, controla a ordem de envio e de chegada ao destino. A união de ambos constitui o protocolo TCP/IP (KUROSE et al., 2010).

Os protocolos IEC-61850 e o DNP3 são utilizados para as tarefas de gestão de subestação, que formam um conjunto de dispositivos de manobra, proteção e/ou transformação de energia. São empregados para compensação de reativos utilizados para dirigir o fluxo de energia em sistemas de potência e possuem os seguintes equipamentos para o seu funcionamento: transformador de corrente, transformador de potencial, disjuntores e chaves seccionadoras, reator, capacitor, compensador; instrumentos destinados a medir grandezas elétricas (tensão, corrente, potência, frequência) e equipamentos de proteção como os relés, fusíveis, para-raios (DUALIBE, 1999, p. 4).

#### **2.7.1 Protocolo IEC-61850**

O protocolo IEC-61850 é um padrão global que implementa modelos para o tratamento de informação para as atividades de controle e de comunicação em subestações. Permite a integração de todas as funções de proteção, medição e monitoramento dentro de uma subestação e fornece os meios para aplicações de proteção da subestação em alta velocidade, dependendo do meio de comunicação, combinando a conveniência da ethernet com desempenho e segurança que são essenciais, hoje, em subestações (GUOZHENG, 2014; NAUMANNA et al., 2014). Permite comunicação padronizada entre Dispositivos Eletrônicos Inteligentes (IED) localizados dentro das instalações de energia elétrica, tais como usinas e subestações, mas também fora dessas instalações como usinas eólicas, veículos elétricos, sistemas de armazenamento e geração distribuída fotovoltaica (GUOZHENG, 2014; PAULINO, 2011; NAUMANNA et al., 2014).

Inicialmente denominado de "redes e sistemas de comunicação em subestações", evoluiu para um padrão mundial chamado "redes e sistemas de comunicação para automação de concessionária de energia", fornecendo diferentes soluções para a indústria de energia baseadas em três pilares: interoperabilidade – a capacidade de troca de informações entre diversos IED de vários fornecedores; livre configuração – permitir que os IEDs possam ser configurados para subestações centralizadas ou decentralizados; e a capacidade de se adequar e se adaptar às evoluções tecnológicas (PAULINO, 2011; SEL, 2010).

Ainda favorece a facilidade de implementação dos IEDs, padronização das configurações em banco de dados, definição dos objetos a serem manipulados, permitindo conectar e desconectar os IEDs de forma rápida e transparente através da ideia *"plug and play",* beneficiada com a redução de custos no projeto, fiação, redundância de equipamentos e integração dos IEDs (NAUMANNA et al., 2014).

O protocolo ainda permite a integração dos Sistemas Genéricos de Objetos Orientados a Eventos (GOOSE), este é o mais utilizado entre os IEDs da subestação. É o serviço de mensagens prioritário definido na norma, que proporciona troca de mensagens de alta velocidade ponto-a-ponto na transmissão dos dados em um período menor ou igual a quatro milissegundos. Como o protocolo GOOSE opera na camada de enlace do modelo OSI, não há confirmação de recebimento das mensagens, e os IEDs permanecem retransmitido mensagem GOOSE com tempos configurados pelo administrador do sistema.

O outro método suportado para a transmissão de dados, com ou sem restrições de tempo, é o *Manufacturing Message Specification* (MMS), norma internacional (ISO 9506) que trabalha com sistema de troca de dados, controle de processos e supervisão entre dispositivos de rede e aplicações informáticas. O padrão é desenvolvido e mantido pelo Comitê Técnico ISO 184 (TC184). O MMS suporta um conjunto de objetos que devem existir em cada dispositivo para as operações de leitura, escrita, sinalização e eventos que podem ser executados; e mensagens efetuadas entre o cliente e o servidor com a finalidade de monitorar e controlar esses os objetos (BORLASE, 2012; PAULINO, 2011).

## **2.7.2 Protocolo DNP3**

O *Distributed Network Protocol* (DNP3), protocolo utilizado pelo Sistema de Supervisão e Aquisição de Dados (SCADA), é um *software* supervisório, utilizado para monitorar e supervisionar as variáveis e os dispositivos de sistemas de controle conectados através de controladores (*drivers*) específicos. A forma de interação entre os dispositivos na "rede" é realizada por meio de um canal de comunicação com as subestações e os IEDs, trocando mensagens na forma de pedidos e respostas; além de suprir as necessidades das subestações, o DNP3 pode ser utilizado no sistema elétrico como um todo, incluindo a geração, transmissão e distribuição de energia, atuar nas áreas de petróleo e gás, estações de tratamento de água e esgoto. As características do DNP3 são: utilizado por diversos fabricantes de equipamentos de controle e supervisão; arquitetura em camadas em conformidade com o modelo OSI,

atuando nas camadas de aplicação, transporte, enlace e físico; facilidades de expansão, integração com novos equipamentos IEDs; comunicações com os serviços SCADA de forma confiável e eficiente; e redução dos custos de *software* (CLARKE; REYNDERS; WRIGHT, 2004; IEEE, 2012, p. 13-23).

# **2.7.3 Protocolo IEC-61850 x DNP3**

Os protocolos IEC-61850 e o DNP3 praticamente fornecem suporte a todos os serviços. O fato de uma característica não ter sido assinalada não representa que o protocolo não atende àquela especificidade, mas, de outra forma, possui "vantagens" ou "facilidades" como, por exemplo, a configuração de um componente em relação ao mesmo serviço suportado pelos dois protocolos apresentados na Tabela 1.

| <b>Serviços</b>                                                                                        | <b>IEC-61850</b> | DNP3 |
|----------------------------------------------------------------------------------------------------|------------------|------|
| Segurança                                                                                              |                  |      |
| Tratamento de erros                                                                                    |                  |      |
| Gerenciamento de subestações                                                                           |                  |      |
| <b>SCADA</b>                                                                                           |                  |      |
| Canais de comunicação                                                                                  |                  |      |
| Tratamento dos objetos                                                                                 |                  |      |
| Complexidade na configuração                                                                           |                  |      |
| Eficiência                                                                                             |                  |      |
| Suporte a IEDs                                                                                         |                  |      |
| Suporte ao protocolo                                                                                   |                  |      |
| Europa                                                                                                 |                  |      |
| Ásia                                                                                                   |                  |      |
| Austrália                                                                                              |                  |      |
| Indústria elétrica                                                                                     |                  |      |
| Outros setores industriais                                                                             |                  |      |
| Maior número de fornecedores<br>$(0.1 \cdot 0.01)$<br>$\sim$ $\sim$ $\sim$ $\sim$ $\sim$ $\sim$ $\sim$ |                  |      |

**Tabela 1** – **Serviços suportados pelos protocolos IEC-61850 e DNP3**

**Fonte:** (CLARKE et al.; 2004, p. 307- 311).

Os protocolos IEC-61850 e DNP3, originalmente especificados para o ambiente de gerenciamento de subestações de energia, apresentam dificuldades para a migração ao GD. O DNP3 não é capaz de cumprir os requisitos de GD nos preceitos de interoperabilidade com os diversos fornecedores de tecnologias, enquanto o IEC 61850, utilizando o MMS, precisa de muitas conexões lógicas para os comandos de leitura e escrita, usando a comunicação síncrono somente pela porta TCP 102, portanto tornando-se complexa para a implementação utilizando paradigma de orientação a objeto, sem finalidade quando o MMS não está presente no serviço.

Para suprir essas deficiências, uma solução mista desses padrões é requerida para modelar os nós lógicos através do IEC-61850 e, em seguida, mapeando-os para os objetos de dados DNP3; "certas partes" da especificação do protocolo IEC 61850 são inadequadas para atender aos requisitos de GD face à evolução constante no setor (JALOUDI, 2011; CAVALIERI; REGALBUTO, 2016).

Esse problema é detectado no MMS na especificação dos objetos a serem transmitidos para os sistemas "supervisórios" dos GDs e, para suprir essa deficiência, é recomendado utilizar a especificação *Open Platform Communications* (OPC) e *Unified Architecture* (UA), sendo esta uma arquitetura orientada a serviços independentemente de plataformas e dispositivos de monitoramento, com capacidade de modelar os objetos complexos de vários perfis de informação; assim o protocolo IEC 61850 OPC-UA é mais recomendado para o gerenciamento das unidades de GD (CAVALIERI; REGALBUTO, 2016; SUCIC et al., 2011).

#### **2.7.4 Protocolo SNMP**

O Single Network Management Protocol (SNMP) é baseado no modelo cliente/servidor onde o servidor é um *software* denominado de "Gerente" com a finalidade de gerenciar a base de dados da rede de computadores instalada; os "Agentes" são *softwares* instalados nos componentes que precisam ser monitorados e informam ao "Gerente" suas informações locais (objetos gerenciáveis), instalados nos diversos dispositivos de rede tais como placa de rede, roteadores, computadores de usuários, servidores de rede, servidores de comunicação, servidores de banco de dados, concentradores de conexão de rede (BERNAL FILHO, 2014; KUROSE et al., 2010).

O Gerente e Agente utilizam a estrutura de objetos denominada *Management Information Base* (MIB) para a troca de informações. Estas são padronizadas para ser usadas nos diversos dispositivos de rede disponíveis no mercado, cuja estrutura de dados inclua uma forma bem definida para atribuir nomes aos diversos objetos armazenados (BERNAL FILHO, 2014; KUROSE et al., 2010; TANENBAUM; WETHERALL, 2011).

A MIB está estruturada em forma de uma árvore que contém os objetos gerenciáveis e fornece uma visão abstrata de um dispositivo da rede através de uma estrutura de dados e as operações de leitura (*Read)*, escrita (*Write*) e configurações através do comando (*Set*) que podem ser realizadas nesses objetos. Esses objetos possuem uma identificação única denominada *Object IDentification* (OID), composta por uma sequência de números que identifica a posição do objeto na árvore da MIB (por exemplo: 1.3.6.1.4.1.3.1) (BERNAL FILHO, 2014).

É possível observar a organização da MIB com os objetos na árvore através da Figura 10.

No segundo e terceiro níveis encontram-se os nós que definem os órgãos responsáveis (1) ISO pela administração de uma determinada organização (3) que está inserindo o nó (6) *U.S. DEPARTMENT OF DEFENSE* (DoD), sendo a Internet (1) de sua responsabilidade, possuindo quatro sub-árvores (BERNAL FILHO, 2014; KUROSE et al., 2010).

- Directory (1) contém informações sobre o serviço de diretórios OSI (X.500) correspondente aos serviços de diretório para gerenciamento de um sistema operacional Unix, Linux;
- Mgmt (2) contém informações de gerenciamento de rede;
- Experimental (3) contém os objetos que ainda estão sendo pesquisados pelo *Internet Architecture Board* (IAB);
- Nó Private (4) contém a sub-árvore *entreprises* (1) dedicada às empresas privadas, que podem solicitar "nós" aos órgãos de padronização para uso específico.

Os objetos gerenciáveis na estrutura da MIB não têm limites e podem ser atualizados e expandidos de acordo com a necessidade de cada infraestrutura.

A atualização não ocorre de forma automática, é necessário refazer toda a estrutura para conter as novas informações.

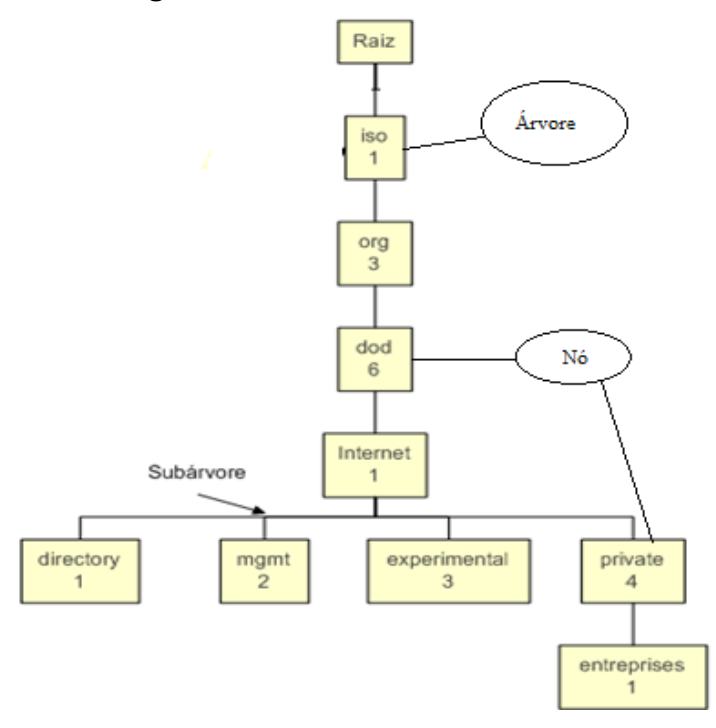

**Figura 10 – Estrutura em Árvore MIB.**

**Fonte:** Adaptado de BERNAL FILHO (2014).

O SNMP utiliza a notação *Abstract Syntax Notation O*ne (ASN.1): é a linguagem desenvolvida para oferecer as regras básicas de codificação - *Basic Encoding Rules* (BER) – dos objetos gerenciáveis da MIB, utilizando conceitos de orientação a objetos para criar um recurso e configurar os seus atributos e as suas operações, um exemplo dessa formatação está representado no Apêndice A (KUROSE et al., 2010).

As desvantagens do protocolo SNMP passam pela sua simplicidade, uma vez que os dados com os quais trabalha não são estruturados para suportar redes de grande porte. Outra deficiência é a sua alta dependência do TCP/IP: havendo um erro no roteamento dos dados, fica impossível monitorar ou reconfigurar o dispositivo de rede (BERNAL FILHO, 2014).

Na comparação com os protocolos IEC-61850 e DNP3, o único ponto em comum entre eles é a dependência do TCP/IP. Nas demais situações, não há comparações, uma vez que as finalidades de todos eles são muito distintos, lembrando que o IEC-61850 e o DNP3 foram criados com o objetivo de monitorar subestações de EE, enquanto o SNMP foi criado para o gerenciamento de redes de computadores e equipamentos que usam tecnologia da informação.

#### **2.8 Sistemas computacionais**

Um sistema computacional é composto por diversos componentes eletrônicos (computadores, rede de comunicação, servidores de banco de dados, servidores de comunicação, servidores de Internet) capazes de processar dados a partir de um programa que realiza um serviço específico a sistemas que auxiliam o homem na tomada de decisão, na supervisão e no controle, cuja composição pode variar de acordo com a necessidade e especificidade de cada projeto (TANENBAUM, 2010).

### **2.8.1 Sistemas de Apoio à Decisão**

Uma aplicação é um programa de computador, e um conjunto de programas com tarefas relacionadas entre si é denominado de sistema, projetado para realizar uma determinada tarefa em um ambiente específico (JUNIOR, 2012; SANTOS; RIBEIRO, 2013).

Um desses programas existentes é denominado de Sistema de Apoio à Decisão (SAD), que tem como objetivo auxiliar o usuário na tomada de decisão e contribuir em suas escolhas sem o papel de substituir o julgamento humano, mas fornecer, recuperar, resumir e analisar dados relevantes para nortear os usuários na resolução de problemas (DUAH; SYAL, 2016; MEIRELES, 2001; SPRAGUE et al., 1991).

Os SADs podem manipular os dados, contribuir para o aprendizado e para com todos os níveis de tomada de decisão; o processo de tomada de decisão se desenrola, portanto, através da interação constante do usuário com um ambiente de apoio à decisão especialmente criado para dar subsídio às escolhas a serem feitas (JUNIOR et al., 2012; SHARIFF; RAHIM; PING, 2015).

Com a evolução tecnológica, os computadores passaram a ser grandes aliados, permitindo a coleta, o processamento e a disponibilidade dos dados do processo através de uma rede de computadores e pela Internet. A tecnologia ainda permite o acesso aos dados, o monitoramento e o controle das operações em tempo real e, dessa forma, viabiliza o estado atual de todo o sistema. Em um ambiente de edificação inteligente, os programas de computadores podem contribuir para a melhora da qualidade da informação e da geração de energia elétrica, realizar a comunicação com a distribuidora, atualizar em tempo real os dados, permitir uma equalização entre a demanda e a geração de forma a garantir o equilíbrio entre os sistemas tradicionais

de geração de energia e os de microgeração, melhorar os níveis de geração de energia limpa e contribuir para o equilíbrio ambiental (BORLASE, 2012; CUEVAS et al., 2011).

Os sistemas ainda reforçam a transmissão de dados de forma segura e eficiente e permitem o acompanhamento das necessidades de demanda do sistema bem como o conhecimento exato sobre os custos do consumo e da produção de energia elétrica, uma vez que, pela complexidade existente, a comunicação segura e precisa é elemento fundamental para o direcionamento das necessidades de produção e consumo de energia elétrica (CUEVAS et al., 2011; MISUREC et al., 2011; SANTA et al., 2010).

Dentro do ambiente de GD, o termo para designar os SAD é Sistemas de Gestão e de Medição dos Dados (Meter Data Management System – MDMS), que mantêm todos os dados para calcular o consumo de EE das UCs baseado nas medições realizadas pelos sistemas de AMI. Neste modelo, os MDMS podem ser vistos também como sistemas de retaguarda que têm como objetivo integrar os dados e a manutenção dos ativos de uma determinada organização, como relacionamento de clientes (CRM), sistemas de negociação, sistema de gestão distribuída (GDM), sistemas de informações geográficas (GIS), sistemas de automação e controle (SCADA) e portais da internet (DUSA et al., 2015).

## **2.8.2 Computação física**

A computação física é a combinação de sistemas físicos com software e hardware em um conjunto interativo, para realizar uma determinada tarefa (ODENDAHL et al. 2010, p. 31).

SCADA são sistemas que interagem com os dispositivos digitais, atuando no monitoramento de tarefas nos mais variados segmentos da atividade humana. Nesse contexto, no desenvolvimento de um sistema de monitoramento é necessário expressar a preocupação com diversos requisitos: tecnologia para transferência de dados, controladores, parâmetros monitorados, intervalo de tempo para a leitura e gravação dos dados, desenvolvimento do programa de monitoramento e os métodos de monitoramento (SHARIFF; RAHIM; PING, 2015).

As tecnologias para transferência dos dados utilizam o sistema a cabo ou sem fio. A via RS-232 da transmissão a cabo é tecnologia confiável e barata, considerada no

desenvolvimento de projetos, embora haja dificuldades com relação à exposição ao tempo e à corrente elétrica que provoca ruídos e prejudica a qualidade das transmissões. Uma forma de minimizar esses problemas é adotar a tecnologia de transmissão sem fio WI-FI ou ZigBee, de fácil implementação, custo acessível, que disponibiliza os dados via *web*; o uso do WI-FI é descartado por sofrer muito com os obstáculos "sombras" e o alcance é de 100 metros, enquanto o ZigBee pode variar de 100 metros a 14 km (ANWARI et al., 2011; SPERTINO et al., 2013).

Os controladores (equipamentos digitais) são elementos denominados de microcontroladores, utilizados para aquisição de dados através de sensores, de baixo custo e de fácil manuseio. A evolução desse tipo de equipamento com resolução de 10 *bits* favoreceu o aumento da precisão da leitura das realidades físicas que monitoram, contribuindo para a diminuição das taxas de erros (ANWARI et al., 2011; AYOMPE et al., 2011; CARULLO et al., 2012).

Os parâmetros monitorados em um SFI ou um SFLR, considerando as especificidades de cada um, podem trazer algumas diferenças, mas, no geral, as medições da radiação, tensão e corrente de energia solar são inevitáveis; para os sistemas híbridos, são coletadas informações referentes à produção de energia eólica (ANWARI et al., 2011; AYOMPE et al., 2011; CARULLO et al.; LÓPEZ et al., 2012);

O intervalo de tempo para a leitura e gravação dos dados pode ocorrer em segundos ou até mesmo horas, mas as medições devem ser realizadas de acordo com o tipo do parâmetro que está sob análise; os de radiação solar podem variar em minutos e parâmetros e, com constantes maiores, podem variar até cinco minutos (ANWARI et al., 2011; RANHOTIGAMAGE et al., 2011).

O desenvolvimento dos programas de monitoramento pode ser realizado por meio de várias linguagens de programação; para ambientes embarcados é utilizada a linguagem C e para aplicações *desktop* ou para *web* o uso do Java, Microsoft Visual Basic e C# com banco de dados MySql, Postgree e SQL Server (ANWARI et al., 2011; LÓPEZ et al., 2012).

O processo de desenvolvimento de um *software* pode abranger quatro fases: Alfa – primeira versão do programa, com todas as funcionalidades, liberada à comunidade de programadores para testes, fase em que o programa ainda contém muitos erros; Beta – fase em que o programa é liberado para a comunidade (usuários finais), mas ainda há erros a serem corrigidos; *Release candidate* – candidato à liberação, considerada a versão mais próxima da final, apresenta todas as funcionalidades sem

erros consideráveis; Final – versão final do programa, que pode ser instalado e utilizado sem nenhum erro. O *snapshot*<sup>2</sup> é um termo utilizado em informática no processo de desenvolvimento de *software*, representando ou pontuando em que fase ou estado se encontra o programa (PYTHON, 2011).

# **2.8.3 Equipamentos digitais**

O Arduino Mega-2560 é uma placa de desenvolvimento de circuito impresso que permite a utilização do microcontrolador ATMEGA 2560, que contêm 54 pinos de entrada e saída digitais (D), 15 pinos para modulação e interrupção externa conhecidos pela sigla PWM e 16 pinos analógicos (A) apresentados na Figura 11.

É de fácil utilização e possibilita a conexão de vários sensores que permitem a elaboração rápida de protótipos. Toda a sua documentação e *software* são de código aberto e disponível à comunidade de desenvolvimento; a linguagem utilizada é o C/C++. Sua fonte de alimentação pode ser realizada através da USB ou fonte principal entre 5 V a 12 V (BESSON et al., 2016; KORNUTA et al., 2013).

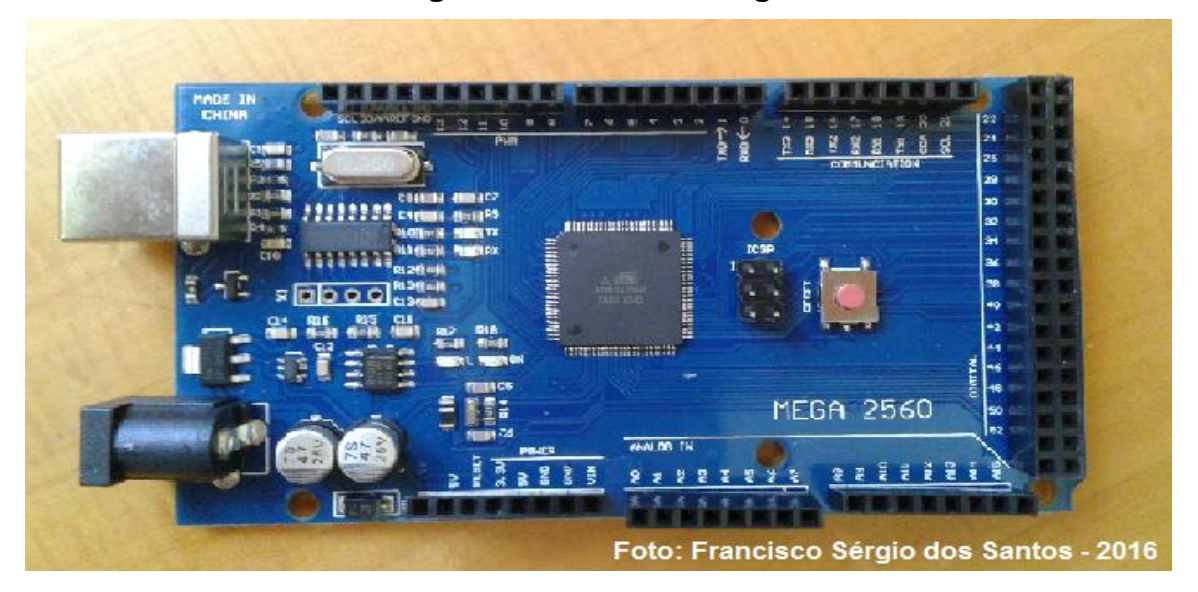

## **Figura 11 – Arduino Mega.**

Outro recurso importante na elaboração de projetos com a tecnologia do Arduino é a adição de *shields* (acessórios), componentes construídos em placas de circuito

 $\overline{a}$ 

<sup>2</sup> Termo inglês que significa foto instantânea.

impresso que agregam funcionalidade e serviços como, por exemplo, conexão com uma rede de computadores (Figura 12).

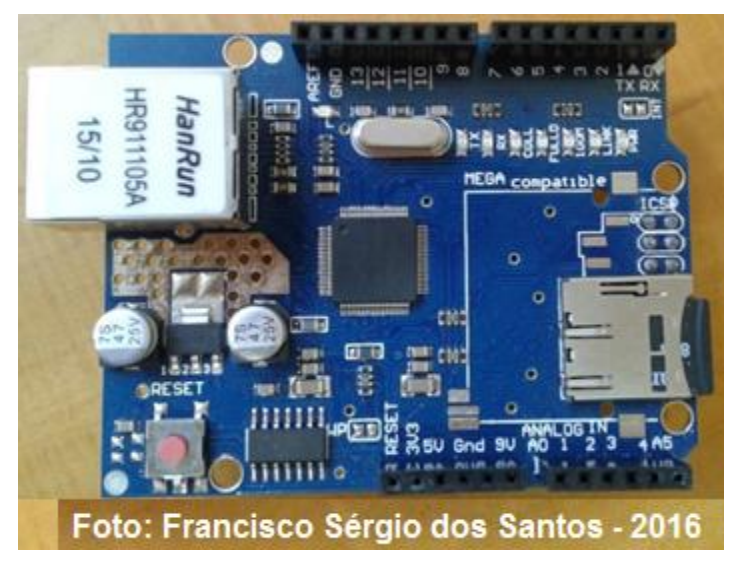

**Figura 12 –** *Shield* **Ethernet W5100.**

O *shield* ainda facilita o serviço de conexão dos sensores através da acessibilidade aos pinos, gravação de informações em disco e comunicação de dados, mostradas na Figura 13.

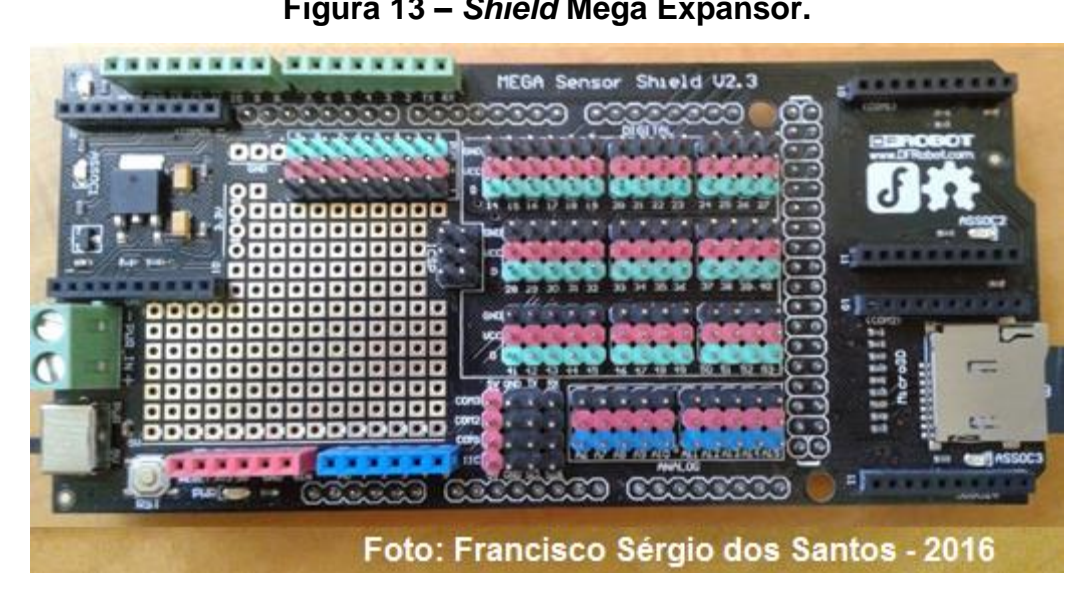

**Figura 13 –** *Shield* **Mega Expansor.**

No projeto é necessária a utilização do relógio (RTC) para o controle das leituras realizadas no decorrer do período. Há diversos componentes que permitem usar o recurso para aumentar a confiabilidade dos dados; um deles está ilustrado na Figura 14.

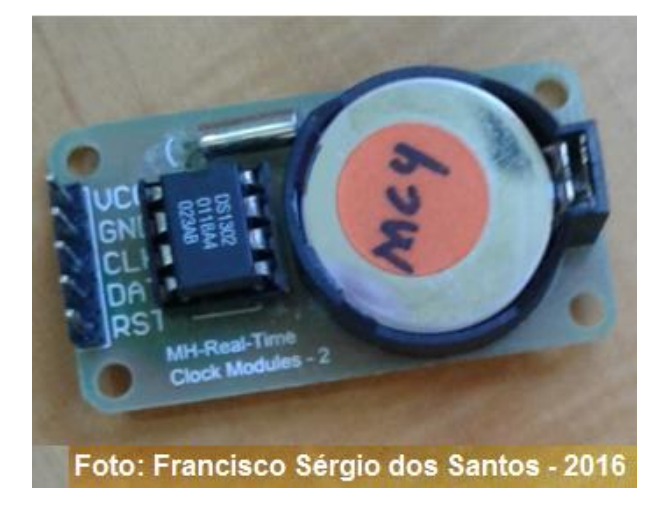

**Figura 14 –** *Shield* **relógio tempo real (RTC DS1302).**

### **2.9 Sensores**

Os sensores são dispositivos sensíveis que sofrem variações em suas propriedades sob a ação dos ambientes onde estão inseridos. São classificados em dois tipos básicos: os digitais, que assumem apenas dois valores (0,1) conhecidos como saída binária, capazes de sinalizar se uma grandeza física atingiu o valor desejado, e os analógicos que, em sua saída, podem assumir qualquer valor dentro da sua faixa de operação. As grandezas físicas que podem ser mensuradas são: pressão, temperatura, umidade e luminosidade, traduzidas em sinais elétricos em V.

Para cada uma das grandezas físicas, os sensores captam o sinal elétrico, a para ser convertido para o microcontrolador através das portas A/D existentes em códigos digitais para serem processados e armazenados posteriormente (THOMAZINI; ALBUQUERQUE, 2011, p. 17-19).

## **2.9.1 Sensores de corrente e tensão**

Os sensores utilizados para a medição de corrente elétrica utilizam o princípio da condução da corrente em um determinado material. O resistor *Shunt* utiliza uma resistência elétrica de baixo valor em série com a carga que se pretende medir; a bobina de Rogowski usa um núcleo toroidal não magnetizado colocado em torno do

condutor, o qual, quando alimentado com uma corrente alternada, gera um campo magnético que induz uma tensão na bobina; e o sensor de efeito Hall utiliza dispositivos semicondutores que sofrem a influência de um campo magnético e, pela placa, passa uma corrente gerando nas laterais uma diferença de potencial para o medidor que está conectado (BALBINOTI et al., 2010, p. 234-272; THOMAZINI; ALBUQUERQUE, 2011, p. 172-182).

O ACS712 é um sensor de efeito *Hall* para medir CA ou CC em aplicações comerciais, residenciais e sistemas de comunicação e atua nos seguintes segmentos: controle de motores, sensores de sobrecarga, consumo de energia, conforme as suas características de funcionamento: baixo nível de ruído; velocidade de resposta em 5μ; porte reduzido; erro de saída de 1,5% a 25ºC e 4% à temperatura de -40ºC a 85ºC; sensibilidade da saída de 66 a 185 mV/A para o ACS712-30. Trabalha com tensão proporcional à corrente CA e CC no intervalo de -30A a +30A, a velocidade de resposta é instantânea operando nas faixas de tensão de 0 V a 5 V em suas portas analógicas, onde 0 representa -30 A e 5 representa + 30 A (ALLEGRO, 2015) (Figura 15).

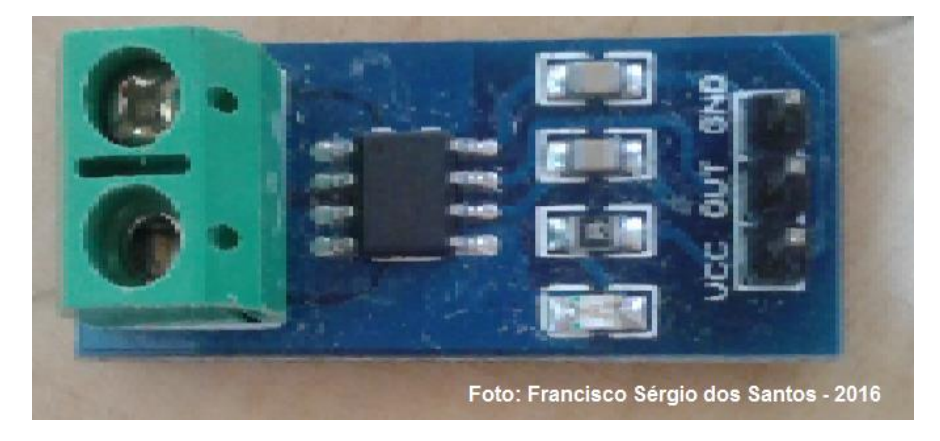

**Figura 15 – Sensor de corrente ACS712.**

O sensor de tensão trabalha com entradas e saídas de CC lineares na faixa de 0 a 25 V, com resolução de 0,00489 (5V/1023); as saídas analógicas condicionam o sinal entre 0 a 1023 em binário, respectivamente entre 0V e 5V equivalente a 25 V, (ANE, 2016) (Figura 16).

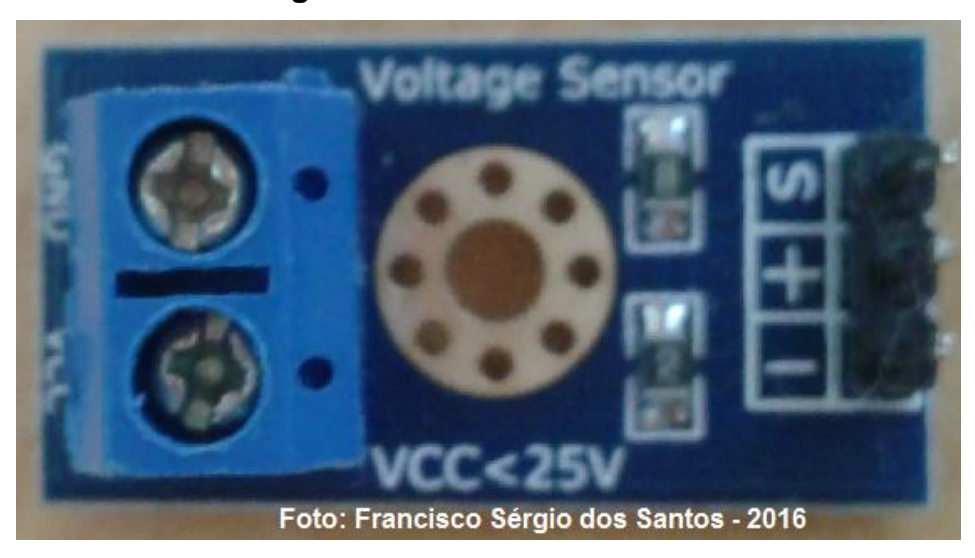

# **Figura 16 – Sensor de tensão.**

# **2.9.2 Sensores de temperatura**

O sensor digital DS18B20 fornece medições de temperatura com precisão de + ou - 0.5°C de variação entre -10°C e +85°C e proporciona leituras de temperatura entre 9 a 12-*bits* através de uma conexão com o seu microcontrolador trabalhando com tensão de operação entre 3 a 5,5V; seu intervalo de medição é de -55°C a +125°C, possui uma ponta de aço inoxidável com dimensão 6 x 50mm 17 (DS18B20, 2015).

Para proteção do sensor é utilizado um alojamento externo, (Figura 17).

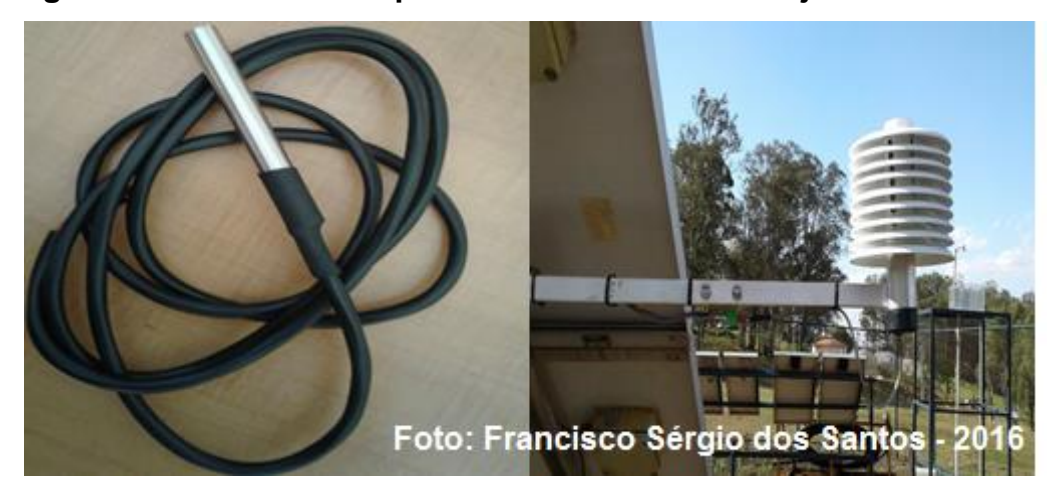

**Figura 17–Sensor de temperatura DS18B20 com alojamento externo.**

#### **2.9.3 Sensores de nível**

Os sensores de nível são utilizados para o controle de líquidos em reservatórios, tanque aberto ou pressurizado para a detecção de nível quando este atinge um determinado ponto como os flutuadores, boia de ação magnética ou mecânica. Os medidores de nível capacitivos, que trabalham através da variação da capacitância obtida entre a sonda do medidor e a parede do reservatório/tanque, podem ser do tipo ON/OFF (THOMAZINI; ALBUQUERQUE, 2011, p.129-145).

O sensor de nível de água modelo LA16M-40 detecta nível de líquidos em reservatórios na altura em que forem instalados, com contato ON/OFF como saída; trabalha com tensão de 110 V, potência máxima de 20 V e corrente variando entre 0,2A a 0,5ª; possui saída em cabo ou conexões DIN e M12 na altura em que desejar detectar nível. São também conhecidos como "chave de nível" ou "boia de nível", (ICOS, 2015) (Figura 18).

**Figura 18 – Sensor de Nível**

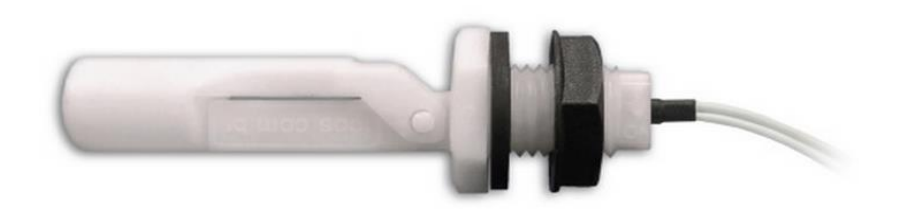

**Fonte:** (ICOS, 2015)

# **2.9.4 Sensores de radiação solar**

O sensor utilizado para medir a radiação solar é denominado piranômetro. Existem dois modelos: o fotovoltaico (A) e o termoelétrico (B), (Figura 19).

O primeiro é constituído por células fotovoltaicas de silício monocristalino, instalado no mesmo plano dos módulos e utiliza um sinal elétrico analógico com saída em milivolts (mV) ao ser iluminada gera uma corrente (A) proporcional à radiação solar incidente em W/m².

O segundo é constituído de um sensor termopilha colocado dentro de duas semiesferas de vidro concêntricas; a termopilha é constituída por vários termopares dispostos em série gerando uma diferença de potencial nos sensores e convertendoa em W/m², medindo assim o valor da radiação solar global, (CRESESB, 2004; 2006; PINHO; GALDINO, 2014).

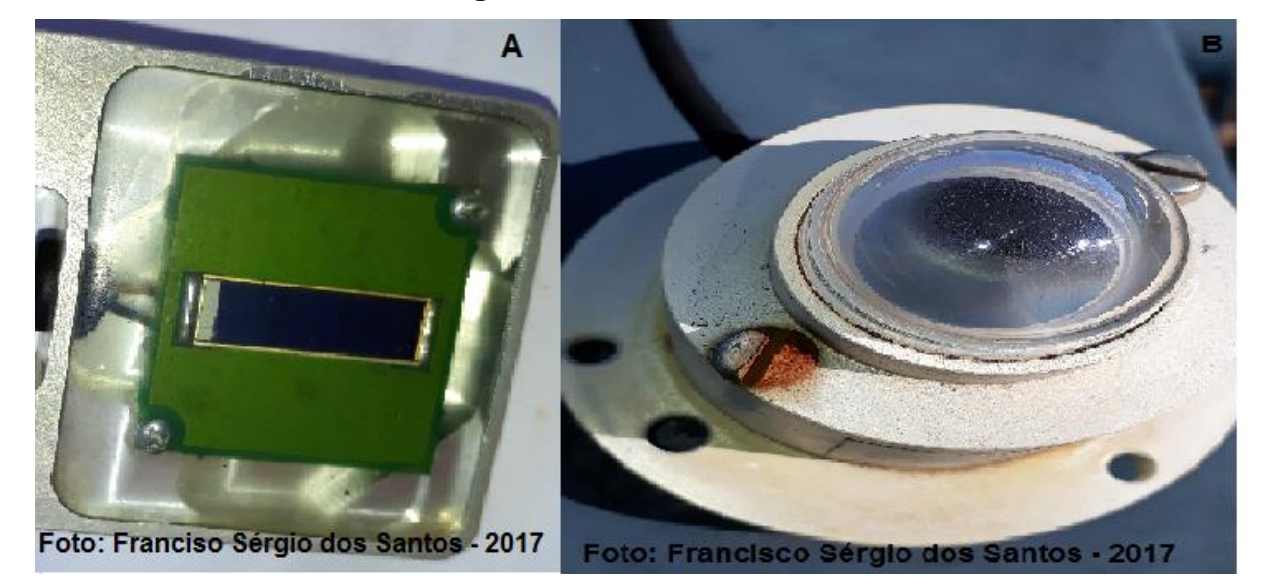

**Figura 19 – Piranômetro**

# **2.9.5 Sensores de velocidade do vento**

O anemômetro é um sensor utilizado para indicar a velocidade do vento em um determinado instante; utiliza diferentes tecnologias, variando desde simples canecas, conchas e hélices a sensores ultrassónicos (AMMONIT, 2015) (Figura 20).

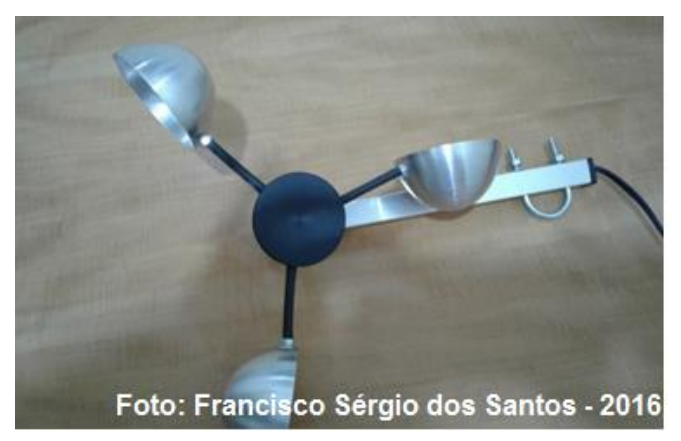

**Figura 20 – Anemômetro.**

## **2.9.6 Sensor de chuva**

O sensor de chuva é composto por uma placa de circuito impresso para captar as condições climáticas (FC-37). As trilhas existentes no circuito impresso são tratadas com níquel para melhorar a condução e evitar a oxidação. É conectado a uma placa com um amplificador operacional LM393, permite o ajuste da sensibilidade do circuito via potenciômetro presente na placa com o LM393 e trabalha com alimentação de 3.3V a 57V (THOMSEN, 2016) (Figura 21).

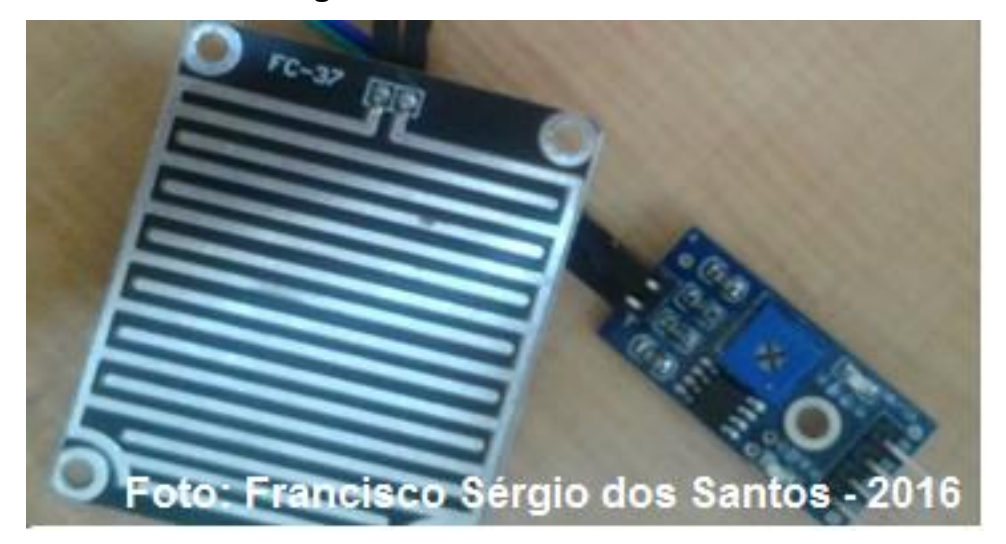

**Figura 21 – Sensor de chuva**.

## **2.9.7 Sensor de vazão de água 3/4**

O sensor de fluxo de água eletrônico pode ser usado para controle automático de consumo de água, utiliza um sensor de efeito Hall para contar quantas voltas uma roda realiza em seu próprio eixo na passagem da água. Possui apenas três fios para a conexão: vermelho - tensão de alimentação 5V ~ 18V, preto - GND (0V) e amarelo – sinal de saída. A saída do sensor fornece pulsos de acordo com o fluxo da água. A vazão da água é de 1 ~ 60L/min, mas pode sofrer alteração de acordo com o fluxo e pressão da água; a medição se dá através da frequência dos pulsos (Hz) / 5.5 = Fluxo em L/min (WATER, 2015) (Figura 22).

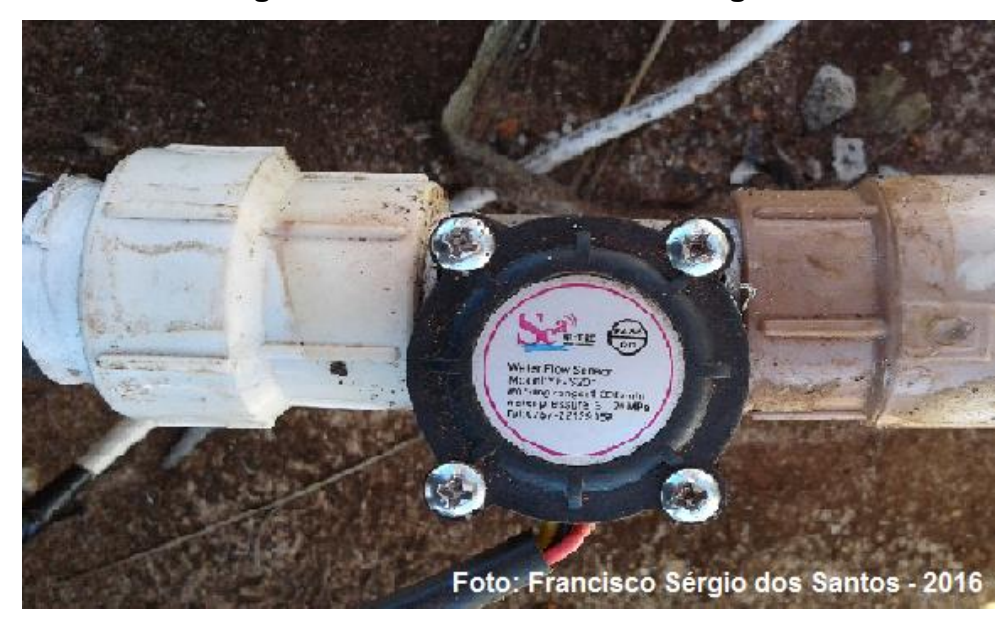

### **Figura 22 – Sensor de vazão de água.**

### **2.10 Redes Inteligentes –** *Smart grids*

Os avanços tecnológicos proporcionaram uma maior cobertura da rede de telecomunicações e aumentam a capacidade de processamento e velocidade na transmissão dos dados. Adicionam, nesse contexto, ferramentas que disponibilizam a segurança e a privacidade, viabilizando as AMI através do uso dos MDMS, dos protocolos de comunicação; realizam a coleta de dados do medidor e proporcionam às UCs exigirem respostas, eficiência energética e a geração distribuída (TOLEDO, 2012).

As junções das tecnologias possibilitaram o surgimento dos *Smart Grids*. Esse conceito surgiu em meados de 2005, em publicação na revista IEEE<sup>3</sup> , *Power and Energy Magazine*, definindo que esse sistema surgiu do avanço e desenvolvimento da computação e da comunicação, conhecida como Tecnologia da Informação e Comunicação (TIC). Permitiu que as infraestruturas de redes de EE se autorregulem, reconfigurem e se recuperem de falhas, ameaças ou outros tipos de perturbação que ocorram no sistema. Para que isso aconteça, os *Smart Grids* devem ser implementados observando os seguintes critérios: utilizar arquitetura de padrão aberto para permitir a interoperabilidade de serviços entre sistemas, flexibilidade nas opções de comunicação e inovações futuras de fornecedores de tecnologia de terceiros;

 $\overline{a}$ 

<sup>&</sup>lt;sup>3</sup> IEEE - Institute of Electrical and Electronics Engineers (www.ieee.org).

comunicação bidirecional para permitir a transmissão de dados, bem como configuração do dispositivo remoto e atualizações dos equipamentos; possibilitar resposta de demanda e de controle de carga; interromper serviço remotamente, desconectando e a restaurando o fornecimento de EE; gestão de dados separada da gestão de rede para permitir à UC ter acesso às informações de consumo em tempo hábil (AMIN 2015; BORLASE, 2012; GARCIA; JÚNIOR, 2012; TOLEDO, 2012).

Ainda, integram uma variedade de recursos computacionais e de tecnologias digitais de comunicação, de arquiteturas elétricas e de processos e serviços associados, que fornecem a interoperabilidade e permitem ou facilitem a implementação dos diferentes serviços de redes inteligentes a fim de que sejam flexíveis para acomodar em alto nível os serviços de geração e gestão de EE (DUSA et al., 2015).

Pela sua natureza e concepção, são utilizados para interligar os sistemas de GD, compostos pelos SFLR, centralizados, distribuídos ou híbridos, ao sistema de distribuição de EE, dedicado à entrega de energia para uma UC por meio das infraestruturas disponíveis.

Também podem atuar junto ao SFI para realizar o monitoramento na geração de uma tensão e uma frequência eficaz sem a necessidade de conexão com o sistema de distribuição de EE, possibilitando a gestão de energia e dos equipamentos existentes, garantindo, diariamente, uma produção constante e segura para áreas isoladas e propriedades rurais.

### **2.11 Sistemas correlatos ao Sistema de Monitoramento Fotovoltaico**

Há diversos projetos correlatos que utilizam tecnologias embarcadas para monitoramento das grandezas físicas ambientais e de SF. São mencionados alguns:

- Sistema de aquisição de dados de um sistema fotovoltaico baseado no microcontrolador modelo ST62E20 para medição da radiação solar, corrente, potência, tensão e monitoramento ambiental com armazenamento dos dados em um computador, através da porta serial RS-232 a uma distância de 5 metros (PIETRUSZKO; GRADZKI, 2003);
- Sistema para medir o desempenho de uma rede conectada a um pequeno arranjo fotovoltaico de 1 kWp, composto por 20 módulos Milênios MST-50 MT, medindo a energia fornecida à rede, a confiabilidade e a eficiência, por meio de um
microcontrolador para leitura dos dados e transferência para o computador através da porta serial RS-232, a um metro de distância (KOUTROULIS et al., 2003);

- Desenvolvimento de um sistema de aquisição de dados através do monitoramento remoto de energias renováveis, disponibilizando os dados via *web* através do WI-FI (KALAITZAKIS et al., 2003);
- Sistema de monitoramento de dados meteorológicos de comunicação sem fio utilizando o microcontrolador PIC 16F877 para efetuar medições de corrente, tensão, potência, radiação solar, umidade e velocidade do vento, armazenando em um computador (BENGHANEM, 2009);
- Sistema de aquisição de dados de um medidor elétrico incorporado através da tecnologia de comunicação Bluetooth via *chip* Rok101008 e o microcontrolador ARM LPC2142 para mensurar a potência consumida (XUANGE, 2010);
- Sistema de monitoramento de desempenho dos painéis solares distribuídos através de uma rede de sensores sem fio de baixo custo para aplicações domésticas, utilizando microcontrolador, sensores de temperatura, corrente e radiação solar; a transmissão dos dados é realizada pela tecnologia de comunicação sem fio ZigBee (RANHOTIGAMAGE et al., 2011);
- Sistema de monitoramento de desempenho analítico de um Building-integrated Photovoltaics (BIPV) conectado à Rede 142.5kWp por meio de um *data logger* para medição da produção de EE, temperatura e radiação solar, transmitindo os dados via cabo de rede par-trançado (WITTKOPF et al., 2012);
- Implementação de monitoramento remoto sem fio e controle de sistema de energia solar fotovoltaica (PV-DG) com rede de sensores sem fio e arquitetura de comunicação ZigBee com o microprocessador da família Microchip dsPIC 30F3013, mensurando os dados de tensão de saída, corrente e potência ativa, reativa e aparente fornecida pelo inversor para a rede AC. Da mesma forma, os dados obtidos são a tensão, corrente e potência fornecida por todos os painéis (LÓPEZ et al., 2012);
- Sistema de controle e gestão de energia solar com microcontrolador para geração de energia elétrica. O microcontrolador modelo AT89C2051 mede a energia eléctrica (kWh) e controla a quantidade de energia elétrica gerada durante o dia para o uso no período noturno (GHODKI, 2013);
- Sistema de monitoramento remoto de tensão, corrente, potência e temperatura os dados são transmitidos utilizando a rede GSM e SMS. O medidor eletrônico de energia é baseado em um microcontrolador da família PIC 16F877A (SARWAR et al.; 2013);
- Sistema de monitoramento do consumo de energia elétrica a partir de fontes hibridas, vento e fotovoltaica, baseado no microcontrolador PIC18F4550 e MATLAB (SOUAD et al., 2013);
- Sistema público de iluminação monitora a geração no painel solar e as baterias através de sensores de efeito Hall ACS712 com microcontrolador Atmega 328, utilizando o meio de comunicação GSM e SMS para o envio dos dados ao servidor que disponibiliza o acesso pela internet (SIREGAR, 2014);
- O sistema utiliza dispositivo baseados em hardware livre para o gerenciamento e transmissão dos dados (Arduinos) e sensores de tensão e corrente para coleta de dados na central MGD-PV. A transmissão é feita via rede sem fios (ZigBee) para uma central de dados onde um microcomputador executa programas que foram desenvolvidos para o projeto e gerenciam o armazenamento local e envio de dados para a Internet. Para monitorar o funcionamento e acessar os dados foi criado uma Values, amplamente utilizado e que permite a importação para diversas ferramentas de software. Os experimentos foram realizados na central de microgeração fotovoltaica (MGD-PV) do Sítio Modelo da Fazenda Lageado e no laboratório de Energias Renováveis do Departamento de Engenharia Rural, na Faculdade de Ciências Agronômicas da UNESP, campus Botucatu. (HALMEMAN, 2014);
- Sistema de aquisição de dados baseados na tecnologia ZigBee para a monitoração *on-line* de um sistema fotovoltaico ligado à rede, mensurando valores como potência, corrente, tensão por meio de sensores e microcontroladores disponibilizando os dados para consulta pela Web (SHARIFF; RAHIM; PING, 2015);
- Sistema integrado para o gerenciamento energético de edifícios utilizando o protocolo de rede de computadores SNMP para a integração da produção limpa e sustentabilidade, supervisório de monitoramento de energia elétrica em uma edificação inteligente utilizando o protocolo SNMP (SANTOS et al., 2013; SANTOS; RIBEIRO, 2013).

# **3 MATERIAL E MÉTODO**

#### **3.1 Material**

O trabalho foi realizado no período de 23 de setembro de 2016 à 28 de fevereiro de 2017 nas dependências do Sitio Modelo nas coordenadas "-22º 51' 11.22'', "- 48º 25' 49.20'', da Fazenda Lageado e no Departamento de Engenharia Rural, no laboratório de Energias Renováveis na Faculdade de Ciências Agronômicas da UNESP, campus Botucatu

O município de Botucatu pertencente ao estado de São Paulo. A 840 metros de altitude, possui um clima classificado como subtropical úmido, distante 235 km da capital paulista e interligado pelas rodovias Marechal Rondon e Castelo Branco. Apresenta um perfil industrial e comercial bastante diversificado, oferecendo oportunidades em todos os setores. A cidade é destaque na educação com a presença do Campus da Unesp, que oferece vários cursos de graduação e pós-graduação, dos quais o de Ciências Agronômicas (FCA/UNESP) (Figura 23).

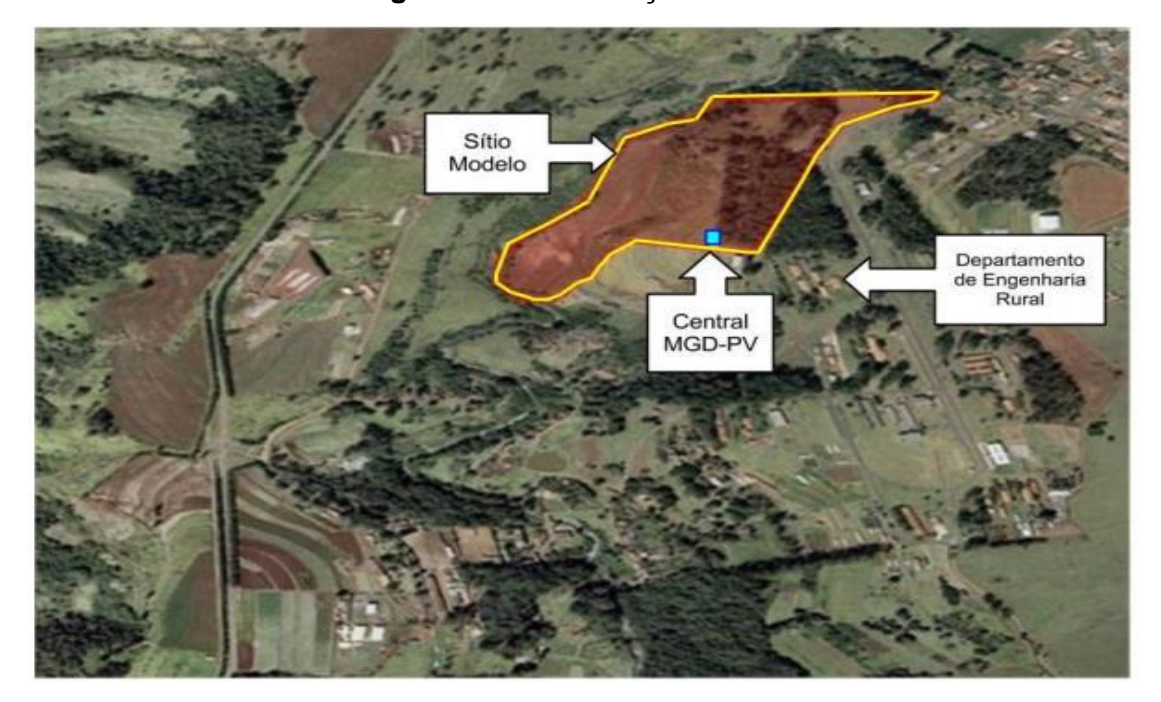

**Figura 23 – Localização do Sitio Modelo.**

**Fonte:** UNESP (2016).

#### **3.1.1 Micro Geração Distribuída Fotovoltaica**

O projeto Micro Geração Distribuída Fotovoltaica (MGD-PV) é um arranjo fotovoltaico no modelo SF, com potência de 1.536 Wp; as células são do modelo policristalino, localizado nas dependências do Sítio Modelo.

A infraestrutura foi construída para proteger os equipamentos das condições atmosféricas adversas, garantir a integridade física, facilitar a instalação e manutenção dos mesmos; foi construída em alvenaria, com as portas e os suportes das placas fotovoltaicas fabricadas em ferro e direcionadas para o norte geográfico e a inclinação é de 30° conforme recomendado pela literatura consultada (VILLALVA; GAZOLI, 2012), (Figura 24).

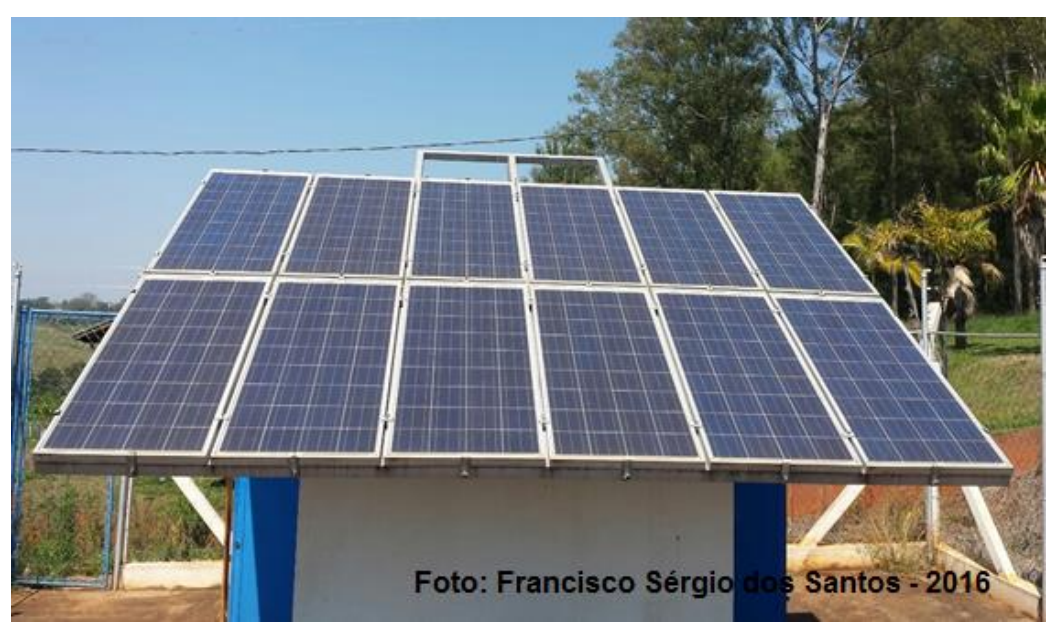

**Figura 24 – Casa de Equipamento do MGD-PV.**

O SFI MGD-PV é composto 12 placas fotovoltaicas de 130 Wp, cada uma gerando diariamente 7,5A e tensão de 17,4V; cada uma possui 1,44 m de altura e 0,62 m de largura com uma área total de 0,8928 m<sup>2</sup>.

As placas estão organizadas em 6 pares: 5 pares estão ligados em série (1-5) e 1 par em paralelo (6) (Figura 25).

O par possui uma área útil de 1,7856 m<sup>2</sup>. A área útil total do MGD-PV, com seis pares, é de 10,7136 m<sup>2</sup>.

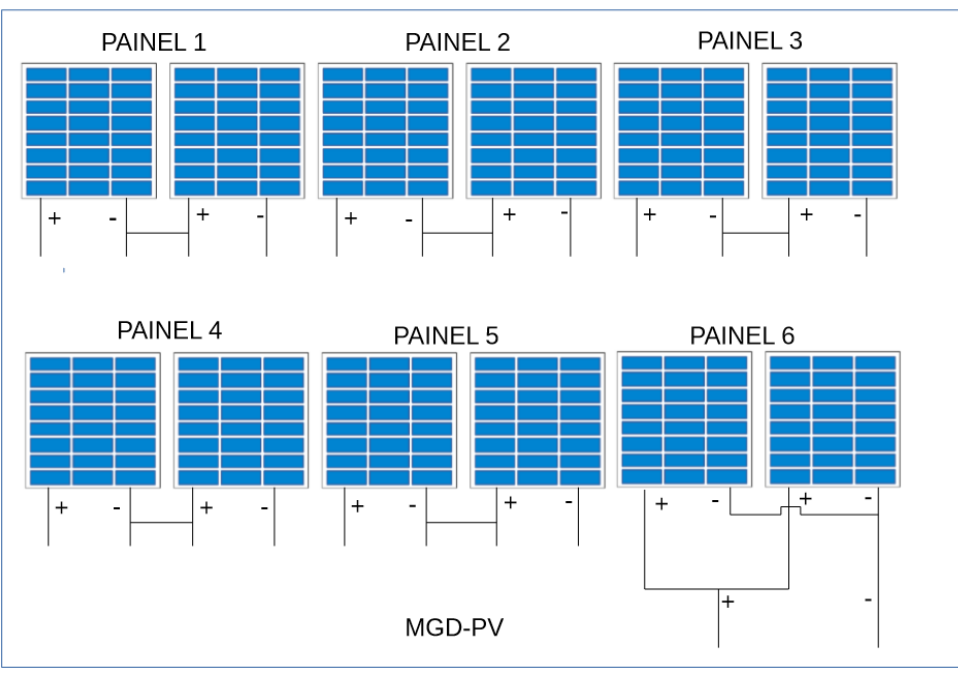

**Figura 25 – Esquema elétrico MGD-PV.**

**Fonte:** SANTOS (2016).

Localizado nas dependências do Departamento de Engenharia Rural, há um outro SF, modelo monocristalino composto de três placas fotovoltaicas e utilizado para geração de EE (Figura 26).

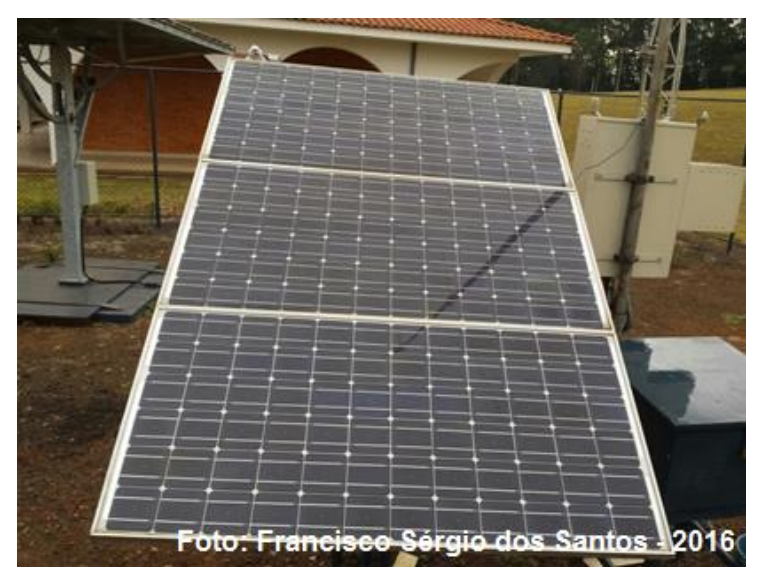

**Figura 26 – MGD-PV-2**

O MGD-PV-2 é formado por três placas fotovoltaicas ligadas em paralelo com capacidade de 100 Wp (Figura 27).

 $\ddot{}$  $\ddot{}$  $\overline{+}$  $\ddot{}$ 

**Figura 27 – Esquema elétrico MGD-PV-2.**

**Fonte:** SANTOS (2016).

# **3.1.1 Equipamentos dos módulos do sistema**

O projeto é composto por cinco unidades, três estão distribuídas no Sítio Modelo e duas nas dependências do Departamento de Engenharia Rural, a denominação de cada componente e os equipamentos de cada uma são descritos nas Tabelas 2 a 6.

A primeira unidade descrita na Tabela 2.

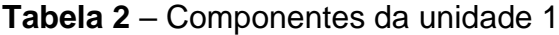

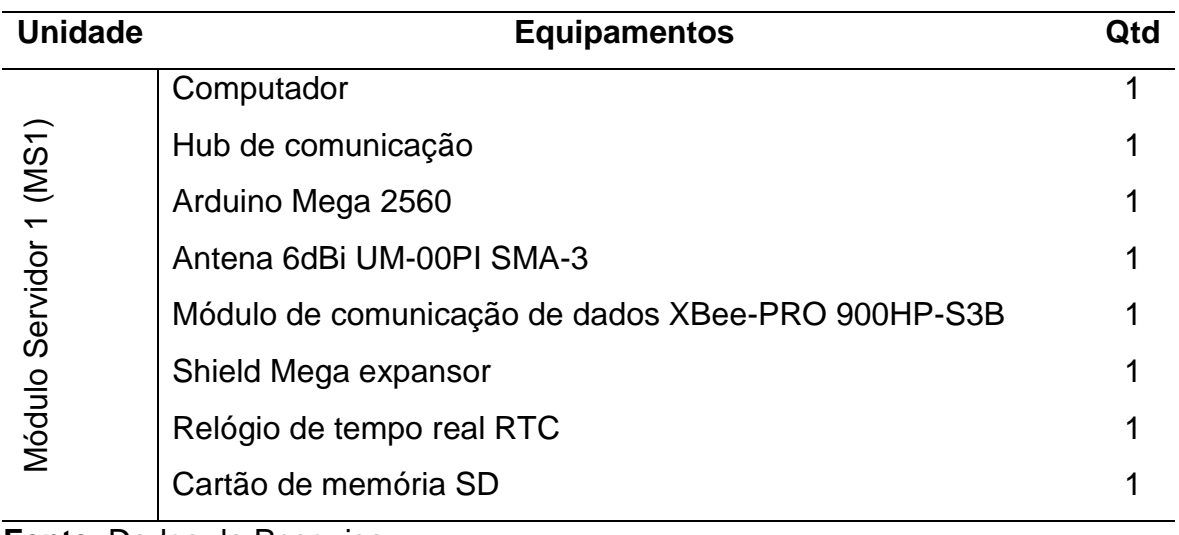

A segunda unidade está descrita na Tabela 3.

| <b>Unidade</b>         | <b>Equipamentos</b>                                           | Qtd             |
|------------------------|---------------------------------------------------------------|-----------------|
|                        | Módulo fotovoltaico policristalino, Potência de Pico de 130 W | 12 <sub>2</sub> |
|                        | Arduíno Mega 2560                                             | 2               |
|                        | Módulo de comunicação de dados XBee-PRO 900HP-S3B             |                 |
|                        | Módulos de rádio frequência NRF24l01                          | $\overline{2}$  |
| Módulo Cliente 1 (MC1) | Sensores de corrente ACS712 30A                               | 8               |
|                        | Sensores de tensão 25V                                        | 13              |
|                        | Reles capacidade de 10A                                       | $\overline{2}$  |
|                        | Contador WEG 24 V CC                                          | 2               |
|                        | Shield Mega expansor                                          |                 |
|                        | Relógio de tempo real RTC                                     |                 |
|                        | Cartão de memória SD                                          |                 |
|                        | Antena 6dBi UM-00PI SMA-3                                     |                 |
|                        | Moto bomba $-$ (B1) Shurflo 12V                               |                 |
|                        | Moto bomba – (B2) Anauger 24 V                                |                 |
|                        | Módulo Resistência Elétrica de 3.7 kW                         |                 |
|                        | Piranômetro modelo célula fotovoltaica                        |                 |

**Tabela 3** – Componentes da unidade 2

A terceira unidade é descrita na Tabela 4.

| <b>Unidade</b>         | <b>Equipamentos</b>                               | Qtd |
|------------------------|---------------------------------------------------|-----|
| Módulo Cliente 2 (MC2) | Sensores de nível modelo LA16M-40                 | 3   |
|                        | Arduino Mega 2560                                 |     |
|                        | Sensores de vazão de água Efeito Hall 3/4         | 2   |
|                        | Caixas de água com capacidade de 5000I            | 2   |
|                        | Módulo de comunicação de dados XBee-PRO 900HP-S3B |     |
|                        | Antena 6dBi UM-00PI SMA-3                         |     |
|                        | Reles capacidade de 10A                           | 2   |
|                        | Contador WEG 24 V CC                              | 2   |
|                        | Shield Mega expansor                              |     |
|                        | Relógio de tempo real RTC                         |     |
|                        | Cartão de memória SD                              |     |

**Tabela 4** – Componentes da unidade 3

**Fonte:** Dados da Pesquisa

A quarta unidade está descrita na Tabela 5.

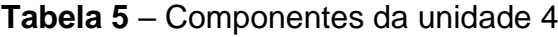

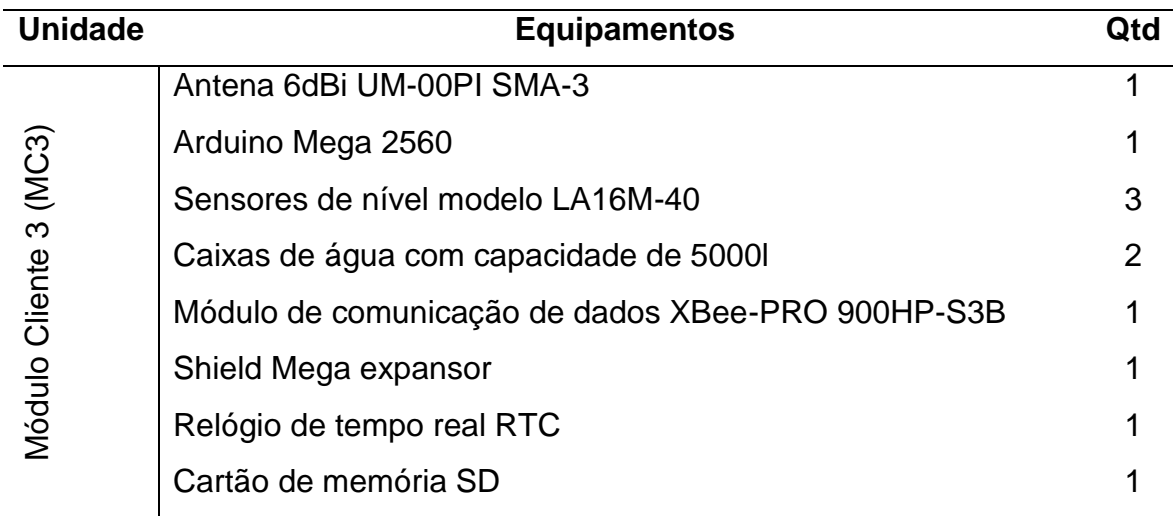

A quinta unidade é descrita na Tabela 6.

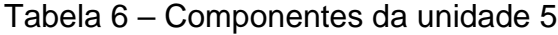

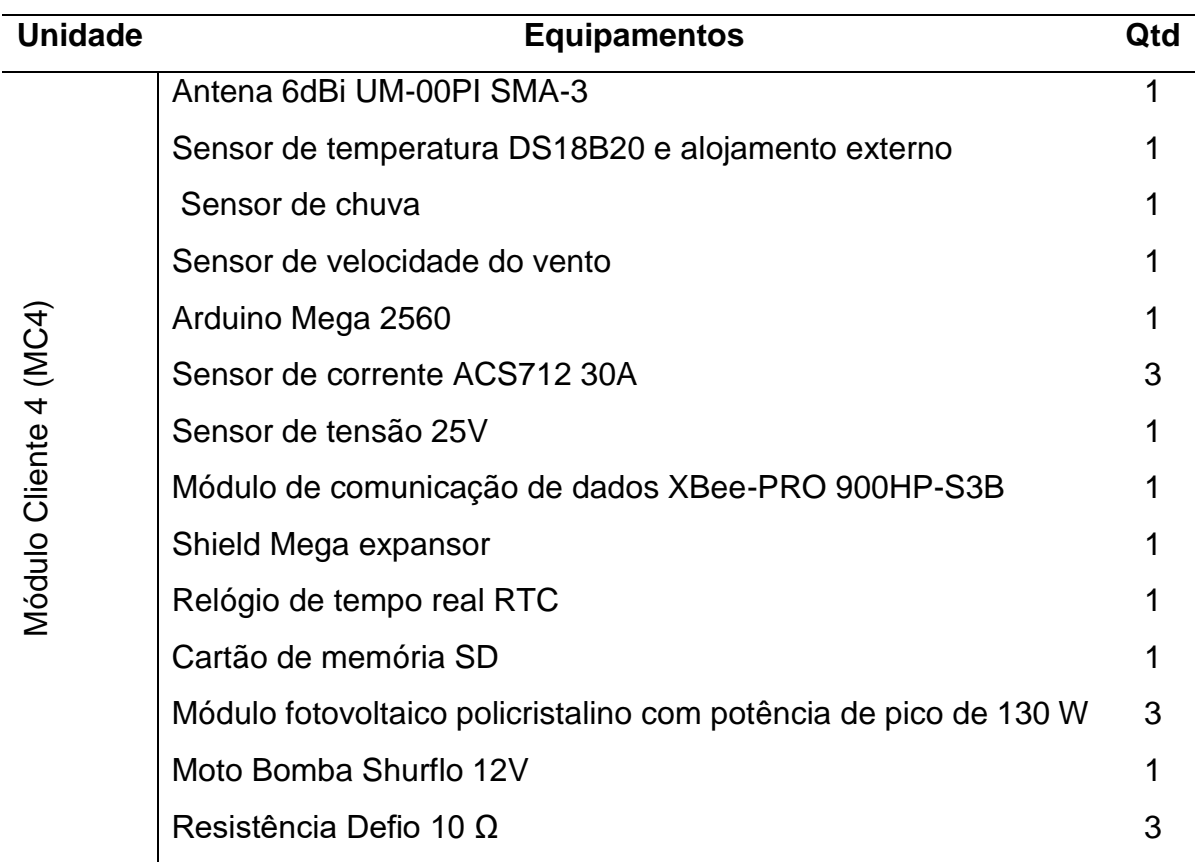

**Fonte:** Dados da Pesquisa

O MC2 e o MC3 são responsáveis pelo funcionamento do sistema de bombeamento existente no Sítio Modelo. A representação dos equipamentos utilizados está ilustrada na Figura 28 e descrita na Tabela 7.

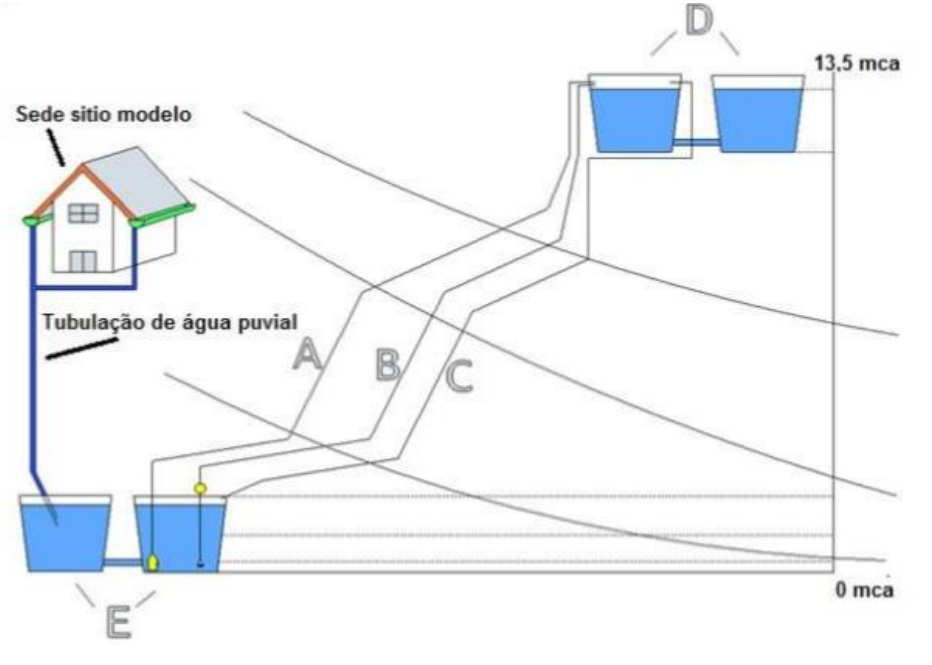

**Figura 28 – Composição do sistema e a altura do desnível geográfico.**

**Fonte:** VICENTIN (2014).

**Tabela 7** – Componentes do sistema de bombeamento solar

| Referência | Descrição do equipamento                                   |  |  |
|------------|------------------------------------------------------------|--|--|
| A          | Tubulação de recalque B2 com 119,5m de comprimento         |  |  |
| B          | Tubulação de recalque B1 com 119,5m de comprimento         |  |  |
| C          | Tubulação de retorno da água que foi bombeada (recircular) |  |  |
| D          | Reservatórios elevados 5000L colocado em plataforma        |  |  |
| Е          | Cisterna para água pluvial 5000L colocado no solo          |  |  |
| Hmax       | Desnível Geográfico de 12,5 metros                         |  |  |

**Fonte:** VICENTIN (2014).

Os custos aproximados com os equipamentos que constituem os módulos MC1, MC2, MC3, MC4 e MS1 são apresentados na Tabela 8.

| Componente                    | Qtd.           | Vr. Unitário | <b>Total</b> | $\frac{1}{2}$ |
|-------------------------------|----------------|--------------|--------------|---------------|
| Arduino Mega 2560             | 6              | 79,90        | 479,40       | 10,7          |
| Sensor de Corrente ACS712 30A | 11             | 26,90        | 295,90       | 6,6           |
| Sensor de Tensão 25V          | 14             | 15,90        | 222,60       | 4,9           |
| Antena 6dBi UM-00PI SMA-3     | 5              | 96,00        | 480,00       | 10,7          |
| Módulo XBee-PRO 900HP-S3B     | 5              | 290,00       | 1.450,00     | 32,4          |
| Shield Mega Expansor          | 5              | 115,00       | 575,00       | 12,8          |
| Relógio de tempo real RTC     | 5              | 12,00        | 60,00        | 1,3           |
| Módulos de RF NRF24L01        | $\overline{2}$ | 10,00        | 20,00        | 0,4           |
| Sensores de vazão de água 3/4 | $\overline{2}$ | 30,00        | 60,00        | 1,3           |
| Reles capacidade de 10A       | $\overline{4}$ | 10,00        | 40,00        | 0,8           |
| Contador WEG 24 V CC          | 4              | 60,00        | 240,00       | 5,3           |
| Sensor de temperatura DS18B20 | 1              | 15,00        | 15,00        | 0,3           |
| Alojamento externo            | 1              | 89,90        | 89,90        | 2,0           |
| Anemômetro                    | 1              | 119,90       | 119,90       | 2,6           |
| Sensor de chuva               | 1              | 21,00        | 21,00        | 0,4           |
| Cartão de memória SD          | 5              | 29,90        | 149,50       | 3,3           |
| Sensor de nível LA16M-40      | 6              | 24,00        | 144,00       | 3,2           |
|                               |                | Total        | 4.462,20     |               |

**Tabela 8** – Valores de Referência dos Componentes Utilizados

Fonte: Dados da Pesquisa.

### **3.2 Método**

As etapas foram concebidas para o direcionamento das atividades e o desenvolvimento de sistema de monitoramento de um SFI instalado em uma propriedade rural além de medir as grandezas físicas (elétricas e ambientais) utilizando o protocolo SNMP para o tratamento das informações aferidas pelos diversos sensores existentes no sistema. Na Figura 29, são apresentadas as sequências das etapas da construção do projeto.

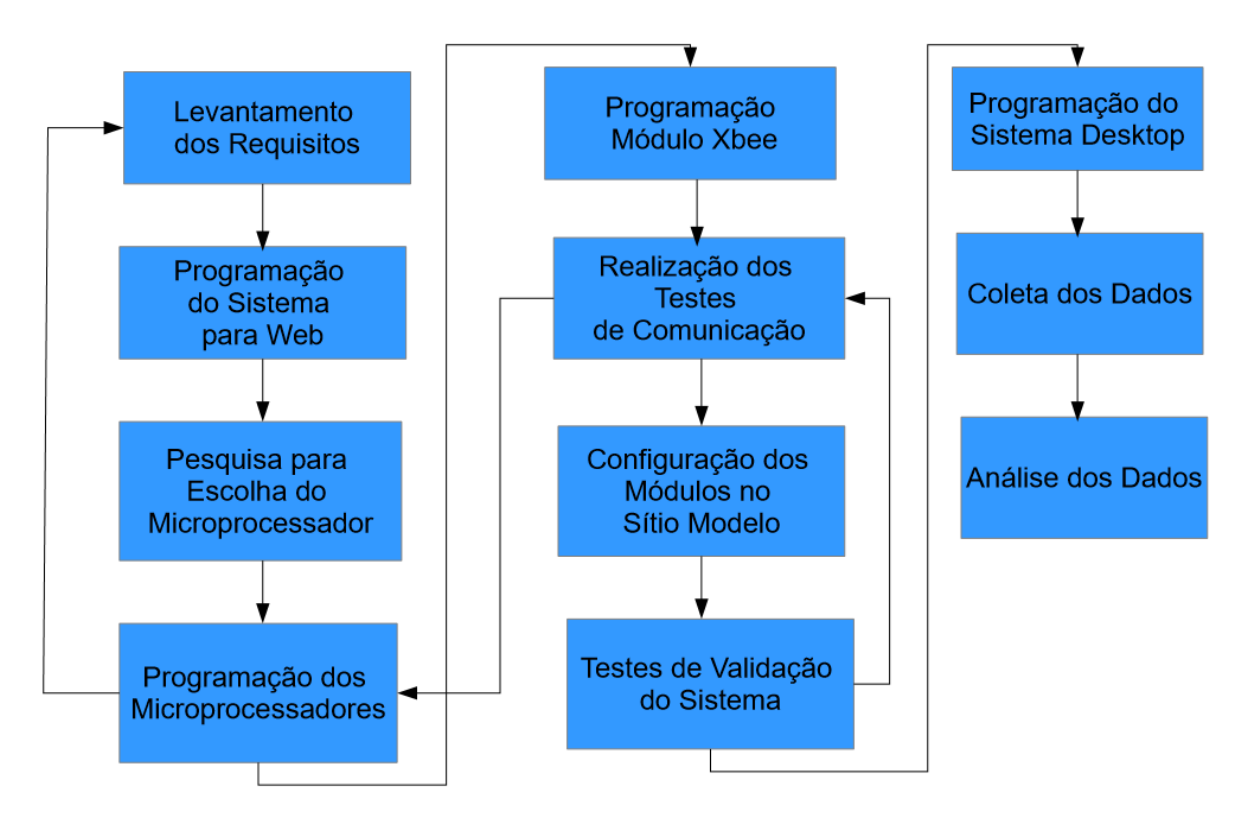

**Figura 29 – Fluxograma da metodologia de trabalho.**

**Fonte:** SANTOS (2016).

- O levantamento dos requisitos é uma especificidade da Engenharia de *Software* utilizada para conhecer as variáveis e correlação entre elas, para que os dados possam ser organizados e formatados em uma informação que dê subsídios à tomada de decisão e criação da estrutura física de armazenamento (Banco de Dados);
- A programação do sistema para *web* é a etapa de desenvolvimento e programação do sistema;
- A pesquisa para a escolha do microprocessador foi realizada para conhecer quais modelos existentes poderiam atender às necessidades de processamento dos dados coletados para o sistema, levando em consideração informações tais como: tecnologia aberta e de livre uso, memória de armazenamento, velocidade de processamento, facilidade de programação, facilidade de acesso no mercado e os módulos de comunicação, considerando desempenho, facilidade de programação, custo, distância alcançada;
- A etapa programação dos microprocessadores é destinada à criação das atividades que cada um dos componentes realizaria para o sistema;
- Durante o processo de programação do sistema *web*, a programação dos microcontroladores e a realização dos cursos, foram realizados testes de validação e desempenho da tecnologia nas dependências dos laboratórios dos Instituto Federal de Birigui, bem como nas dependências da FCA, no Sítio Modelo, para aprimorar o funcionamento das tecnologias e entender as dificuldades de implementação no campo;
- Todos os módulos foram devidamente instalados e configurados nos locais em que, efetivamente, realizariam suas atividades;
- A programação do sistema *Desktop* é o aproveitamento de todas as rotinas existentes no sistema *web*, adicionando o recurso de leitura das variáveis existentes para gravação em banco de dados;
- Após concluídas todas essas etapas, foram realizadas as coletas dos dados para validar a confiabilidade do sistema em todos os módulos;
- Finalmente, a análise de dados foi elaborada para que se pudesse ter a certeza de que o sistema funciona e sua implementação fosse viável para o uso cientifico e/ou comercial, ou ambos.

# **3.2.1 Configuração do projeto físico**

### **3.2.1.1 Sistema fotovoltaico**

O posicionamento dos sensores de corrente e dos sensores de tensão está distribuído no SF para conhecer em detalhe o comportamento de cada componente fotovoltaico que constitui o sistema. É possível saber a energia gerada por cada painel de forma independente, o total global, sendo possível identificar qual painel apresenta defeito ou parou de forma definitiva.

Dois sensores de tensão foram conectados aos painéis 1 a 5 do MGD-PV, para realizar o monitoramento; no painel 6 foram instalados dois sensores de corrente, com diferenças nos valores dos sensores. O responsável técnico deve fazer testes no local para averiguar se os painéis apresentam falhas na geração de energia (Figura 30).

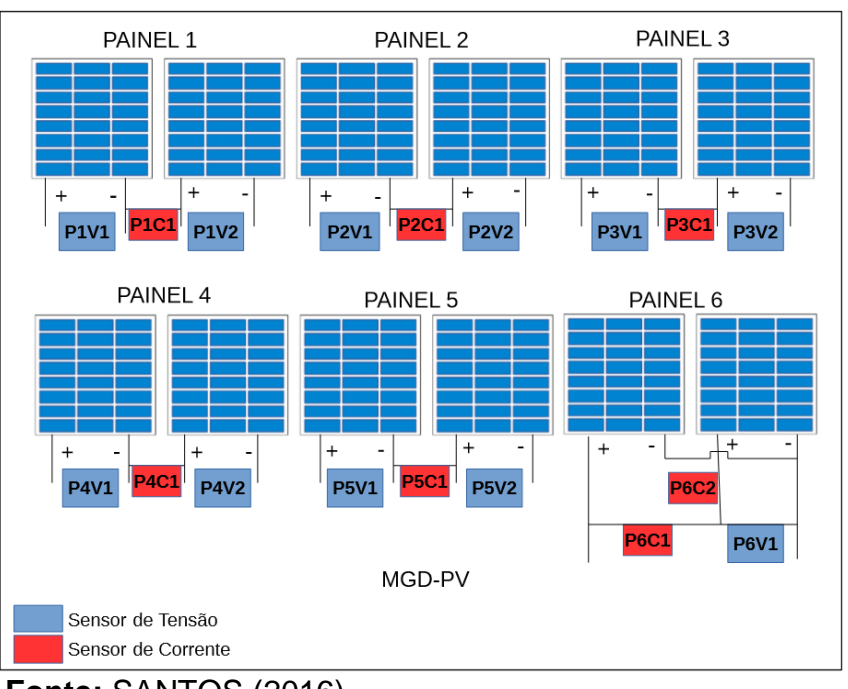

**Figura 30 – Posicionamento dos sensores no MGD-PV.**

**Fonte:** SANTOS (2016).

No SF MGD-PV-2, foram instalados três sensores de corrente, de forma a possibilitar, também, a realização do monitoramento de cada placa de modo independente, havendo divergências entre os valores dos sensores. Um técnico responsável pode fazer testes no local para averiguar se os painéis apresentam erro na geração de energia (Figura 31).

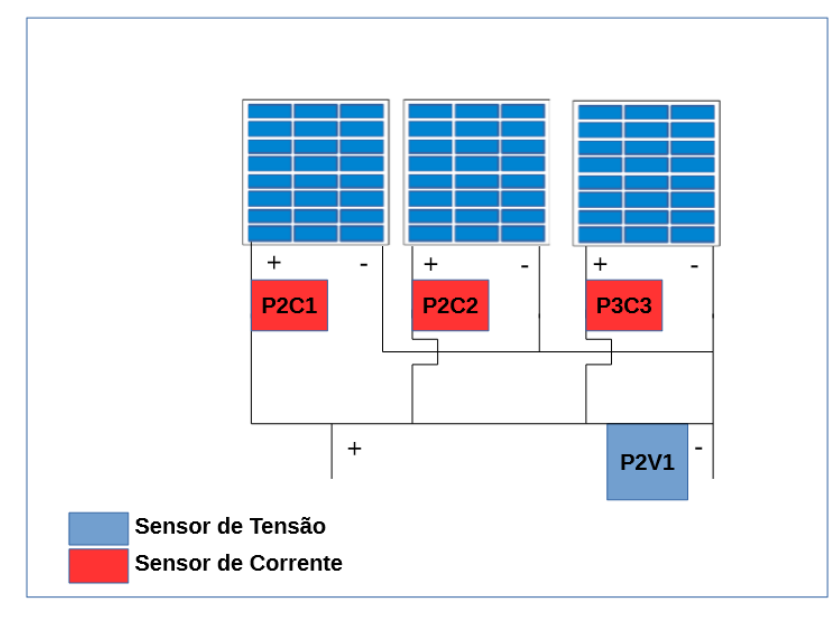

**Figura 31 – Posicionamento dos sensores MGD-PV-2.**

**Fonte:** SANTOS (2016).

A simbologia utilizada para identificar os sensores de corrente e os sensores de tensão foi estruturada da forma descrita a seguir.

A letra (P) representa o painel seguida da numeração do mesmo, sendo o seu posicionamento no SF; a letra (C) identifica o sensor de corrente; e a letra (V), o sensor de tensão; o número final é a quantidade daquele sensor no painel. Essa nomenclatura foi utilizada com o mesmo princípio de um domínio na Internet, uma vez que, para o usuário, conceitualmente, é mais fácil associar o componente com um nome "simbologia" do que com número, que é utilizado na identificação das OID da árvore de objetos do protocolo SNMP. Por exemplo, o sensor P1C1 é a identificação para o usuário, enquanto na árvore de objetos SNMP é identificado pelo número (OID) 1.3.6.1.4.1.1.7.0.

A definição dos elementos dentro da estrutura do protocolo SNMP foi realizada através de um arquivo texto, código interpretável pelos gerenciadores existentes, conforme ilustrado no Apêndice A.

# **3.2.1.2 Conversão Analógico Digital**

Para a conversão dos valores lidos pelos sensores, foram utilizadas fontes de cargas resistivas, fonte de carga DC modelo MPL 3303 M e multímetro digital modelo ET-2082C fabricados pela Minipa do Brasil<sup>4</sup>, na construção das fórmulas de conversão através dos dados fornecidos por esses equipamentos.

### **3.2.1.2.1 Sensor de corrente ACS712**

Para realizar a conversão digital para valores decimais a fim de calcular o valor da CC pelos sensores de corrente (ACS712), foi utilizada a Equação 1, gerada pelo gráfico de dispersão através do coeficiente de determinação  $R^2$  (Figura 32).

A partir de uma fonte de carga conectada a porta AD do Arduino para leitura dos valores do sensor e do multímetro para leitura para fazer a leitura da corrente gerada, para fazer a conversão digital para analógico gerando os valores de referência descritos na Tabela 9.

**.** 

<sup>4</sup> www.minipa.com.br

| Valores de entrada AD | Valores de leitura em ampères |
|-----------------------|-------------------------------|
| 512                   | 0,00                          |
| 532                   | 1,40                          |
| 543                   | 2,30                          |
| 549                   | 2,70                          |
| 550                   | 2,80                          |
| 553                   | 3,00                          |
| 584                   | 5,20                          |
| 658                   | 10,60                         |
| 683                   | 12,50                         |
| 691                   | 13,00                         |
| 728                   | 16,00                         |
| 742                   | 17,00                         |
| 776                   | 20,00                         |

**Tabela 9** – Referência utilizadas na conversão do sensor ACS712

**Figura 32 – Gráfico de conversão do sensor de corrente.**

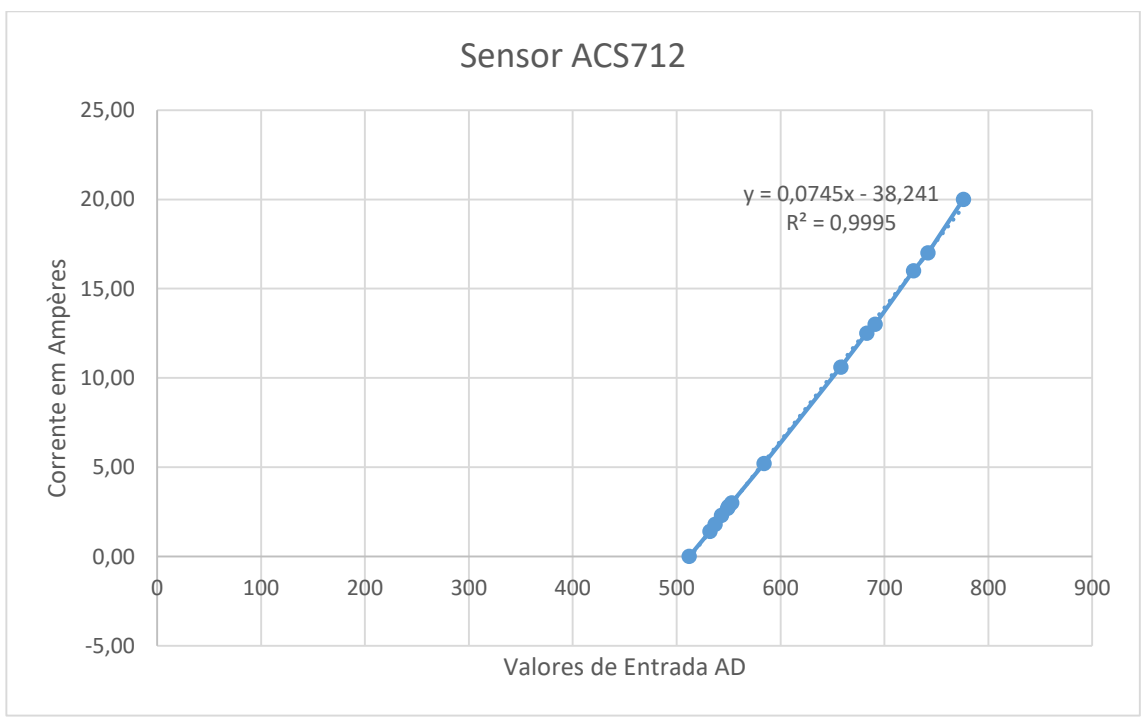

**Fonte:** SANTOS (2016).

$$
I_c = ( (0.0745 * V_d) - 38.241) \tag{1}
$$

Onde: *I<sup>c</sup>* = Valor corrente contínua (ampères); *V<sup>d</sup>* = Valor digital (0 a 1023), resolução de 10 *bits*.

# **3.2.1.2.2 Sensor de tensão**

Para o cálculo da tensão (V) a partir da conversão dos valores digitais para decimais para leitura dos sensores de tensão, foi utilizada a Equação 2 fornecida pelo gráfico de dispersão; a conversão dos valores é próxima a 1, como demonstrado através do coeficiente de determinação  $R^2$  apresentado na Figura 33. Os valores de referência estão listados na Tabela 10.

| Valores de entrada AD | Valores de leitura em volts |
|-----------------------|-----------------------------|
| $\mathbf 0$           | $\mathbf 0$                 |
| 98                    | 2,49                        |
| 190                   | 4,97                        |
| 298                   | 7,48                        |
| 430                   | 10,02                       |
| 525                   | 12,50                       |
| 610                   | 15,01                       |
| 720                   | 17,41                       |
| 820                   | 20,01                       |
| 945                   | 22,49                       |
| 1020                  | 24,24                       |

**Tabela 10** – Referência utilizadas na calibração do sensor de tensão

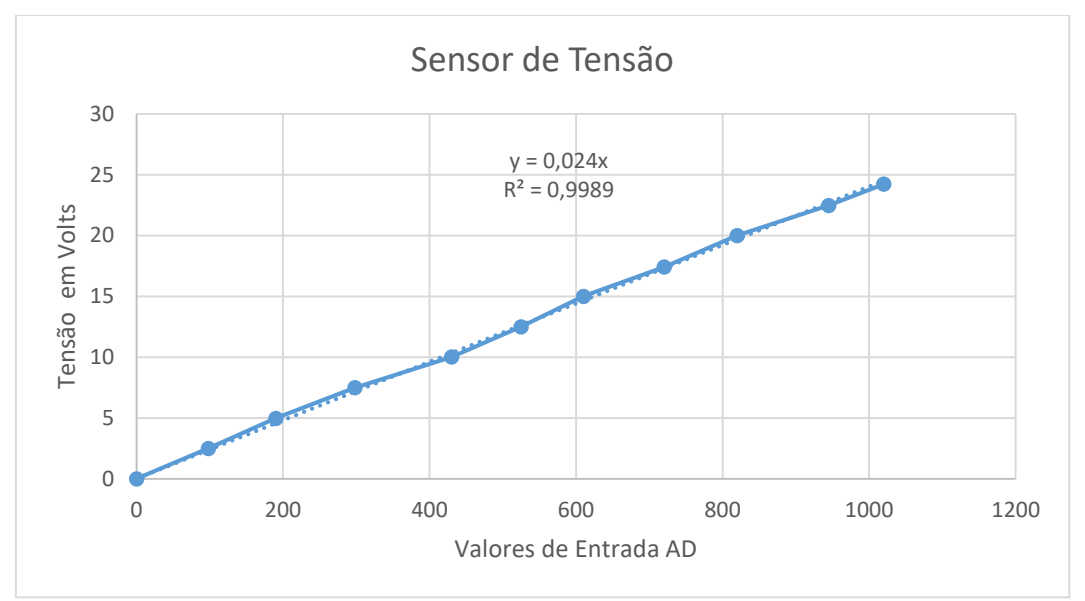

**Figura 33 – Gráfico de conversão do sensor de tensão.**

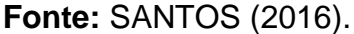

$$
V_t = (V_d * 0.24) \tag{2}
$$

Onde:

*V<sup>t</sup>* = Valor tensão (V);

*V<sup>d</sup>* = Valor digital (0 a 1023) resolução de 10 *bits*.

# **3.2.1.2.3 Piranômetro**

O modelo do piranômetro utilizado foi o fotovoltaico, do fabricante Carlo Gavazzi, direcionado para o norte geográfico e a inclinação é de 30°.

O gráfico de dispersão que ilustra a conversão dos valores é demonstrado através do coeficiente de determinação  $R^2$  apresentado na Figura 34. O gráfico foi gerado a partir da leitura do piranômetro utilizando a Equação 3 através do com o fator de calibração 66.72 mV a cada 1000 W/m<sup>2</sup>. Os dados foram coletados, por meio de um multímetro digital modelo METEX M-3630<sup>5</sup> com saída em mV para, posteriormente, serem convertidos para watts. Esse processo foi realizado nas dependências do Sítio Modelo e, ao mesmo tempo, foi realizada a leitura dos valores disponibilizados pelo piranômetro através do Arduino Mega apresentando em seu console os valores em binário possibilitando a tabulação dos dados na Tabela 11.

**.** 

<sup>5</sup> Metex Corporation

| Valores de entrada AD | Piranômetro (mV)  | Valores em W/m <sup>2</sup> |
|-----------------------|-------------------|-----------------------------|
|                       | <b>Multímetro</b> |                             |
| $\overline{2}$        | 9,78              | 144,01                      |
| $\overline{4}$        | 19,55             | 280,15                      |
| 5                     | 24,44             | 365,27                      |
| 6                     | 29,33             | 430,50                      |
| 7                     | 34,21             | 512,78                      |
| 9                     | 43,99             | 650,20                      |
| 10                    | 48,88             | 720,55                      |
| 11                    | 53,76             | 790,00                      |
| 12                    | 58,65             | 850,06                      |
| 13                    | 63,54             | 950,30                      |

**Tabela 11** – Referência utilizadas na conversão AD do Piranômetro

Fonte: Dados da Pesquisa

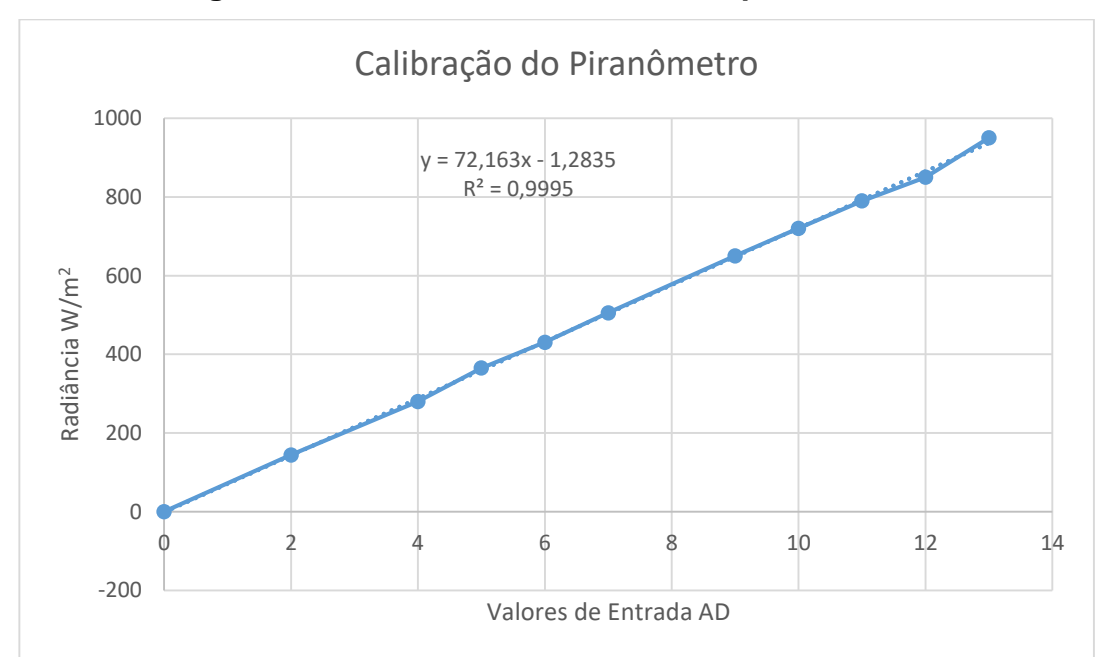

**Figura 34 – Gráfico de conversão do piranômetro.**

$$
I_S = (72, 163 * V_d - 1, 2835) \tag{3}
$$

Onde:

 $I<sub>S</sub>$  = Irradiância solar, em W/m<sup>2</sup>;

V<sub>d</sub> = Valores digitais, em Binário (0 a 1023).

**Fonte:** SANTOS (2016).

#### **3.2.2 Estrutura do projeto de** *hardware*

A estrutura do projeto está dividida em cinco módulos distribuídos no Sítio Modelo e no Departamento de Engenharia Rural para realizar a aferição das grandezas numéricas através dos sensores de corrente, de tensão, dos sensores de níveis, do fluxo de água, anemômetro e de temperatura e umidade, conectados por uma rede sem fio.

### **3.2.2.1 Rede ZigBee**

A imagem foi retirada do aplicativo "Google Maps" que oferece a função para calcular as distâncias em metros entre dois pontos selecionados no mapa e permite, também, a visualização da localização dos módulos no departamento de Engenharia Rural e no Sítio Modelo, (GOOGLE MAPS, 2016).

Dado que as distâncias físicas de três módulos existentes na estrutura do projeto são superiores a 100 metros, o WIFi e o cabeamento metálico não dão suporte às condições impostas; assim, o módulo de comunicação que consegue cobrir esse requisito é o XBee-PRO 900HP-S3B, que pode cobrir distâncias até 630 metros, os testes realizados entre os módulos MS1 e os módulos MC1, MC2 E MC3 com o software XCTU da DIGI nas distâncias físicas, apresentaram eficiência de 92% no sinal da transmissão dos dados, (Figura 35).

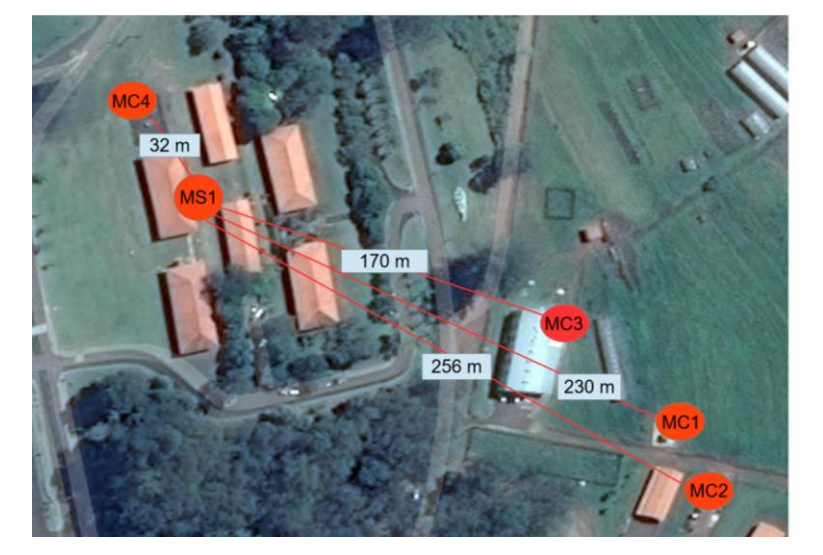

**Figura 35 – Visão das posições das Unidades – módulos**

**Fonte:** Adaptado de GOOGLE MAPS (2016)

#### **3.2.2.2 Módulo MS1**

O Módulo Servidor 1 (MS1) é o elemento central da arquitetura, cuja função é o Agente que responde a todas as requisições ao Gerente, utilizando a MIB, base de dados que armazena e disponibiliza todas as informações à rede de computadores da FCA, de forma que, de qualquer ponto, o "Gerente" possa acessar, em tempo real, o que está acontecendo com os sensores distribuídos no projeto (Figura 36).

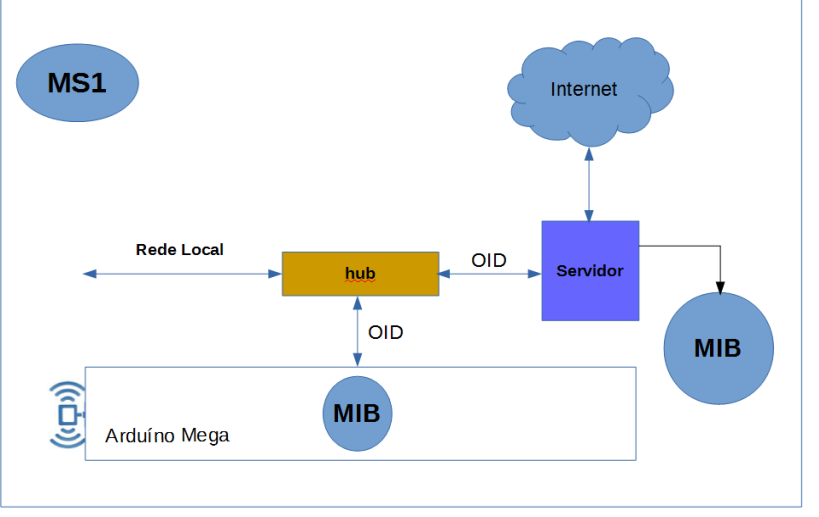

**Figura 36 – Arranjo do MS1.**

### **3.2.2.3 Módulo MC1**

O Módulo Cliente 1 (MC1) é responsável pela leitura dos sensores de corrente, tensão e o piranômetro de acordo com a distribuição nos painéis fotovoltaicos. Todos os sensores estão conectados a portas analógicas (A), numeradas de 1 a 15. Em virtude da grande quantidade de sensores monitorados 29 no total, foi necessário dividir em dois Arduínos Mega, uma vez que o mesmo tem uma limitação física de portas analógicas. O Arduíno Mega 1 faz a leitura em todas os sensores ímpares do sistema e o Arduíno Mega 2 faz a leitura em todos os sensores pares. Isso foi necessário devido à construção do SF, que não permitiu unir as referências nulas (GND) dos painéis em série com o painel em paralelo (Figura 37).

**Fonte:** SANTOS (2016).

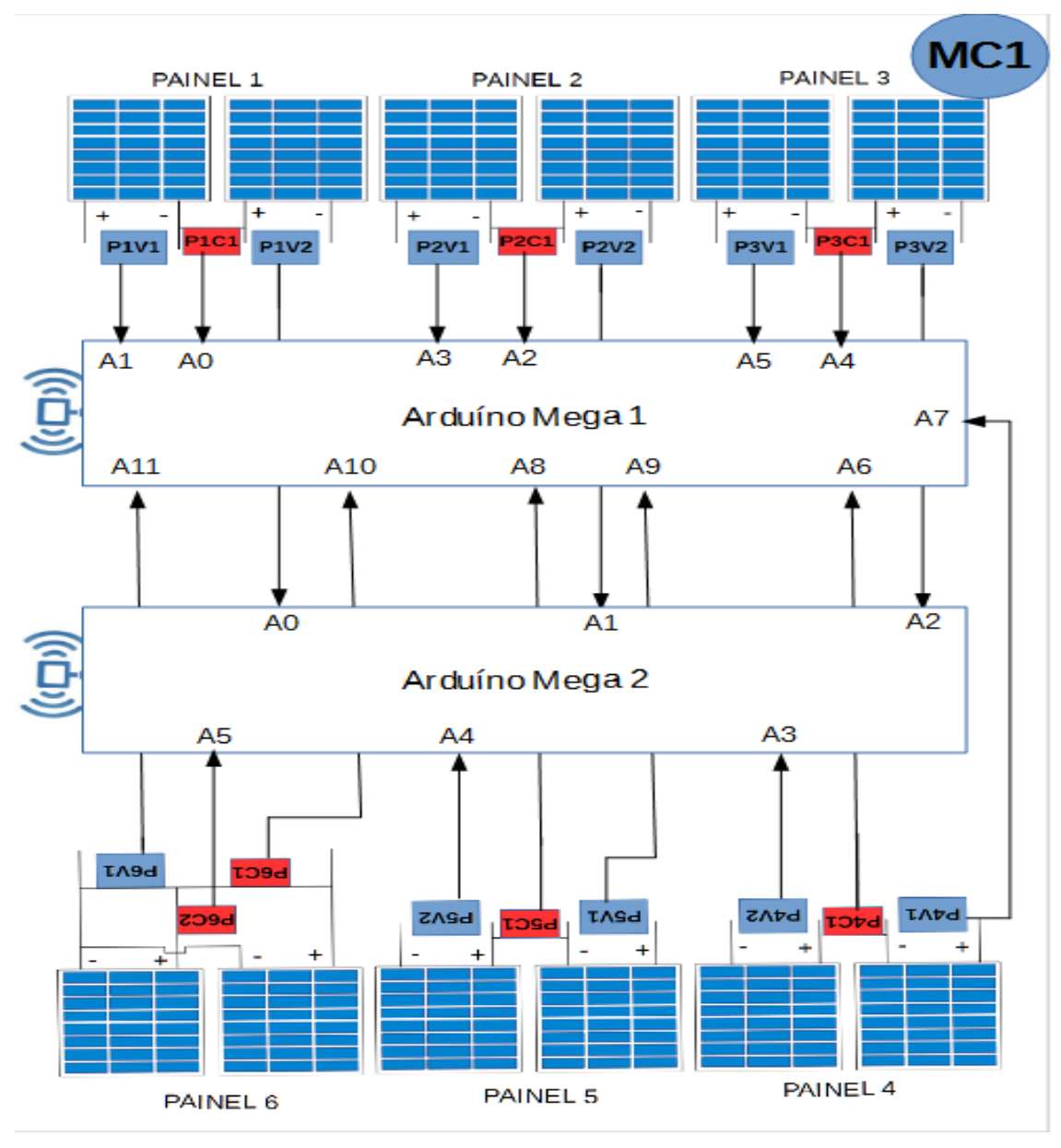

**Figura 37 – Arranjo geral do MC1**

# **3.2.2.3.1 Resistor variável nos painéis 1 a 4**

Para a geração de carga no módulo MC1, foi utilizado um resistor variável com capacidade de 3.7 kW, cuja resistência é de 3,42 Ω e corrente de 21,6 ampères. Foi ajustado manualmente (multímetro) para trabalhar com uma resistência 2,5 Ω para produzir uma potência próxima a 454,27 W, dada pela Equação 4, conforme ilustrado na Figura 38.

**Fonte:** SANTOS (2016).

$$
P = I^2 * R \tag{4}
$$

Onde:

*P* = Potência do resistor em Watts;

*I* = Corrente de entrada em ampères;

*R* = Resistência da carga em Ohms.

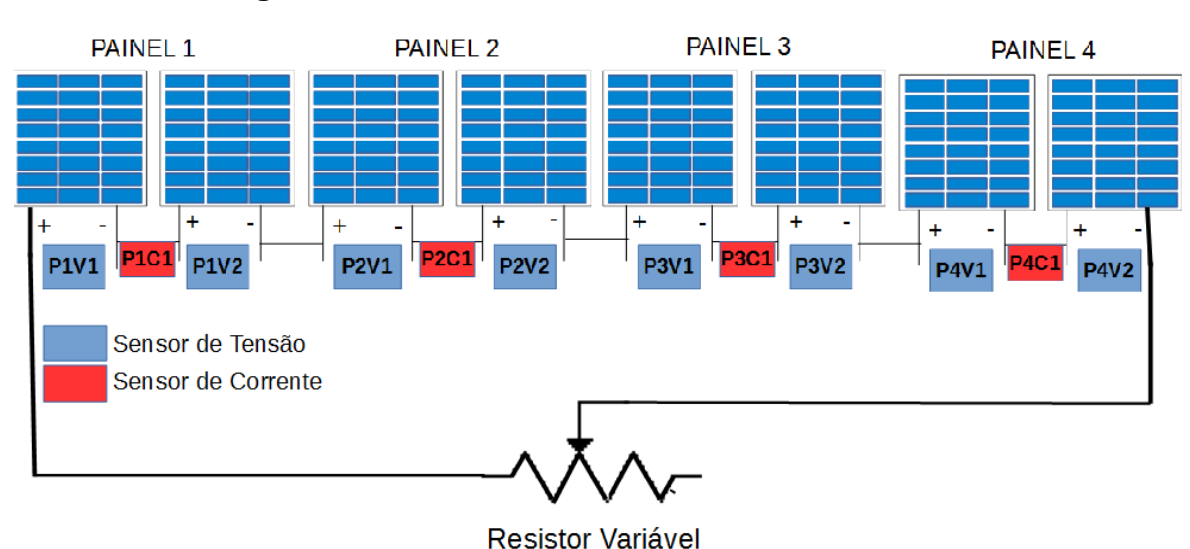

### **Figura 38 – Resistor variável conectado MGD-PV.**

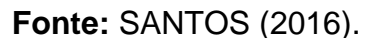

Com o resistor variável conectado ao MGD-PV, foram realizadas as leituras dos sensores de corrente e de tensão para o cálculo da potência instantânea em Watts. Com esses dados, é possível conhecer a energia produzida aproximada em Watts hora. O cálculo da potência (W) produzida pelos painéis ligados e numerados de 1 a 4 é dada pela Equação 5.

$$
P_n = (I_n * (V_{1n} + V_{2n}))
$$
\n(5)

Onde:

*P<sup>n</sup>* = Potência elétrica do painel em W;

*I<sup>n</sup>* = Corrente elétrica em ampères;

*V1n* = Tensão elétrica em V;

V2n = Tensão elétrica em V.

Para o cálculo da potência gerada total (PG) pelo SFI, foi utilizado a Equação 6, somatório de todas as potências de cada painel fotovoltaico.

$$
PG = \sum_{i=1}^{n=6} p_i
$$

Onde:

*PG* = Potência elétrica total em W;

*p<sup>i</sup>* = Potência de cada painel em W.

Para o cálculo da energia gerada aproximada (EG) pelo SF MGD-PV, foi utilizada a Equação 7:

(6)

$$
EG = \sum_{1}^{120} (PG * T_i)
$$
\nOnde:

\n
$$
G = \sum_{1}^{120} (PG * T_i)
$$

*EG* = Energia gerada pelo painel em Wh; *PG* = Potência elétrica do painel em W;  $T_i = \frac{1}{12}$  $\frac{1}{12}$ .

Para o cálculo da energia produzida aproximada, foi utilizada a relação minutos/hora, Equação 7. Por exemplo, leitura a cada cinco minutos de uma hora, 5/60 ou 1/12 igual a 0.08333333.

### **3.2.2.3.2 Motobombas nos painéis 5 e 6**

A motobomba (B2), ligada ao painel 5, funciona com uma tensão máxima de 36 VCC e, para adequar as tensões entre os equipamentos de geração e carga, a tensão de saída do painel foi elevada para 24 V por meio de ligação em série de pares de módulos de 12 V. A configuração dos painéis que alimentarão o seu circuito será composta por dois módulos de 12 VCC conectados em série, conforme apresentado na Figura 39 (VICENTIM, 2014).

A presença dos sensores de corrente e de tensão permitem conhecer o consumo da energia elétrica do equipamento.

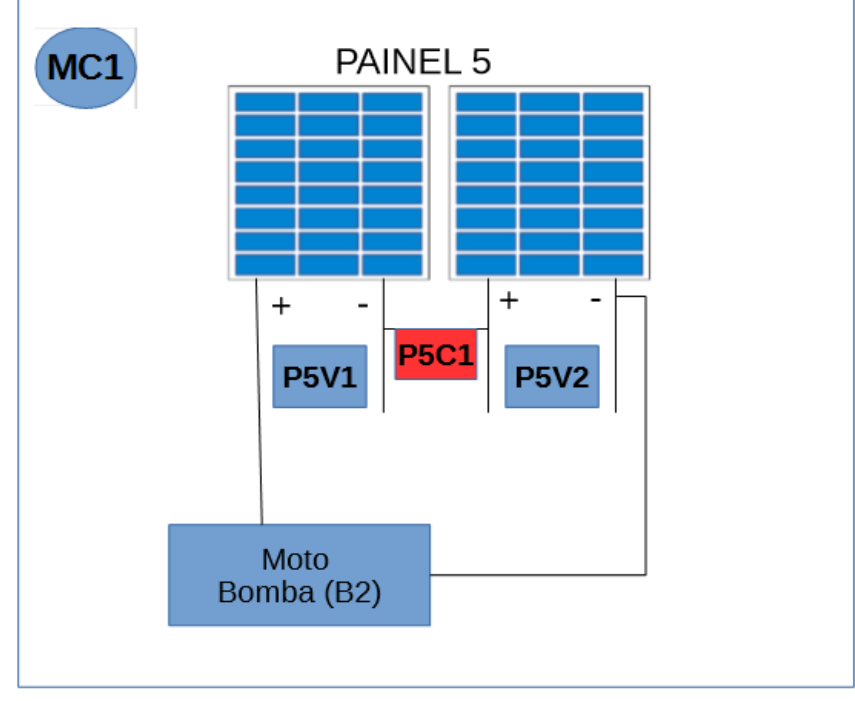

**Figura 39 – Ligação elétrica da motobomba B2 – Anauger.**

**Fonte:** SANTOS (2016).

O cálculo do consumo da motobomba (B2) foi efetuado por meio da Equação 8.

$$
P_n = (I_n * (V_{1n} + V_{2n}))
$$
\n(8)

Onde:

*P<sup>n</sup>* = Potência elétrica do painel em W;

*I<sup>n</sup>* = Corrente elétrica em ampères;

*V1n* = Tensão elétrica em V;

V2n = Tensão elétrica em V.

A motobomba (B1), ligada ao painel 6, funciona com uma tensão máxima de 12 VCC. Para adequar as tensões entre os equipamentos de geração e carga e manter a mesma característica de potência disponível nos sistemas, os módulos foram conectados em paralelo, obtendo um painel de 12 V; portanto os painéis que alimentarão o seu circuito serão compostos por dois módulos de 12 VCC conectados em paralelo (VICENTIM, 2014), como apresentado na Figura 40.

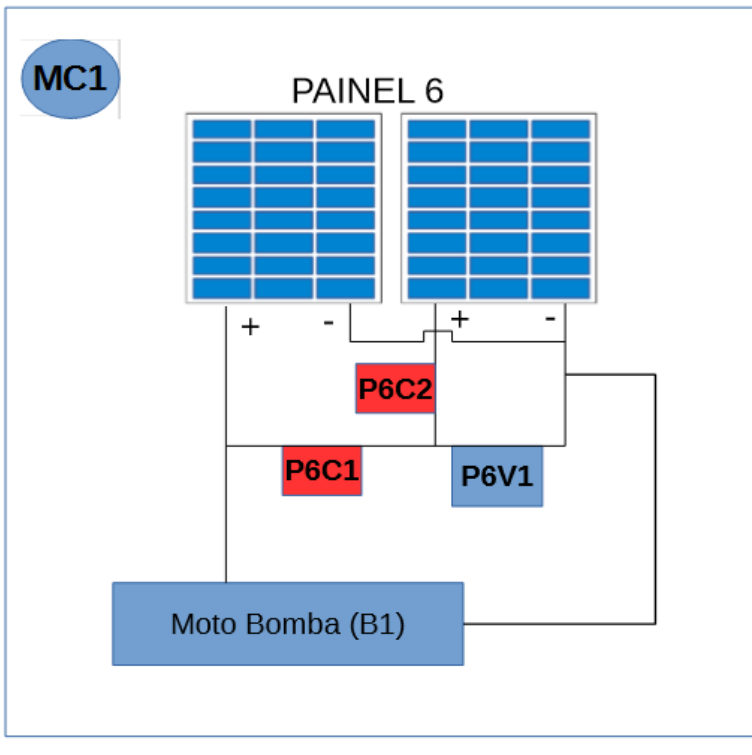

**Figura 40 – Ligação elétrica da motobomba B1 Shurflo.**

**Fonte:** SANTOS (2016)

Para o painel 6 ligado em paralelo, o cálculo da potência é dada pela Equação 9.

$$
P_6 = ( (I_{61} + I_{62}) * V_6 )
$$
 (9)

Onde:

*P<sup>n</sup>* = Potência elétrica do painel em W;

*I<sup>61</sup>* = Corrente elétrica em ampères,

*I<sup>62</sup>* = Tensão elétrica em ampères;

*V<sup>6</sup>* = Tensão elétrica em V.

O cálculo da energia consumida (*EC*) aproximada é dada pela Equação 10.

$$
EC = \sum_{120}^{1} (P_6 * T_i)
$$
 (10)

Onde:

*P<sup>6</sup>* = Potência elétrica do painel em W.

#### **3.2.2.3.3 Eficiência dos painéis 1 a 4**

A eficiência dos painéis é dada a partir da irradiância solar (IS) pelo tempo decorrido gerando a energia elétrica (ED), realizada pela Equação 11 (NIEDZIALKOSKI, 2013).

$$
ED = (I_s * A_p * T_i) \tag{11}
$$

Onde:

*ED* = Energia disponível;  $I<sub>S</sub>$  = Irradiância solar em W/m<sup>2</sup>;  $A_p = \hat{A}$ rea útil do painel solar;

*T<sup>i</sup>* = Tempo decorrido em horas.

O rendimento de cada painel fotovoltaico e dado pela Equação 12 (MOREIRA, 2009, p. 67).

$$
\eta = \left(\frac{PG}{ED}\right) * 100\tag{12}
$$

Onde:

 $\eta$  = Eficiência (rendimento) painel fotovoltaico (%);

*PG =* Potência gerada, consumida pela carga;

*ED =* Energia disponível.

# **3.2.2.4 Módulo MC2**

O Módulo Cliente 2 (MC2) é responsável pela leitura dos sensores de níveis na cisterna, por efetuar o processo de ligar e desligar o sistema de bombeamento (B1) e (B2) e monitorar a vazão de água das cisternas para os reservatórios o esquema de montagem está ilustrado na Figura 41.

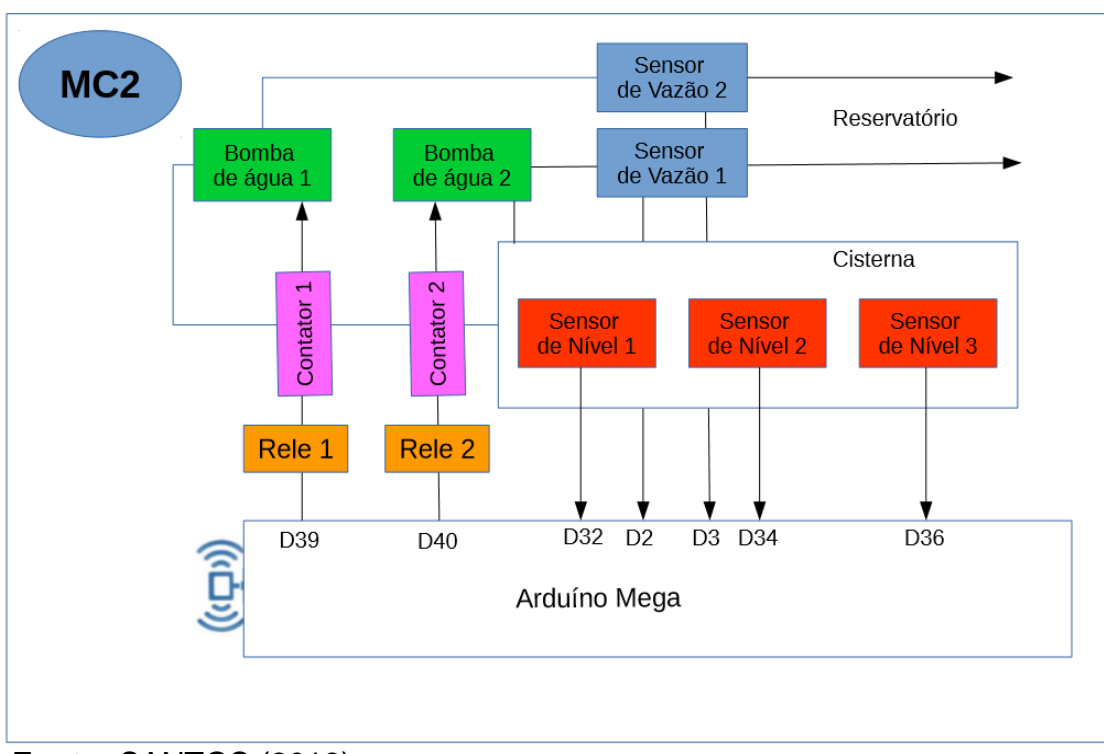

**Figura 41 – Componentes MC2.**

O cálculo da vazão é dado pela Equação 13 (WATER, 2015).

$$
Q = \frac{N_s}{5.5} \tag{13}
$$

Onde:

*Q* = Vazão em l/s;

*N<sup>s</sup>* = Número de sinais gerado pelo sensor em Hz;

5.5 = Constante de conversão do sensor de vazão ¾, em l/s.

# **3.2.2.5 Módulo MC3**

O Módulo Cliente 3 (MC3) é responsável pela leitura de três sensores de nível no reservatório, cujo esquema está ilustrado na Figura 42.

**Fonte:** SANTOS (2016).

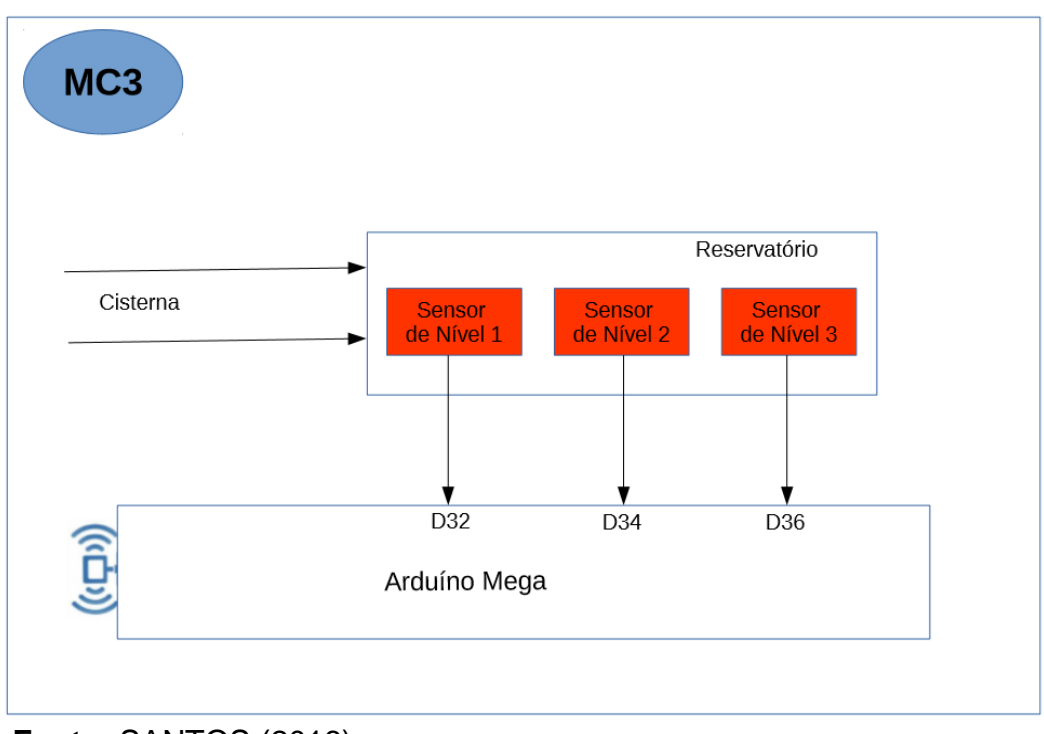

**Figura 42 – Componentes MC3.**

Os módulos MC2 e MC3 são responsáveis pelo sistema de bombeamento de água das cisternas para os reservatórios e ativar o monitoramento do nível da água nas cisternas e nos reservatórios para "garantir" a integridade das bombas.

# **3.2.2.6 Módulo MC4**

O Módulo Cliente 4 (MC4) é responsável pela leitura das variáveis ambientais (temperatura, umidade e velocidade do vento) e geração de energia (corrente, tensão e potência) através do SF MGD-PV-2, ilustrado na Figura 43.

**Fonte:** SANTOS (2016).

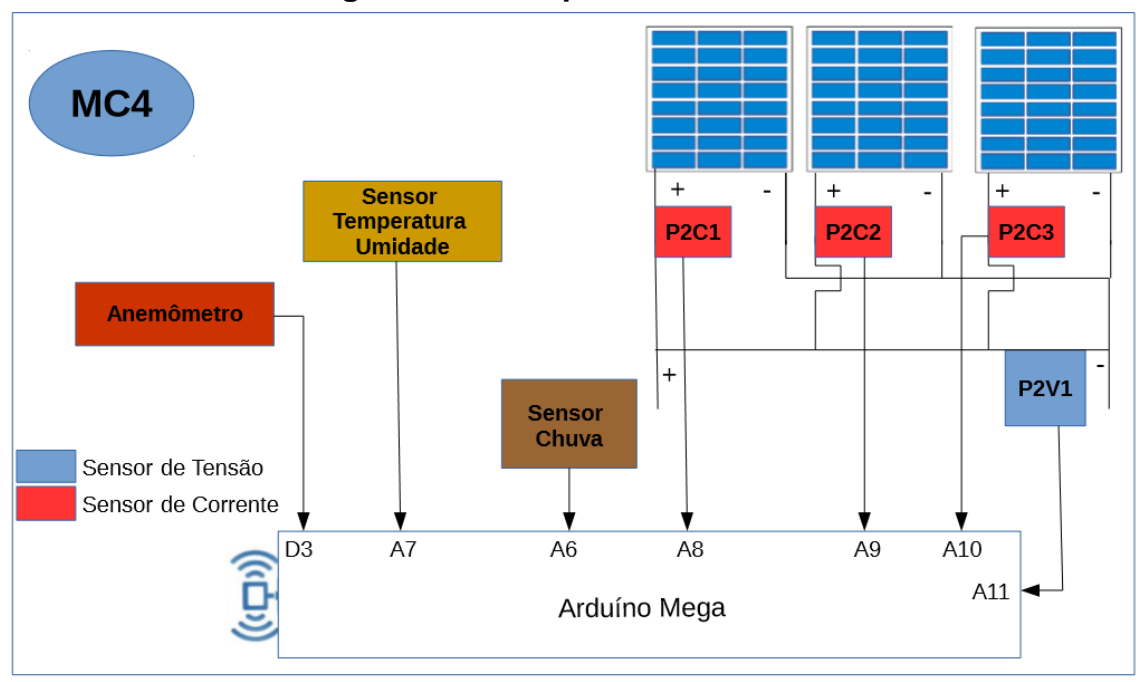

**Figura 43 – Componentes do MC4.**

**Fonte:** SANTOS (2016).

### **3.2.2.6.1 Anemômetro**

A medida da velocidade do vento em m/s foi realizada através da Equação 14 e Equação 15, conforme instrução do fabricante WRFCOMERCIAL Comércio e Desenvolvimento de Produtos Eletroeletrônicos, (Figura 19).

$$
R = \frac{\left(\frac{C}{2}\right) * 60}{P * 1000}
$$
\n(14)

Onde:

R = Rotações por minuto do anemômetro;

C = Quantidade de rotações;

60 = Constante de conversão (segundos);

P = Tempo em milissegundos;

1000 = Constante de conversão.

$$
V = \left(\frac{4 * \pi * 147 * R}{60.000}\right) \tag{15}
$$

Onde:

*V =* Velocidade do vento em m/s;

*4 =* Constante de conversão;

*147 =* Raio do anemômetro em mm;

*R =* Rotações por minuto;

*60.000 =*. Constante conversão para minutos.

### **3.2.2.6.2 Carga MGD-PV-2**

Foram adicionadas ao MC4 duas cargas, três resistências de 10Ω, potência equivalente 43,23 W a partir da Equação 15.

Foi empregada uma motobomba de 12 V com potência de 84 W, perfazendo um total de 127.23 W de consumo para o painel MGD-PV-2 com capacidade de 300 Wp. Para o cálculo da potência elétrica, foi utilizada a Equação 16. O esquema é ilustrado na Figura 44.

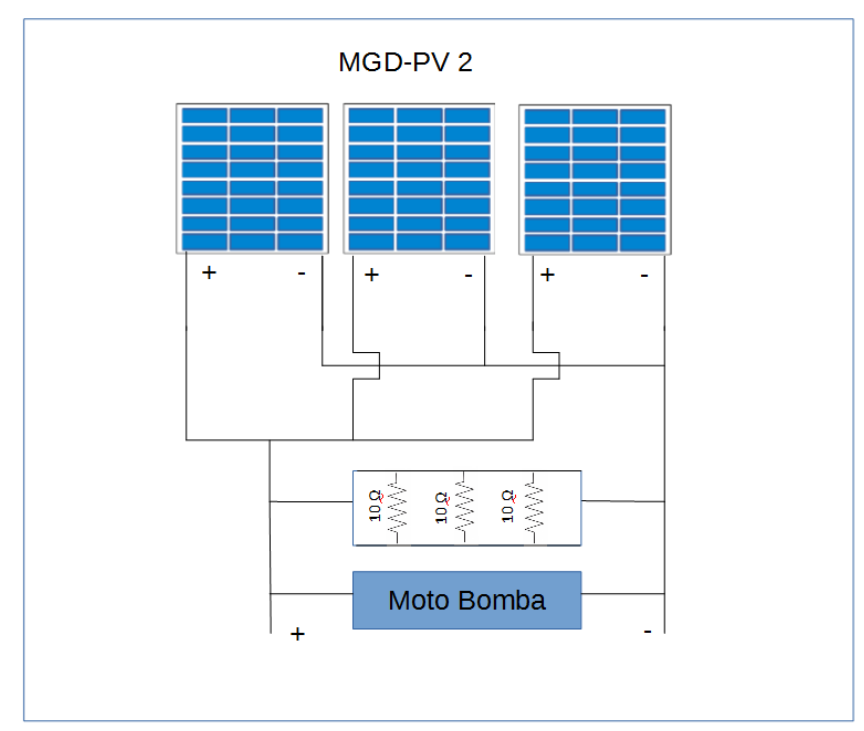

**Figura 44 – Esquema de ligação da resistência e da motobomba.**

**Fonte:** SANTOS (2016).

$$
P = I^2 * R \tag{15}
$$

Onde:

*P* = Potência do resistor em Watts;

*I* = Corrente de entrada em ampères,

*R* = Resistência da carga em Ohms.

$$
P_n = ( (I_1 + I_2 + I_3) * V )
$$
 (16)

Onde:

*P<sup>n</sup> =* Potência elétrica do painel em W;

*I<sup>1</sup> =* Corrente elétrica em ampères;

*I2 =* Corrente elétrica em ampères;

*I3 =* Corrente elétrica em ampères;

*V =* Tensão elétrica em V.

### **3.2.2.6.3 Nível de chuva**

Para o monitoramento do "nível" de chuva no MC4, foi utilizado o sensor YI-83, que reage de forma instantânea às gotas de água que precipitam sobre placa de circuito impresso, gerando um sinal na porta A/D entre 0 e 1023. Para identificação da precipitação, foi utilizada a escala descrita na Tabela 12, (THOMSEN, 2016).

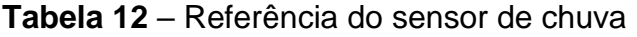

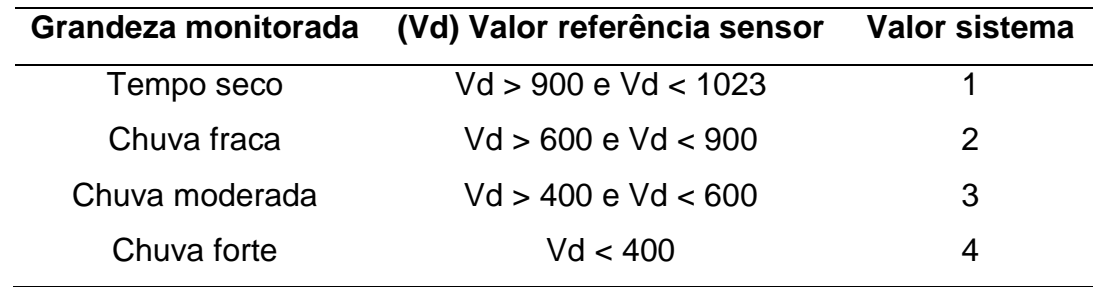

Fonte: Adaptado de THOMSEN (2016).

# **3.2.3 Estrutura do projeto de** *software*

Foram empregados dois sistemas de informação: o primeiro voltado ao ambiente *Web* para disponibilizar o acesso aos dados pela Internet; e o segundo para o ambiente *Desktop*, metáfora que significa "tampo de mesa", que oferece soluções com

interface gráfica com o usuário (GUI) para ser operado em um computador de "mesa" fornecendo ícones, pastas, barra de ferramentas, papéis de parede e habilidades como arrastar e soltar.

Os dois sistemas estão programados para realizar as requisições das informações através do protocolo SNMP. São os elementos conhecidos como "Gerente", responsáveis pela gestão da base de dados dos objetos gerenciáveis existentes no projeto, tais como corrente, tensão, potência, radiação solar, velocidade do vento, temperatura, umidade, nível do reservatório e da cisterna e vazão de água.

Os sistemas estão na fase Beta ou fase experimental do ciclo de desenvolvimento de *software*, podendo ainda apresentar várias falhas ou defeitos até serem corrigidos. Isso é possível somente com eles em funcionamento.

### **3.2.3.1 MIBSolar**

A MIBSolar é responsável pela organização da estrutura das informações que serão utilizadas pelo Agente para informar ao Gerente o comportamento de cada objeto (sensores). A sua organização está descrita no Apêndice A.

O arquivo descrito no Apêndice A é compilado gerando os dados ilustrado no Apêndice G através de *softwares* especializados: MIB-Software da MG-Soft<sup>6</sup> ou o OIDVIEW da ByteSphere<sup>7</sup>, cujos sistemas as duas empresas disponibilizam em caráter de teste por um período de sete a trinta dias a contar da data de instalação no sistema operacional utilizado pelo usuário.

O arquivo foi compilado pelos programas, demonstrando que as regras do protocolo foram respeitadas e tornando possível a utilização da MIBSolar para o gerenciamento das informações no sistema desenvolvido pelo autor, como em outros sistemas proprietários ou livres que suportem o protocolo SNMP, ilustrado na Figura 45.

É possível ver as definições citadas pelo autor no item 2.7.4. De acordo com as pesquisas realizadas, a descrição da estrutura do protocolo SNMP na Figura 10 corresponde com a Figura 45 e ao Apêndice G.

**.** 

<sup>6</sup> http://www.mg-soft.com/

<sup>7</sup> http://www.oidview.com/

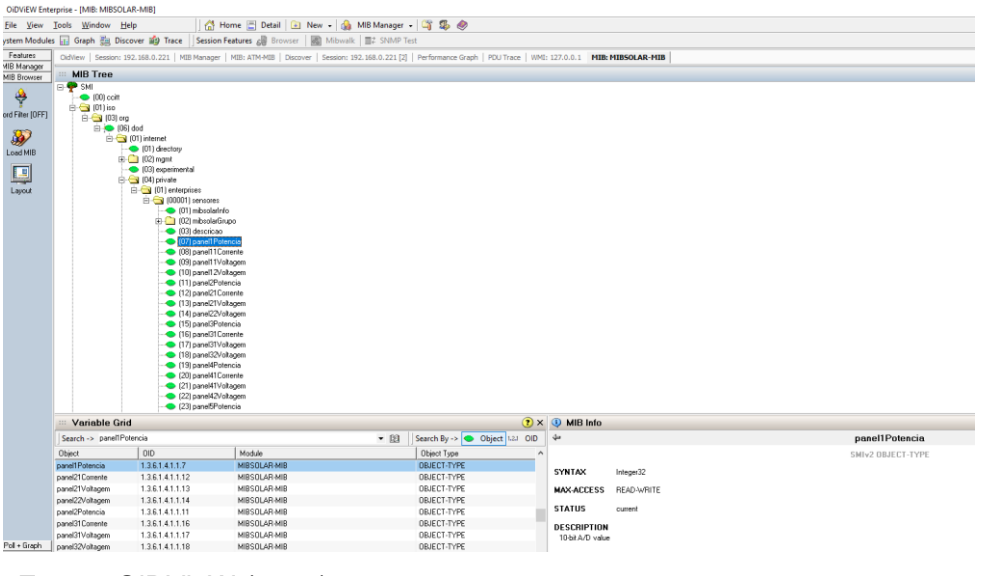

**Figura 45 – MIBSolar compilada pelo OiDVieW.**

**Fonte:** OiDVieW (2016).

### **3.2.3.2 Linguagem Java**

A linguagem Java<sup>8</sup> de uso livre, criada pela empresa "*Sun Microsystems*" no ano de 1995, em 2009 foi adquirida pela Oracle. A linguagem é composta por várias bibliotecas para a construção de sistemas para as diversas plataformas computacionais e sistemas operacionais, Windows, Linux, iOS e dispositivos móveis (LUCKOW et al., 2010).

A linguagem Java foi utilizada para o desenvolvimento dos sistemas de monitoramento, módulo *Desktop* e módulo *Web.* Também foi necessário acrescentar uma biblioteca específica para o protocolo SNMP, que não faz parte do conjunto de bibliotecas disponibilizado pelo pacote da linguagem.

Existem diversas bibliotecas do protocolo SNMP para a criação de sistemas voltados para o monitoramento de redes de computadores, dentre elas*, SNMP4J<sup>9</sup> , FriendlySNMP<sup>10</sup>, WebNMS JAVA SNMP API*. 11

O sistema desenvolvido pelo autor é para utilizar no monitoramento de sistemas fotovoltaicos, e a biblioteca utilizada foi a *JAVA SNMP PACKAGE*, disponibilizada por

1

<sup>8</sup> http://www.oracle.com/technetwork/indexes/downloads/index.html#java

<sup>9</sup> http://www.snmp4j.org/

<sup>10</sup> http://www.friendlysnmp.org/

<sup>11</sup> https://www.webnms.com/snmp/

Jonathan Sevy, caracterizada como "open source", licenciamento baseado na GNU, *software* livre (GNU, 2014; SEVY, 2014).

#### **3.2.4 Visão geral do sistema –** *hardware* **e** *software*

A aquisição dos dados é efetuada pelos módulos do Sistema *Desktop* (SD) e o pelo sistema *Web* (SW), conectados por rede de computadores ao módulo MS1. Somente o SD realiza o processo de Leitura e Gravação (R/W) no banco de dados, enquanto o SW realiza somente a Leitura (R). O módulo SD realiza a Requisição e o MS1 realiza a Devolução do pedido (R/D) dentro de um intervalo de tempo estipulado pelo usuário, variando de um minuto a sessenta minutos de intervalo entre cada requisição. O módulo SW realiza o R/D para consultas em tempo real das variáveis do sistema. Independentemente de os SW e SD estarem "ligados" ao módulo MS1, este realiza o processo de R/D vinte e quatro horas por dia (Figura 46).

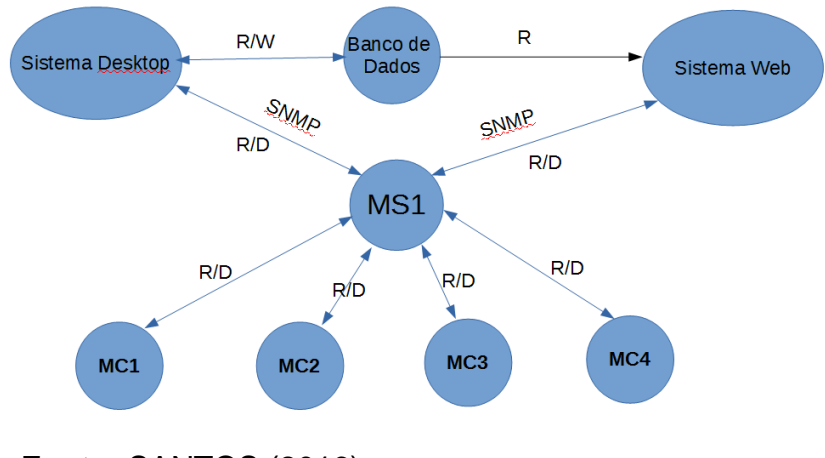

**Figura 46 – Visão geral do sistema.**

**Fonte:** SANTOS (2016)

Com toda a estrutura em funcionamento, as informações ficam disponíveis para o usuário na rede de computadores local do Departamento de Engenharia Rural, acessíveis por todas os computadores conectados via cabo de rede e os dispositivos móveis *tablets, smartphones* e *notebooks* conectados por WIFI.

O protocolo SNMP é embarcado no Arduíno MS1 constituindo uma MIB, responsável pela coordenação de todas as OIDs que identificam cada um dos sensores do sistema. Cada OID é identificada por uma chave única cuja função é

realizar todas as requisições do usuário; o sistema realiza a devolução do valor monitorado da respectiva OID para o usuário de forma que o mesmo consiga efetuar a tomada de decisão auxiliado pelos SADs (Projeto Web e Projeto Desktop) de forma concisa e organizada.

Desse modo, o usuário consegue gerenciar todos os recursos oferecidos pelo SF MGD-PV e MGD-PV-2 e demais variáveis ambientais.

O protocolo tem o papel de encapsular os dados de cada OID e realizar o transporte da mesma através do protocolo TCP/IP. Um modelo desse funcionamento é demonstrado na Figura 47. O endereço TCP/IP utilizado no módulo MS1 é o 200.145.141.81/24.

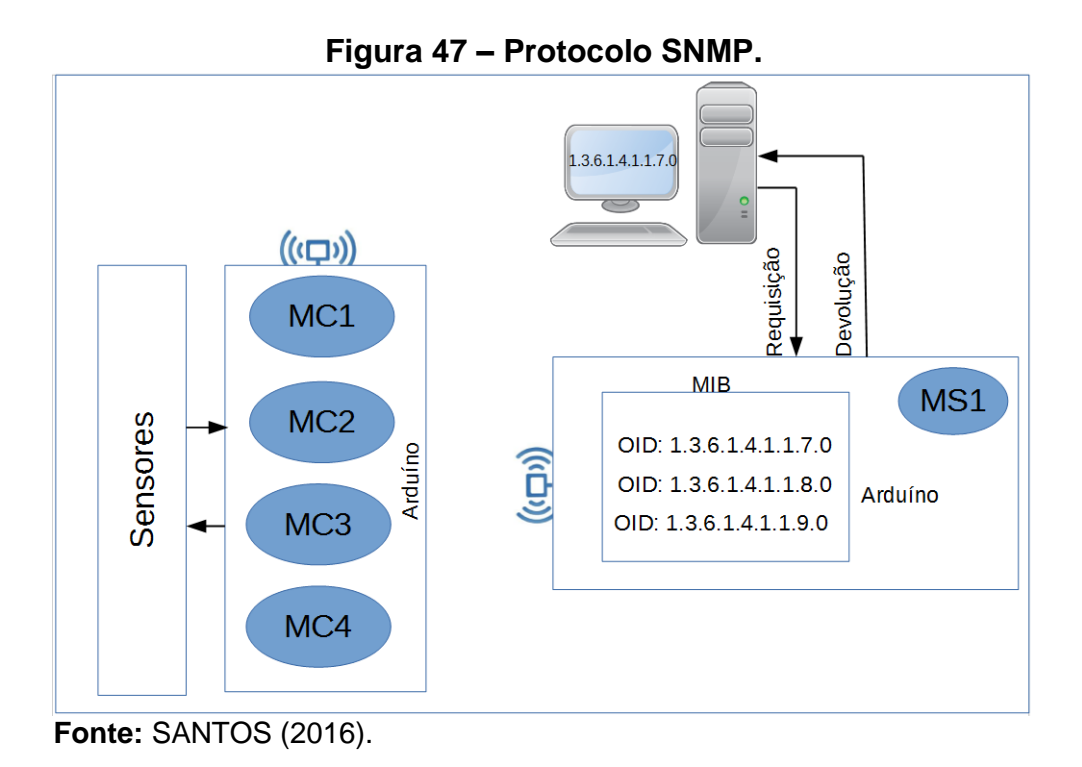

#### **3.2.5 Desempenho do sistema**

O acompanhamento do processamento dos sistemas foi realizado através da quantidade de registros gravados no decorrer do dia. O sistema realiza uma leitura de todos os sensores no intervalo de cinco minutos, gravando as informações em banco de dados, portanto, em uma hora são realizadas doze interações e, em vinte e quatro horas, 312 interações. A regularidade do sistema é acompanhada por esse parâmetro. Através desse método, o autor teve condições de avaliar os possíveis erros na transmissão, recepção dos dados e a correção de defeitos nos programas.
As requisições dos dados ocorreram em período regulares de cinco minutos entre sete horas da manhã e dezessete horas para todas as atividades dependentes do SF; nas variáveis ambientais, a requisição foi realizada no período de vinte e quatro horas.

No projeto, todos os testes foram realizados respeitando o intervalo de cinco minutos, mas o sistema permite a alteração desse valor para outra escala de tempo e de interesse do usuário (dez, quinze, vinte, vinte e cinco minutos ou mais). Foi mantida a escala de tempo de cinco minutos para uma avaliação uniforme dos processos.

## **3.2.6 Monitoramento dos painéis fotovoltaicos**

O resistor variável foi conectado ao SF no dia 18/11/2016, e a partir desta data as leituras foram realizadas e gravadas no banco de dados com todas as informações que descrevem o comportamento dos painéis. Dessa forma é possível escolher através do SD ou do SW qualquer dia para realizar a consulta, para efeito de informações no projeto o dia selecionado foi 19/12/2016.

#### **3.2.7 Monitoramento das grandezas ambientais**

O monitoramento da condição ambiental é realizado diariamente pelo sistema. Essas informações colaboram no entendimento do comportamento dos SF no decorrer do dia. Desse modo as informações do dia 19/12/2016 foram selecionados.

#### **3.2.8 Eficiência dos painéis fotovoltaicos**

A eficiência dos painéis é dependente do material utilizado na fabricação dos painéis, da irradiância solar, e das condições climáticas, os valores são calculados diariamente, assim é possível acompanhar o desempenho dos painéis nas mais variadas circunstâncias climáticas. As informações o dia 19/12/2016 foram selecionados.

#### **3.2.9 Monitoramento dos sistemas de bombeamento**

O monitoramento do sistema de bombeamento não foi realizado todos os dias, por que é necessária uma preparação anterior: esgotar a água dos reservatórios para efetuar a transferência a partir das cisternas, dessa forma o dia selecionado depende dessa variável.

## **3.2.10 Sistema de cópias de segurança**

O sistema de monitoramento prove dois mecanismos de cópia de segurança: o primeiro é realizado semanalmente através dos recursos disponibilizados pelo sistema de gerenciamento de banco de dados do MySQL de forma manual operada pelo usuário. O segundo, os dados são gravados pelos Arduinos em cartão de memória SDC (*Secure Digital Card*) com capacidade de 2 gigabytes, que podem ser utilizados na recuperação dos dados quando ocorrer queda de comunicação entre os módulos MC1, MC2, MC3, MC4 com o módulo MS1. A gravação dos dados em dois arquivos separados no disco, o primeiro grava somente as informações que são transmitidas, de forma que seja possível validar as que foram transmitidas com as que foram efetivamente gravadas, enquanto que no segundo arquivo todas as informações são registradas, independente de ocorrer a transmissão ou não.

# **4 RESULTADOS E DISCUSSÃO**

## **4.1 Configuração do projeto físico**

O projeto físico é o resultado da "construção" da infraestrutura de sensores conectados aos painéis fotovoltaicos, monitoramento dos sistemas de bombeamento, das grandezas ambientais através dos Arduínos Mega ligados por uma rede WIFI disponibilizado pelo ZigBee.

## **4.1.1 Sistema fotovoltaico**

A configuração do SF MGD-PV após as instalações dos sensores de corrente (ACS712) e dos sensores de tensão dispostos da esquerda para a direita, respectivamente painéis de 1 a 5 ligados em série e o painel 6 em paralelo. Os painéis de 1 a 5 possuem um sensor de corrente e dois de tensão. O último à direita tem dois sensores de corrente e um de tensão (Figura 48).

Os sensores de corrente são os que possuem os bornes verdes, enquanto os azuis são os sensores de tensão.

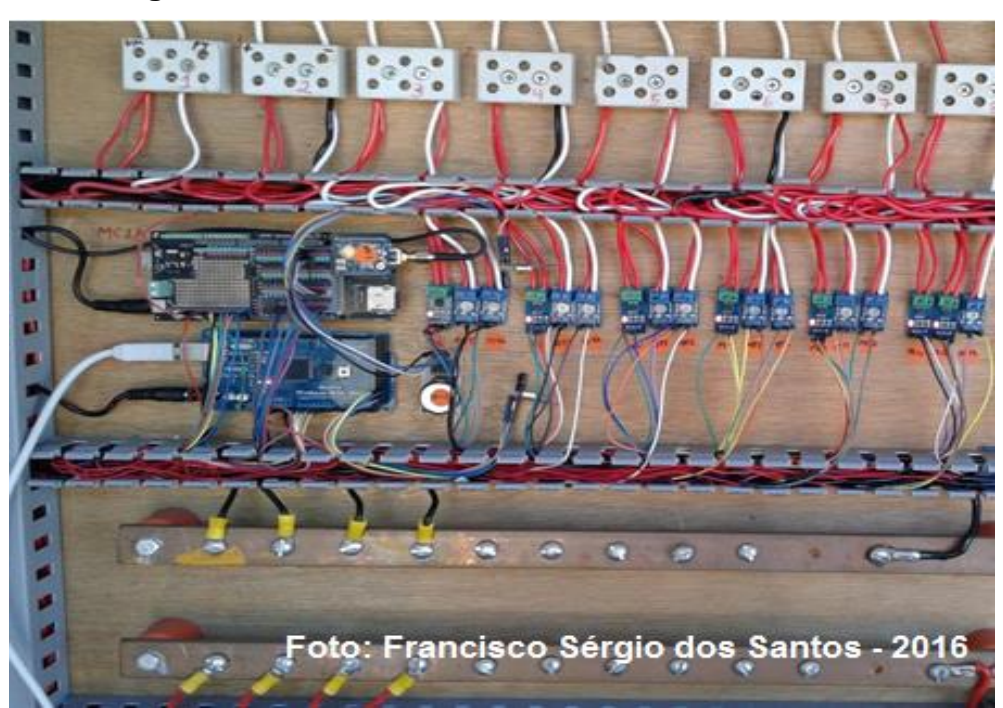

**Figura 48: Posicionamento dos sensores MGD-PV.**

No MGD-PV-2, foram instalados três sensores de corrente ligados em paralelo correspondentes aos três painéis e um sensor de tensão (Figura 49).

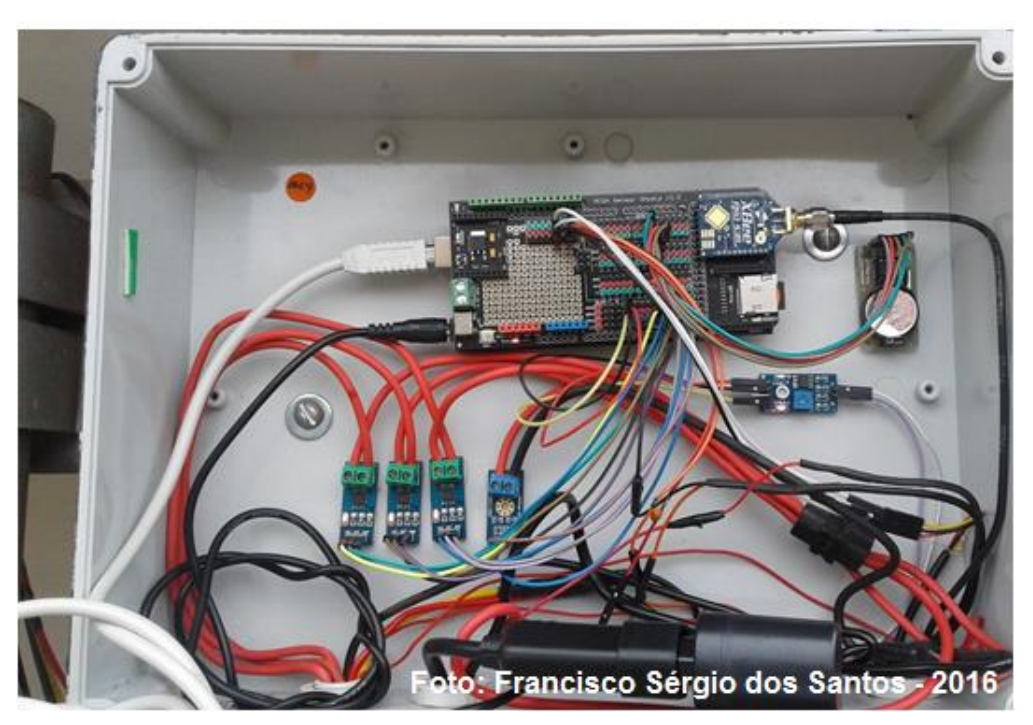

**Figura 49– Posicionamento dos sensores MGD-PV-2.**

# **4.1.2 Conversão Analógico Digital dos sensores**

O processo de calibração dos sensores permitiu a leitura da CC, da tensão e da irradiância solar. Os resultados podem ser visualizados em tempo real pelo SD e pelo SW, ou armazenamento das informações para posterior consulta, como pode ser visto pelo exemplo da tabela no Apêndice E, e no Apêndice F, representação da estrutura da tabela TAB\_MOVIMENTO do banco de dados do sistema.

# **4.2 Estrutura do projeto de** *hardware*

# **4.2.1 Rede ZigBee**

A configuração dos módulos de comunicação XBee resultou na implantação de uma rede de comunicação para a troca de informações entre os módulos utilizados no Sítio Modelo e nas dependências do Departamento de Engenharia Rural (Figura 50).

Os módulos MS1 têm a função de coordenadores da rede (C) e os MC1, MC2, MC3 e MC4, a função de roteadores (R); dessa forma, conseguiu-se troca de dados por meio sem fio em longas distâncias. O módulo T2 foi utilizado para conseguir mapear a rede, sendo essa função possível através da conexão de um módulo (T2) à porta serial de um computador; dessa forma, o *software* XCTU da DIGI International<sup>12</sup> gera o mapa da rede.

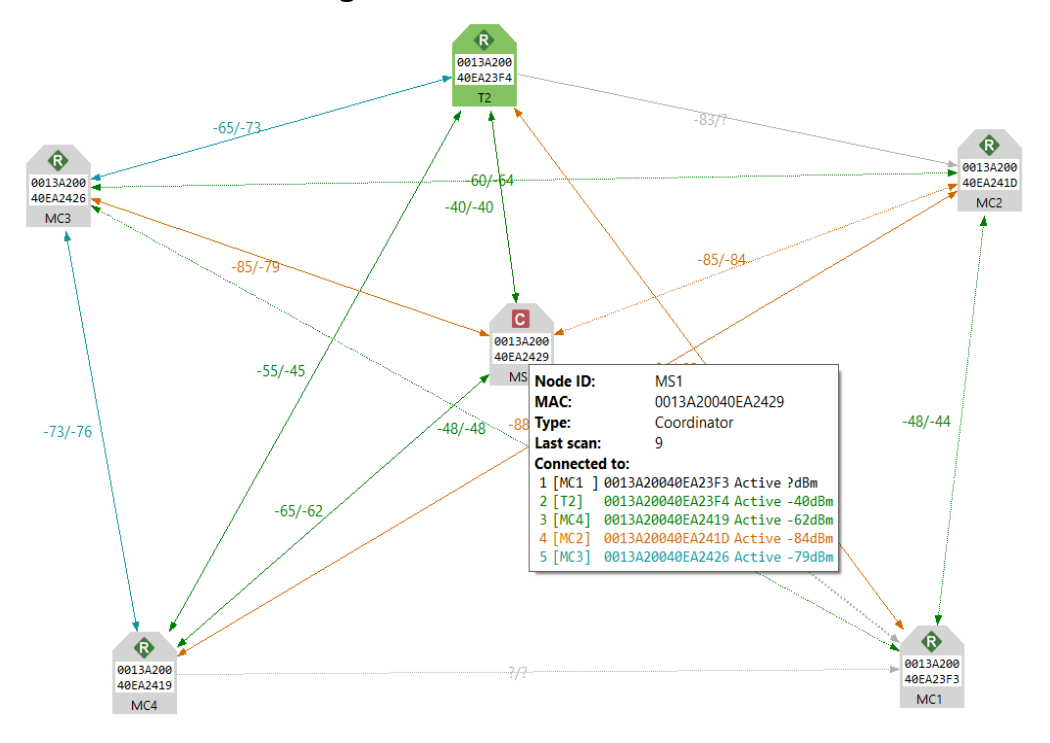

**Figura 50 – Rede física XBee.**

**Fonte:** SANTOS (2016).

# **4.2.2 Módulo MS1**

O módulo MS1 está posicionado para prover a comunicação com todos os componentes do sistema e possibilitar a interação com o usuário pelo terminal local do computador através da estrutura física de cabeamento par trançado da rede de computadores e pela rede WI-FI da FCA/UNESP (Figura 51).

 $\overline{a}$ 

<sup>12</sup> www.digi.com

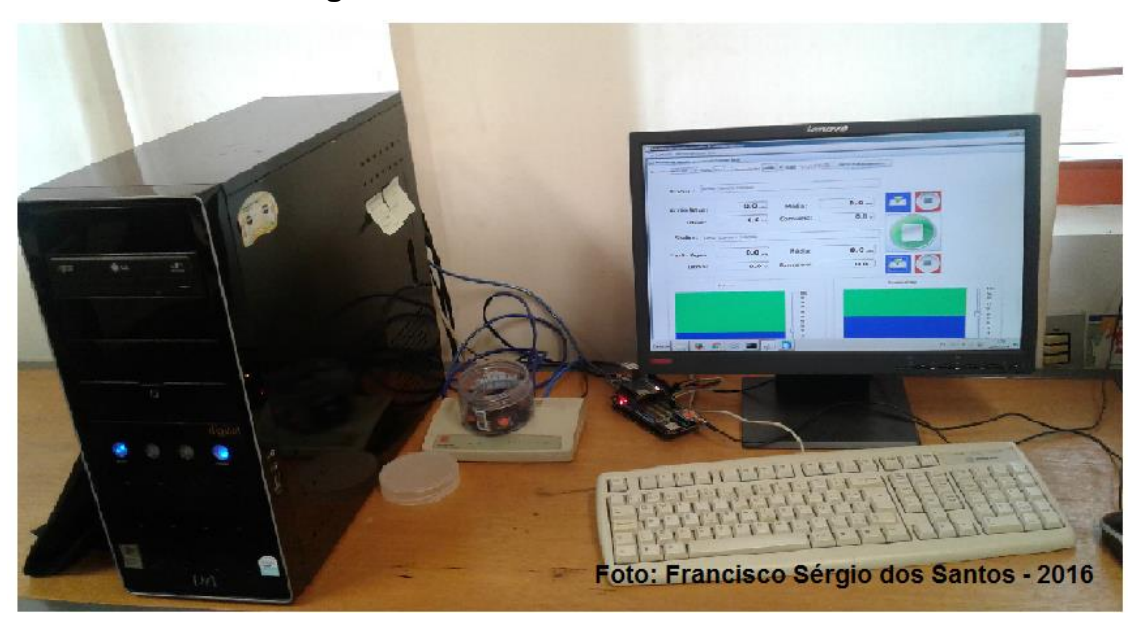

**Figura 51 – Estrutura física do MS1.**

## **4.2.3 Módulo MC1**

O posicionamento do MC1, com dois Arduínos Mega que realizam as leituras nos sensores de corrente, sensores de tensão e do piranômetro dispostos no MGD-PV, estabelece visualmente as tarefas executadas de cada um. As informações dos "objetos" são enviadas para o MS1 através do módulo de comunicação XBee (Figura 52).

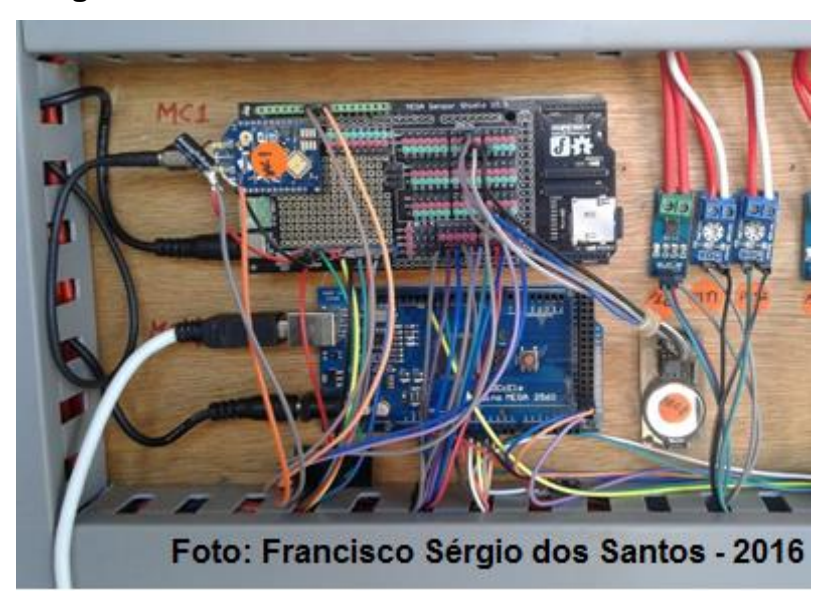

**Figura 52 – Posicionamento do MC1 no MGD-PV.**

A organização física do MC2 para monitoramento dos níveis de água na cisterna e ligar e desligar o sistema de bombeamento B1 e B2 está mostrada nas Figuras 53, 54 e 55.

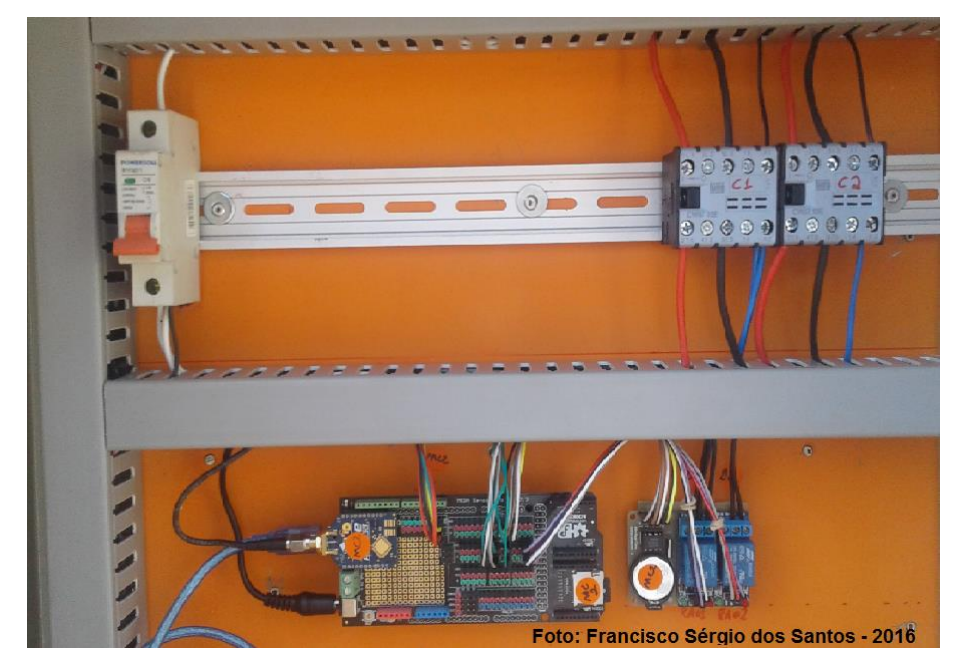

**Figura 53 – Instalação física do MC2.**

Posição do gabinete em que está instalado fisicamente o MC2.

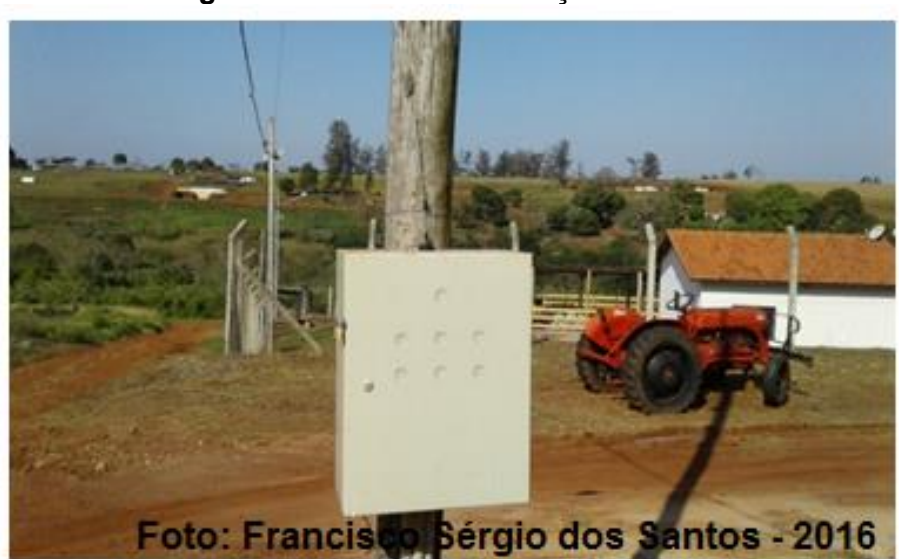

**Figura 54 – Local da instalação do MC2.**

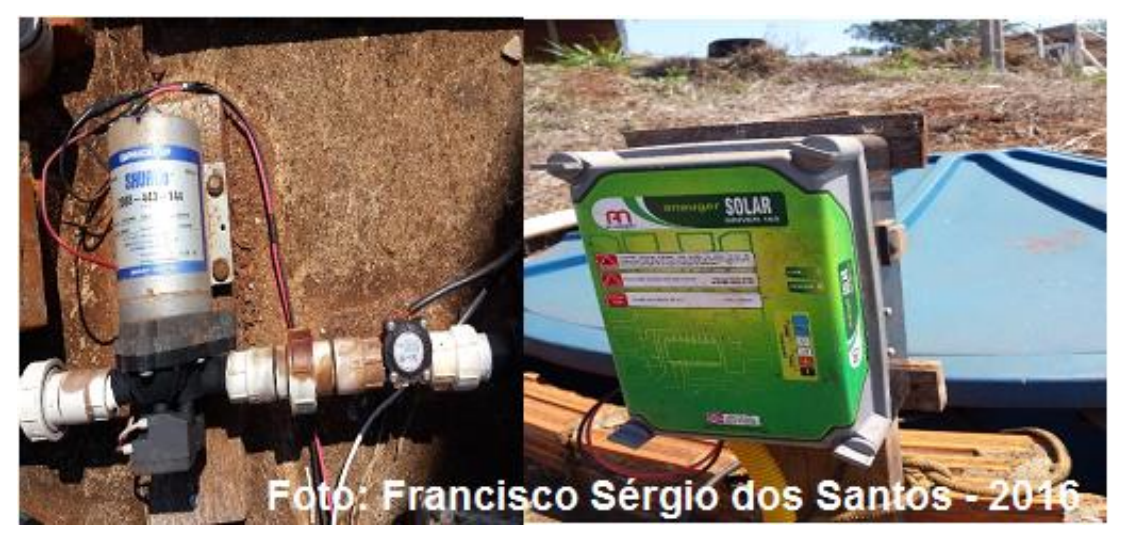

**Figura 55 – Instalação das motobomba B1 e B2.**

# **4.2.5 Módulo MC3**

A instalação física do módulo MC3 responsável pelos níveis dos reservatórios de água está mostrada nas Figuras 56, 57 e 58.

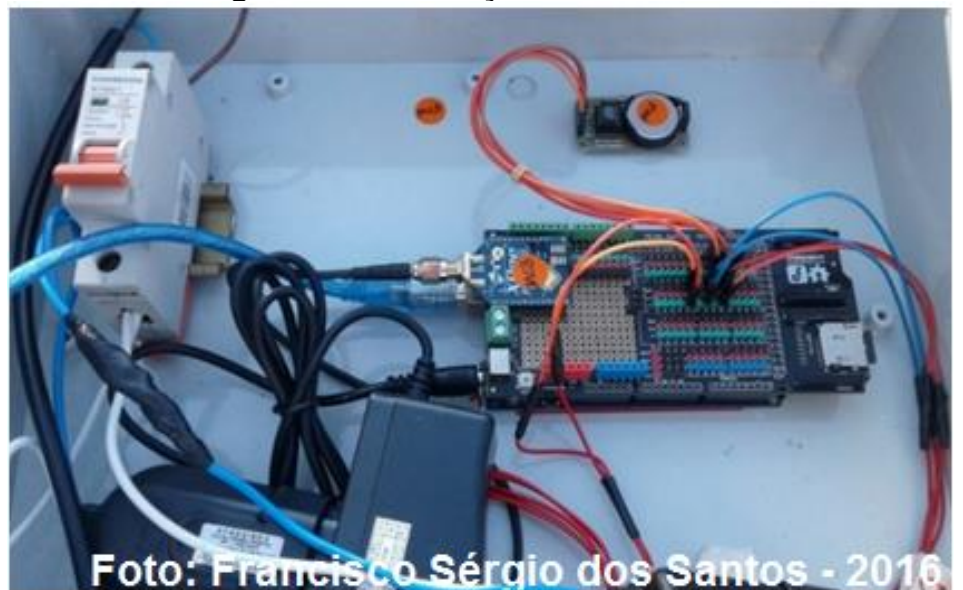

**Figura 56 – Instalação física do MC3.**

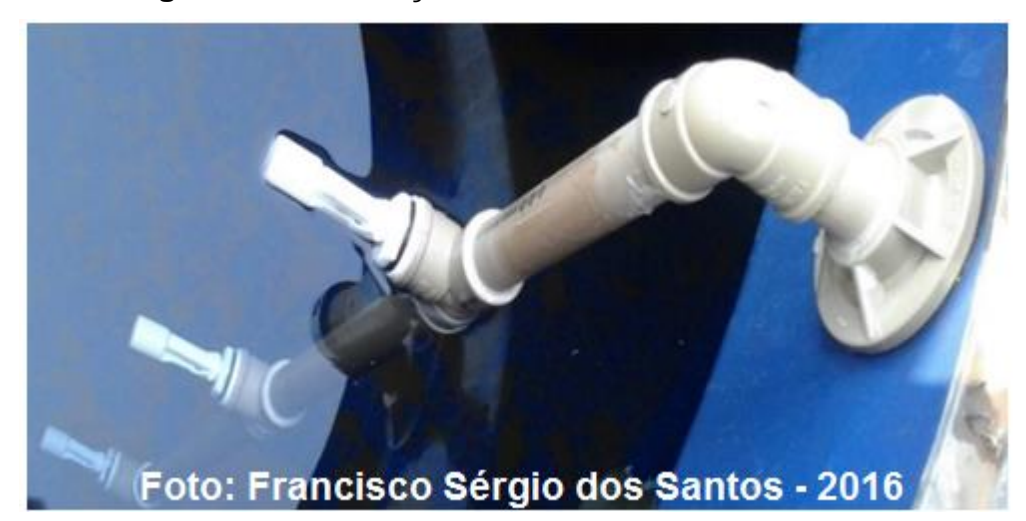

**Figura 57 – Instalação física dos sensores de nível.**

Instalação Física do MC3**,** (Figura 58).

# Foto: Francisco Sérgio dos Santos - 2016

# **Figura 58 – Local físico da instalação do MC3.**

# **4.2.6 Módulo MC4**

A instalação física do MC4, com o posicionamento do Arduíno para a leitura do sensor de temperatura e o sensor de chuva, o anemômetro e a caixa de passagem que contém todos os equipamentos está na estrutura que suporta os três painéis fotovoltaicos MGD-PV-2 (Figura 59).

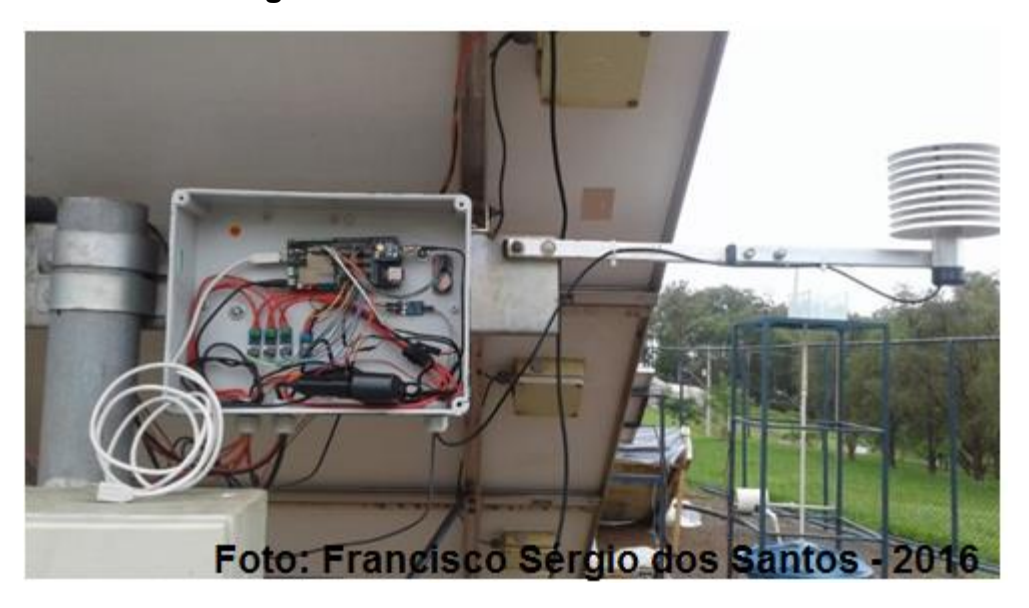

**Figura 59 – Posicionamento do MC4.**

## **4.3 Estrutura do projeto de** *software*

O resultado do desenvolvimento dos sistemas de informação trouxe, como funcionalidade, a leitura em tempo real dos sensores distribuídos no ambiente de produção, leitura das informações registradas em seu banco de dados para acompanhar a evolução da geração e consumo de EE ao longo de um intervalo de tempo e as ocorrências ambientais que podem interferir no funcionamento de um SF.

Disponibiliza gráficos comparativos com periodicidade diária, semanal, mensal e anual de todas as grandezas aferidas no sistema.

O SW está apto a funcionar no ambiente da internet, em dispositivos móveis que têm suporte às aplicações *web*, os chamados *smartphones* e os *tablets* independentemente da sua tecnologia – Androide (Google) ou iOS (Apple); é independente de plataforma de sistema operacional e totalmente responsivo, adaptase aos diversos modelos de *hardware*, conforme figura ilustrada no Apêndice B.

O SD atende a uma especificidade em particular para o processamento e coleta dos dados e contempla todas as funcionalidades apresentadas anteriormente no SW, figura ilustrada no Apêndice C. O módulo para aquisição dos dados foi programado para fazer a leitura diária dos sensores e o armazenamento em banco de dados; essa atividade pode ser configurada por intervalos de tempo, variando de minutos até o período de uma hora, 24 horas por dia, sete dias da semana, conforme figura ilustrada no Apêndice D.

O banco de dados do utilizado pelo SD e pelo SW apresenta uma estrutura física organizada para registrar as informações coletadas e, posteriormente, disponibilizar aos usuários, cujos componentes são: TAB\_COMUNIDADE – tabela responsável em armazenar as informações quanto a seu modo de operação, privado ou público, se as informações podem ser disponibilizadas para todos os dispositivos de consulta da rede ou para um elemento em particular; TAB\_HOST – computador, PCI, ou qualquer outro dispositivo na rede que fornece o serviço de monitoramento através do protocolo SNMP; TAB\_PORTA – portas de comunicação utilizadas pelo protocolo SNMP que, por padrão, é a 161 ou a 162; TAB\_MOVIMENTO – responsável por armazenar os dados coletados em período de tempo de cada grandeza física disponibilizada através dos sensores para posterior consulta pelo usuário; TAB\_MIB – responsável pelo armazenamento das OID que serão processadas pelos sistema; TAB\_USUARIO – usuários cadastrados no sistema que possuem o direito de acesso aos dados; TAB\_GRUPO – grupo que pertence ao usuário cadastrado no sistema, que distinguirá os direitos de acesso; TAB\_SERVICO – tabela responsável para agrupar as MIB por tipo de serviço para facilitar o acesso à informação pelo usuário; TAB\_DIARIO – tabela responsável para registrar o total de leituras realizadas pelo sistema por dia; TAB\_LEITURA – tabela responsável para registrar a leitura pontual dos sensores para disponibilizar os dados de geração, consumo e condições climáticas aos usuários.

## **4.3.1 MIBSolar**

Após a implantação de toda a infraestrutura de *hardware* e a configuração dos programas, foi possível observar o comportamento do protocolo SNMP na leitura dos sensores.

Para demostrar que os dados foram processados através do protocolo SNMP, foi utilizado um programa proprietário OIDVIEW com o Módulo SD e o Módulo SW para validar que o protocolo está corretamente configurado, como demonstrado nas Figuras 60 e 61.

Os valores apresentados nos gráficos (Figuras 60 e 61) estão na grandeza do milhar, sendo necessário realizar a divisão por 100 para a formatação do valor real que, nesse exemplo, é de 120 W. Os sensores monitorados produzem valores em decimal; para que não haja erro na transmissão de dados, esses valores são multiplicados por 100. Quando os módulos do SD e SW processam essa informação,

é realizada a divisão por 100. Nas definições da MIBSolar, os valores são do tipo inteiro, sendo necessário fazer esse ajuste para o processamento correto dos dados. Como o OIDEVIEW não realiza essa conversão, os módulos Desktop e Web foram modificados para demonstrar que todos estão processando os mesmos valores fornecidos pelo Gerente SNMP 200.145.141.81:161<sup>13</sup> que, no projeto, é denominado de MS1; a leitura foi realizada no dia 04/01/2017.

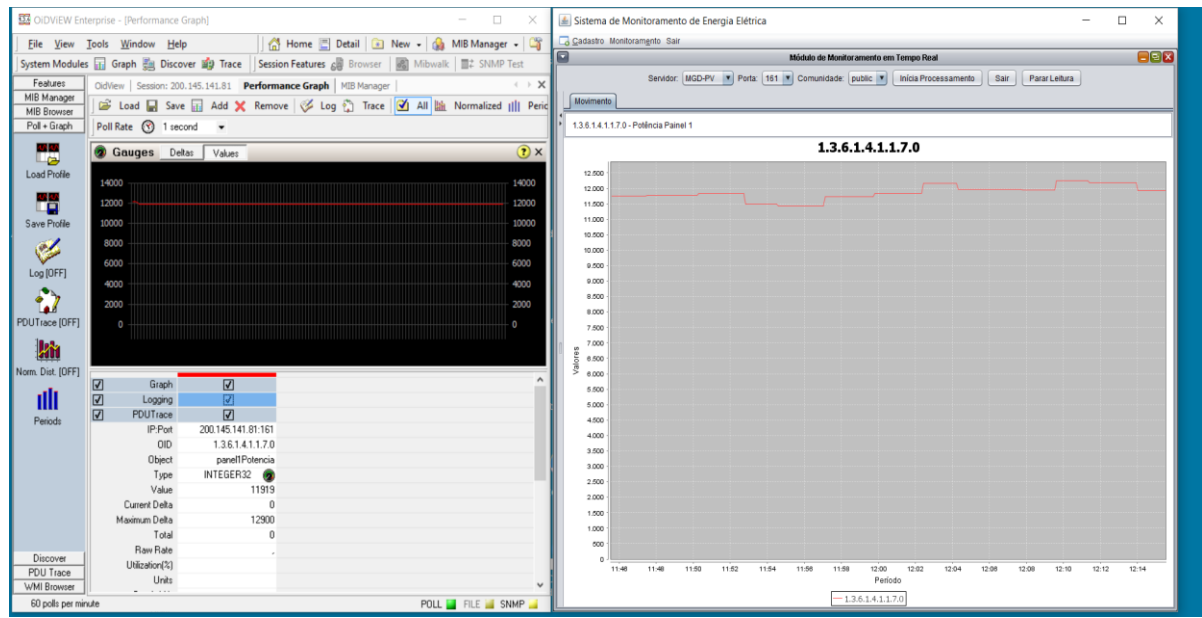

**Figura 60 – OiDViEW e Módulo Desktop.**

**Fonte:** Dados da Pesquisa

Funcionamento do Módulo Web, (Figura 61).

 $\overline{a}$ <sup>13</sup> 161 corresponde a porta de comunicação utilizada pelo protocolo SNMP.

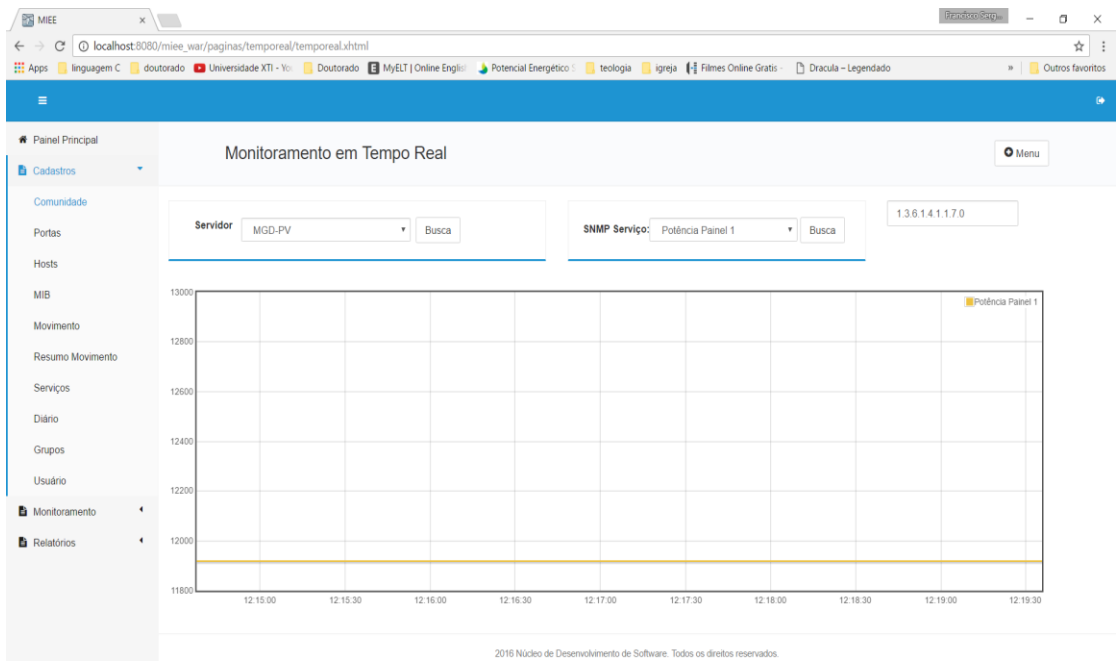

#### **Figura 61: Módulo Web.**

**Fonte:** Dados da Pesquisa

#### **4.3.2 Linguagem Java**

A linguagem Java e a biblioteca SNMP trouxeram como resultado o desenvolvimento dos Sistemas de Apoio à Decisão, apresentados no projeto, que facilitam o processamento dos dados, transformando as em informações que auxiliem os usuários na tomada de decisão.

Com o funcionamento de todo o sistema, as informações coletadas através do protocolo permitiram avaliar o desempenho do sistema, a eficiência dos painéis fotovoltaicos e do sistema de bombeamento de água.

#### **4.4 Visão geral do sistema:** *hardware* **e** *software*

O resultado esperado, após a configuração de todos os componentes, está ilustrado na Figura 62.

Os sistemas SD, SW e MS1 estão alocados no laboratório de Energização Rural nas dependências do Departamento de Engenharia Rural, e cada módulo está disperso no campo (Sítio Modelo); são monitorados pelo MS1 por meio do protocolo SNMP vinte e quatro horas por dia, nas atividades de geração de energia, bombeamento de água e variáveis ambientais.

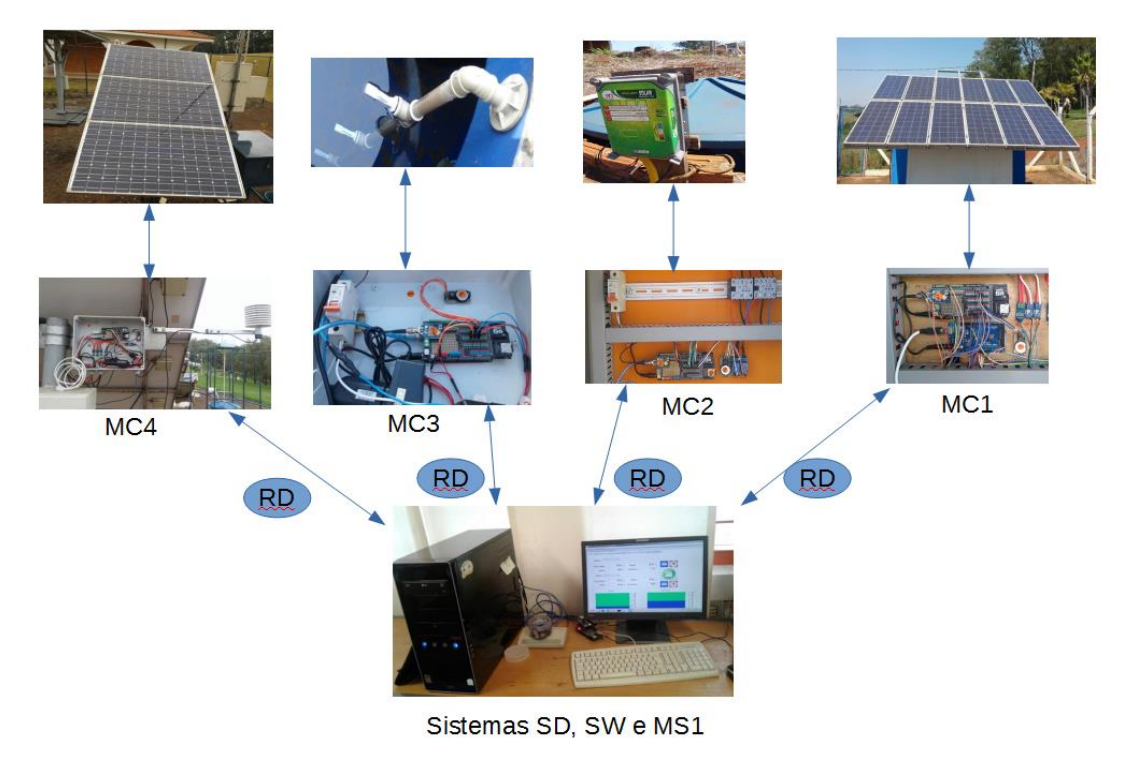

## **Figura 62 – Visão geral do sistema.**

**Fonte:** Dados da Pesquisa

# **4.5 Desempenho do sistema**

No início do mês de setembro de 2016, o sistema começou a fazer os testes de comunicação e gravação de todos os sensores configurados. O destaque, nesse período, ficou a cargo do anemômetro no MC4 com valores na ordem de 400 m/s ou até mais. Esse erro foi causado por um ruído gerado pelos equipamentos do SF MGD-PV-2, detectado através de um osciloscópio modelo ATP/HI-TEK COS 5020<sup>14</sup>, sendo necessária a instalação de um capacitor de 10nF (nano Farad) na conexão do Arduino MC4 e o anemômetro.

Após todas as configurações realizadas, os registros dos dados começaram em 23/09/2016 às 16h04, quinta-feira. No mês de setembro, foram efetuados muitos testes dos códigos de programas gerando muita instabilidade. Foi possível observar que as quantidades de registros gravados estavam abaixo do esperado. O maior erro, nesse período, foi ajustar a sincronização de tempo de cada leitura realizada,

**.** 

<sup>&</sup>lt;sup>14</sup> Kikusui Electronics;

respeitando os limites de 5,10,15,20, ... minutos de intervalo entre elas. O dia mais crítico foi 28/09, quando nenhum registro foi processado (Figura 63).

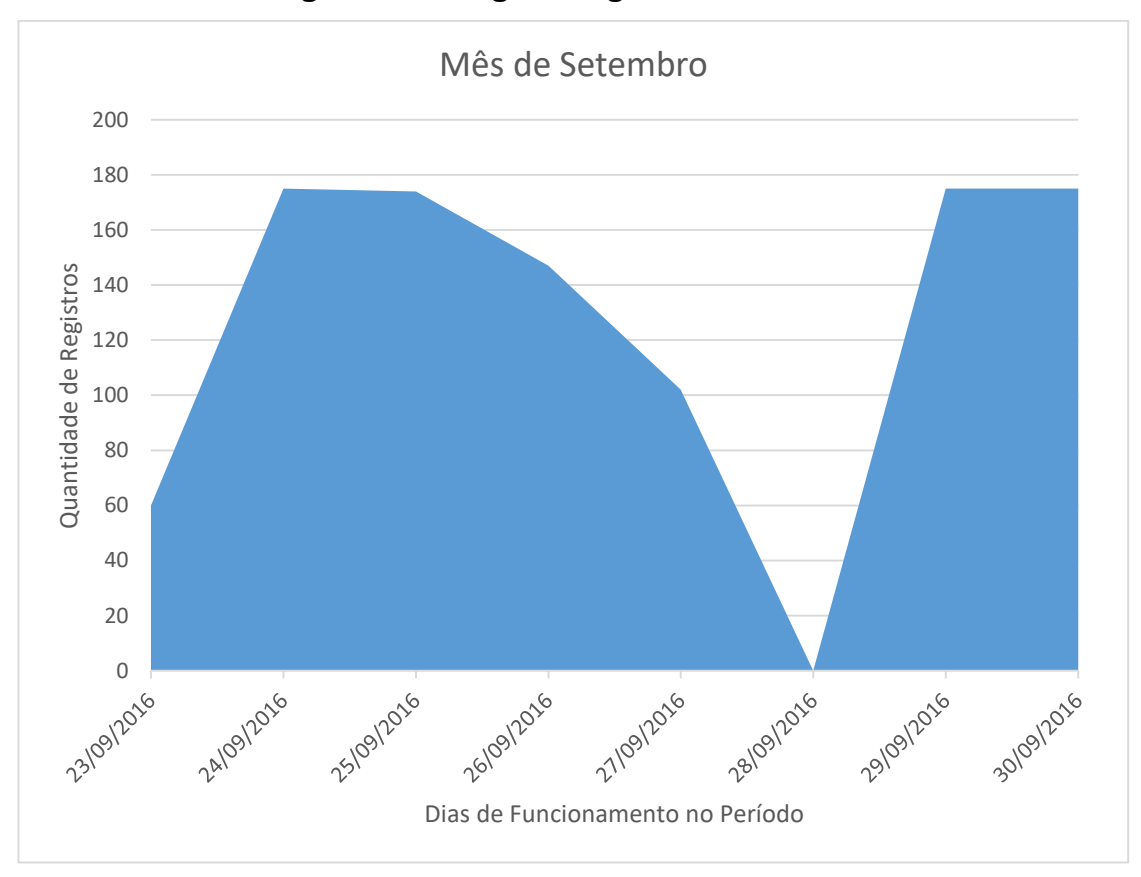

**Figura 63 – Registros gravados no mês.**

**Fonte**: Dados da Pesquisa

Observa-se estabilidade entre 29/09 e 03/10 e, no dia 05/10, houve uma queda na quantidade de registros. Novamente surgiu um erro grave entre os dias 09/10 a partir da 15h37 até o dia 13/10 às 10h45. A suspeita recaiu sobre o período anterior quando, a partir do dia 06/10 às 11h17 até o dia 09/10, houve chuva, gerando algum tipo de inconsistência no funcionamento dos módulos MC1, MC2, MC3 E MC4 (Figura 64).

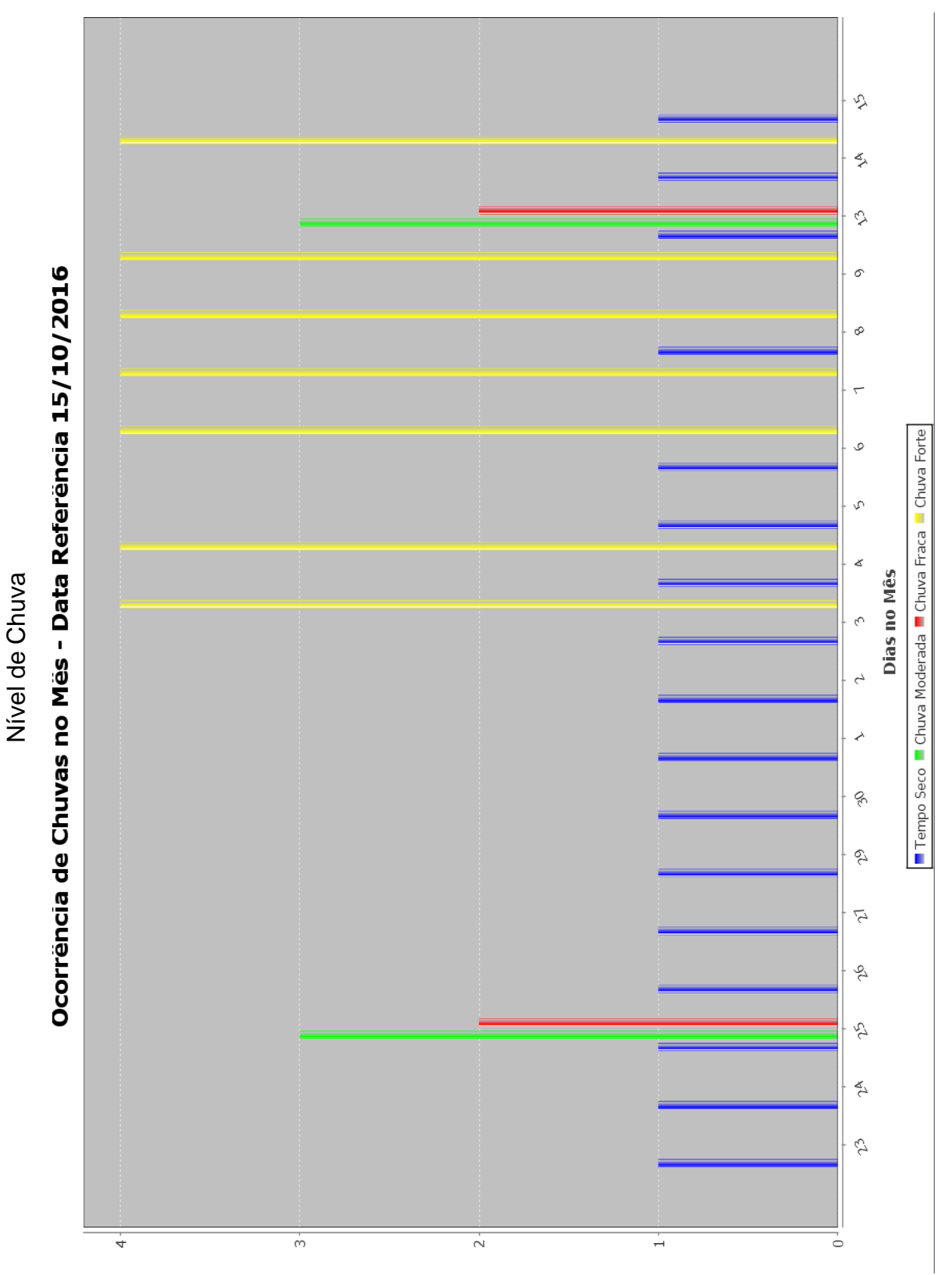

**Figura 64 – Ocorrência de chuva no período.**

**Fonte:** Dados da Pesquisa

Devido a essa suspeita, foram adicionadas fitas isolantes de autofusão aos cabos das antenas do módulo XBee. No dia 17/10, nenhum registro foi processado. Entre os dias 21/10 até 27/10, erro de código, ocasionado por testes de programação. Entre os dias 29/10 e 31/10, sem registros processados (Figura 65).

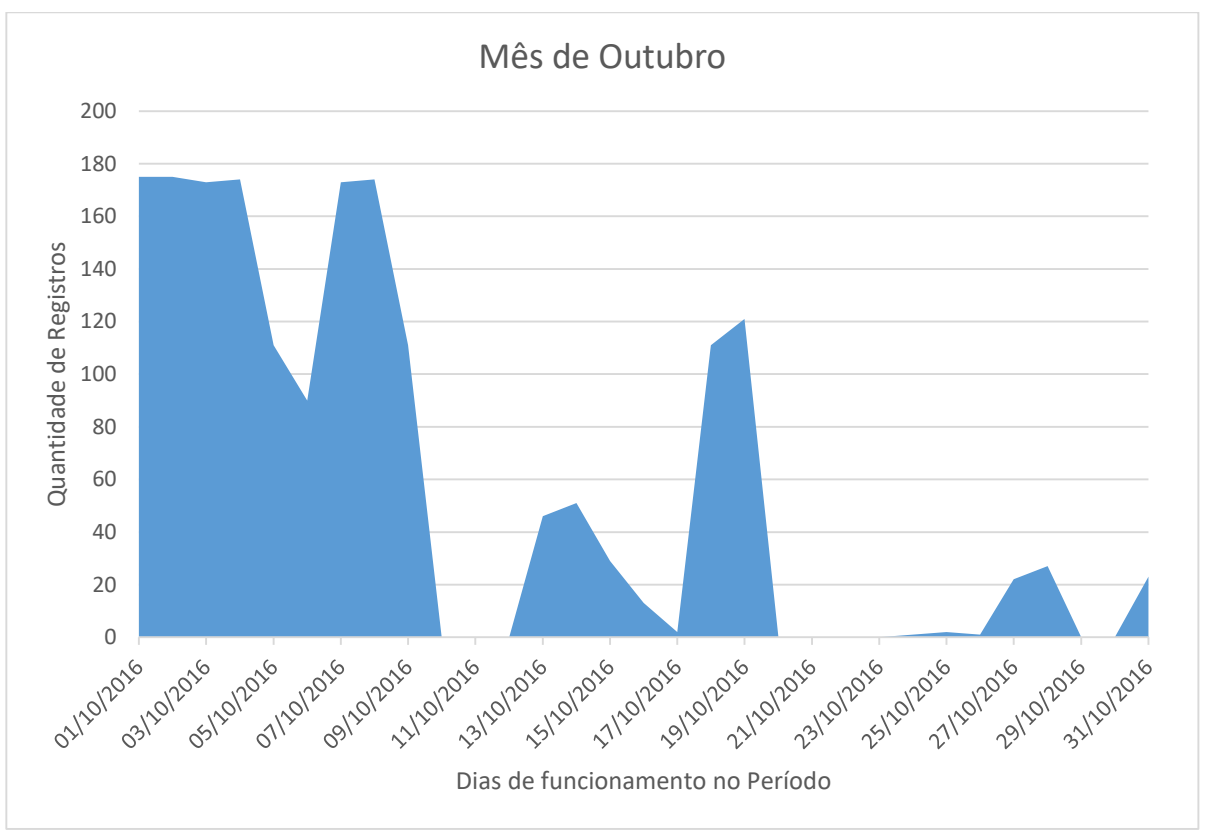

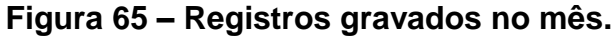

**Fonte:** Dados da Pesquisa.

Com a constância das ocorrências de dias sem gravar qualquer registro e através das observações realizadas, foi constatado que o *shield* de rede (Figura 12) gerava muita instabilidade em seu funcionamento, ocasionado pela instabilidade da corrente elétrica que alimentava o equipamento.

Entre os dias 01/11/2016 e 17/11/2016, a instabilidade foi ocasionada pelo módulo MC2, que gerava um ruído para a rede do XBee. Foi constatado, em seu código, que havia um erro no endereçamento de rede do módulo XBee, e isto ocorreu devido a testes realizados previamente no algoritmo para testar o ligamento e desligamento automático das bombas B1 e B2, sendo que este pôde ser observado, de forma mais acentuada, no dia 10/11/2016, quando foi necessário desligar toda a rede, e religar de forma individual cada um dos elementos a fim de verificar o seu funcionamento. No dia 17/11, o erro aconteceu nas primeiras horas da manhã sendo identificado a origem (MC2) e realizada a correção. Como ainda apresentava erros no processamento do *shield* de rede, no dia 17/11/2016, por sugestão do técnico de laboratório Willian Duarte Bailo, a fonte de alimentação foi trocada, passando a provir diretamente da porta USB do computador, como ilustrado na Figura 51.

Assim foi possível observar que, a partir dessa data, houve uma melhora significativa no processamento dos dados e na comunicação da rede, como demonstrado na Figura 66.

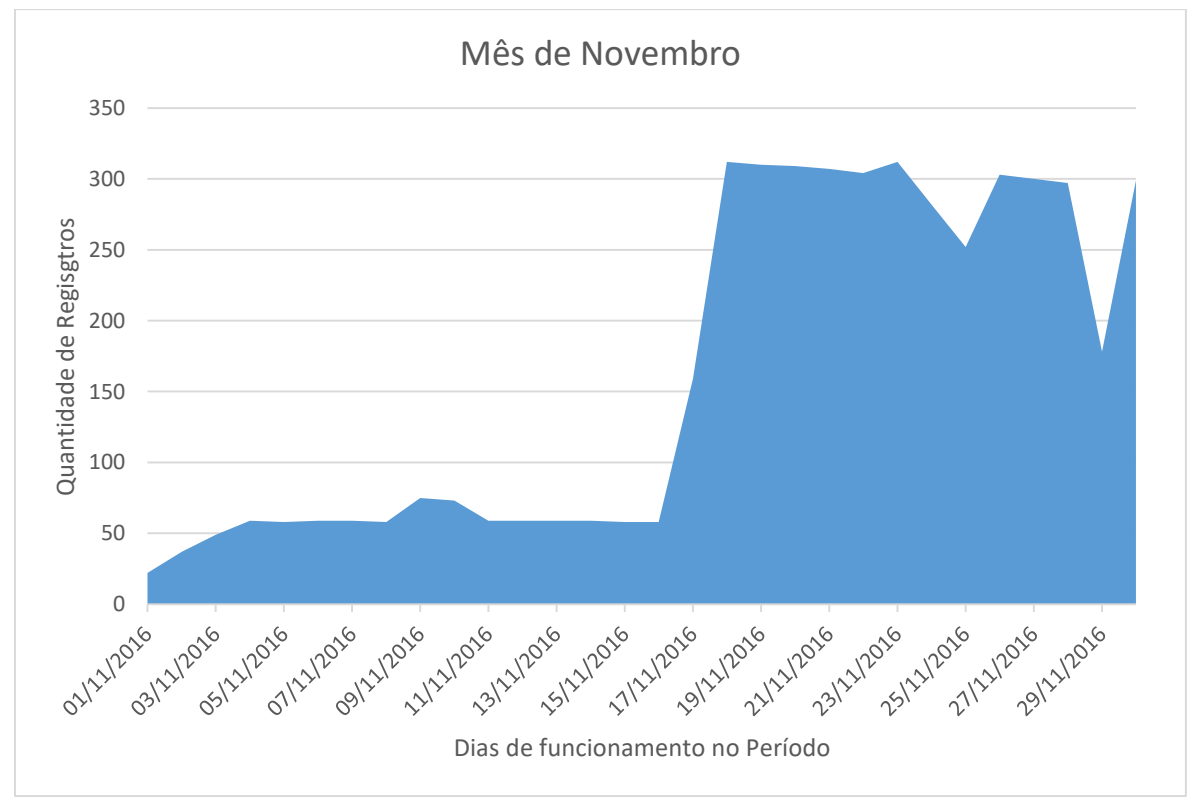

**Figura 66 – Registros gravados no mês.**

Ficou caracterizado que as instabilidades no processamento das informações estavam relacionadas diretamente com a alimentação do *shield* de rede. Uma vez conectada uma fonte de energia estabilizada, o seu funcionamento ficou estável. No mês de dezembro, a ocorrência foi no dia 11/12, domingo, falha ocorrida pela falta de energia elétrica (Figura 67).

Foi utilizado esse período para a demonstração das funcionalidades do sistema. O período entre 18/11/2016 e 19/12/2016 apresentou maior estabilidade no processo

**Fonte:** Dados da Pesquisa.

de monitoramento, e foi escolhido o dia 19/12/2016 para ilustrar os resultados que o sistema pode oferecer para o processo de tomada de decisão do usuário.

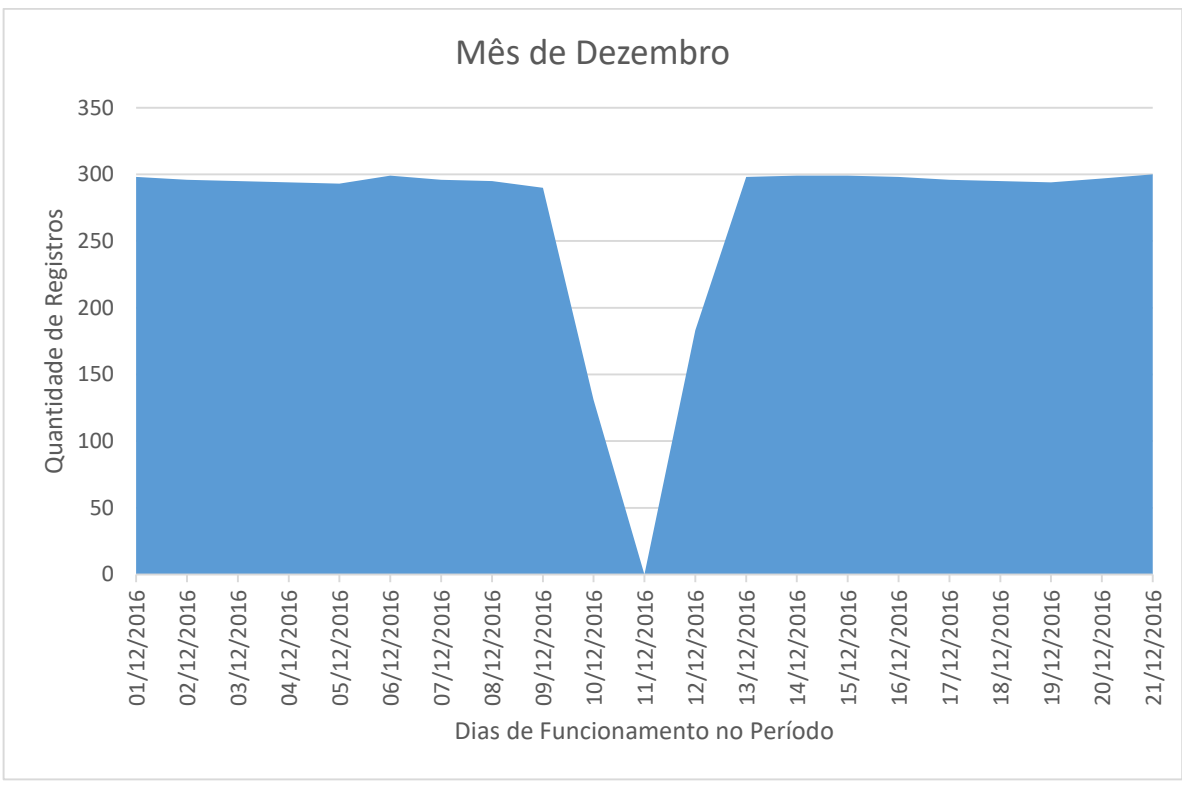

**Figura 67 – Registros gravados no mês.**

## **Fonte:** Dados da Pesquisa.

O problema ainda a solucionar está relacionado com a queda constante de energia que ocorre no campus Lageado, decorrente das chuvas fortes no período. É possível observar que houve constantes quedas de energia, com queda no dia 28/12/16, ficando inativo até o dia 03/01/2017 e foi "ligado" no dia 04/01/2017. Depois, queda em 10/01/2017 e 11/01/2017 e ativado em 11/01/2017, nova queda entre 15/01/2017 a 16/01/2017 e ativado em 17/01/2017. Os grandes intervalos são ocasionados pelo recesso de final de ano e período de férias, encerrado no dia 17/01/2017.

Foi verificado estabilidade no processamento e na transmissão dos dados; a linha de tendência (Linear) indica esse caminho no processo de desenvolvimento do projeto (Figura 68).

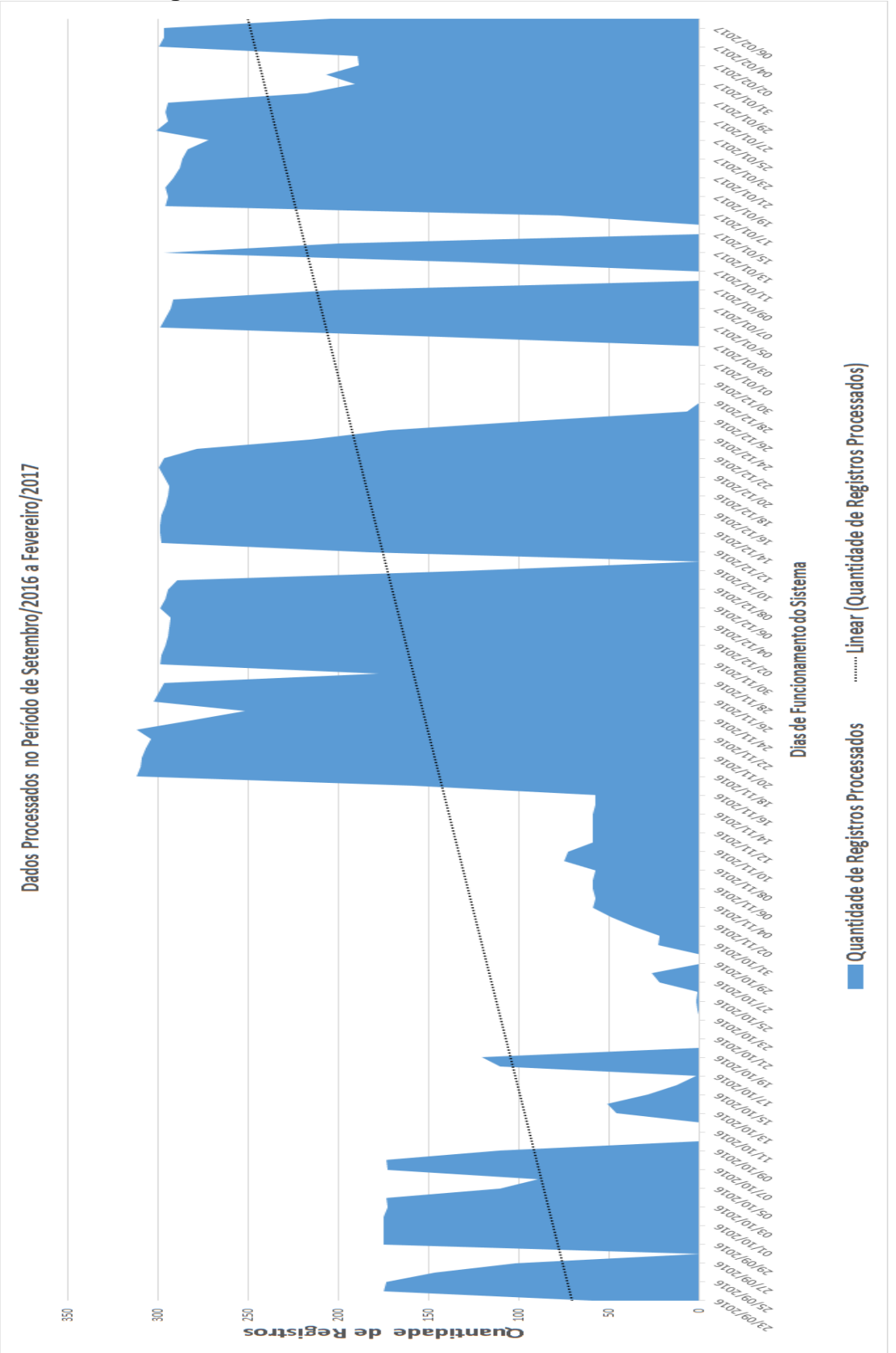

**Figura 68 – Período de funcionamento do sistema.**

**Fonte:** Dados da Pesquisa.

#### **4.6 Monitoramento dos painéis fotovoltaicos**

Verificou-se comportamento de cada painel do MGD-PV conectados à carga, à geração da potência (W) e à energia acumulada (Wh) no dia 19/12. O início da geração da potência instantânea e da energia se dá às 9h45. O pico da geração está entre 12h00PM e 3h00PM. Os gráficos apresentados foram tabulados a partir de informações da tabela "TAB\_MOVIMENTO", disposta no apêndice E. Tomou-se como exemplo a leitura do painel 1 (Figuras 69 a 72).

O painel 1 tem energia acumulada em 560 Wh no final no período (Figura 69).

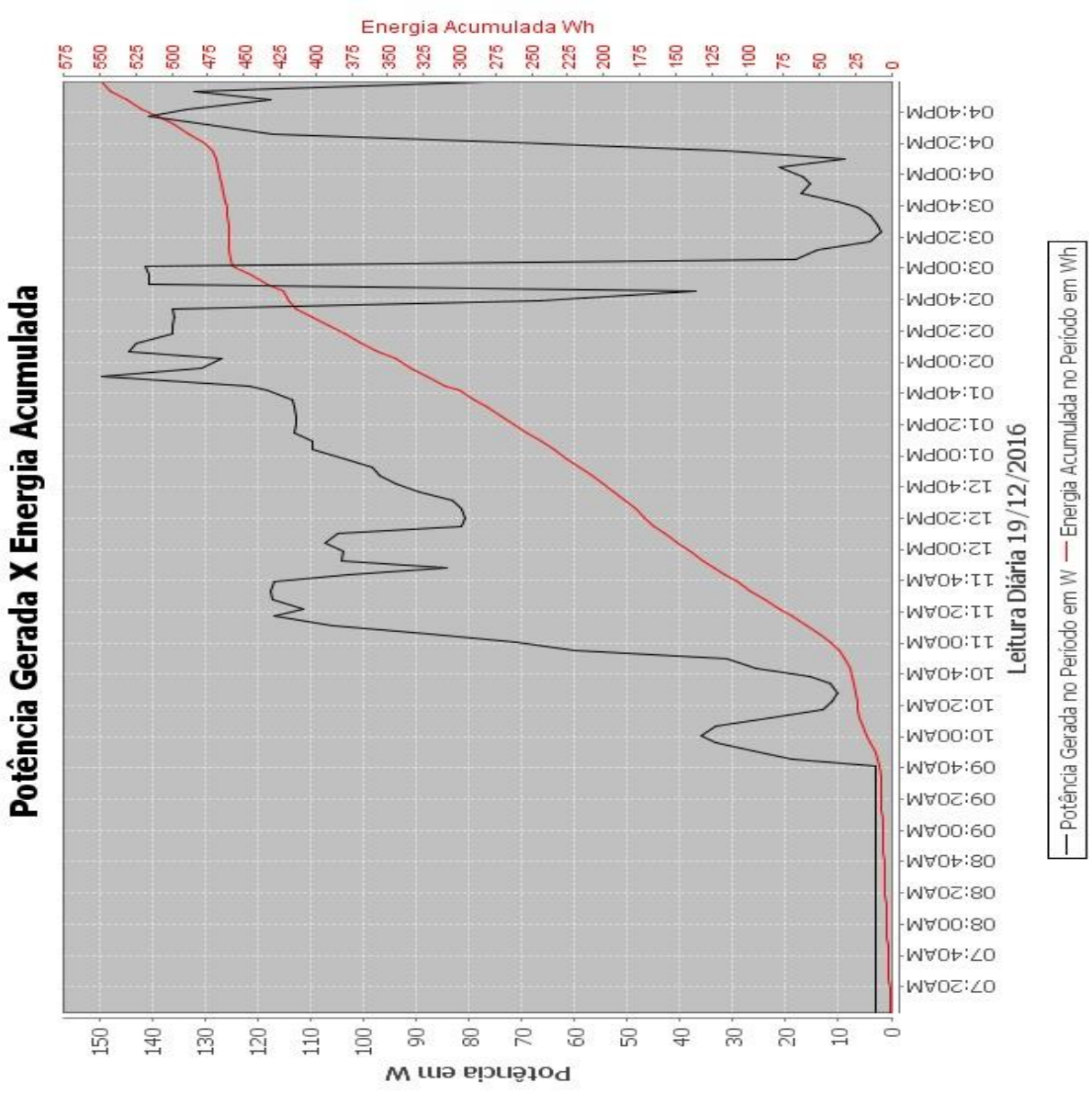

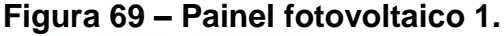

**Fonte:** Dados da Pesquisa.

O painel 2 tem energia acumulada em 525 Wh no final do período (Figura 70).

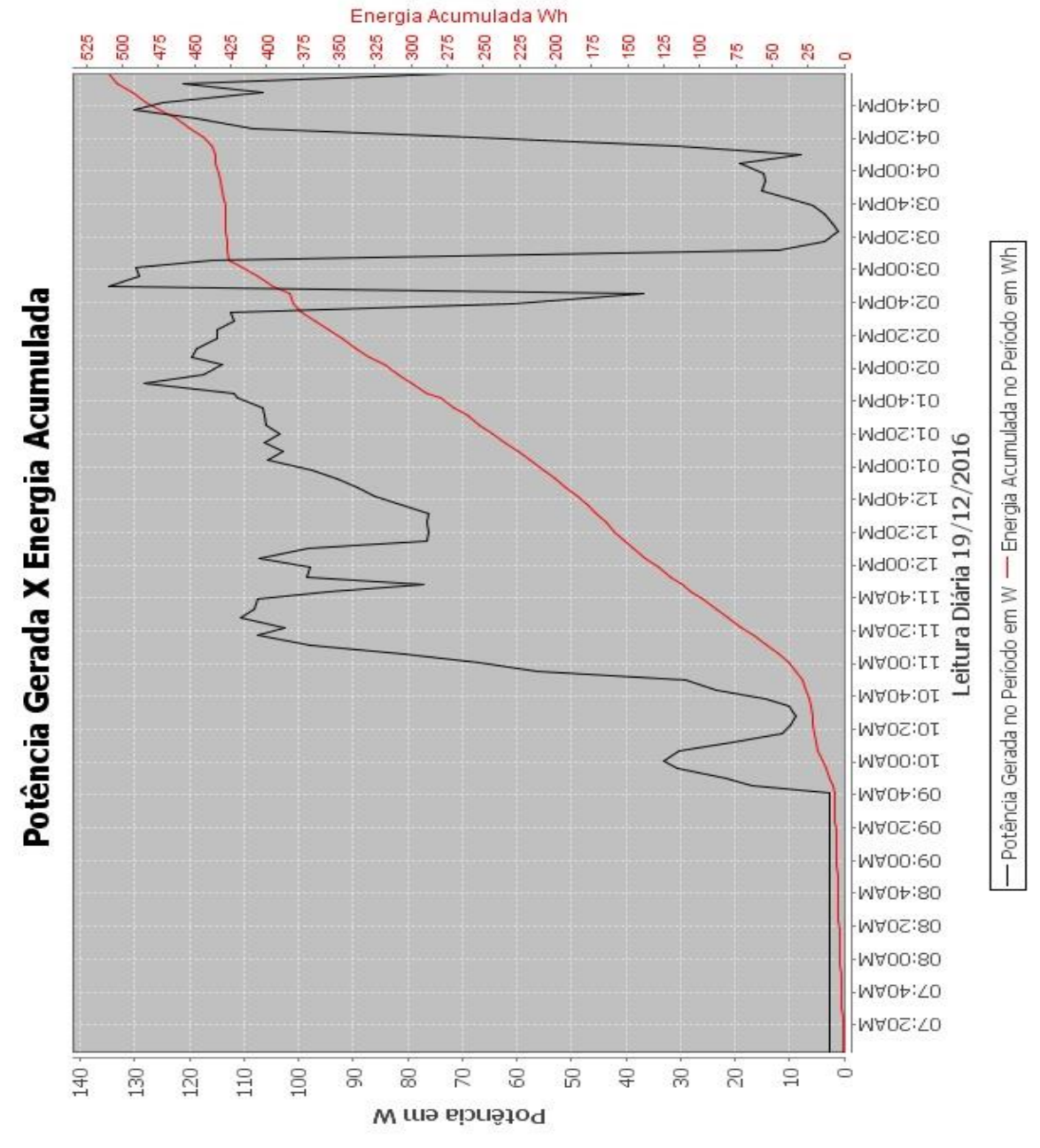

**Figura 70 – Painel fotovoltaico 2.**

**Fonte:** Dados da Pesquisa

O painel 3 tem energia acumulada em 475 Wh no final do período (Figura 71).

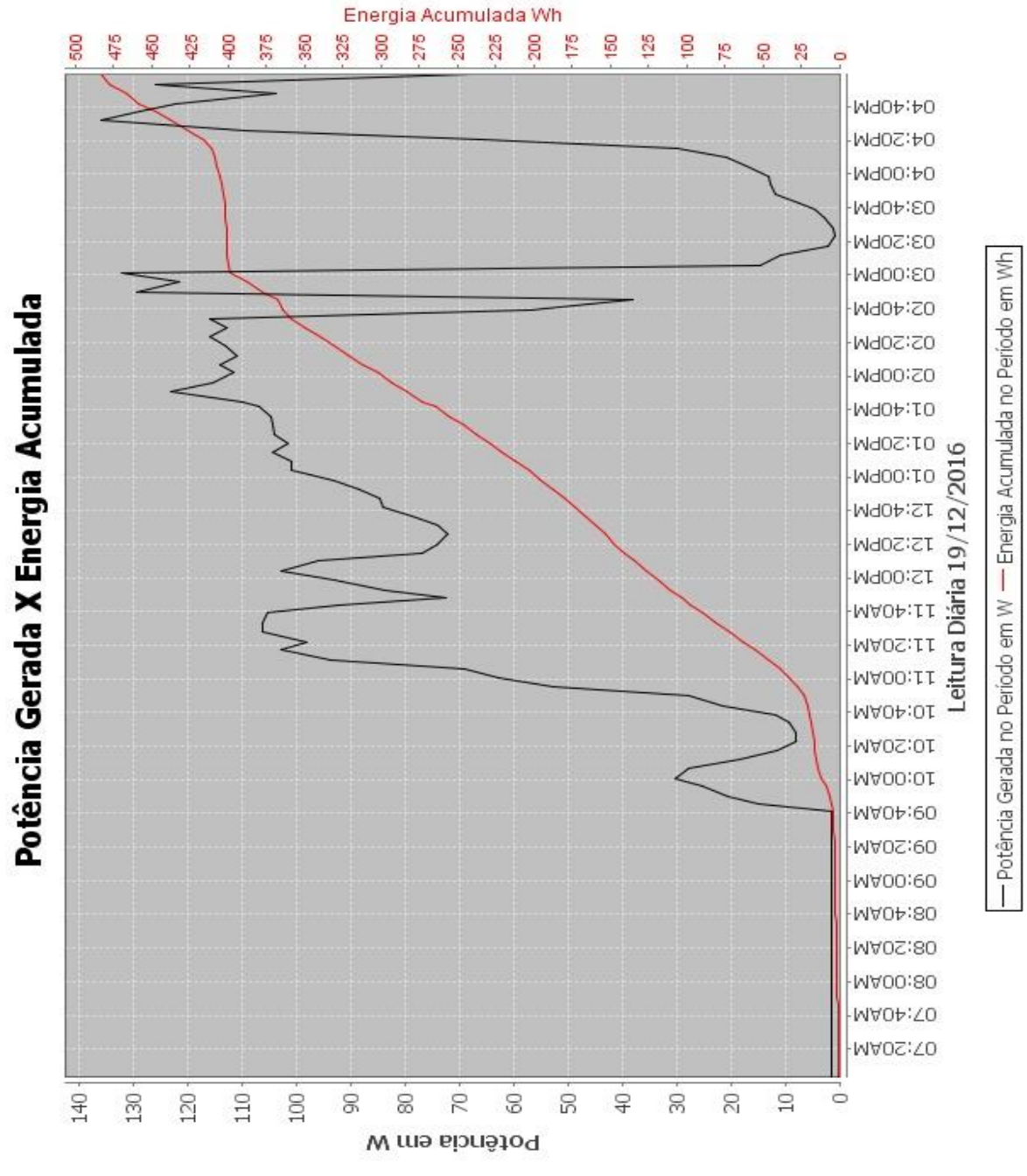

## **Figura 71 – Painel Fotovoltaico 3**

**Fonte:** Dados da Pesquisa.

O painel 4 tem energia acumulada em 450 Wh no final do período (Figura 72).

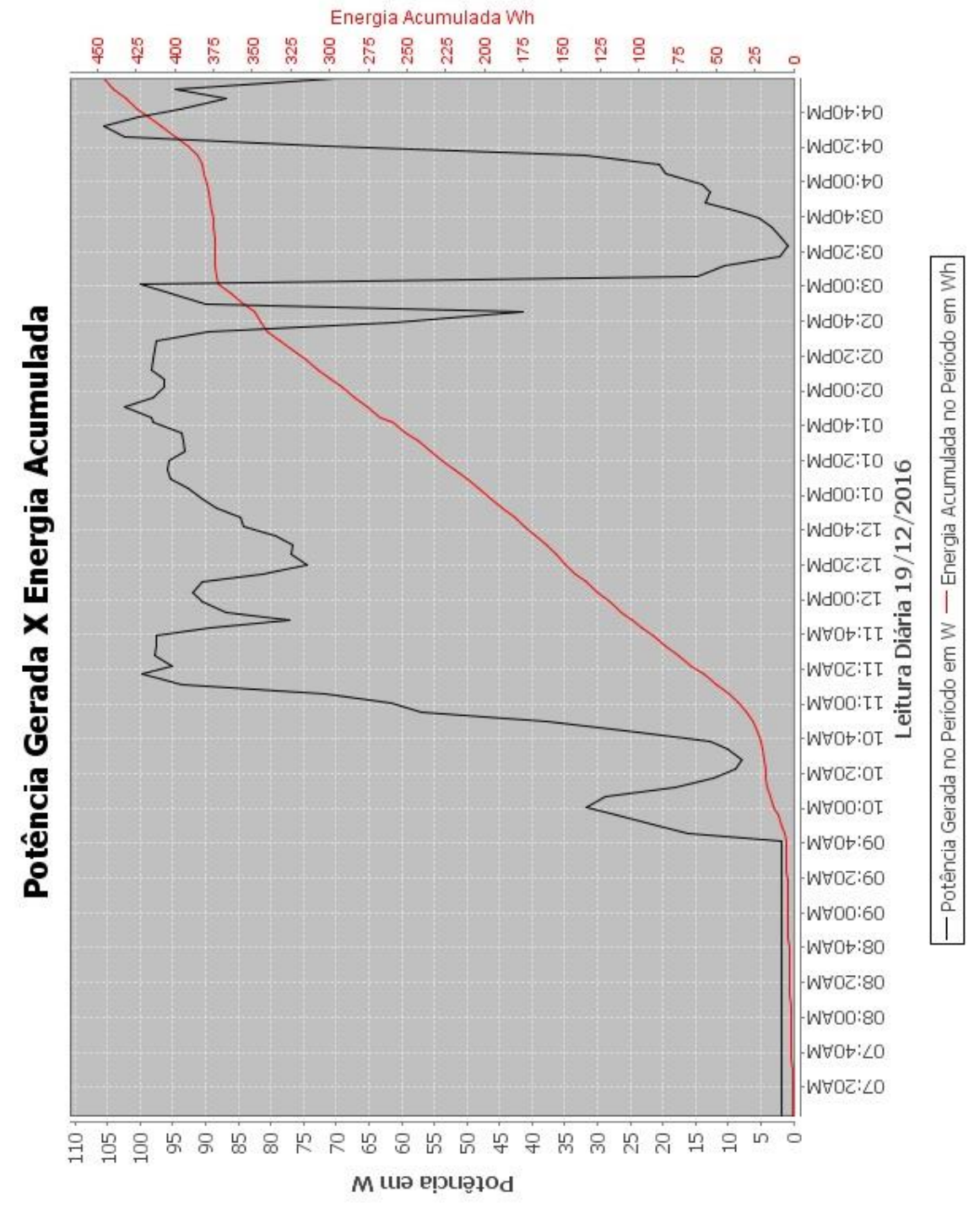

**Figura 72 – Painel fotovoltaico 4.**

**Fonte:** Dados da Pesquisa

#### **4.7 Monitoramento das grandezas ambientais**

É possível observar que entre 3h00PM e 4h00PM há uma queda acentuada na potência instantânea e a energia acumulada permanece constante nesse período, voltando a subir depois das 4h00PM.

Esse comportamento aconteceu em função da ocorrência de chuva, situação observada na Figura 73.

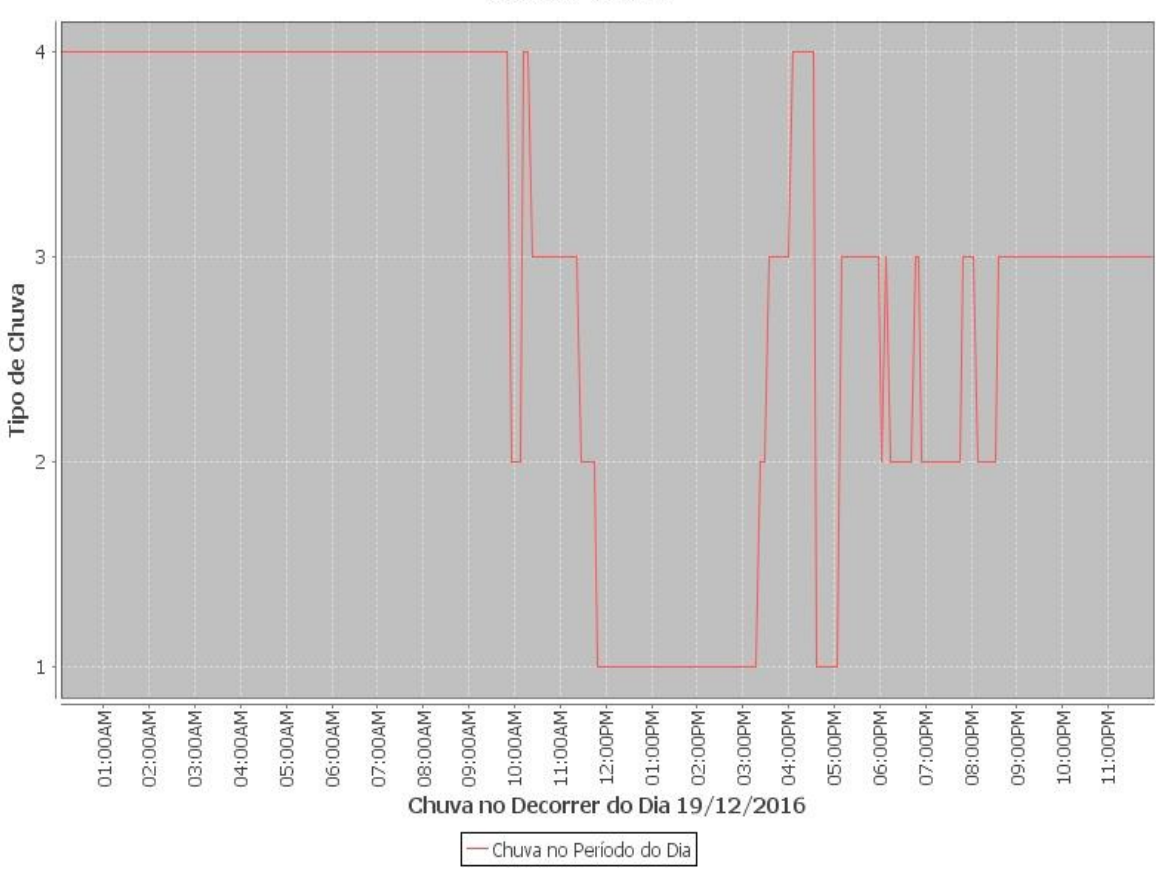

**Figura 73 – Nível de chuva.**

Foi verificado o comportamento da irradiância solar, tendo o ponto máximo às 2h00PM; logo em seguida se visualiza uma queda acentuada devido à ocorrência de chuva, consequentemente afetando a geração de energia (Figura 74).

Foi possível observar que a geração da energia pode ser influenciada pelas condições climáticas, portanto o monitoramento dessas variáveis é importante para

Condições Climáticas 1 Tempo Seco, 2 Chuva Fraca, 3 Chuva Moderada 4 **Chuva Forte** 

**Fonte:** Dados da Pesquisa.

compreender o comportamento dos painéis fotovoltaicos e entender sua eficiência no processo na produção de energia (DUBEY et al., 2012).

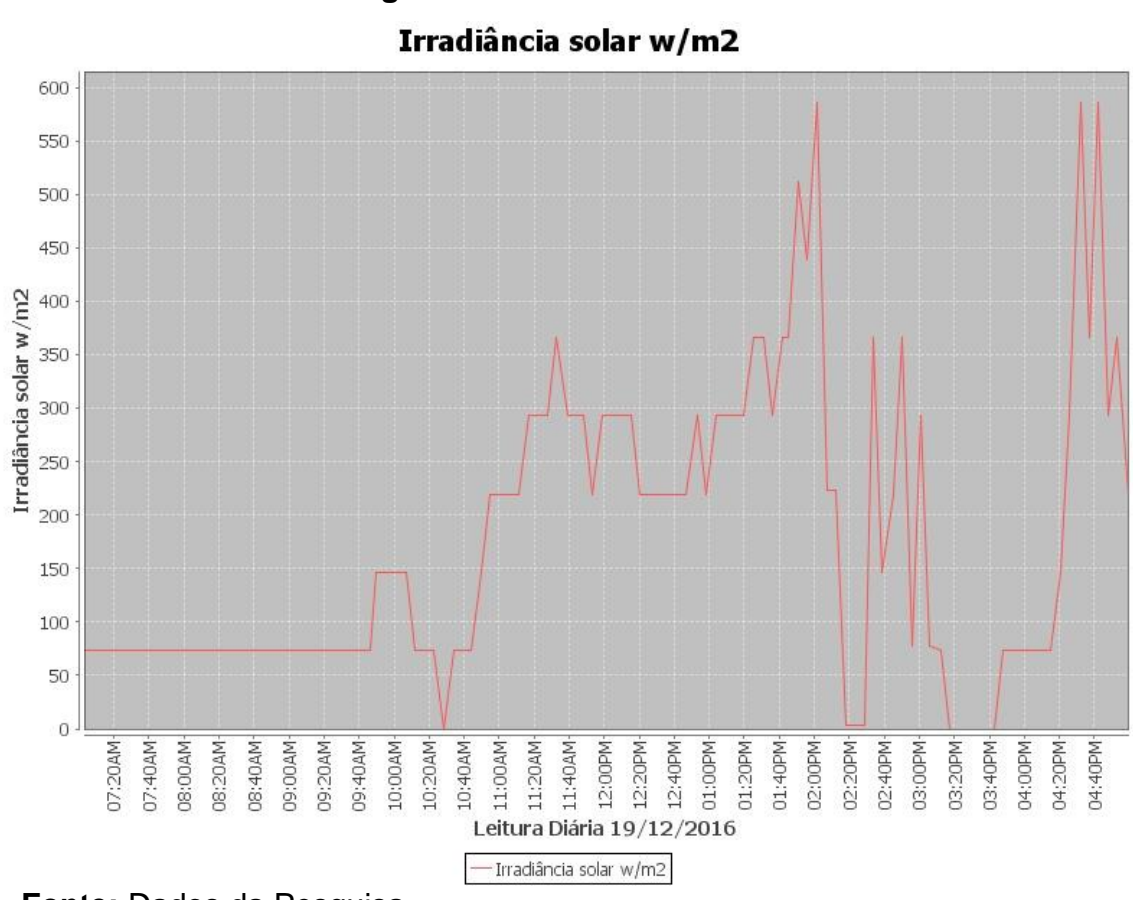

**Figura 74 – Irradiância solar.**

**Fonte:** Dados da Pesquisa.

Verificou-se, também, que a variação da temperatura pode influenciar na geração de energia (Figura 75). Às 3h00PM a uma queda na temperatura, se comparado com (Figura 73) há ocorrência de chuva forte, e com a (Figura 74) no mesmo período há uma queda na incidência da irradiância solar, consequentemente contribuindo com a diminuição na geração de energia.

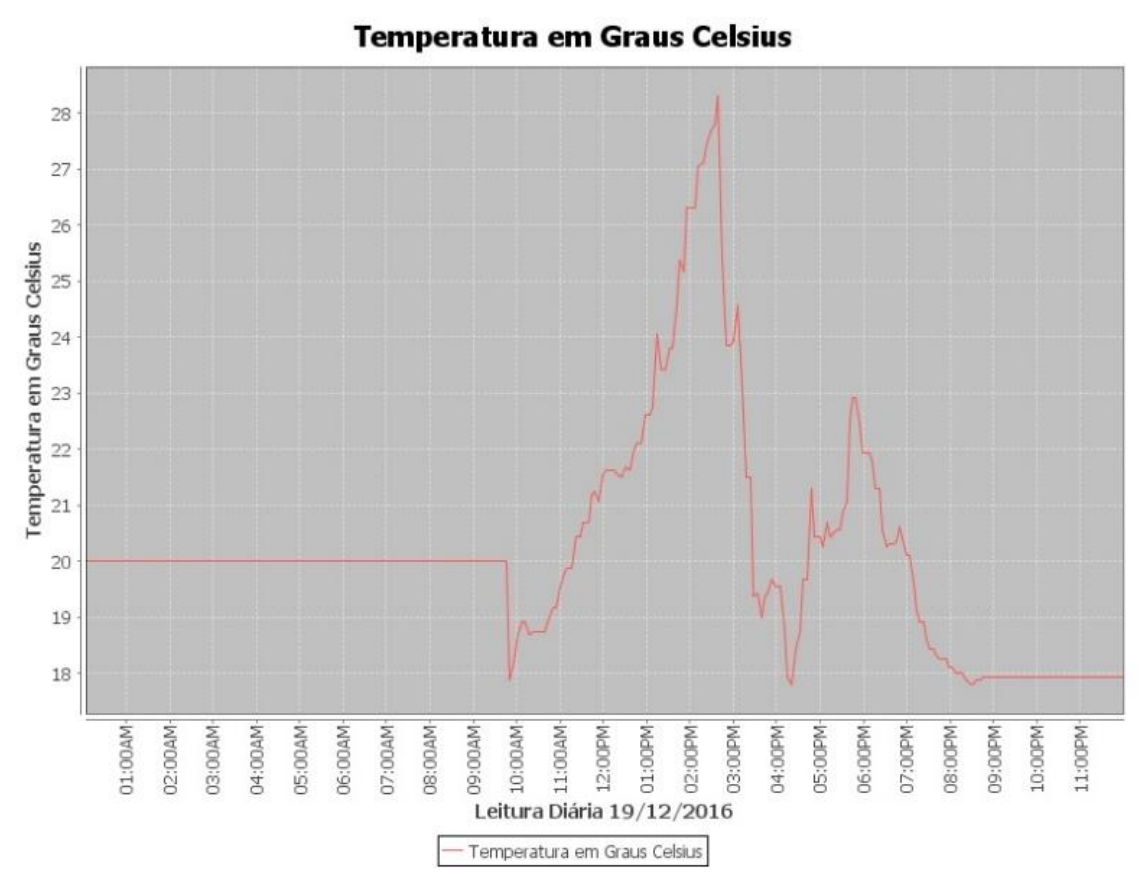

**Figura 75 – Temperatura no período**.

**Fonte:** Dados da Pesquisa.

A velocidade do vento também é outro componente importante monitorado pelo SD e pelo SW (Figura 76).

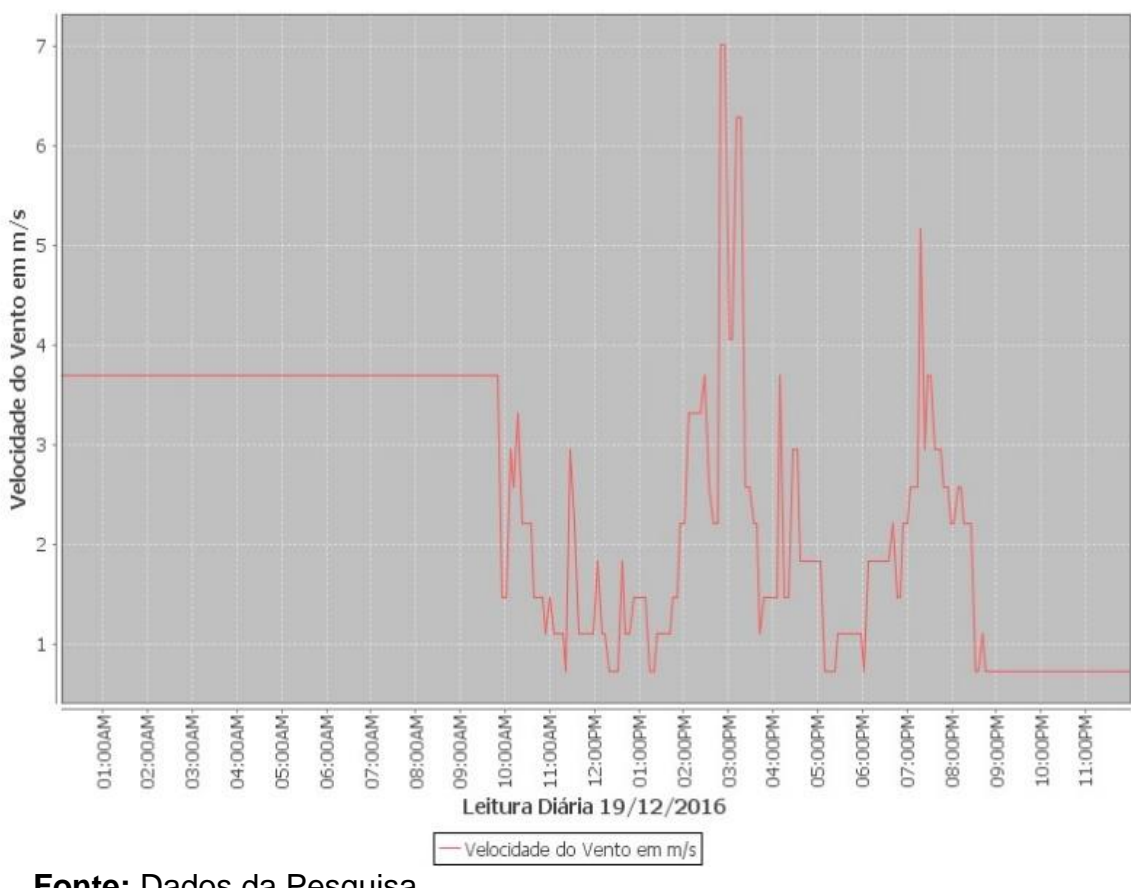

**Figura 76 – Velocidade do vento em m/s.**

Velocidade do Vento em m/s

A geração de energia por meio de um SF está condicionada às condições ambientais (temperatura, chuva, vento), em dias nublados há baixa ou nenhuma incidência da irradiância solar, os materiais utilizados na construção são influências pela temperatura, quando maior a temperatura, menor é o valor da voltagem (V) no sistema, e o vento pode contribuir para a queda da temperatura, dessa forma favorecendo a geração de energia, teste de eficiência das células solares são realizadas em condições controladas com temperatura das células 25 °C, irradiância de 1000 W/m<sup>2</sup> o que geralmente não ocorre no ambiente externo (DUBEY et al., 2012; SCHWINGSHACKL, 2013).

## **4.8 Eficiência dos painéis fotovoltaicos**

O monitoramento realizado no dia 19/12/2016, com a relação Potência gerada X Potência disponível X Eficiência, produziu os resultados para cada painel fotovoltaico, apresentados nas Figuras 77 a 80. A eficiência dos painéis está relacionada às

**Fonte:** Dados da Pesquisa.

condições climáticas ilustradas nas Figuras 71 a 74, que determinam o comportamento da radiação solar que, por sua vez, influencia na geração de energia (Figuras 77 a 80). Foi possível observar que a eficiência do painel 1 ficou entre 4% a 11% (Figura 77). No período, há um pico às 3h00PM na eficiência em decorrência da queda acentuada da energia gerada.

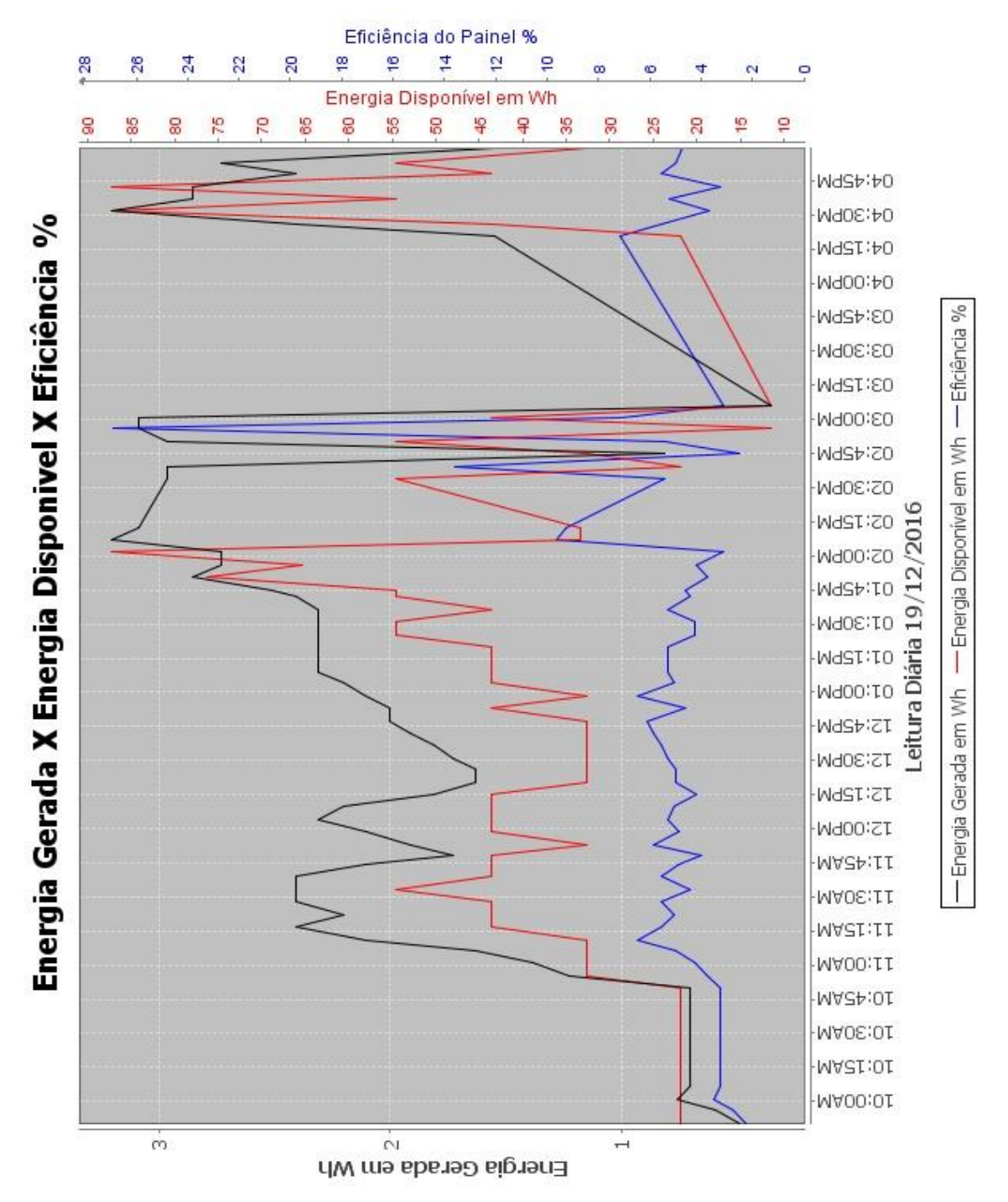

## **Figura 77 – Eficiência painel 1.**

**Fonte:** Dados da Pesquisa.

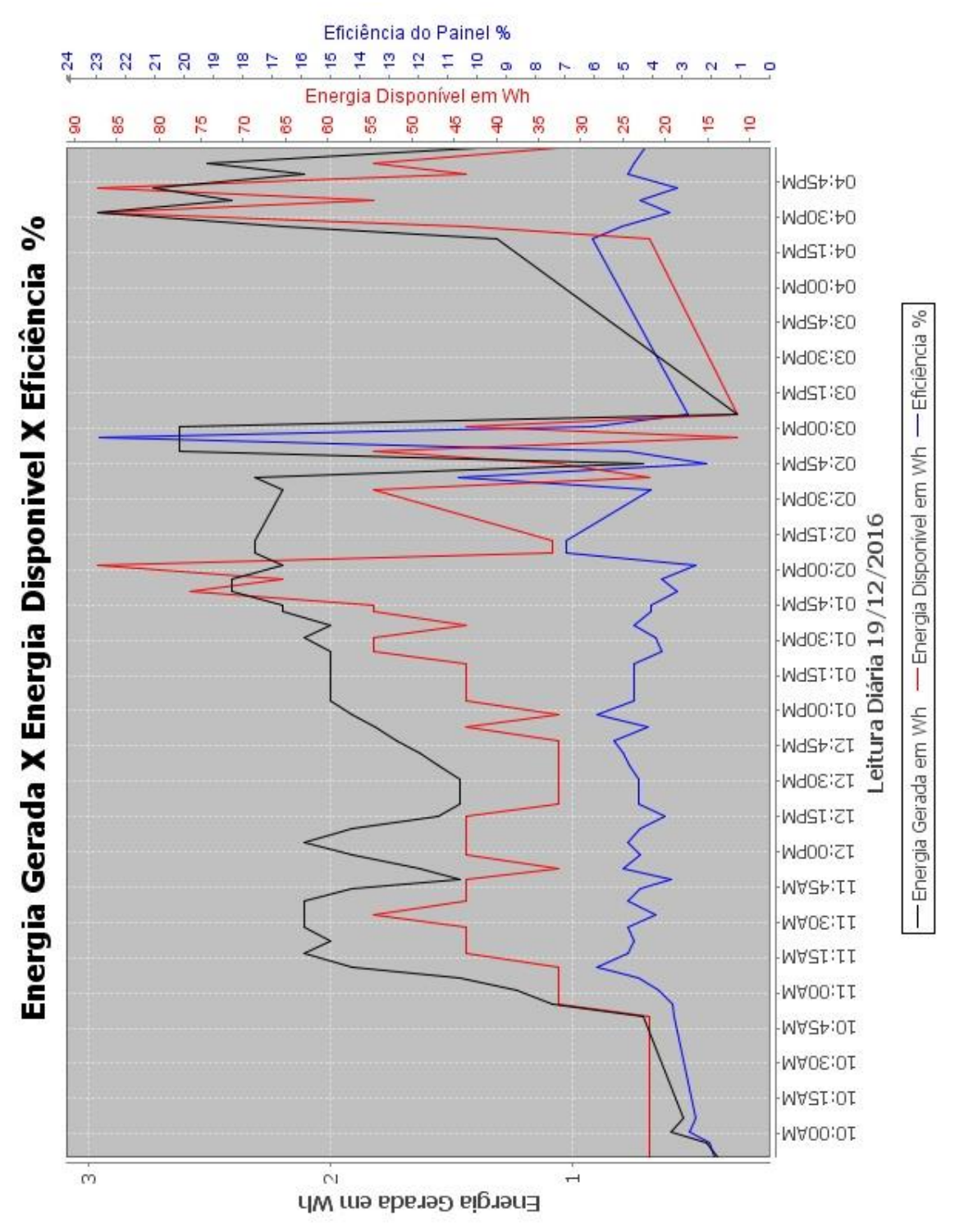

O painel 2 permaneceu entre 4% a 10% no período (Figura 78).

**Figura 78 – Eficiência painel 2.**

**Fonte:** Dados da Pesquisa.

136

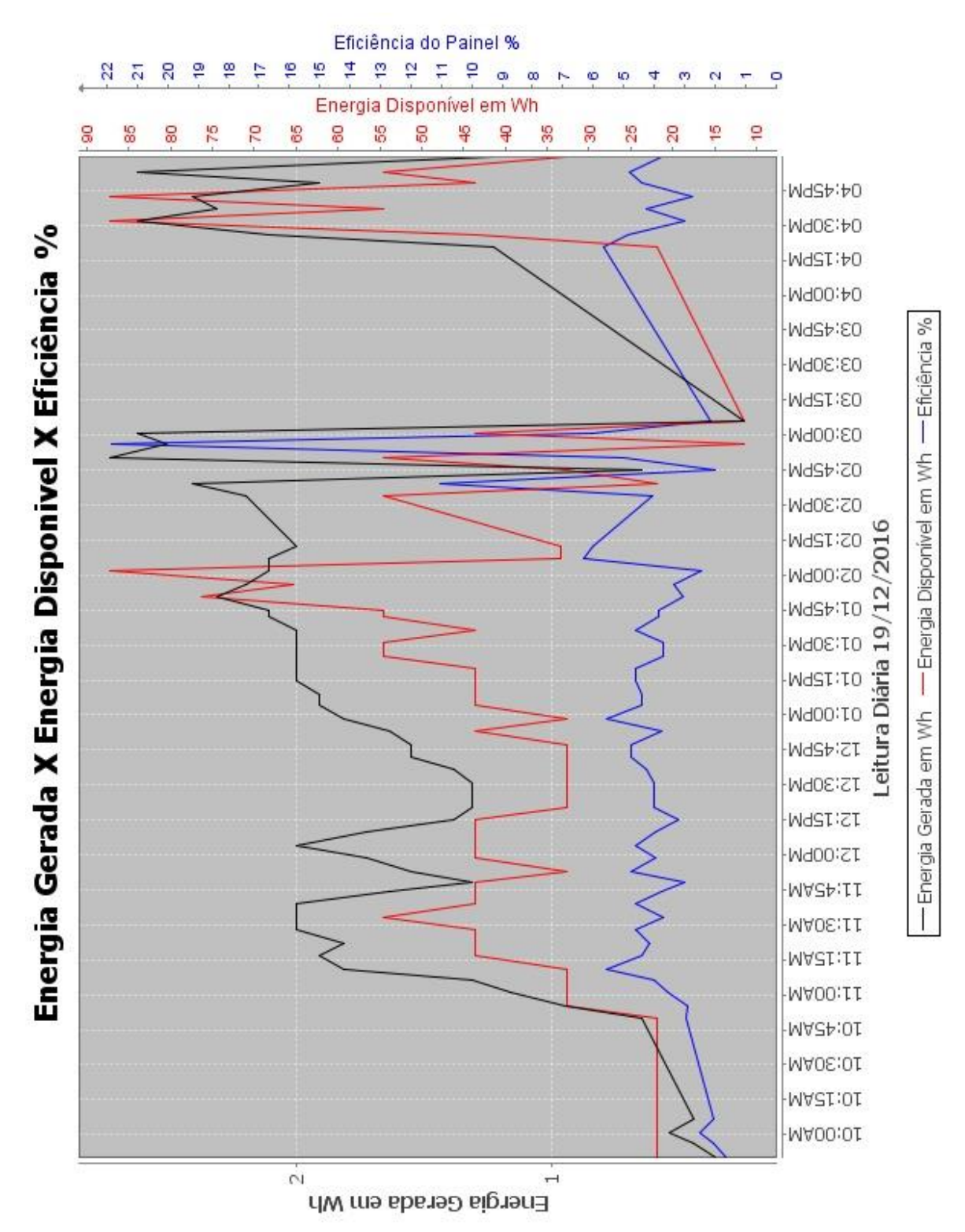

**Figura 79 – Eficiência painel 3.**

O painel 3 ficou entre 4% a 11% no período (Figura 79).

**Fonte:** Dados da Pesquisa.

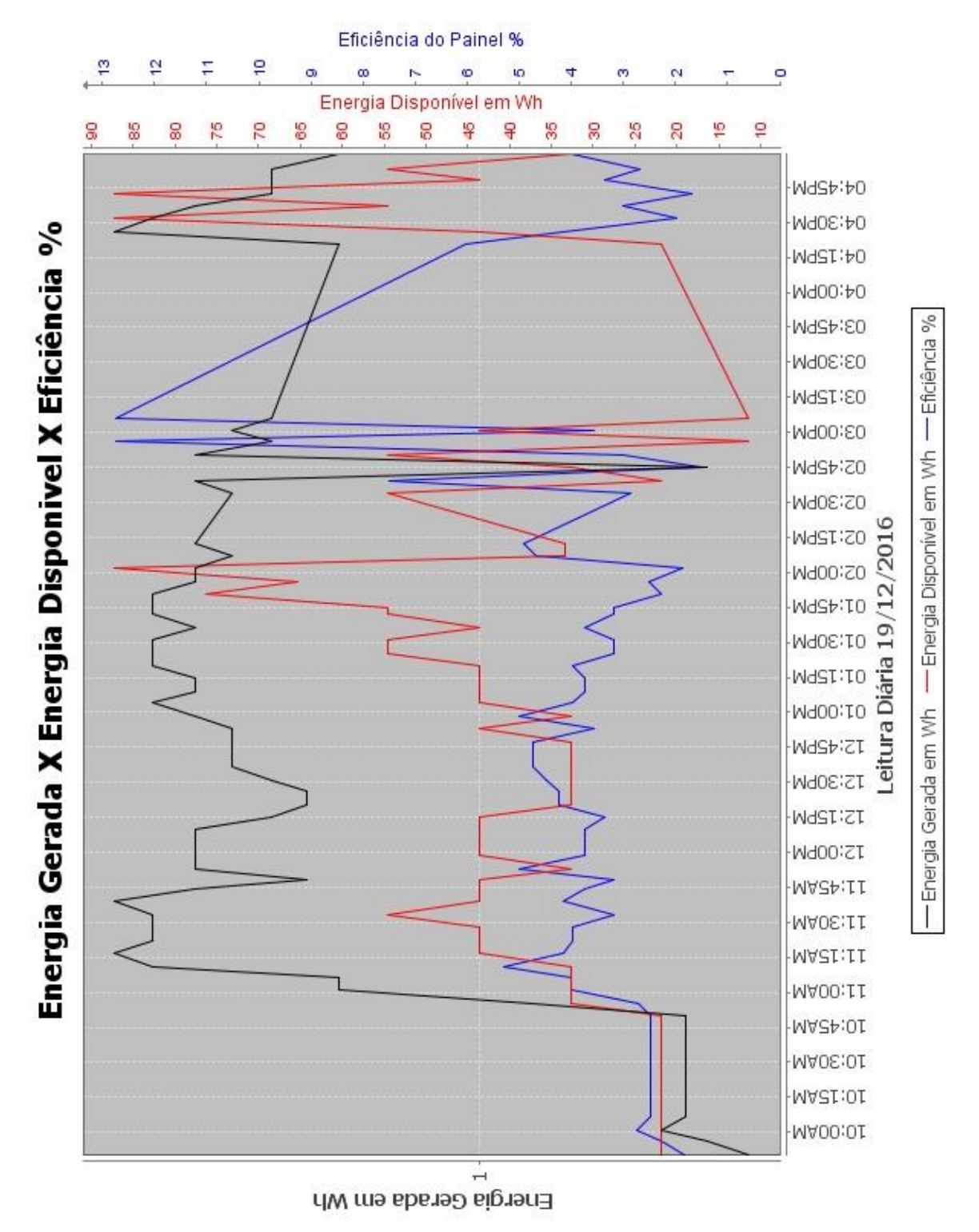

**Figura 80 – Eficiência painel 4**.

O painel 4 esteve entre 2% a 7% no período (Figura 80).

**Fonte:** Dados da Pesquisa.

#### **4.9 Monitoramento do sistema de bombeamento**

Para visualizar o monitoramento da motobomba (B1) Shurflo e a motobomba (B2) Anauger e do nível da cisterna através do módulo MC2, foi desenvolvido um programa no SD e no SW que fornece as seguintes informações: vazão de água em l/s transportada pelas bombas para o reservatório, monitorado pelo módulo MC3, sendo possível ligar e desligar as bombas remotamente e monitorar o consumo de energia em W de cada bomba conectada ao sistema (Figura 81).

Tudo foi programado para que o sistema de bombeamento funcionasse de forma autônoma. O módulo MC2 monitora se a cisterna está abaixo do nível mínimo "volume morto"; se isso acontecer, o sistema é desligado automaticamente. Quando o módulo MC3 detectar que o nível máximo foi atingido, envia comando ao MC2 para finalizar o bombeamento; quando o nível mínimo é detectado pelo módulo MC3, envia comando ao MC2 para iniciar o bombeamento, o dia 07/02/2017 foi selecionado para realizar o bombeamento de água por meio do sistema.

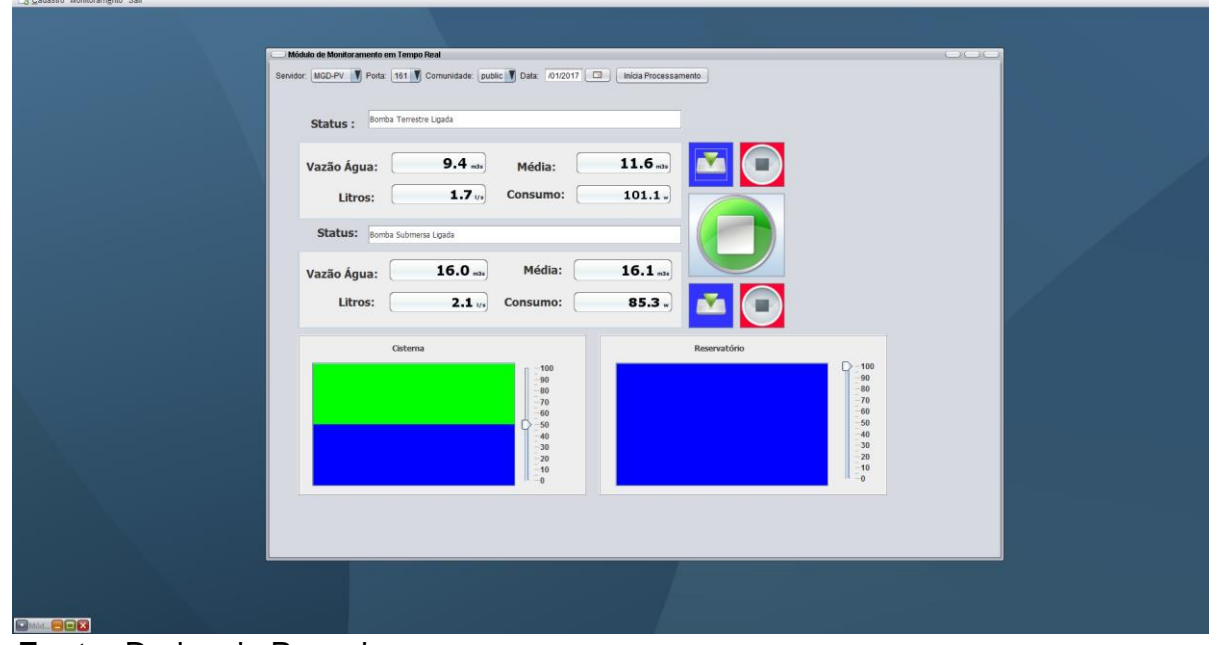

**Figura 81 – Módulo de monitoramento do sistema de bombeamento.**

**Fonte:** Dados da Pesquisa.

O SD e o SW fornecem informações relacionando a vazão de água das bombas no transporte das cisternas para os reservatórios; é possível quantificar, de forma aproximada, o custo do trabalho (consumo de energia) das mesmas para a movimentação da água de um ponto para o outro. O acionamento da moto bomba B1 está condicionada à incidência da irradiância solar no período, ou seja, são alimentadas pela energia solar. O bombeamento iniciou-se as 9:40AM e terminou as 12:40PM, quando o reservatório ficou com volume máximo de água, o MC3 desligou a atividade de bombeamento do MC2. (Figura 82).

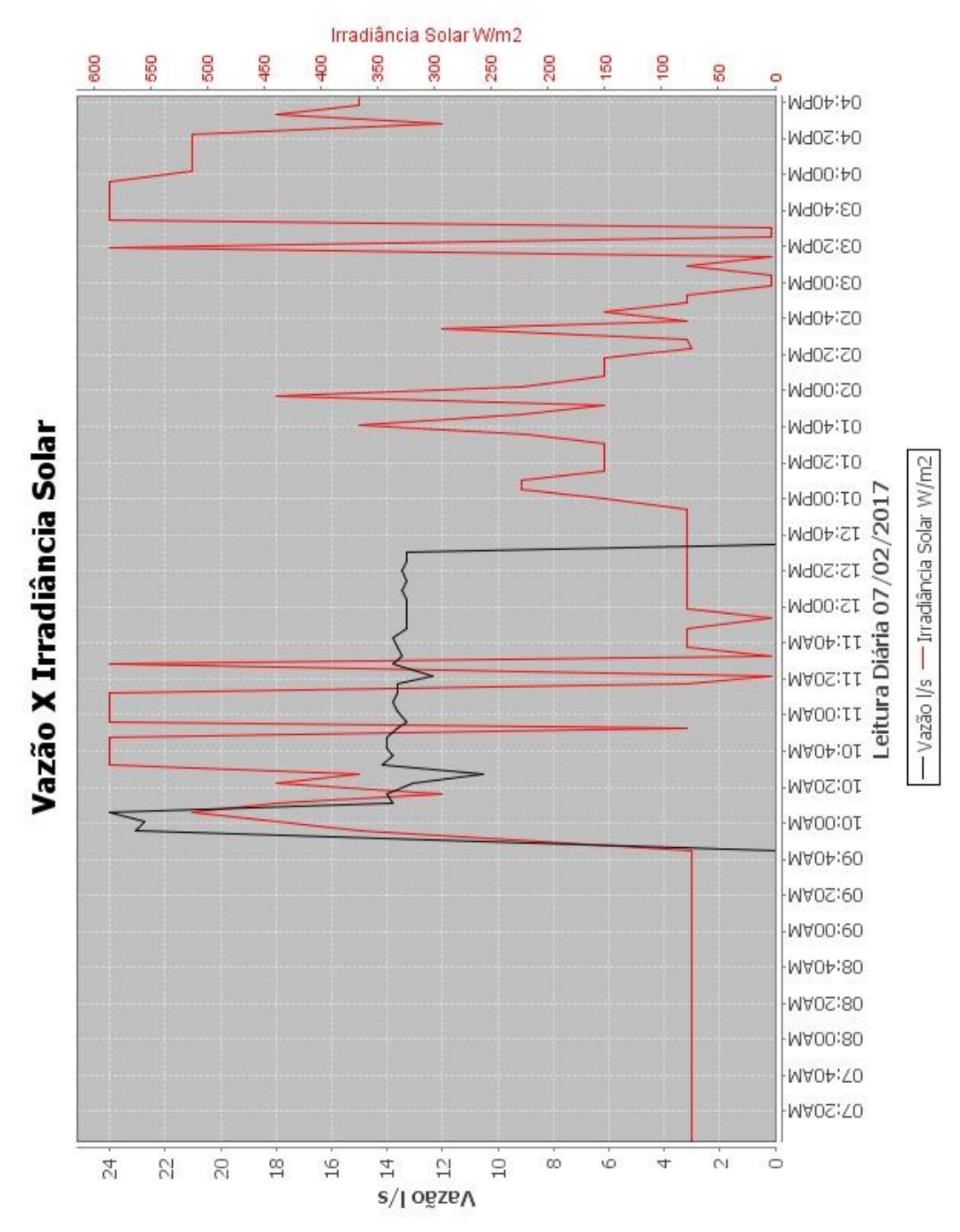

**Figura 82 – Vazão X Irradiância solar.**

**Fonte:** Dados da Pesquisa.

Foi observado que a vazão da moto bomba B1 também está relacionada com a energia gerada pelo sistema, as 9:40AM com o início do bombeamento a vazão de água tem um pico para 24 l/s, caindo de forma acentuada em seguida para 10 l/s, foi observado que há um atraso na relação entre energia produzida e a quantidade de água bombeada (Figura 83).

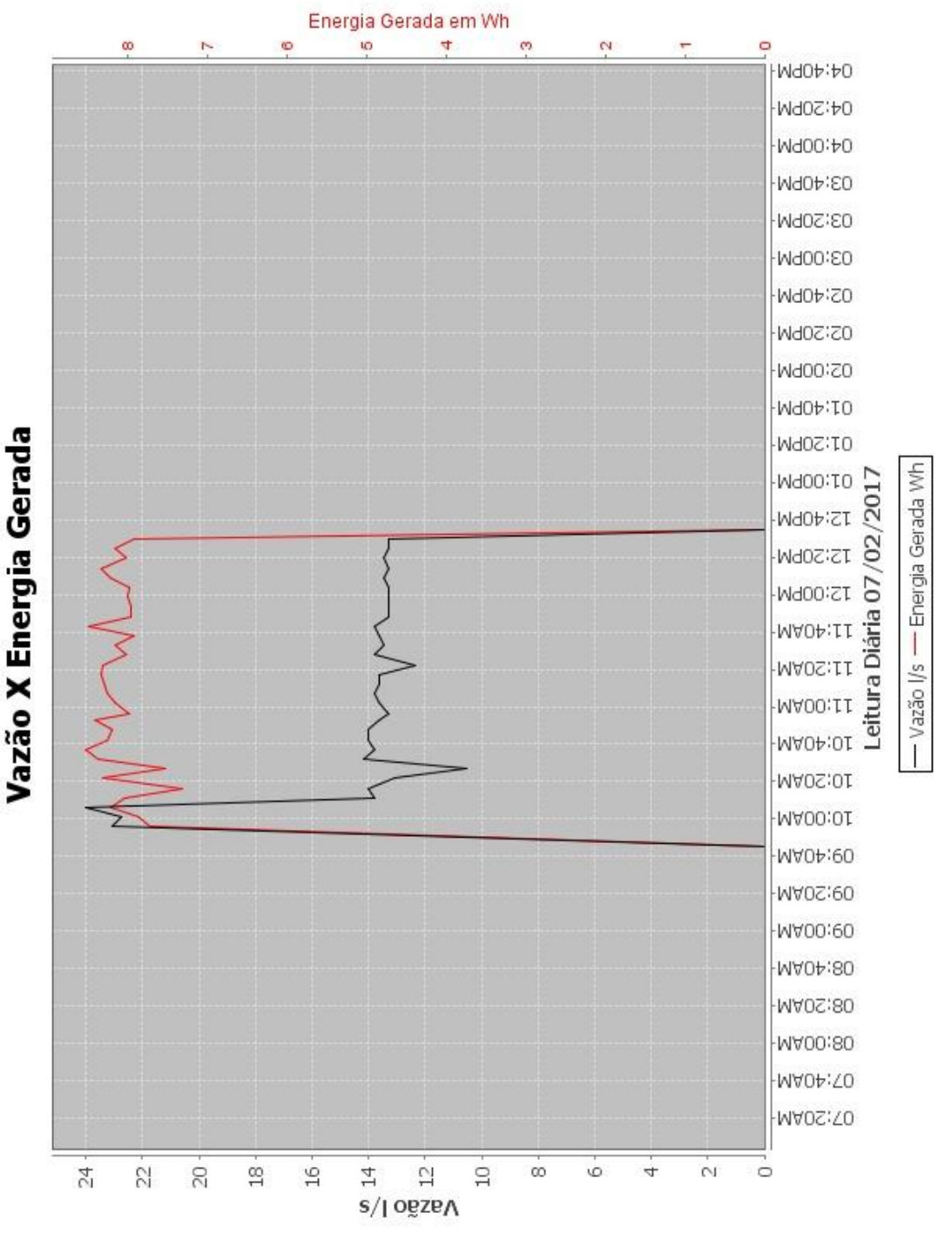

#### **Figura 83 – Vazão X Energia gerada.**

**Fonte:** Dados da Pesquisa.

O comportamento é similar na relação da vazão com a energia consumida pela motobomba B1 (Figura 84).

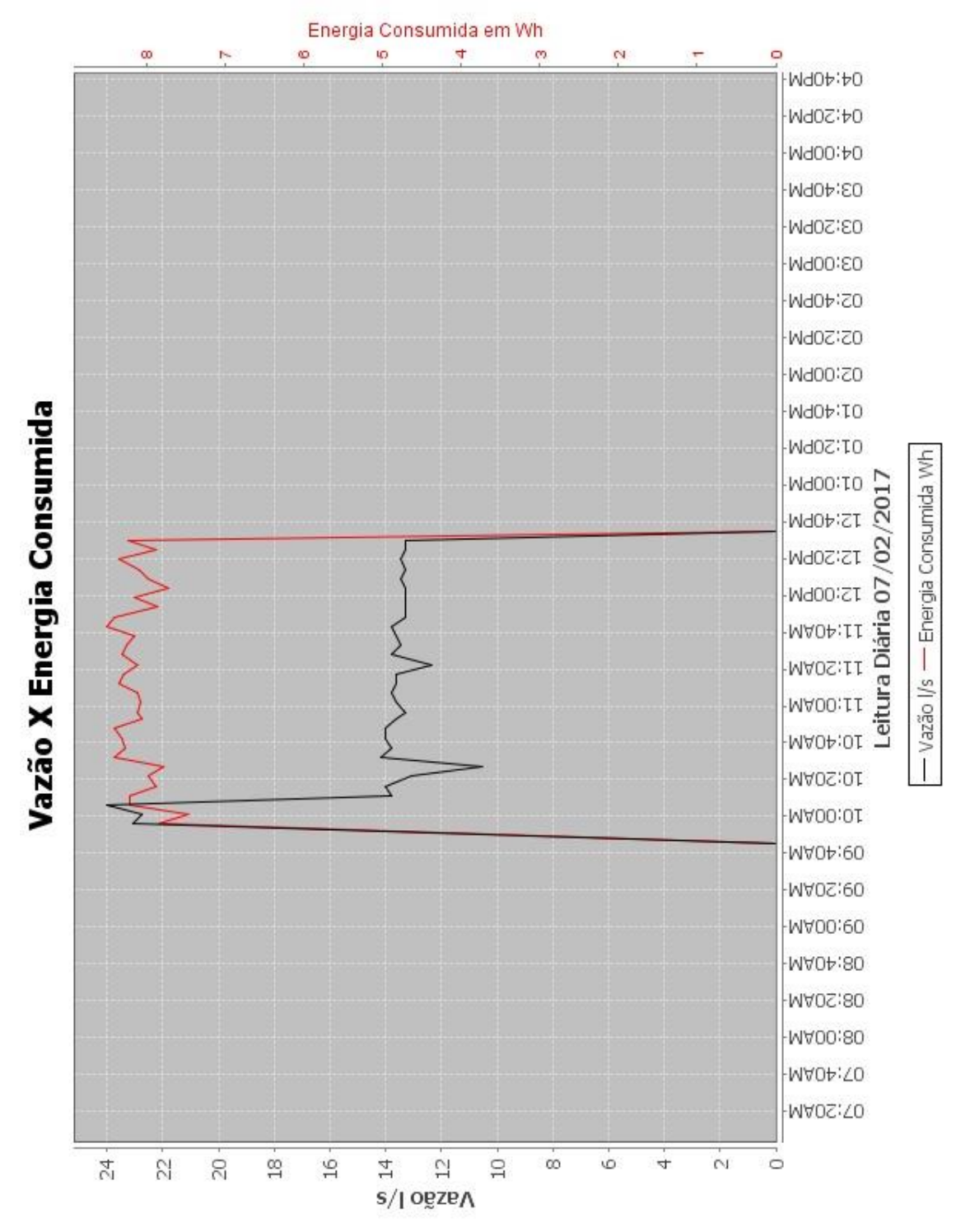

**Figura 84 – Vazão X Energia consumida.**

**Fonte:** Dados da Pesquisa
O comportamento da moto bomba B2 em relação à irradiância solar e o bombeamento pode ser observado na (Figura 85).

O bombeamento de água iniciou-se as 9:40AM e foi encerrado as 12:40PM quando o reservatório ficou com volume máximo de água, o MC3 desligou a atividade de bombeamento do MC2.

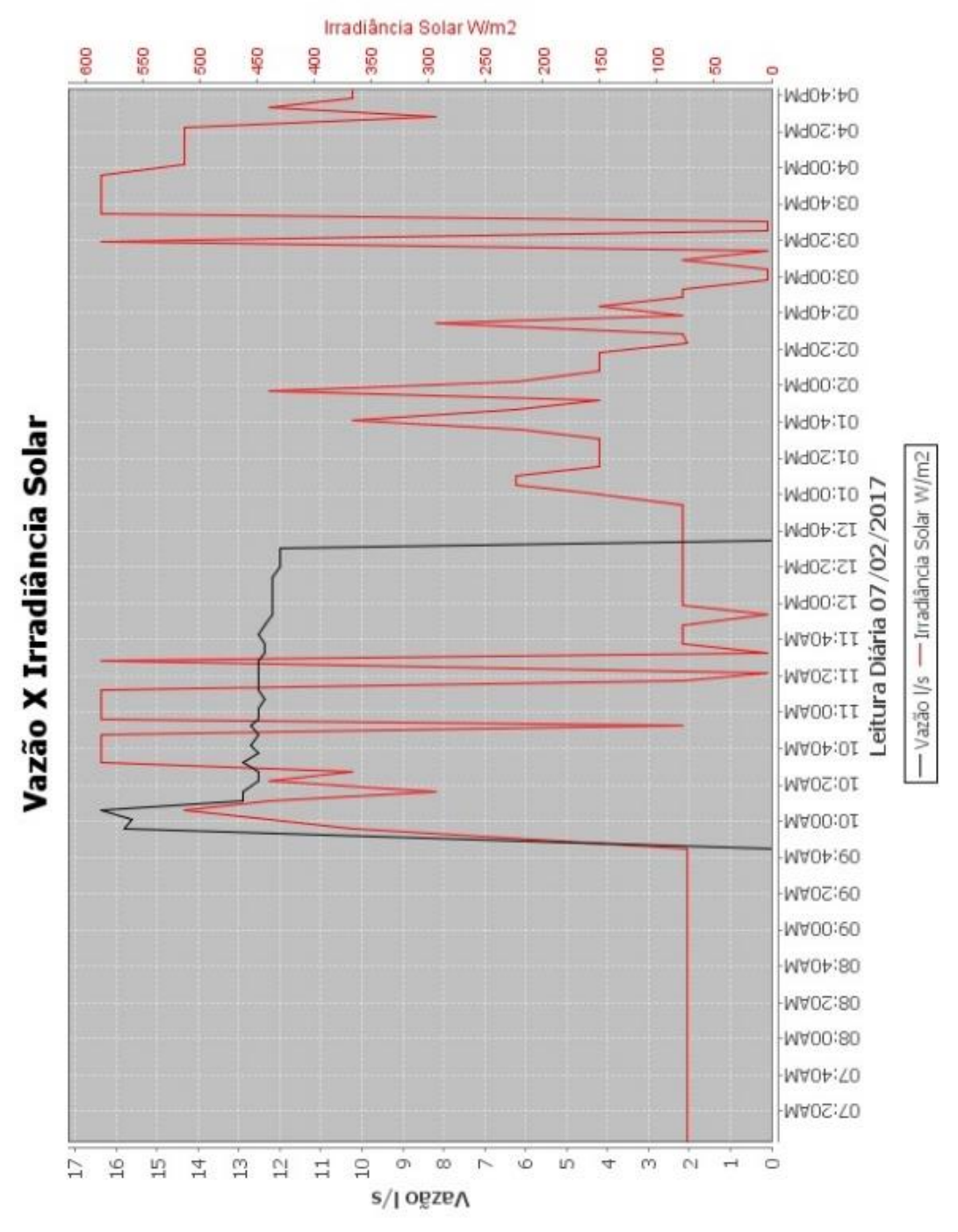

### **Figura 85 – Vazão X Irradiância solar.**

**Fonte:** Dados da Pesquisa.

A vazão de água na moto bomba B2 se manteve constante, apenas um pico as 9:40AM e não houve alterações radicais no volume de água transportada, mesmo com as variações ocorridas na geração de energia (Figura 86).

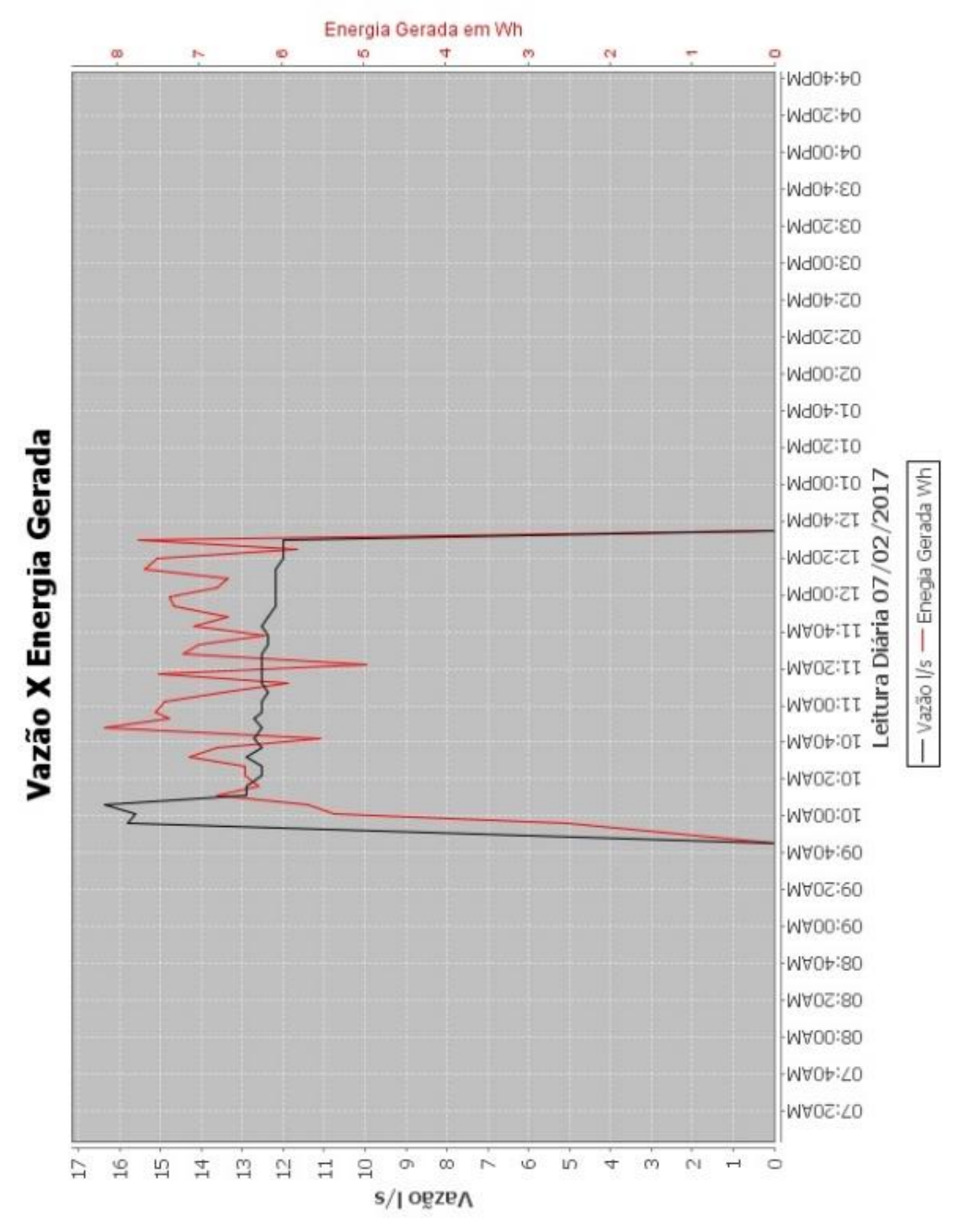

**Figura 86 – Vazão X Energia gerada.**

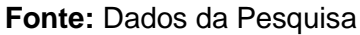

Quanto a energia consumida pela moto bomba B2 o bombeamento se manteve constante com pouca variação no volume de água transportada no período (Figura 87).

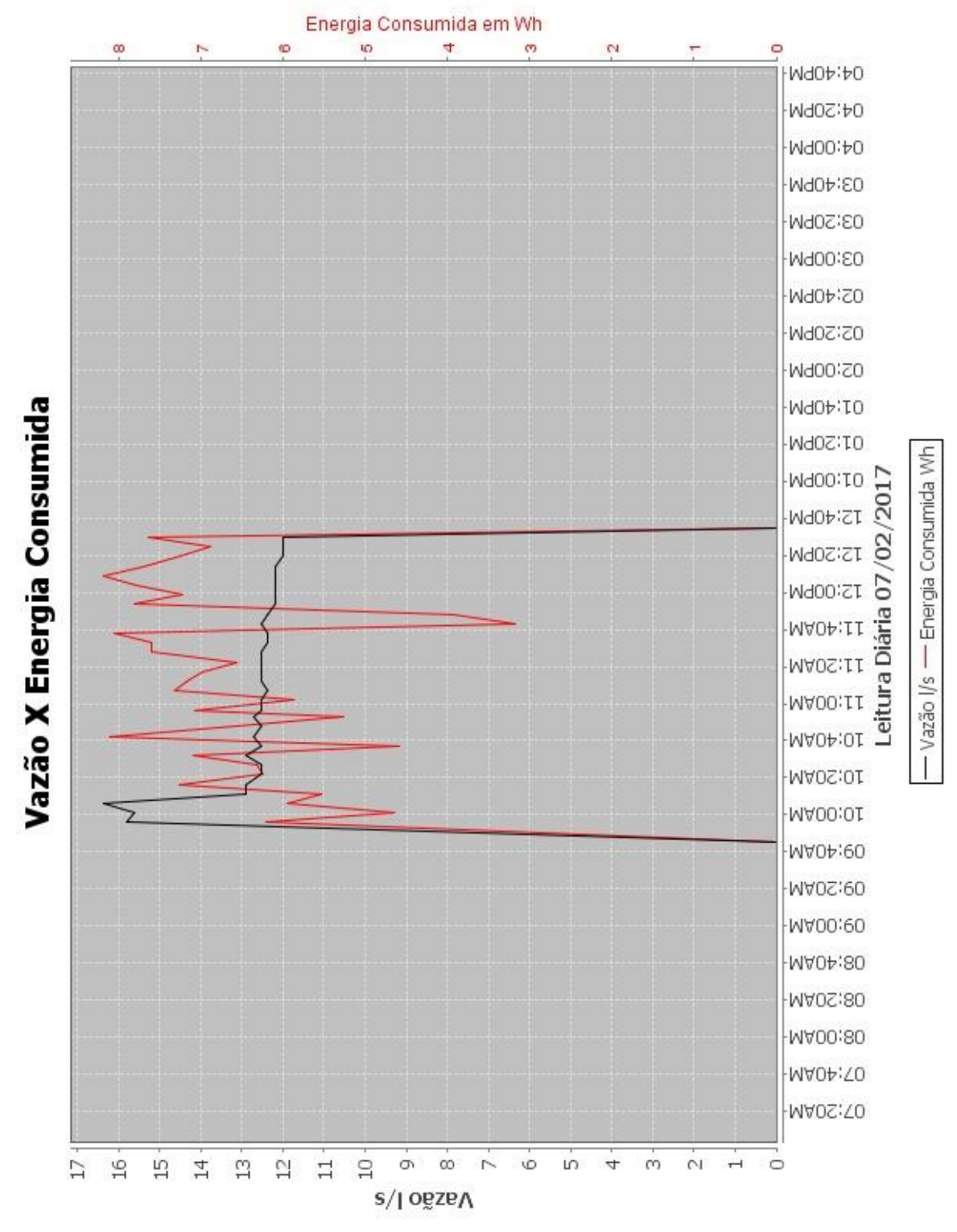

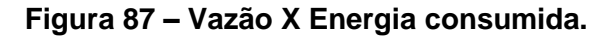

**Fonte:** Dados da Pesquisa

#### **4.10 Considerações parciais**

As bibliografias utilizadas nortearam o entendimento da atividade de geração e consumo de energia elétrica por meio da GD e como as tecnologias de informação podem ser utilizadas; foi possível observar através dos estudos realizados que os sistemas utilizaram diversas tecnologias para transmissão de dados, desde o RS-232 à GSM, SMS, cabeamento físico e comunicação sem fio e todos apresentando as informações por meio da Web, ou dispositivos móveis ou sistemas desktop.

Nesse projeto foi contemplado os meios de comunicação (cabeamento físico e a comunicação sem fio) e para apresentação dos dados o meio utilizado foi a Web, dispositivos móveis e o ambiente desktop (Apêndices B e C) atendendo uma maior diversidade de recursos para que o usuário possa ter acesso a informação, uma vez que no Brasil o acesso à Internet corresponde a 58% da população, o que equivale a 102 milhões de pessoas, considerando também o acesso por meio da telefonia móvel, somente 51% da população brasileira tem acesso à rede, o acesso por tipo de aparelho apresenta o crescimento na telefonia móvel com 89% e o uso de computadores (desktop, notebooks) o percentual de utilização nos domicílios brasileiros é da ordem de 65% (CETIC, 2016).

O protocolo mais comum implementado nas aplicações foi o TCP/IP, por ser o padrão de funcionamento na Internet e redes de computadores e para os sistemas baseados em *Smart grids* são utilizados os protocolos TCP/IP, DNP3 e IEC 61850, sendo necessário a junção de outros recursos como a OPC para realizar o mapeamento dos IEDs para os supervisórios a fim de atender as especificidades desse sistema de geração.

No projeto foi utilizado o protocolo SNMP, tecnologia de administração consolidada no ambiente de rede de computadores, não fazendo parte das tecnologias utilizadas no segmento de gestão para o ambiente de GD, o que possibilitou avaliar o seu funcionamento no monitoramento de sistemas fotovoltaicos isolados e variáveis meteorológicas, uma reflexão dos benefícios que podem ser aproveitados e nas dificuldades apresentadas na sua utilização.

O protocolo SNMP funcionou de forma adequada e esperada, mesmo com as constantes quedas de energia elétrica e dos erros de programação nos SD e SW que ocorreram no período, até o dia 07/02/2017 foram processados 593.863 registros, oriundos de uma diversidade de informações coletadas em campo.

Outra característica importante do protocolo SNMP está relacionada com a organização e estrutura da informação, como foi desenvolvida para atender especificidades de um segmento, o formato dos dados apresentados não é amigável para um usuário "leigo", sendo assim, foi necessário criar um elemento adicional para simplificar a apresentação das informações ao usuário. Como exemplo o endereço 1.3.6.1.4.1.1.7.0 é a chave que representa o valor da potência em W no painel 1 do SF MGD-PV. Essa chave foi associada a um serviço denominado de Potência do Painel 1, linguagem mais comum para o usuário que trabalha com elementos de geração e consumo de energia elétrica.

A maior dificuldade para o projeto está relacionada a organização das informações (mapeamento dos objetos) para elaboração da MIB, essa estrutura é estática e rígida exigindo alto nível de abstração e conhecimento das atividades de monitoramento, uma vez que não é possível a inserção de novos dados em tempo de execução, havendo a necessidade de novas informações é necessário refazer a MIB e reconfigurar todos os dispositivos eletrônicos que utilizam essas informações.

Nesse período, até consolidar a MIB para monitoramento do sistema fotovoltaico e atender a maioria das especificidades, foi necessário modificar a sua estrutura, bem como reescrever códigos de programação do SW e do SD para adequação da lógica de funcionamento dos mesmos e uma vez contemplada todos os objetos desejados, os dados foram "coletados" e disponibilizados para consulta através dos sistemas de gestão, dessa forma o protocolo SNMP apresenta-se como alternativa viável no monitoramento de sistemas fotovoltaicos e variáveis ambientais.

Outro grande problema a ser resolvido para os sistemas de monitoramento desenvolvido está relacionado a frequentes quedas de energia elétricas, necessitando da interferência humana para reiniciar o sistema, pois é necessário ligar o computador que hospeda o sistema e a base de dados para voltar ao funcionamento normal. Uma possível solução é embarcar os programas em dispositivos eletrônicos que são "ligados" automaticamente quando a energia elétrica é estabelecida, como exemplo o Raspberry pi 3.

O sistema de cópia de segurança utilizado no projeto foi executando somente no contexto do sistema de gerenciamento do banco de dados, ferramentas do MySQL, de forma regular executado semanalmente. Quanto as cópias das informações gravadas no SDC, não foram utilizadas, uma vez que o autor contemplou os erros que surgiram no processo de teste para atuar na correção dos mesmos, ficando a ideia para ser trabalhada em outros projetos.

Os recursos de hardware "open source" de baixo custo podem colaborar no desenvolvimento de projetos científicos ou comerciais, os equipamentos funcionaram de forma adequada no projeto de monitoramento.

Quanto aos softwares livres, o protocolo SNMP, a biblioteca SNMP e a própria linguagem Java foram os facilitadores no desenvolvimento do sistema de monitoramento, sendo viável a sua utilização em projetos de consultas *online* ou de tempo real.

## **5 CONCLUSÃO**

O sistema de monitoramento desenvolvido funcionou de forma adequada, coletou diversos tipos de dados provenientes dos sensores instalados nos SF e dos sensores meteorológicos localizados no Sítio Modelo e nas dependências do Departamento de Engenharia Rural.

O SD funcionou nas atividades de coleta, armazenamento e consulta das informações por meio de uma interface simples e amigável para o usuário.

O SW atendeu os requisitos de consulta através do ambiente Web e dispositivos móveis (*tablets e smartphones*).

O protocolo SNMP funcionou como interface de comunicação entre o sistema de monitoramento SD e SW (Gerentes) e o MS1 (Agente) nos processos de leitura dos sensores e de escrita nas atividades de ligar e desligar o sistema de bombeamento.

Assim, o protocolo SNMP apresenta-se como uma alternativa viável para o monitoramento de sistemas fotovoltaicos isolados.

# **REFERÊNCIAS**

ABREU, Y. V.; OLIVEIRA, M. A. G.; GUERRA, S. M. **Energia, economia, rotas tecnológicas**. Textos selecionados. Málaga (Espanha): Universidad de Málaga (Eumed.net,), 2010. 330 p. Disponível em: <https://books.google.com.br/>. Acesso em: 05 jun. 2015.

ACKERMANN, T. Distributed resources and re-regulated electricity markets. **Electric Power Systems Research**, Amsterdam, v. 77, n. 9, p. 1148–1159, Jul 2007. Disponível em: <www.sciencedirect.com>. Acesso em: 28 jun. 2015.

ACKERMANN, T.; ANDERSSON, G.; SODER, L. Distributed generation: a definition. **Electric Power Systems Research**, Amsterdam, v. 57, p.195-204, 2001. Disponível em: <web.fe.up.pt/~cdm/DE2/DG\_definition.pdf>. Acesso em: 19 maio 2015.

ALLEGRO MICROSYSTEMS INC. ACS712 - Datasheet, 08 jul. 2015. ISSN 0. Disponível em: <www.allegromicro.com/~/media/Files/Datasheets/ACS714- Datasheet.ashx>. Acesso em: 08 jul. 2015.

AMIN, S.; WOLLENBERG, B. Toward a smart grid: power delivery for the 21st century. **IEEE Power and Energy Magazine**, Piscataway, v. 3, n. 5, p. 34–41, 2005.

AMMONIT (2015). Dispositivos de medição precisos para a indústria eólica [*online*]. Disponível em: <http://www.ammonit.com/pt/produtos/sensores/resumo>. Acesso em: 30 dez. 2016.

ANE – Absolute Native Electronics. Voltage Sensor Module 25V. Disponível em: <http://www.baboon.co.in/eshop/sensors/64-voltage-sensor-module-25v-.html>. Acesso em: 20 dez. 2016.

ANEEL – Agência Nacional de Energia Elétrica, Brasília. ANEEL amplia possibilidades para micro e minigeração distribuída [*online*]. Brasília, nov. 2015. Disponível em:

<http://www2.aneel.gov.br/aplicacoes/noticias/Output\_Noticias.cfm?Identidade=8955 &>. Acesso em: 20 abr. 2016.

ANWARI, M et al. Small scale PV monitoring system software design. **Energy Procedia**, Amsterdam, v. 12, p. 586–592, 2011. Disponível em: <www.sciencedirect.com>. Acesso em: 13 out. 2015.

AYOMPE, L. M. et al. Measured performance of a 1.72kW rooftop grid connected photovoltaic system in Ireland. **Energy Conversion and Management**, Amsterdam, v. 52, n. 2, p. 816–825, 2011. Disponível em: <www.sciencedirect.com>. Acesso em: 13 out. 2015.

BALBINOT, A. et al. **Instrumentação e fundamentos de medidas**. 2. ed. São Paulo: LTC, 2011. v. 1, p. 234-271.

BENGHANEM, M. Measurement of meteorological data based on wireless data acquisition system monitoring. **Applied Energy**, Amsterdam, v. 86, Issue 12, p. 2651–2660, 2009. Disponível em: <www.sciencedirect.com/science/article/pii/S0306261909001512>. Acesso em: 14 out. 2015.

BESSON, T. et al. Low cost venom extractor based on Arduino® board for electrical venom extraction from arthropods and other small animals. In: **Toxicon,** Amsterdam, v,118, p.156–161, ago 2016. Disponível em: <www.sciencedirect.com>. Acesso em: 10 out. 2016.

BERNAL FILHO, H. Simple Network Management Protocol (SNMP). **TELECO – Inteligência em Telecomunicações**. Disponível em: <www.teleco.com.br/>. Acesso em: 20 jul. 2015.

BORGES NETO. M. R.; CARVALHO, P. **Geração de energia elétrica**: fundamentos. São Paulo: Érica, 2012. 160 p.

BORLASE, S. Smart Grids Infrastructure, technology, and solutions. **CRC Press Taylor & Francis Group**. Boca Raton, 2012.

BRASIL. Estudo de vida útil econômica e taxa de depreciação. Agência Nacional de Energia Elétrica. Escola Federal de Engenharia de Itajubá / Cerne (Centro de Estudos em Recursos Naturais e Energia), 2000. v. 1/2. Disponível em: <www.aneel.gov.br>. Acesso em: 05 maio 2015.

BRASIL. Decreto n. 5.163, de 30 de julho de 2004. Regulamenta a comercialização de energia elétrica, o processo de outorga de concessões e de autorizações de geração de energia elétrica, e dá outras providências. Presidência da República, Casa Civil, Subchefia para Assuntos Jurídicos. **Diário Oficial da União**, Brasília, DF, 2004. p. 1 (Edição extra, 30/07/2004). Disponível em: <http://www.planalto.gov.br/ccivil\_03/\_ato2004-2006/2004/decreto/d5163.HTM>. Acesso em: 04 ago. 2015.

BRASIL. Agência Nacional de Energia Elétrica. **Implantação de medição eletrônica em baixa tensão**. Documento Anexo à Nota Técnica n. 0013/2009-SRD/ANEEL, de 28/01/2009. Superintendência de Regulação dos Serviços de Distribuição. Brasília, 2009. Disponível em: <www.aneel.gov.br/aplicacoes/>. Acesso em: 20 mar. 2015.

BRASIL. Ministério das Comunicações. Programa Nacional de Banda Larga. [S.l.: s.n.], 2010. Disponível em: <www.mc.gov.br/component/docman/cat\_view/22 acoes/30-programa-nacional-de-banda-larga-pnbl?Itemid=13217>. Acesso em: 27 set. 2015.

BRASIL. Resolução Normativa n. 482, de 17 de abril de 2012. Estabelece as condições gerais para o acesso de microgeração e minigeração distribuída aos sistemas de distribuição de energia elétrica, o sistema de compensação de energia elétrica, e dá outras providências. **Diário Oficial da União**, Brasília, DF, v. 149, n. 76, seção 1, p. 53, de 19.04.2012. Brasília, DF: Agência Nacional de Energia Elétrica, 2012a. Disponível em: <www.aneel.gov.br/cedoc/ren2012482.pdf>. Acesso em: 19 mai. 2015.

BRASIL. Resolução normativa n. 493**,** de 5 de junho de 2012. Estabelece os procedimentos e as condições de fornecimento por meio de Microssistema Isolado de Geração e Distribuição de Energia Elétrica – MIGDI ou Sistema Individual de Geração de Energia Elétrica com Fonte Intermitente – SIGFI. **Diário Oficial da União**, v. 149, n. 110, seção 1, p. 103, de 08.06.2012. Brasília, DF : Agência Nacional de Energia Elétrica, 2012b. Disponível em:

<http://www.aneel.gov.br/cedoc/ren2012493.pdf>. Acesso em: 13 nov. 2015.

BRASIL. ANEEL – Agência Nacional de Energia Elétrica. Resolução Normativa n. 502, de 7 de agosto de 2012. Regulamenta sistemas de medição de energia elétrica de unidades consumidoras do Grupo B. **Diário Oficial da União**, de 14.08.2012, seção 1, p. 30, v. 149, n. 157. Brasília: Aneel, 2012c. Disponível em: <http://www2.aneel.gov.br/cedoc/ren2012502.pdf>. Acesso em: 12 nov. 2016.

BRASIL. **Nota técnica DEA 19/14**. Inserção da geração fotovoltaica distribuída no Brasil – Condicionantes e impactos. Série Recursos Energéticos, Rio de Janeiro, RJ: Ministério de Minas e Energia, EPE – Empresa de Pesquisa Energética, 2014. 64 p. Disponível em:

<http://www.epe.gov.br/mercado/Documents/S%C3%A9rie%20Estudos%20de%20E nergia/DEA%2019%20-

%20%20Inser%C3%A7%C3%A3o%20da%20Gera%C3%A7%C3%A3o%20Fotovolt aica%20Distribu%C3%ADda%20no%20Brasil%20-

%20Condicionantes%20e%20Impactos%20VF%20%20(Revisada).pdf>. Acesso em 20 abr. 2016.

BRASIL. Resolução normativa n. 687**,** de 24 de novembro de 2015. Altera a Resolução Normativa n. 482, de 17 de abril de 2012, e os Módulos 1 e 3 dos Procedimentos de Distribuição – PRODIST. **Diário Oficial da União**, Brasília, DF, v. 152, n. 230, seção 1, p. 45, de 02.12.2015, e o retificado no de 8.12.2015, 26.02.2016. Brasília, DF: Agência Nacional de Energia Elétrica, 2015. 25 p. Disponível em: <http://www2.aneel.gov.br/cedoc/ren2015687.pdf>. Acesso em: 20 abr. 2016.

BRAUN-GRABOLLE, P. **A Integração de sistemas solares fotovoltaicos em larga escala no sistema elétrico de distribuição urbana**. 2010. 257 f. Tese (Doutorado em Engenharia Civil) – Universidade Federal de Santa Catarina, Centro Tecnológico, Programa de Pós-Graduação em Engenharia Civil, 2010. Disponível em: <https://repositorio.ufsc.br>. Acesso em: 15 jun. 2016.

CAVALIERI. S.; REGALBUTO. A. Integration of IEC 61850 SCL and OPC UA to improve interoperability in Smart Grid environment. In: **Computer Standards & Interfaces,** Amsterdam, v. 47, p.77–99, ago 2016. Disponível em: <http://www.sciencedirect.com>. Acesso em 14 fev 2016.

CABRERA-TOBAR, A. et al. Topologies for large scale photovoltaic power plants. **Renewable and Sustainable Energy Reviews**, Amsterdam, v. 59, p. 309–319, jun. 2016. Disponível em: <http://www.sciencedirect.com>. Acesso em: 10 maio 2016.

CARULLO, A. et al**.** Outdoor experimental laboratory for long-term estimation of photovoltaic-plant performance. **IEEE Transactions on Instrumentation and** 

**Measurement.** Ontario**,** v. 61, n. 5, p. 1307-1314, 2012. Disponível em: <http://ieeexplore.ieee.org/>. Acesso em: 13 out. 2015.

CGEE – Centro de Gestão e Estudos Estratégicos**. Redes elétricas inteligentes:**  contexto nacional. Brasília, DF: CGEE, 2012. 172 p. (Série documentos técnicos, n. 16, dez. 2012. Disponível em:

<file:///D:/User/Downloads/Redes\_Eletricas\_Inteligentes\_22mar13.pdf>. Acesso em: 04 ago. 2015.

CETIC, Apresentação dos principais resultados, **Centro Regional para o Desenvolvimento da Sociedade da Informação** - **TIC Domicílios 2015,** São Paulo, set. 2016. Disponível em:

<http://www.cetic.br/media/analises/tic\_domicilios\_2015\_coletiva\_de\_imprensa.pdf>. Acesso em: 15 mar. 2017.

CLARKE, G.; REYNDERS, Deon; WRIGHT, Edwin**. Practical modern SCADA**  protocols DNP3, 60870.5 and related systems. 1<sup>st</sup> ed. Oxford, GB: Elsevier/Newnes, 2004. 548 p. ISBN 07506 7995. Chapter 4, Preview of DNP3, p. 66-72; Chapter 10 – Differences between DNP3 and IEC 60870, p. 307-311. Disponível em:

<https://www.fer.unizg.hr/\_download/repository/Practical\_modern\_SCADA\_protocols \_-\_dnp3,\_60870-5\_and\_Related\_Systems.pdf>. Acesso em: 18 ago. 2015.

CRESESB – Centro de Referência Para Energia Solar e Eólica. **Manual de engenharia para sistemas fotovoltaicos**. Grupo de Trabalho de Energia Solar – GTES - CPEL - CRESEB. Rio de Janeiro: CRESESB, 2004. 206 p. (Edição especial, PRC – PRODEEM, ago. 2004). Disponível em:

<http://www.cresesb.cepel.br/publicacoes/download/Manual\_de\_Engenharia\_FV\_20 04.pdf>. Acesso em: 18 maio 2015.

CRESESB – Centro de Referência para Energia Solar e Eólica Sérgio de Salvo Brito. **Energia solar princípios e aplicações.** Rio de Janeiro: CEPEL ELETROBRAS, 2006. 28 p. Disponível em:

<http://www.cresesb.cepel.br/download/tutorial/tutorial\_solar\_2006.pdf>. Acesso em: 21 maio 2015.

CUEVAS, A. et al**.** Next generation of energy residential gateways for demand response and dynamic pricing. In: IEEE INTERNATIONAL CONFERENCE ON CONSUMER ELECTRONICS (ICCE), 9-12 January 2011. **Proceedings…** 1 v. Las Vegas, Nevada, USA: IEEE, 2011. 918 p. Disponível em: <http://ieee.explore.org>. Acesso em: 20 mar. 2013.

DAL PAI, A. **Anisotropia da irradiância solar difusa medida pelo método de sombreamento Melo-Escobedo**: fatores de correção anisotrópicos e modelos de estimativa. 2005. 74 f. Tese (Doutorado em Energia na Agricultura) – Universidade Estadual Paulista, Faculdade de Ciências Agronômicas, Botucatu, SP, 2005.

DI SANTO, K. G. et al. A review on Smart Grids and experiences in Brazil**. Renewable and sustainable energy reviews**, Amsterdam, v. 52, p. 1072-1082,

December 2015. Disponível em: <http://www.sciencedirect.com>. Acesso em: 09 nov. 2015.

DS18B20. **Programmable resolution 1-Wire digital thermometer**. [s.l.] : Maxim Integrated Products, Inc. 2015. 20 p. Disponível em: <http://datasheets.maximintegrated.com/en/ds/DS18B20.pdf>. 2015. Acesso em 10 nov. 2016.

DUAH, D.; SYAL, M. Intelligent decision support system for home energy retrofit adoption, In: **International Journal of Sustainable Built Environment,** Amsterdam, v, 5, p. 620–634, dez 2016. Disponível em: <http://www.sciencedirect.com>. Acesso em 20 dez 2016.

DUAILIBE, P. **Consultoria para uso eficiente de energia**. Centro Federal de Educação Tecnologica Celso Suckow da Fonseca (CEFET), Rio de Janeiro, 1999. 85 p. Disponível em: <http://www.uff.br/lev/downloads/apostilas/SE.pdf>. Acesso em: 01 set. 2015.

DUBEY. S. et al. Temperature Dependent Photovoltaic (PV) Efficiency and Its Effect on PV Production in the World. In: PV ASIA PACIFIC CONFERENCE, 2012. **Energy Procedia**, Amsterdam, n. 33, p. 311-321, 2012. Disponível em: <http://www.sciencedirect.com>. Acesso em 02 jan. 2017.

DUFFIE, J. A.; BECKMAN, W. A. **Solar engineering of thermal processes**. 4. ed. Hoboken: New Jersey, John Wiley & Sons, 2013.

DUSA, P. et al. Configuration a meter data management system using axiomatic design**.** In: 9TH INTERNATIONAL CONFERENCE ON AXIOMATIC DESIGN (ICAD 2015), **Procedia CIRP**, Amsterdam, n. 34, p. 174-179, 2015.

ELETROBRAS. A festa da energia: Eletrobras Amazonas Energia inaugura miniusina solar em Sobrado (AM), 2011. Disponível em: <www.guascor.com.br/conexaoguascor/tag/energia-solar-2>. Acesso em: 06 ago. 2015.

ENERGYSOLAR. Serviços – Sistemas fotovoltaicos. **Renergy Solar**, 2016. Disponível em: <http://renergy-solar.com.br/servicos/>. Acesso em: 05 set. 2016.

FONSECA, João Ledo (2009). Computação física. **Technology, Interactive Marketing and Multimedia Trends** [on line]. Disponível em: <http://dreamfeel.wordpress.com/2009/03/07/computacao-fisica>. Acesso em: 15

GARCIA, D. A. A.; JÚNIOR, F. E. D. **Aspectos de evolução do Smart Grid nas redes de distribuição, O setor elétrico.** 75. São Paulo, ed. [S.l. : s.n.], abr. 2012. cap. 3, p. 60-70. Disponível em: <www.osetoreletrico.com.br/>. Acesso em: 13 maio 2015.

GHODKI, M. K. Microcontroller and solar power based electrical energy management system for renewable energy applications. **International Journal of Electrical** 

out. 2015.

**Power & Energy Systems,** Amsterdam, v. 44, n.1, p. 852-860, 2013. Disponível em: <www.sciencedirect.com/>. Acesso em: 13 out. 2015.

GNU. O Sistema Operacional GNU: Licenças. Disponível em: < https://www.gnu.org/> . Acesso em: 14 jan. 2014.

GOOGLE MAPS. Visão Departamento Engenharia Rural – FCA Botucatu-SP. Disponível em:<https://www.google.com.br/maps/@-22.8528361,- 48.4316252,418m/data=!3m1!1e3>. Acesso em: 15 fev. 2016.

GRIMM. A. M. Meteorologia Básica – Notas de Aula.1999. Disponível em: <http://fisica.ufpr.br/grimm/aposmeteo/> . Acesso em 10 ago. 2016.

GULES, R. et al. A maximum power point tracking system with parallel connection for PV Stand-Alone Applications. **IEEE Trans. on Ind. Electron**, Sevilha, v. 55, n. 7, p. 2674-2683, July 2008. Disponível em:

<http://ieeexplore.ieee.org.ez338.periodicos.capes.gov.br>. Acesso em: 29 maio 2015.

GUOZHENG, H. An open communication architecture for distribution automation based on IEC 61850. **International Journal of Electrical Power & Energy Systems**, Amsterdam, v. 54, p. 315-324, January 2014. Disponível em: <www.sciencedirect.com/>. Acesso em: 05 jul. 2015.

HALMEMAN, R.; J. **Desenvolvimento de um sistema para monitoramento remoto em centrais de microgeração fotovoltaica.** 2014. 188 f. Tese (Doutorado em Energia na Agricultura) – Universidade Estadual Paulista "Júlio de Mesquita Filho", Faculdade de Ciências Agronômicas de Botucatu, 2014. Disponível em: <http://base.repositorio.unesp.br/>. Acesso em: 18 mai. 2015.

HENRIQUES, A. L. **Medição de energia elétrica para faturamento**: estudo comparativo de medidores eletrônicos e eletromecânicos, com foco no desempenho sob condições não senoidais. 2002. 134 f. Dissertação (Mestrado em Energia Elétrica) – Universidade Federal de Minas Gerais, Pós-Graduação em Energia Elétrica, 2002. Disponível em: <http://www.ppgee.ufmg.br/>. Acesso em: 20 jan. 2015.

ICOS. Sensor de Nível LA16M-40 para água, óleo, combustíveis e lubrificantes. Disponível em: <www.icos.com.br/>. Acesso em: 20 out. 2015.

IEA – International Energy Agency, 2014. Snapshot of global pv markets photovoltaic power systems program. **Report IEA PVPS T1**, St. Ursen, v. 26, 2015. Disponível em: <www.iea-pvps.org/index.php?id=32>. Acesso em: 05 jun. 2015.

IEA-PVPS. Photovoltaic power systems program. Trends in photovoltaic applications survey report of selected IEA countries between 1992 and 2005. **Report IEA-PVPS T1**, St. Ursen, v. 15, 2006. Disponível em: <www.iea-pvps.org>. Acesso em: 20 jun. 2015.

IEEE. IEEE Standard for electric power systems communications-distributed network protocol (DNP3). **IEEE Std 1815-2012**, Ontario, p. 1-866, Oct. 10, 2012. Disponível em: <http://ieeexplore.ieee.org/>. Acesso em: 30 ago. 2015.

INÁCIO, T. **Potencial solar das radiações global, difusa e direta**. 2009. 72 f. Dissertação (Mestrado em Energia na Agricultura) - Universidade Estadual Paulista "Júlio de Mesquita Filho", Faculdade de Ciências Agronômicas de Botucatu, 2014. Disponível em: <http://base.repositorio.unesp.br/>. Acesso em: 30 mai. 2015.

JALOUDI, S. Communication strategy for grid control and monitoring of distributed generators. Smart Grids using IEC and IEEE standards. In: 2<sup>nd</sup> IEEE PES INTERNATIONAL CONFERENCE AND EXHIBITION ON INNOVATIVE SMART GRID TECHNOLOGIES (ISGT EUROPE), Manchester, 5-7 Dec. 2011. **Proceedings...,** 2011. Disponível em: <http://ieeexplore.ieee.org/ >. Acesso em: 02 set. 2015.

JANNUZZI, G. M. et al. Sistemas fotovoltaicos conectados à rede elétrica no Brasil: panorama da atual legislação. In: INTERNATIONAL ENERGY INITIATIVE PARA A AMERICA LATINA (IEI-LA), Universidade Estadual de Campinas (UNICAMP)**,** Campinas, out. 2009. **Anais...**, 2009. Disponível em: <www.fem.unicamp.br/~jannuzzi>. Acesso em: 20 jun. 2015.

JUNIOR, R. K. et al. **Introdução a sistemas de informação**: apoiando e transformando negócios na era da mobilidade. 3. ed. São Paulo: Elsevier, 2012.

KALAITZAKIS et al. Development of a data acquisition system for remote monitoring of renewable energy systems. **Measurement**, Amsterdam, n. 34, p. 75-83, 2003. Disponível em: <http://ac.els-cdn.com/>. Acesso em: 13 out. 2015.

KINNEY, P**.** Technology: Wireless control that simply works. **Communications Design Conference**, Ålesund, p. 20, 2003. Disponível em: <www.itk.ntnu.no/>. Acesso em: 02 fev. 2015.

KORNUTA, J. A. et al. Low-cost microcontroller platform for studying lymphatic biomechanics in vitro, In: **Journal of Biomechanics,** Amsterdam, v, 46, p. 183–186, jan 2013. Disponível em: <www.sciencedirect.com/>. Acesso 10 nov 2016.

KORONOWSKI, R. Energia solar nos EUA criou mais empregos do que o setor de petróleo e gás. **RBS Magazine, Revista Brasileira de Energia Solar Fotovoltaica,**  Nova Rússia**,** n. 8, p. 12-14, jan./fev. 2016.

KOUTROULIS, E. et al. Development of an integrated data-acquisition system for renewable energy sources systems monitoring. **Renewable Energy**, Amsterdam, v. 28, n. 1, p. 139-152, 2003. Disponível em: <www.sciencedirect.com/>. Acesso em: 13 out. 2015.

KUROSE, J.; ROSS, K. **Rede de computadores e a Internet** – **Uma abordagem Top Down.** 5. ed. São Paulo: Pearson Education, 2010.

LAURENCE, D. et al. Pricing retail electricity in a distributed energy resources world. **The Electricity Journal**, Amsterdam, v. 28, n. 3, p.112-121, Apr. 2015. Disponível em: <www.sciencedirect.com015000470>. Acesso em: 27 jun. 2015.

LAMIN, H. **Medição eletrônica em baixa tensão:** aspectos regulatórios e recomendações para implantação. 2009. 184 f. Dissertação (Mestrado em Energia Elétrica) – Universidade de Brasília, Faculdade de Tecnologia, 2009. Disponível em: <www.aneel.gov.br/biblioteca/trabalhos/trabalhos/dissertacao\_hugo\_lamin.pdf>. Acesso em: 10 fev. 2015.

LEVA, F. F. et al. Modelo de um projeto de um sistema fotovoltaico. In: ENCONTRO DE ENERGIA NO MEIO RURAL, 5, 2004. **Anais...**, Campinas, 2004. 10 p. Disponível em: <http://www.proceedings.scielo.br/scielo.php?>. Acesso em: 05 setembro 2016.

LÓPEZ, G. et al. Paving the road toward Smart Grids through large-scale advanced metering infrastructures. **Electric Power Systems Research: Smart Grids: World's Actual Implementations,** Amsterdam, v. 120, p. 194–205, Mar. 2015. Disponível em: <http://www.sciencedirect.com/>. Acesso em: 09 nov. 2015.

LÓPEZ, M. E. A. et al. Implementation of Wireless remote monitoring and control of solar photovoltaic (PV) system**.** Transmission and distribution. In: LATIN AMERICA CONFERENCE AND EXPOSITION (T&D-LA), 2012 sixth IEEE/PES, 2012. **Proceedings…**, [s.l.], 2012, p. 1-6. Disponível em:

<http://ieeexplore.ieee.org/xpls/icp.jsp?arnumber=6319050>. Acesso em: 13 out. 2015.

LUCKOW, D. H. et al. **Programação Java para Web**. São Paulo: Novatec, 2010.

MACAGNAN, M. H. **Introdução a Radiação Solar**. Programa de Pós-Graduação em Engenharia Mecânica. Universidade do Vale do Rio dos Sinos – UNISINOS. São Leopoldo 2010. Disponível em:< http://professor.unisinos.br/mhmac/>. Acesso em 02 de jun. 2017.

MANOEL, P. S. et al. O mercado brasileiro de geração distribuída fotovoltaica. **Ideal – Instituto Para o Desenvolvimento de Energias Alternativas na América Latina**, ed. 2015, set. 2015. Disponível em: <http://www.americadosol.org/pesquisas/>. Acesso em: 20 abr. 2016.

MANOEL, P. S.; KONZEN, G. O mercado brasileiro de geração distribuída fotovoltaica em 2013. **Ideal – Instituto Para o Desenvolvimento de Energias Alternativas na América Latina**, ed. 2014, nov**.** 2014. Disponível em: <http://www.americadosol.org/pesquisas/>. Acesso em: 20 abr. 2016.

MCHENRY, M. P. Technical and governance considerations for advanced metering infrastructure/smart meters: technology, security, uncertainty, costs, benefits, and risks. **Energy Policy**, Amsterdam, v. 59, p. 834–842, Aug. 2013. Disponível em: <http://www.sciencedirect.com/>. Acesso em: 09 nov. 2015.

MEIRELES, M. **Sistemas de informação** – Quesitos de excelência dos sistemas de informação operativos e estratégicos. São Paulo: Arte & Ciência, 2001.

MISUREC, J. et al. Modeling of power line transfer of data for computer simulation. **International Journal of Communication Networks and Information Security (IJCNIS)**, Kohat, v. 3, n. 2, Aug. 2011. Disponível em: <www.researchgate.net/>. Acesso em: 15 mar. 2013.

MOHASSEL, R. R. et al. A Survey on advanced metering infrastructure. **International Journal of Electrical Power & Energy Systems.** Amsterdam, v. 63, p. 473-484. Dec. 2014. Disponível em: <http://www.sciencedirect.com/>. Acesso em: 20 jul. 2016.

MOREIRA, C. A. M. **Avaliação do desempenho hidroenergético de sistemas fotovoltaicos utilizados no bombeamento de água**. 2009. 116 f. Dissertação (Mestrado em Agronomia – Energia na Agricultura) – Universidade Estadual Paulista "Júlio de Mesquita Filho" (*campus* Botucatu), Faculdade de Ciências Agronômicas. Botucatu-SP, Curso de Agronomia, Departamento de Engenharia Rural. 2009.

NAUMANNA, A. et al**.** Smart grid automation using IEC 61850 and CIM standards. **Control Engineering Practice**, Amsterdam, v. 25, p. 102-111, Apr. 2014. Disponível em: <www.sciencedirect.com/ >. Acesso em: 07 jul. 2015.

NIEDZIALKOSKI, R. K. **Desempenho de painéis solares mono e policristalinos em um sistema de bombeamento de água**. 2013. 57 f. Dissertação (Mestrado em Energia na Agricultura) – Universidade Estadual do Oeste do Paraná, Programa de Pós-graduação Stricto Sensu em Energia na Agricultura, Departamento de Centro de Ciências Exatas e Tecnológicas, Cascavel, 2013. Disponível em: <http://portalpos.unioeste.br/media/Dissertacao\_Rosana\_K\_Niedzialkoski.pdf>. Acesso em: 19 dez. 2016.

NORDIC. nRF24L01 Single Chip 2.4.GZ transceiver. **Preliminary product specification**, v. 1.0, 2008. Disponível em: <https://www.sparkfun.com/datasheets>. Acesso em: 05 jan. 2017.

ODENDAHL, M. et al. **Arduino Physical Computing für Bastler, Designer & Geeks.** 2 ed. Köln**.** O'Reilly Verlag, 2010.

OZDEMIR, E. et al. Fundamental-frequency - modulated six-level diode-clamped multilevel inverter for three-phase stand-alone photovoltaic system. **IEEE Trans. on Ind. Electron**, Sevilha, v. 56, n.11, p.4407-4415, Nov. 2009. Disponível em: <http://ieeexplore.ieee.org>. Acesso em: 29 maio 2015.

PAULINO, M. E. C. Smart Grids - redes inteligentes. **O Setor Elétrico**, ed. 65,São Paulo, p. 60-52, jul. 2011. Disponível em: <www.osetoreletrico.com.br/>. Acesso em: 13 jul. 2015.

PIETRUSZKO, S. M.; GRADZKI, M. Performance of a grid connected small PV system in Poland**. Applied Energy**, Amsterdam, v. 74, n. 1-2, p. 177-184, fev. 2003. Disponível em: <http://dx.doi.org/10.1016/S0306-2619(02)00144-7>. Acesso em: 13 out. 2015.

PING, YI et al. Puppet attack: a denial of service attack in advanced metering infrastructure network. **Journal of Network and Computer Applications**, Amsterdam, v. 59, p. 325–332. Jan. 2016. Disponível em: <http://www.sciencedirect.com>. Acesso em: 13 jun.2016.

PINHO, J. T.; BARRETO, E. J. F. **Sistemas híbridos**: soluções energéticas para a Amazônia. Brasília: Ministério de Minas e Energia (MME), 2008. Disponível em: <www.mme.gov.br/luzparatodos/downloads>. Acesso em: 20 jun. 2015.

PINHO, J. T.; GALDINO, A. M. **Manual de engenharia para sistemas fotovoltaicos**. Grupo de Trabalho de Energia Solar GTS, CEPL, DTE, CRESESB. ed. rev. e atual. Rio de Janeiro, mar. 2014.

PRADO, R. T. A. et al. Levantamento do estado da arte: energia solar. Tecnologias para construção habitacional mais sustentável. **Projeto Finep 2386/04**, São Paulo, 2007. Disponível em <http://carbonok.com.br/Downloads/>. Acesso em: 20 jun. 2016.

PURCHALA, K. et al. Distributed generation and the grid integration issues**.** Comprehensive analysis of future European demand and generation of European electricity and its security of supply, **European Sustainable Electricity**, Leuven v. 6, 2007, Disponível em:

[<https://www.eusustel.be/public/documents\\_publ/WP/WP3/WP%203.4.1%20Distribut](https://www.eusustel.be/public/documents_publ/WP/WP3/WP%203.4.1%20Distributed%20generation%20and%20grid%20integration%20issues.pdf) [ed%20generation%20and%20grid%20integration%20issues.pdf>](https://www.eusustel.be/public/documents_publ/WP/WP3/WP%203.4.1%20Distributed%20generation%20and%20grid%20integration%20issues.pdf). Acesso em: 24 jun. 2015.

PYTHON. **Python developer's guide. Development Cycle**. 2011 [on line]. Disponível em: <https://docs.python.org/devguide/index.html>. Acesso em: 05 jan. 2017.

RANHOTIGAMAGE, C. et al. Field trials and performance monitoring of distributed solar panels using a low-cost wireless sensors network for domestic applications. **IEEE Sensors Journal**, Manchester, v. 11, n. 10, p. 2583-2590, 2011. Disponível em: <http://ieeexplore.ieee.org/>. Acesso em: 13 out. 2015.

REN21. **Renewables 2015 Global Status Report**. Annual reporting on renewables: ten years of excellence. Renewable energy policy network for the  $21^{st}$  century. [s.l.] : Ren21 Steering Committee, 2015. 251 p. Disponível em: <http://www.ren21.net/wpcontent/uploads/2015/07/REN12-GSR2015\_Onlinebook\_low1.pdf>. Acesso em: 05 jul. 2015.

ROMANO, R. B. et al. Infraestrutura avançada de medição. **O Setor Elétrico**, São Paulo, n. 118, p. 94-99, nov. 2015.

SANTA, J. et al. An integral and networked home automation solution for indoor ambient intelligence. **PERVASIVE computing. IEEE- Internet Computer**, Los Alamitos, Oct.–Dec. 2010. Disponível em: <http://ieee.explore.org>. Acesso em: 13 mar. 2016.

SANTOS, F. S. et al. Sistema integrado para o gerenciamento energético de edifícios utilizando o protocolo de rede de computadores SNMP para a integração da produção limpa e sustentabilidade. In: INTERNATIONAL WORKSHOP ON ADVANCES IN CLEANER PRODUCTION. Integrating cleaner production into sustainability strategies, São Paulo, 22-24 May 2-13. **Proceedings...** São Paulo, v. 4, p. 180, 2013.

SANTOS, F. S.; RIBEIRO, A. A. L. Monitoramento inteligente de energia elétrica em edificações. **Brazil Automation ISA 2013**, São Paulo, n. 05-07, nov. 2013.

SAPUTRO, N. et al. A survey of routing protocols for smart grid communications. **Computer Networks**, Amsterdam, v. 56, n. 11, p. 2742-2771, 31 July 2012. Disponível em:

<http://www.sciencedirect.com/science/article/pii/S1389128612001429>. Acesso em: 09 nov. 2015.

SARWAR et al**.** Design and implementation of digital energy meter with data sending capability using GSM network. In: INTERNATIONAL CONFERENCE ON ADVANCES IN ELECTRICAL ENGINEERING (ICAEE 2013), 19-21 Dec. 2013, Dhaka. **Proceedings…** Dhaka, Bangladesh, 2013. p. 203-206, Disponível em: <http://toc.proceedings.com/21385webtoc.pdf>. Acesso em: 10 set. 2015.

SCHWERTNER, C. D. et al. Supervisory control for stand-alone photovoltaic systems. In: POWER ELECTRONICS CONFERENCE (COBEP), 2013, 27-31 Oct. 2013. **Proceedings…**, Fed. Univ. of Santa Maria, Santa Maria, Brazil. Disponível em: <http://ieeexplore.ieee.org.ez338.periodicos.capes.gov.br>. Acesso em: 29 maio 2015.

SCHWINGSHACKL, C. et al. Wind Effect on PV Module Temperature: Analysis of Different Techniques for an Accurate Estimation. In: PV ASIA PACIFIC CONFERENCE, 2013. **Energy Procedia**, Amsterdam, n. 40, p. 77-86, 2013. Disponível em: <http://www.sciencedirect.com>. Acesso em 02 jan. 2017.

SEL. Redes de comunicação em subestações de energia elétrica – Norma IEC 61850. **O Setor Elétrico**, São Paulo, ed. 54, p. 56-61, jul. 2010. Disponível em**:**  <www.osetoreletrico.com.br/>. Acesso em: 06 jul. 2015.

SEVERINO, M. M. A**valiação técnico-econômica de um sistema híbrido de geração distribuída para atendimento a comunidades isoladas da Amazônia [Distrito Federal]**. 2008. 335 f. Tese (Doutorado em Engenharia Elétrica) – Universidade de Brasília, Faculdade de Tecnologia, Brasília, 2008. Disponível em: <http://repositorio.unb.br/bitstream/10482/6902/1/2008\_MauroMouraSeverino.pdf>. Acesso em: 06 jun. 2015.

SEVY, J. JAVA SNMP PACKAGE. Disponível em: <http://jsevy.com/>. Acesso em 10 jan. 2014.

SHARIFF, F.; RAHIM, N. A.; PING, H. W**.** Zigbee-based data acquisition system for online monitoring of grid-connected photovoltaic system. **Expert Systems with Applications**, v. 42, n. 3, p. 1730-1742, 2015. Disponível em:

<http://repository.um.edu.my/100420/1/Zigbee%20Based%20PV%20Monitoring.pdf> . Acesso em: 13 out. 2015.

SIQUEIRA, J. et al. Characteristics of hybrid systems for electricity generation and applications in wind-photovoltaic systems. **Brazilian Journal of Biosystems Engineering**, Tupã, v. 8, n. 1, p. 84-96, 2014. Disponível em: <http://seer.tupa.unesp.br/index.php/BIOENG/article/view/181>. Acesso em: 21 jun. 2015.

SIREGAR et al. Solar panel and battery street light monitoring system using GSM wireless communication system. In: 2<sup>nd</sup> INTERNATIONAL CONFERENCE ON INFORMATION AND COMMUNICATION TECHNOLOGY (ICoICT), 28-30 May 2014. **Proceedings…**, [s.l.], 2014. Disponível em: <http://ieeexplore.ieee.org>. Acesso em: 10 set. 2015.

SOFIU et al. Solar and terrestrial radiation with measuring instruments overview. In **Journal of Engineering Studies and Research,** v 17, n. 4, p. 109-119, 2011. Disponível em: <http://agris.fao.org/agris-arch/search.do?recordID=AV2012089941>. Acesso em: 03 ago. 2016.

SOLAR. Sistemas autônomos. **SOLAR Energias Renováveis**, 2016. Disponível em: <http://www.ffsolar.com/index.php?lang=PT&page=sistemas-autonomos>. Acesso em: 05 set. 2016.

SOUAD et al. Development and realization of an intelligent power strip for energy consumption management in hybrid wind/photovoltaic systems. **Energy Procedia,** Amsterdam, v. 42, p. 530-538, 2013. Disponível em: <www.sciencedirect.com/>. Acesso em: 10 set. 2015.

SPERTINO, F. et al**.** Monitoring and checking of performance in photovoltaic plants: A tool for design, installation and maintenance of grid-connected systems. **Renewable Energy**, Amsterdam, v. 60, p. 722-732, 2013. Disponível em: <www.sciencedirect.com/>. Acesso em: 13 out. 2015

SPRAGUE, R. H. et al. **Sistemas de apoio à decisão.** Rio de Janeiro: Campus, 1991.

SPRUYT, P. et al. **The numbers are in**: **vectoring 2.0 makes g.fast faster**. [S.l. : s.n.], 2013. Disponível em: *<*www2.alcatel-lucent.com/techzine/the-numbers-areinvectoring-2-0-makes-g-fast-faster/>. Acesso em: 27 set. 2013.

SUČIĆ, S. et al. Utilizing SOA-ready devices for virtual power plant control in semantic-enabled smart grid analyzing IEC 61850 and OPC UA Integration Methodology. In: SMART GRID COMMUNICATIONS (SMARTGRIDCOMM)/IEEE INTERNATIONAL CONFERENCE, 17-20 Oct. 2011. **Proceedings…**, [s.l.], 2011. Disponível em: <http://ieeexplore.ieee.org/>. Acesso em: 10 nov. 2015.

TANENBAUM, A. S. **Sistemas operacionais Modernos**. 3. ed. São Paulo: Prentice Hall Brasil, 2010.

162

TANENBAUM, A. S.; WETHERALL, D. J. **Redes de computadores**. São Paulo: Prentice Hall Brasil, 2011.

THOMAZINI, D.; ALBUQUERQUE, P. U. B. **Sensores industriais**: fundamentos e aplicações. 5. ed. São Paulo: Érica, 2011.

THOMSEN, A. **Sensores**. Sensor de Chuva YL-83. Disponível em: <http://blog.filipeflop.com/sensores/sensor-de-chuva-yl-83.html>. Acesso em: 20 jun. 2016.

TIBA, C. et al. **Atlas solarimétrico do Brasil**: banco de dados solarimétricos. Recife: Ed. Universitária da UFPE, 2000. 111 p. Disponível em: <http://www.cresesb.cepel.br>. Acesso em: 20 jun. 2016.

TOLEDO, F. **Desvendando as redes elétricas inteligentes**: Smart Grid handbook. Rio de Janeiro: Brasport. 2012.

TRENBERTH, K. E. et al. Earth's global energy budget. **American Meteorological Society**. Washington DC, v. 90, n. 3, p. 311-324, mar. 2009.

UNESP, Universidade do Estado de São Paulo - Faculdade de Ciências Agronômicas. **Sítio Modelo**. Campus Botucatu. Disponível em: <http://www.fca.unesp.br/#!/extensao/sitiomodelo/principal/>. Acesso em: 08 ago. 2016.

USMAN, A. et al. Evolution of communication technologies for smart grid applications. **Renewable and Sustainable Energy Reviews.** Amsterdam, v. 19, p.191-199, Mar. 2013. Disponível em: <http://www.sciencedirect.com/>. Acesso em: 19 nov. 2015.

VAREJÃO-SILVA, M. A. **Meteorologia e climatologia**. Versão Digital. Recife. Brasil. 2006.

VIANA, F. G. Centro Nacional de Referências em Pequenas Centrais Hidrelétricas (CERPPCH). Os caminhos da geração distribuída. **PCH Notícias & SHP New**, Pinheirinho, p. 4, nov./dez./jan. 2004. Disponível em: <http://cerpch.unifei.edu.br/wpcontent/uploads/revistas/revista-24.pdf>. Acesso em: 18 maio 2015.

VICENTIN, T. A. **Acionamento de dois sistemas de bombeamento alimentados por uma central de microgeração fotovoltaica**. 2014. 81 f. Dissertação (Mestrado em Energia na Agricultura) – Universidade Estadual Paulista, Faculdade de Agronomia de Botucatu, Botucatu, 2014.

VIKACONTROLS. **Módulos Xbee**. Disponível em: <http://vikacontrols.com.br/>. Acesso em: 08 ago. 2015.

VILLALVA, M. G.; GAZOLI, J. R. **Energia solar fotovoltaica**. Conceitos e aplicações – Sistemas isolados e conectados à rede. São Paulo: Érica, 2012

WALKER, G. R.; SERNIA, P. C**.** Cascaded DC-DC converter connection of photovoltaic modules. **IEEE Trans. on Power Electron**. v. 19, p. 1130-1139, 2004. Disponível em: <http://ieeexplore.ieee.org >. Acesso em: 29 maio 2015.

WATER. G3/4 Water Flow sensor. Disponível em: <http://wiki.seeed.cc/G3- 4 Water Flow sensor/>. Acesso em: 20 jun. 2015.

WITTKOPF, S. et al. Analytical performance monitoring of a 142.5kWp gridconnected rooftop BIPV system in Singapore. **Renewable Energy**, Amsterdam, n. 47, p. 9-20, 2012. Disponível em: <http://dx.doi.org/10.1016/j.renene.2012.03.034>. Acesso em: 13 out. 2015.

XUANGE, P. et al. An embedded electric meter based on Bluetooth data acquisition system. In: SECOND INTERNATIONAL WORKSHOP ON EDUCATION TECHNOLOGY AND COMPUTER SCIENCE (ETCS), 6-7 March 2010. **Proceedings…**, 2010. Disponível em:

<http://ieeexplore.ieee.org/xpls/icp.jsp?arnumber=5458588>. Acesso em: 27 set. 2015.

YAMASOE, M. A. **Apostila da Disciplina Meteorologia Física II – ACA 0326**. Instituto de Astronomia, Geofísica e Ciências Atmosféricas da Universidade de São Paulo, 2006.

### **APÊNDICE A – ESTRUTURA DA MIBSOLAR**

Definição da estrutura da MIBSolar para o monitoramento de um Sistema Fotovoltaico e processamento dos objetos (sensores) através do protocolo SNMP. MIBSOLAR-MIB DEFINITIONS ::= BEGIN

IMPORTS MODULE-IDENTITY,enterprises, FROM RFC1155-SMI IpAddress ,Integer32 FROM SNMPv2-SMI DisplayString **FROM RFC1213-MIB** OBJECT-TYPE FROM RFC-1212 OBJECT-GROUP FROM SNMPv2-CONF; mibsolarInfo MODULE-IDENTITY LAST-UPDATED "201506080000Z" ORGANIZATION "MIBSOLAR" CONTACT-INFO "Francisco Sérgio dos Santos" **DESCRIPTION**  "The mib solar energy " REVISION "201506080000Z" **DESCRIPTION**  "The MIB module for photovoltaic off grid system." ::=  $\{$  sensores 1  $\}$ sensores OBJECT IDENTIFIER ::= { enterprises 1 } mibsolarGrupo OBJECT IDENTIFIER ::= { sensores 2 } descricao OBJECT-TYPE SYNTAX DisplayString MAX-ACCESS read-only STATUS current **DESCRIPTION**  "Name of product. e.g. PICDEM.net etc."  $::= {$  sensores  $3 }$ panel1Potencia OBJECT-TYPE SYNTAX Integer32 MAX-ACCESS read-write STATUS current DESCRIPTION "10-bit A/D value" ::=  $\{$  sensores  $7 \}$ panel11Corrente OBJECT-TYPE SYNTAX Integer32 MAX-ACCESS read-write STATUS current **DESCRIPTION** 

 "10 -bit A/D value"  $::= \{$  sensores 8  $\}$ panel11Voltagem OBJECT -TYPE SYNTAX Integer32 MAX -ACCESS read -write STATUS current **DESCRIPTION**  "10 -bit A/D value"  $::= \{$  sensores  $9 \}$ panel12Voltagem OBJECT -TYPE SYNTAX Integer32 MAX -ACCESS read -write STATUS current **DESCRIPTION**  "10 -bit A/D value"  $::= \{$  sensores 10  $\}$ panel2Potencia OBJECT -TYPE SYNTAX Integer32 MAX -ACCESS read -write STATUS current **DESCRIPTION**  "10 -bit A/D value"  $::= {$  sensores 11  $}$ panel21Corrente OBJECT -TYPE SYNTAX Integer32 MAX -ACCESS read -write STATUS current **DESCRIPTION**  "10 -bit A/D value"  $::= \{$  sensores 12  $\}$ panel21Voltagem OBJECT -TYPE SYNTAX Integer32 MAX -ACCESS read -write STATUS current **DESCRIPTION**  "10 -bit A/D value"  $::= \{$  sensores 13  $\}$ panel22Voltagem OBJECT -TYPE SYNTAX Integer32 MAX -ACCESS read -write STATUS current **DESCRIPTION**  "10 -bit A/D value" ::=  $\{$  sensores 14  $\}$ 

panel3Potencia OBJECT-TYPE SYNTAX Integer32 MAX-ACCESS read-write STATUS current **DESCRIPTION**  "10-bit A/D value" ::=  $\{$  sensores 15  $\}$ panel31Corrente OBJECT-TYPE SYNTAX Integer32 MAX-ACCESS read-write STATUS current **DESCRIPTION**  "10-bit A/D value"  $::= \{$  sensores 16  $\}$ panel31Voltagem OBJECT-TYPE SYNTAX Integer32 MAX-ACCESS read-write STATUS current **DESCRIPTION**  "10-bit A/D value" ::=  $\{$  sensores 17  $\}$ panel32Voltagem OBJECT-TYPE SYNTAX Integer32 MAX-ACCESS read-write STATUS current **DESCRIPTION**  "10-bit A/D value" ::=  $\{$  sensores 18  $\}$ panel4Potencia OBJECT-TYPE SYNTAX Integer32 MAX-ACCESS read-write STATUS current **DESCRIPTION**  "10-bit A/D value"  $::= {$  sensores 19 } panel41Corrente OBJECT-TYPE SYNTAX Integer32 MAX-ACCESS read-write STATUS current **DESCRIPTION**  "10-bit A/D value"  $::= \{$  sensores 20  $\}$ 

panel41Voltagem OBJECT-TYPE

SYNTAX Integer32

 MAX -ACCESS read -write STATUS current **DESCRIPTION**  "10 -bit A/D value"  $::= \{$  sensores 21  $\}$ 

panel42Voltagem OBJECT -TYPE SYNTAX Integer32 MAX -ACCESS read -write STATUS current **DESCRIPTION**  "10 -bit A/D value" ::=  $\{$  sensores 22  $\}$ 

panel5Potencia OBJECT -TYPE SYNTAX Integer32 MAX -ACCESS read -write STATUS current DESCRIPTION "10 -bit A/D value"  $::= \{$  sensores 23  $\}$ 

panel51Corrente OBJECT -TYPE SYNTAX Integer32 MAX -ACCESS read -write STATUS current DESCRIPTION "10 -bit A/D value"  $::= \{$  sensores 24  $\}$ 

panel51Voltagem OBJECT -TYPE SYNTAX Integer32 MAX -ACCESS read -write STATUS current **DESCRIPTION**  "10 -bit A/D value"  $::= \{$  sensores 25  $\}$ 

panel52Voltagem OBJECT -TYPE SYNTAX Integer32 MAX -ACCESS read -write STATUS current **DESCRIPTION**  "10 -bit A/D value"  $::= \{$  sensores 26  $\}$ 

panel6Potencia OBJECT -TYPE SYNTAX Integer32 MAX -ACCESS read -write STATUS current

**DESCRIPTION**  "10-bit A/D value"  $::= \{$  sensores 27  $\}$ panel61Corrente OBJECT-TYPE SYNTAX Integer32 MAX-ACCESS read-write STATUS current **DESCRIPTION**  "10-bit A/D value"  $::= \{$  sensores 28  $\}$ panel62Corrente OBJECT-TYPE SYNTAX Integer32 MAX-ACCESS read-write STATUS current **DESCRIPTION**  "10-bit A/D value"  $::= \{$  sensores 29  $\}$ panel61Voltagem OBJECT-TYPE SYNTAX Integer32 MAX-ACCESS read-write STATUS current **DESCRIPTION** "10-bit A/D value"

 $::= \{$  sensores 30  $\}$ radiacaoSolar OBJECT-TYPE SYNTAX Integer32 MAX-ACCESS read-write STATUS current **DESCRIPTION** "10-bit A/D value"

 $::= \{$  sensores 31  $\}$ 

painelAberto OBJECT-TYPE SYNTAX Integer32 MAX-ACCESS read-write STATUS current **DESCRIPTION**  "10-bit A/D value"  $::= \{$  sensores 32  $\}$ 

painelFechado OBJECT-TYPE SYNTAX Integer32 MAX-ACCESS read-write STATUS current **DESCRIPTION** "10-bit A/D value"

 $::= \{$  sensores 33  $\}$ 

statusBomba1 OBJECT -TYPE SYNTAX INTEGER { off(0), on(1) } MAX -ACCESS read -write STATUS current **DESCRIPTION**  "10 -bit A/D value"  $::= \{$  sensores 34  $\}$ 

bomba1Voltagem OBJECT -TYPE SYNTAX Integer32 MAX -ACCESS read -write STATUS current **DESCRIPTION**  "10 -bit A/D value"  $::= \{$  sensores 35  $\}$ 

bomba1Corrente OBJECT -TYPE SYNTAX Integer32 MAX -ACCESS read -write STATUS current **DESCRIPTION**  "10 -bit A/D value"  $::= \{$  sensores 36  $\}$ 

bomba1Potencia OBJECT -TYPE SYNTAX Integer32 MAX -ACCESS read -write STATUS current **DESCRIPTION**  "10 -bit A/D value"  $::= \{$  sensores 37  $\}$ 

vazaoBomba1 OBJECT -TYPE SYNTAX Integer32 MAX -ACCESS read -write STATUS current **DESCRIPTION**  "10 -bit A/D value"  $::= \{$  sensores 38  $\}$ 

nivelCaixa1 OBJECT -TYPE SYNTAX Integer32 MAX -ACCESS read -write STATUS current **DESCRIPTION**  "10 -bit A/D value"  $::= \{$  sensores 39  $\}$ 

statusBomba2 OBJECT-TYPE SYNTAX INTEGER { off(0), on(1) } MAX-ACCESS read-write STATUS current **DESCRIPTION**  "10-bit A/D value"  $::= \{$  sensores 40  $\}$ bomba2Voltagem OBJECT-TYPE SYNTAX Integer32 MAX-ACCESS read-write STATUS current DESCRIPTION "10-bit A/D value"  $::= \{$  sensores 41  $\}$ bomba2Corrente OBJECT-TYPE SYNTAX Integer32 MAX-ACCESS read-write STATUS current **DESCRIPTION**  "10-bit A/D value" ::=  $\{$  sensores 42  $\}$ bomba2Potencia OBJECT-TYPE SYNTAX Integer32 MAX-ACCESS read-write STATUS current **DESCRIPTION**  "10-bit A/D value"  $::= \{$  sensores 43 $\}$ nivelCaixa2 OBJECT-TYPE SYNTAX Integer32 MAX-ACCESS read-write STATUS current DESCRIPTION "Exibe mensagem referente ao nível de água na caixa."  $::=$  {sensores 44 } vazaoBomba1 OBJECT-TYPE SYNTAX Integer32 MAX-ACCESS read-write STATUS current **DESCRIPTION**  "10-bit A/D value"  $::= \{$  sensores 45  $\}$ 

incidenciaSolar OBJECT-TYPE SYNTAX Integer32

 MAX -ACCESS read -write STATUS current **DESCRIPTION**  "10 -bit A/D value"  $::= \{$  sensores 46  $\}$ 

umidade OBJECT -TYPE SYNTAX Integer32 MAX -ACCESS read -write STATUS current **DESCRIPTION**  "10 -bit A/D value" ::=  $\{$  sensores 47  $\}$ 

velocidadeVento OBJECT -TYPE SYNTAX Integer32 MAX -ACCESS read -write STATUS current DESCRIPTION "10 -bit A/D value"  $::= \{$  sensores 48  $\}$ 

temperatura OBJECT -TYPE SYNTAX Integer32 MAX -ACCESS read -write STATUS current DESCRIPTION "10 -bit A/D value"  $::= \{$  sensores 49  $\}$ 

potenciaGerada OBJECT -TYPE SYNTAX Integer32 MAX -ACCESS read -write STATUS current **DESCRIPTION**  "10 -bit A/D value"  $::= \{$  sensores 50  $\}$ 

potenciaConsumida OBJECT -TYPE SYNTAX Integer32 MAX -ACCESS read -write STATUS current **DESCRIPTION**  "10 -bit A/D value"  $::= \{$  sensores 51  $\}$ 

potenciaMaxima OBJECT -TYPE SYNTAX Integer32 MAX -ACCESS read -write STATUS current

**DESCRIPTION**  "10-bit A/D value"  $::= \{$  sensores 52  $\}$ quantidadeLitrosBomba1 OBJECT-TYPE SYNTAX Integer32 MAX-ACCESS read-write STATUS current **DESCRIPTION**  "10-bit A/D value"  $::= \{$  sensores 53  $\}$ quantidadeLitrosBomba2 OBJECT-TYPE SYNTAX Integer32 MAX-ACCESS read-write STATUS current **DESCRIPTION**  "10-bit A/D value"  $::= \{$  sensores 54  $\}$ mediaFluxoBomba1 OBJECT-TYPE SYNTAX Integer32 MAX-ACCESS read-write STATUS current **DESCRIPTION**  "10-bit A/D value"  $::= \{$  sensores 55  $\}$ mediaFluxoBomba2 OBJECT-TYPE SYNTAX Integer32 MAX-ACCESS read-write STATUS current **DESCRIPTION**  "10-bit A/D value" ::=  $\{$  sensores 56  $\}$ velocidadeVentokm OBJECT-TYPE SYNTAX Integer32 MAX-ACCESS read-write STATUS current **DESCRIPTION**  "10-bit A/D value"  $::= \{$  sensores 57  $\}$ painel2Potencia1 OBJECT-TYPE SYNTAX Integer32 MAX-ACCESS read-write STATUS current **DESCRIPTION** "10-bit A/D value"

172

 $::= \{$  sensores 58  $\}$ 

painel2Potencia2 OBJECT -TYPE SYNTAX Integer32 MAX -ACCESS read -write STATUS current **DESCRIPTION**  "10 -bit A/D value"  $::= \{$  sensores 59  $\}$ 

painel2Potencia3 OBJECT -TYPE SYNTAX Integer32 MAX -ACCESS read -write STATUS current **DESCRIPTION**  "10 -bit A/D value" ::=  $\{$  sensores 60  $\}$ 

painel2Corrente1 OBJECT -TYPE SYNTAX Integer32 MAX -ACCESS read -write STATUS current **DESCRIPTION**  "10 -bit A/D value"  $::= \{$  sensores 61  $\}$ 

painel2Corrente2 OBJECT -TYPE SYNTAX Integer32 MAX -ACCESS read -write STATUS current **DESCRIPTION**  "10 -bit A/D value"  $::= \{$  sensores 62  $\}$ 

painel2Corrente3 OBJECT -TYPE SYNTAX Integer32 MAX -ACCESS read -write STATUS current **DESCRIPTION**  "10 -bit A/D value" ::=  $\{$  sensores 63  $\}$ 

painel2Voltagem1 OBJECT -TYPE SYNTAX Integer32 MAX -ACCESS read -write STATUS current **DESCRIPTION**  "10 -bit A/D value"  $::= \{$  sensores 64  $\}$ 

painel2Voltagem2 OBJECT-TYPE SYNTAX Integer32 MAX-ACCESS read-write STATUS current **DESCRIPTION**  "10-bit A/D value"  $::= \{$  sensores 65  $\}$ painel2Voltagem3 OBJECT-TYPE SYNTAX Integer32 MAX-ACCESS read-write STATUS current **DESCRIPTION**  "10-bit A/D value"  $::= \{$  sensores 66  $\}$ painel2Potencia OBJECT-TYPE SYNTAX Integer32 MAX-ACCESS read-write STATUS current **DESCRIPTION**  "10-bit A/D value" ::=  $\{$  sensores 67  $\}$ ligaBomba1 OBJECT-TYPE SYNTAX Integer32 MAX-ACCESS read-write STATUS current **DESCRIPTION**  "10-bit A/D value"  $::= \{$  sensores 68  $\}$ ligaBomba2 OBJECT-TYPE SYNTAX Integer32 MAX-ACCESS read-write STATUS current **DESCRIPTION**  "10-bit A/D value"  $::= \{$  sensores 69  $\}$ desligaBomba1 OBJECT-TYPE SYNTAX Integer32 MAX-ACCESS read-write STATUS current

**DESCRIPTION**  "10-bit A/D value"  $::= \{$  sensores 70  $\}$ 

desligaBomba2 OBJECT-TYPE SYNTAX Integer32

```
 MAX
-ACCESS read
-write
  STATUS current
 DESCRIPTION
 "10
-bit A/D value"
  ::= \{ sensores 71 \}mibsolarGrupoFOTO OBJECT
-GROUP
   OBJECTS { descricao,
         datasensores, 
         panel1Potencia, 
         panel1Corrente, 
         panel1Voltagem,
         panel2Potencia,
         panel2Corrente, 
         panel2Voltagem,
         panel3Potencia,
         panel3Corrente, 
         panel3Voltagem,
         panel4Potencia,
         panel4Corrente, 
         panel4Voltagem, 
         painelAberto,
         painelFechado,
         radiacaoSolar,
         incidenciaSolar, 
         umidade,
         temperatura,
         velocidadeVento,
         bomba1Potencia,
         bomba1Corrente,
         bomba1Voltagem,
         statusBomba2, 
         bomba2Potencia,
         bomba2Corrente,
         bomba2Voltagem,
         statusBomba1, 
         nivelCaixa11,
         nivelCaixa12,
         nivelCaixa13,
         nivelCaixa21,
         nivelCaixa22,
         nivelCaixa23,
         ifIpAddress1 
       }
   STATUS current
  DESCRIPTION
        "A collection of objects providing basic product
        and control of a product."
   ::= \{ \text{mib solarGrupo 1} \}END
```
## **APÊNDICE B - SISTEMA WEB**

Foto processado no Google Maps do Sitio Modelo nas coordenadas "-22º 51' 11.22'', "- 48º 25' 49.20'', da Fazenda Lageado e no Departamento de Engenharia Rural.

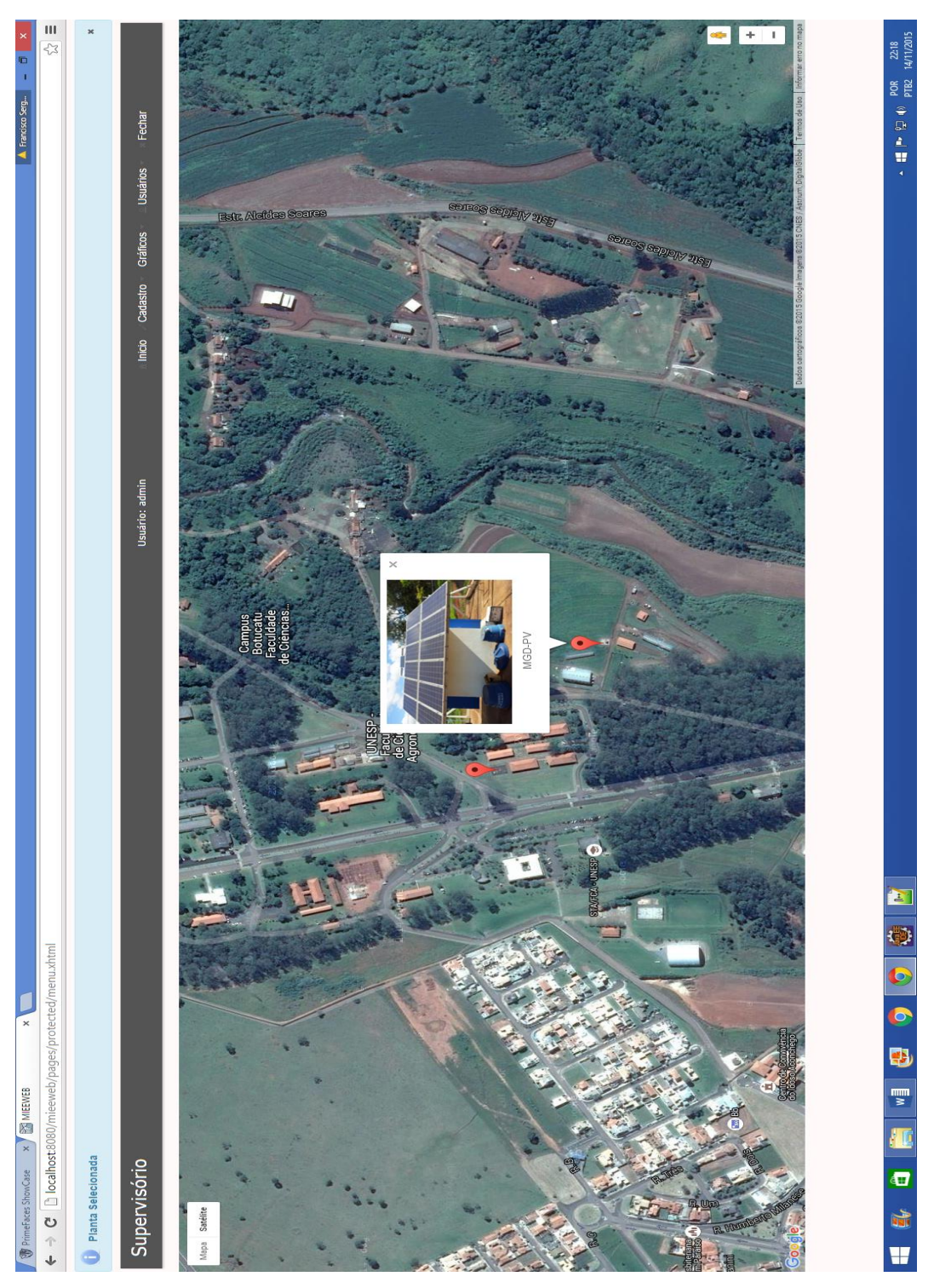

**Fonte:** Dados da Pesquisa.

Tela de funcionamento do Sistema Web – Menu Principal.

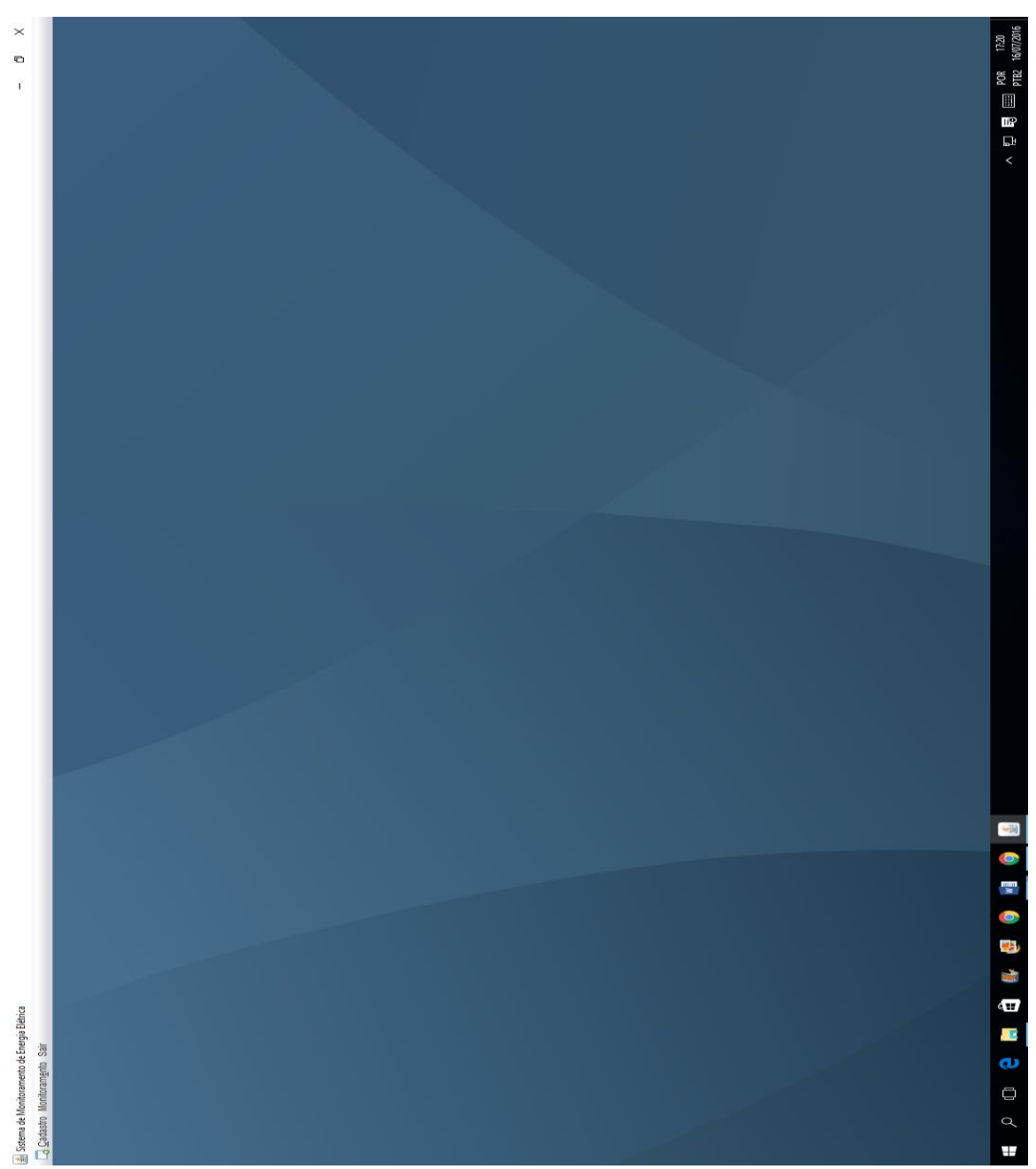

**APÊNDICE C - SISTEMA DESKTOP**

**Fonte:** Dados da Pesquisa.

Tela de abertura do Sistema Desktop, para o monitoramento do Sistema Fotovoltaico – Menu Principal.

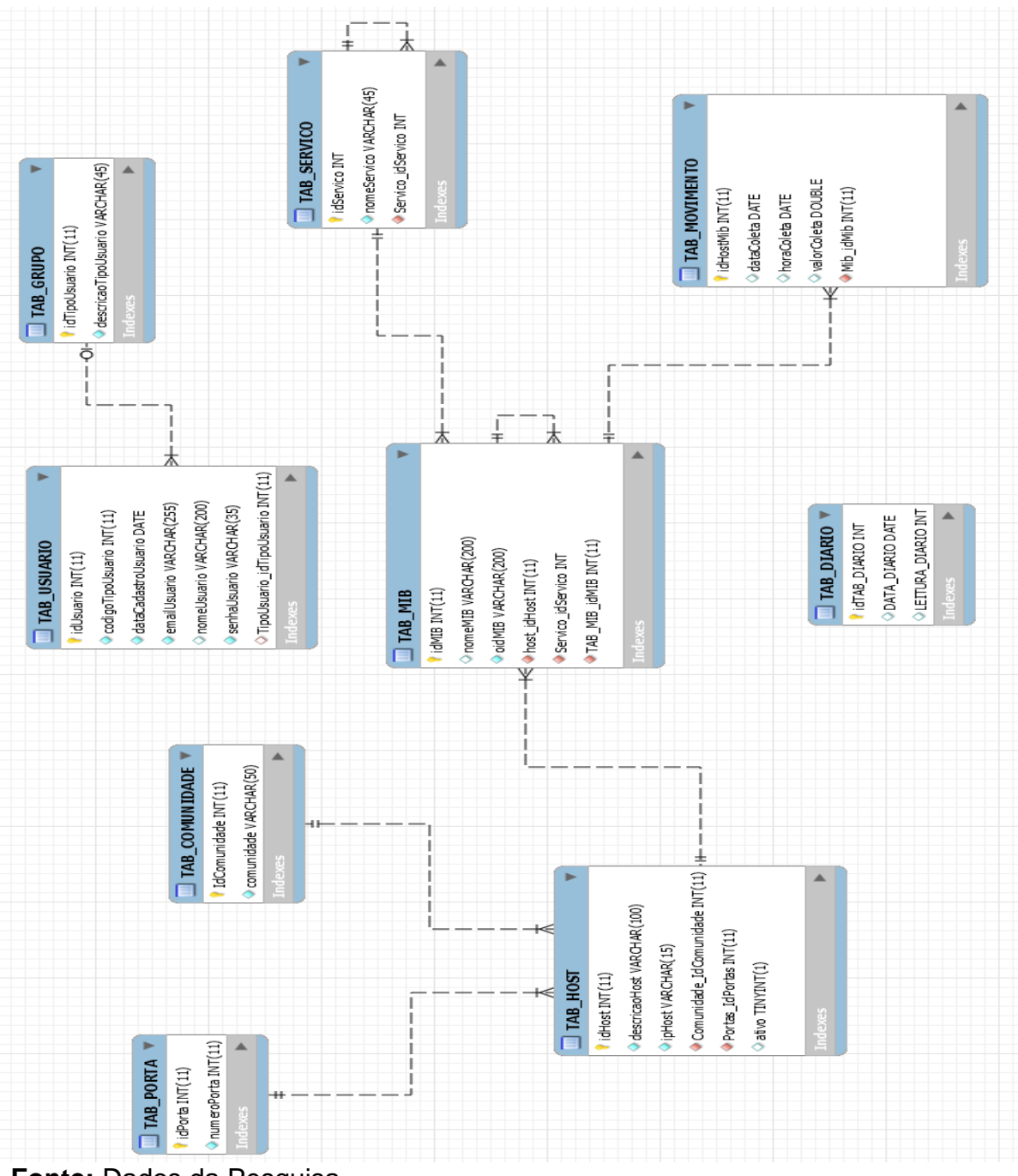

**APÊNDICE D - ESTRUTURA DO BANCO DE DADOS**

**Fonte:** Dados da Pesquisa.

O modelo é um diagrama de classe que descreve o mapeamento das informações gerenciadas pelo Sistema Web e o Sistema Desktop. O modelo foi gerado através do aplicativo MySQL WorkBench 6.3 CE de propriedade da Oracle Corporation<sup>15</sup>

**.** 

<sup>178</sup>

<sup>15</sup> www.oracle.com/br/index.html
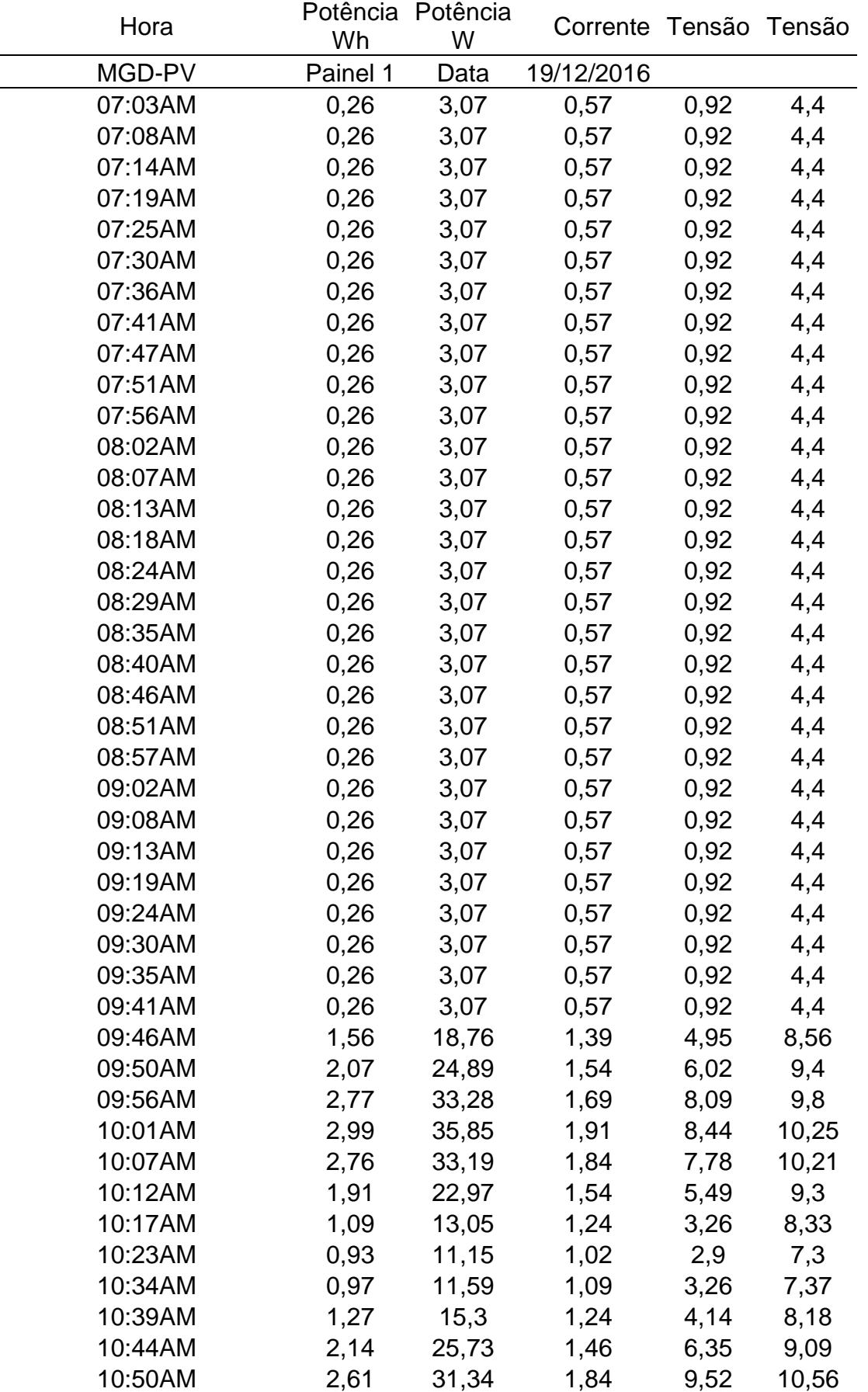

## **APÊNDICE E - PRODUÇÃO DE ENERGIA DO SISTEMA POR DIA**

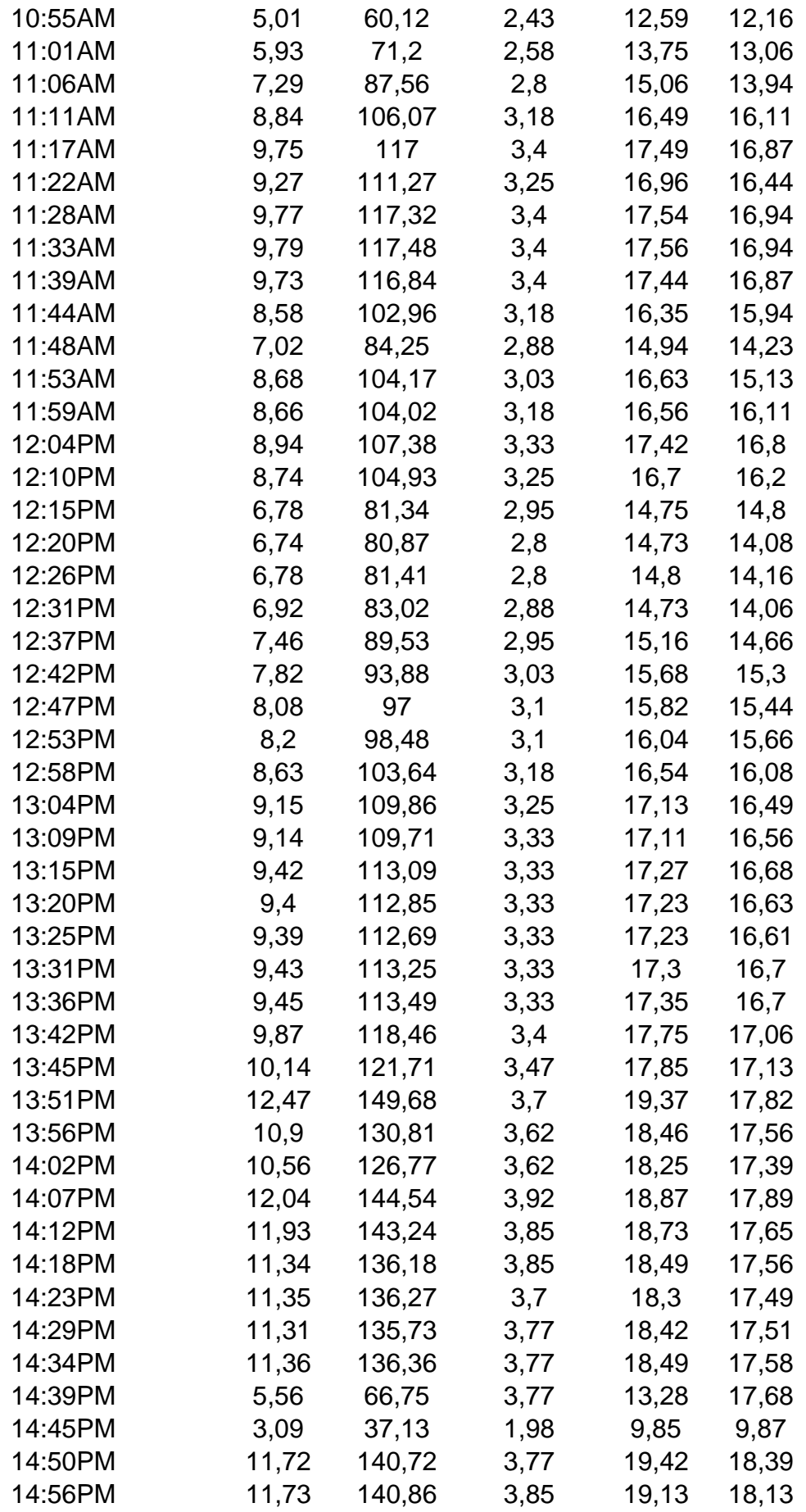

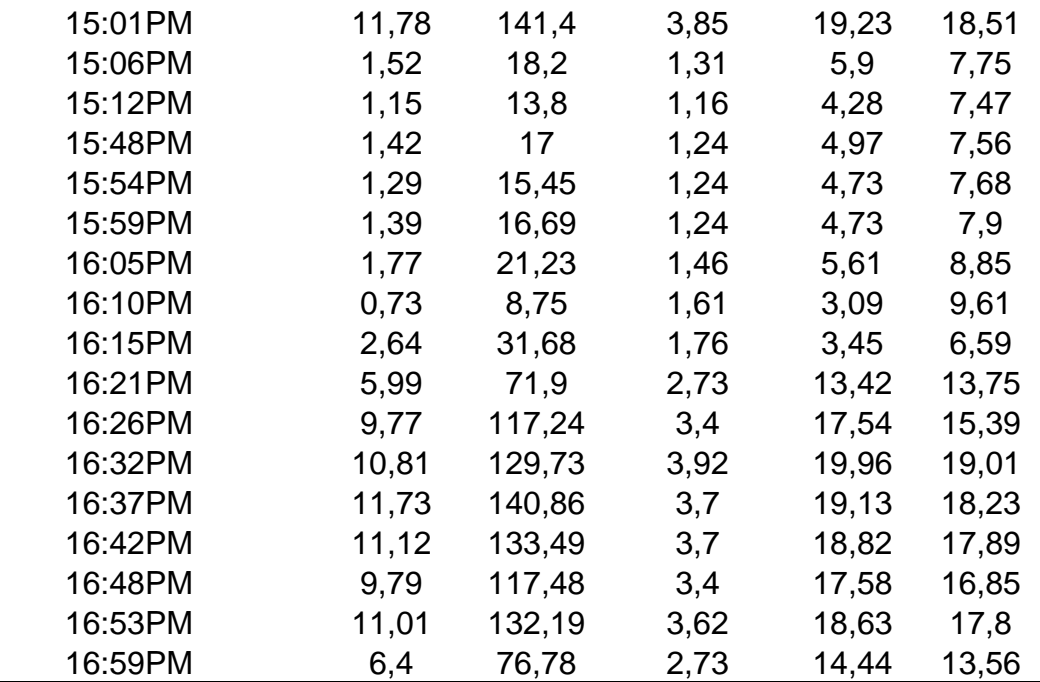

## **Conectado ao Sistema 07/02/2017 Bomba: Shurflo Hora Potência Gerada Wh Potência Consumida Wh Vazão Litros**  09:56AM 7,71 7,84 23,09 20,32 10:01AM 7,86 7,46 22,72 6,1 10:06AM 8,21 8,21 24 15,94 10:11AM 8,05 8,21 13,81 0,9 10:16AM 7,31 7,88 14 6,6 10:22AM 8,3 7,98 13,09 0,65 10:27AM 7,53 7,79 10,54 5,32 10:32AM 8,37 8,42 14,18 11,97 10:37AM 8,52 8,28 13,81 3,23 10:42AM 8,26 8,3 14 8,83 10:48AM 8,18 8,42 14 0,46 10:53AM 8,4 8,05 13,63 5,86 10:56AM 7,97 8,11 13,27 0,23 11:02AM 8,15 8,07 13,63 5,63 11:07AM 8,26 8,11 13,81 11,16 11:12AM 8,3 8,35 13,63 2,93 11:17AM 8,33 8,28 13,63 8,16 11:22AM 8,3 8,11 12,36 0 11:28AM 8,02 8,31 13,81 5,4 11:33AM 8,16 8,25 13,45 7,79 11:38AM 7,92 8,16 13,63 5,16 11:43AM 8,49 8,5 13,81 10,72 11:48AM 7,96 8,4 13,27 2,43 11:54AM 7,96 7,87 13,27 7,54 11:59AM 8 8,15 13,27 12,77 12:04PM 7,98 7,72 13,27 4,81 12:09PM 8,22 7,98 13,45 10,19 12:14PM 8,32 8,11 13,27 4,66 12:20PM 8,02 8,36 13,45 9,96 12:25PM 8,16 7,88 13,27 1,96 12:30PM 7,92 8,23 13,27 7,26 12:35PM 8,00 7,80 13,27 2,95

## **APÊNDICE F – FUNCIONAMENTO DO SISTEMA DE BOMBEAMENTO**

## APÊNDICE G - ESTRUTURA GERAL DA MIBSOLAR - OIDVIEW APLICADO A **PESQUISA**

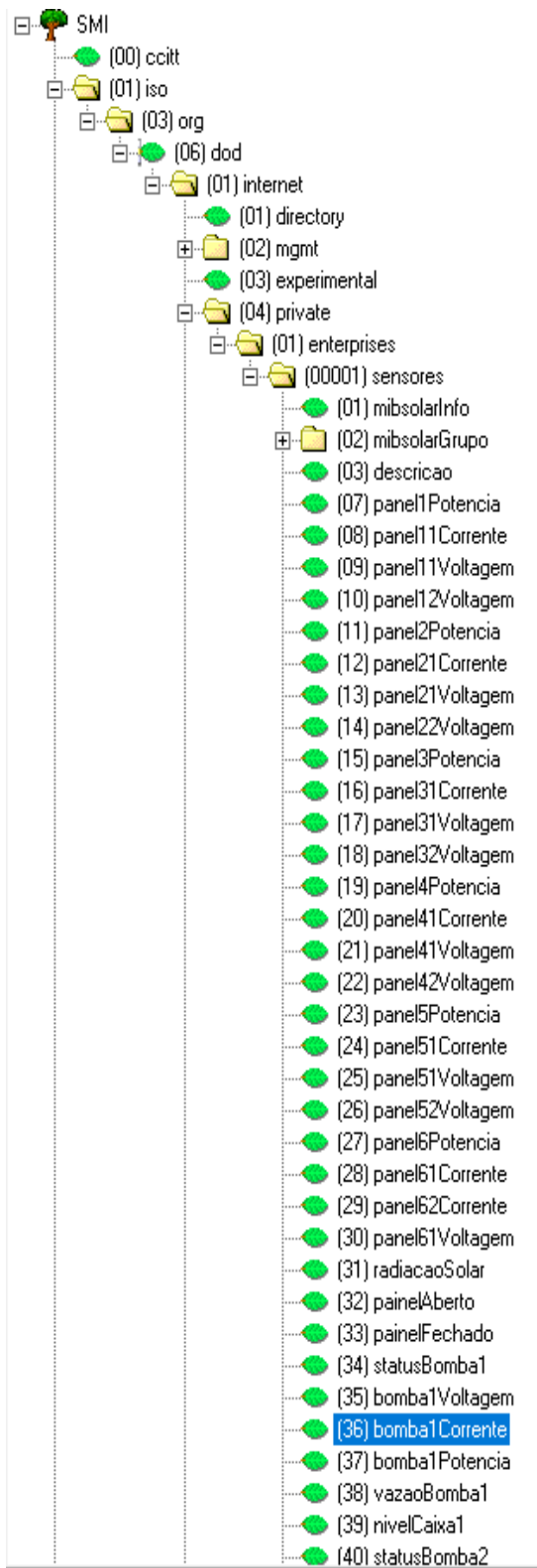

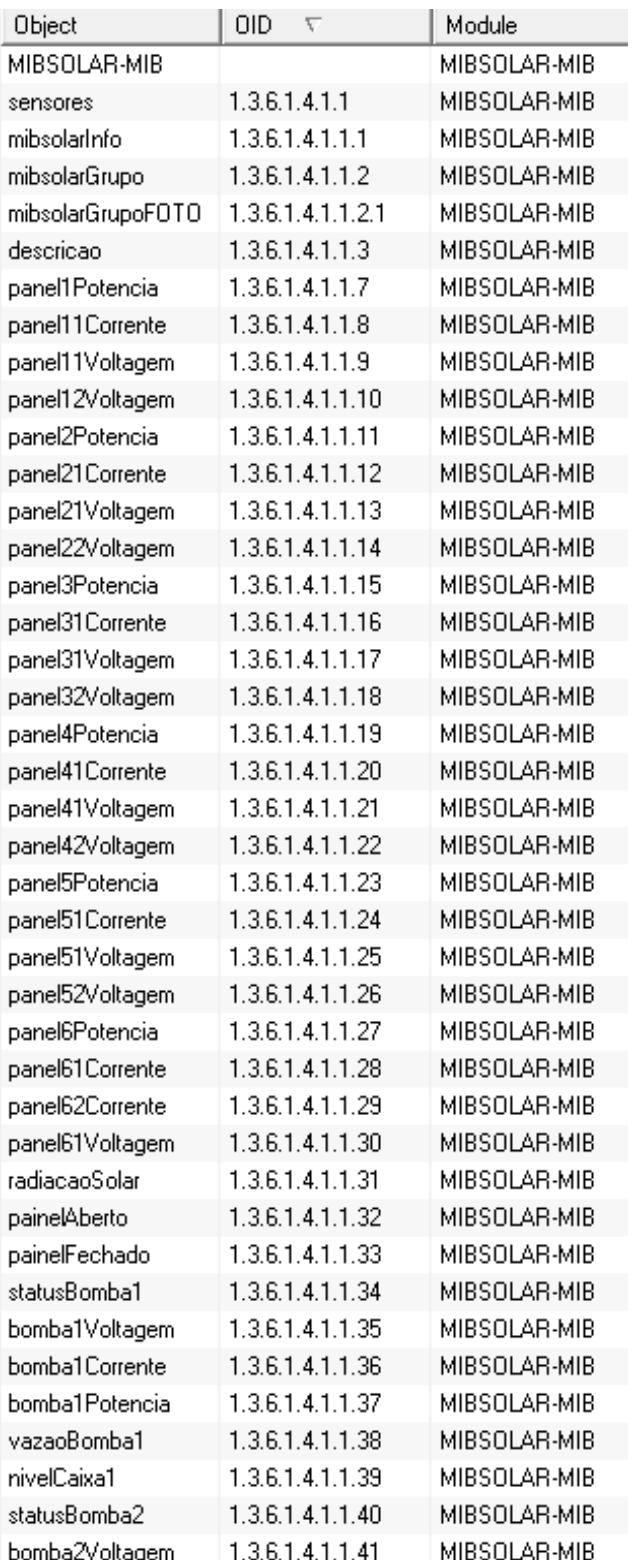